# Package 'distr'

March 11, 2019

<span id="page-0-0"></span>Version 2.8.0

Date 2019-03-11

Title Object Oriented Implementation of Distributions

Description S4-classes and methods for distributions.

**Depends**  $R$ ( $> = 2.14.0$ ), methods, graphics, startupmsg, sfsmisc

**Suggests** distrEx, svUnit  $(>= 0.7-11)$ , knitr

Imports stats, grDevices, utils, MASS

VignetteBuilder knitr

ByteCompile yes

Encoding latin1

License LGPL-3

URL <http://distr.r-forge.r-project.org/>

LastChangedDate {\$LastChangedDate: 2019-03-11 16:33:22 +0100 (Mo, 11 Mrz 2019) \$}

LastChangedRevision {\$LastChangedRevision: 1315 \$}

VCS/SVNRevision 1314

NeedsCompilation yes

Author Florian Camphausen [ctb] (contributed as student in the initial phase --2005), Matthias Kohl [aut, cph], Peter Ruckdeschel [cre, cph], Thomas Stabla [ctb] (contributed as student in the initial phase --2005), R Core Team [ctb, cph] (for source file ks.c/ routines 'pKS2' and 'pKolmogorov2x')

Maintainer Peter Ruckdeschel <peter.ruckdeschel@uni-oldenburg.de>

Repository CRAN

Date/Publication 2019-03-11 20:32:54 UTC

# R topics documented:

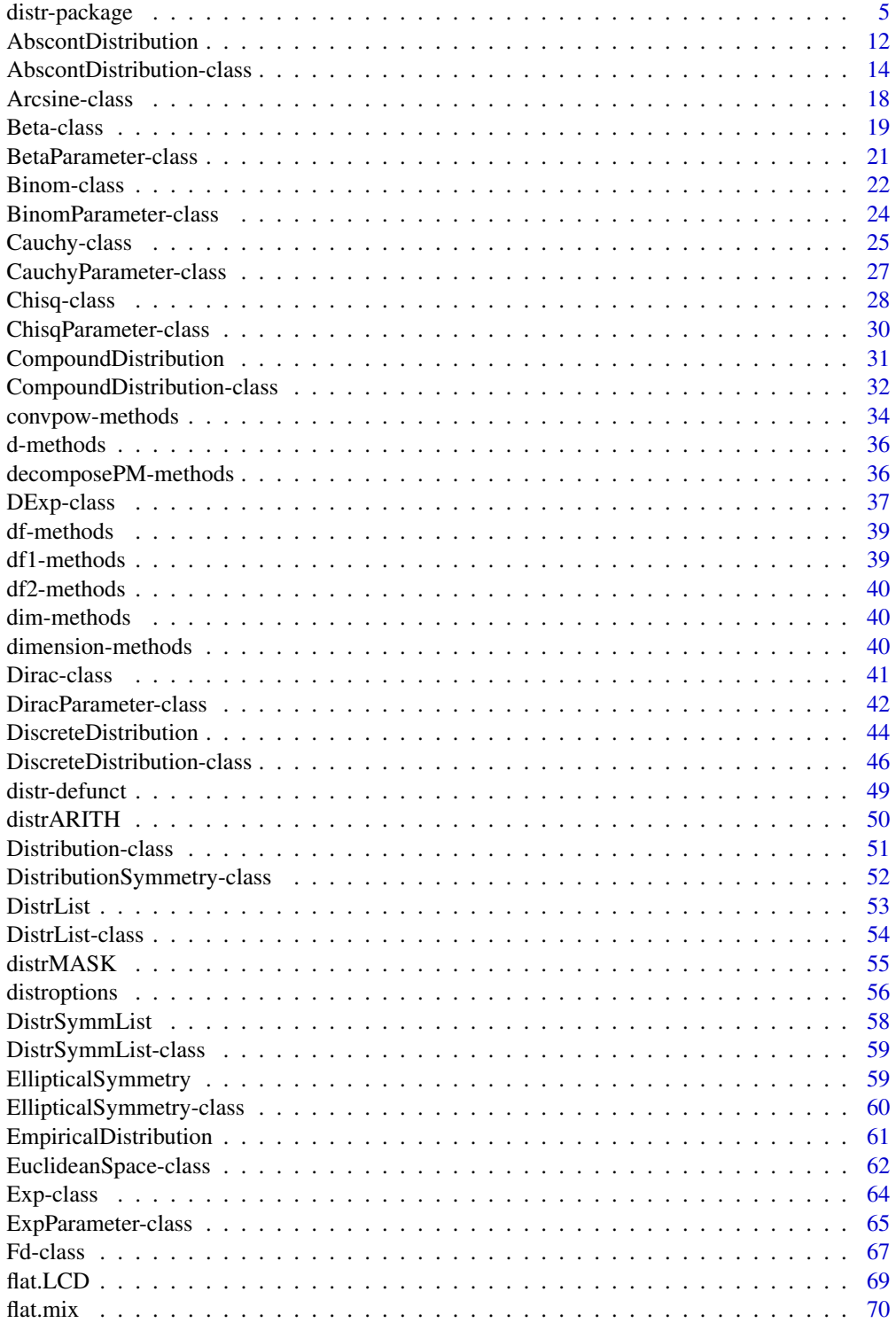

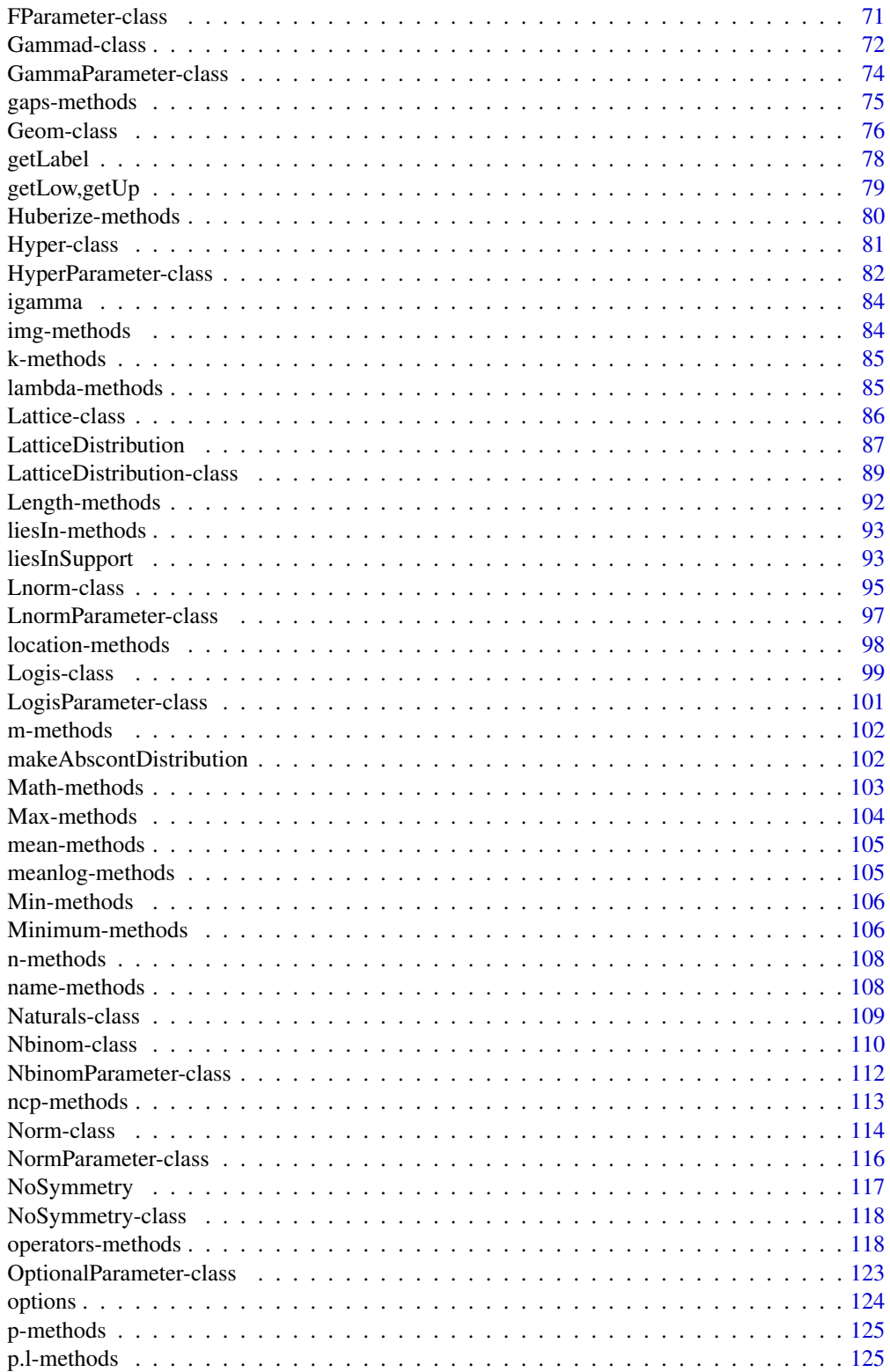

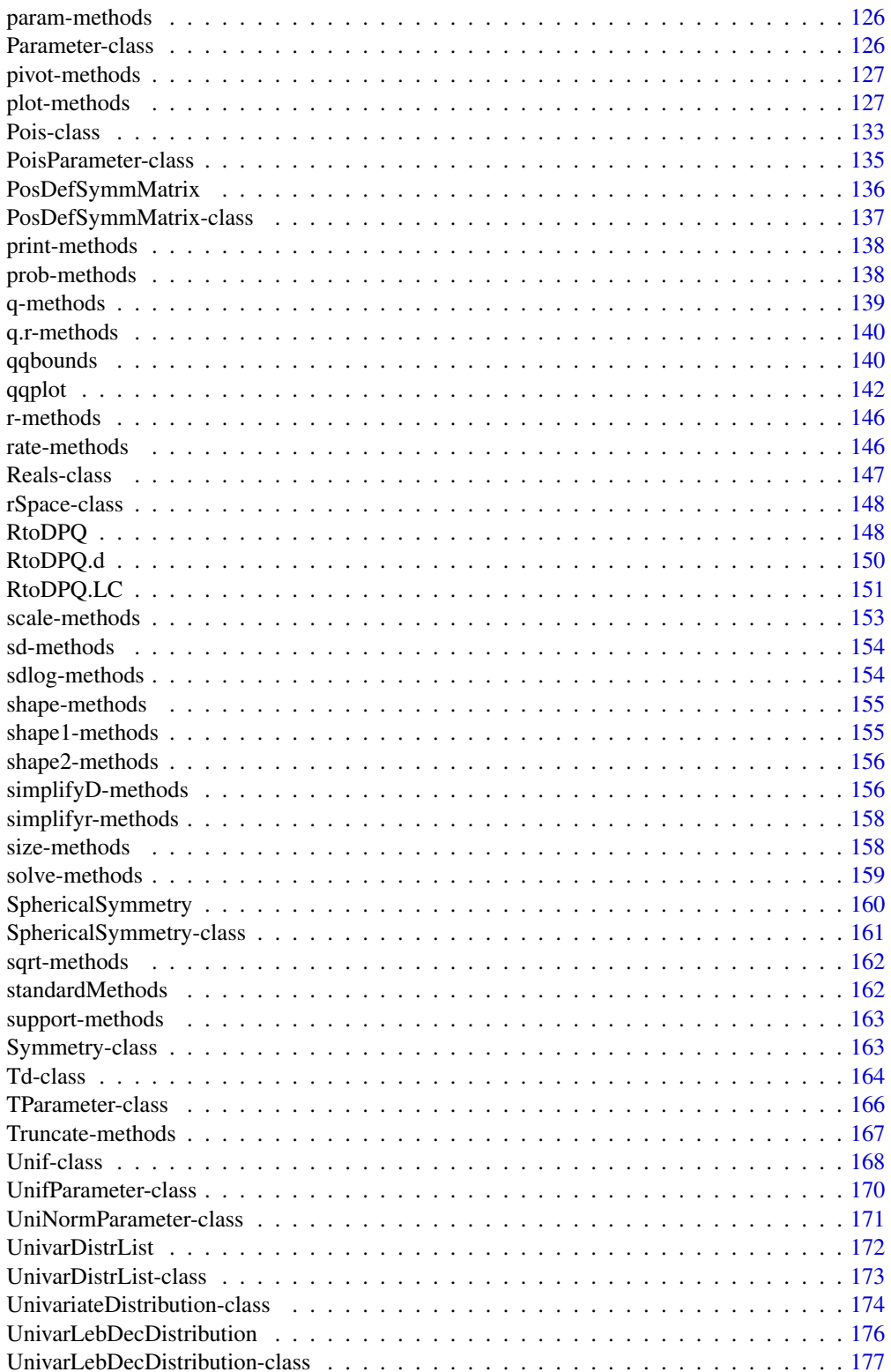

# <span id="page-4-0"></span>distr-package 5

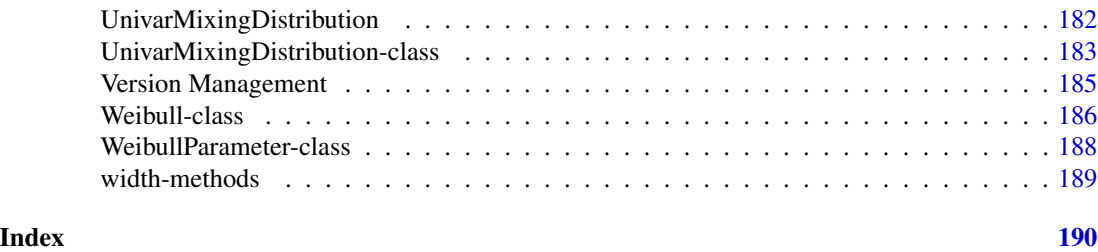

distr-package *distr – Object Oriented Implementation of Distributions*

# **Description**

distr provides a conceptual treatment of distributions by means of S4 classes. A mother class Distribution is introduced with slots for a parameter and —most important— for the four constitutive methods r, d, p, and q for simulation respectively for evaluation of density  $/c.d.f.\rangle$  and quantile function of the corresponding distribution.

Most distributions of package stats (like normal, Poisson, etc.) are implemented as subclasses of either AbscontDistribution or DiscreteDistribution, which themselves are again subclasses of Distribution.

Up to arguments referring to a parameter of the distribution (like mean for the normal distribution), these function slots have the same arguments as those of package stats, i.e.; for a distribution object X we may call these functions as

- $r(X)(n)$
- $\bullet$  d(X)(x, log = FALSE)
- $p(X)(q, lower.tail = TRUE, log.p = FALSE)$
- $q(X)(p, lower.tail = TRUE, log.p = FALSE)$

For the arguments of these function slots see e.g. [rnorm](#page-0-0). Note that, as usual, slots d, p, and q are vectorized in their first argument, but are not on the subsequent ones.

In the environments of RStudio, see <https://www.rstudio.com/> and Jupyter IRKernel, see [https:](https://github.com/IRkernel/IRkernel) [//github.com/IRkernel/IRkernel](https://github.com/IRkernel/IRkernel), calls to q are caught away from standard R evaluation and are treated in a non-standard way. This non-standard evaluation in particular throws errors at calls to our accessor methods q to slot q of the respective distribution object. To amend this, we provide function q.l as alias to our accessors q, so that our packages also become available in these environments.

Arithmetics and unary mathematical transformations for distributions are available: For Distribution objects X and Y expressions like  $3*X+sin(exp(-Y/4+3))$  have their natural interpretation as corresponding image distributions.

# Details

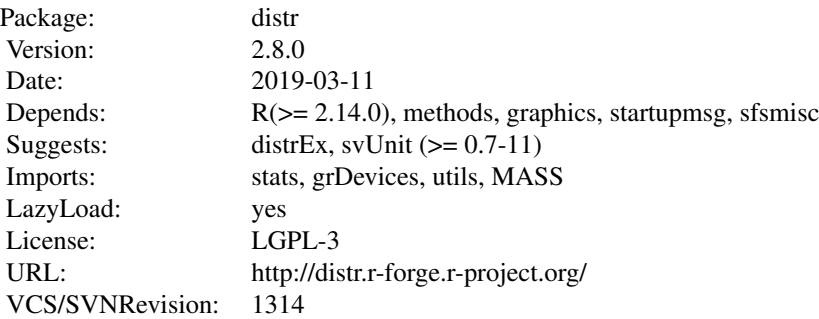

# Classes

Distribution classes have a slot param the class of which is is specialized for the particualar distributions. The parameter classes for the particular distributions have slots with names according to the corresponding [rdpq]<name> functions of package **base**. From version 1.9 on, AbscontDistribution and descendants have a slot [gaps](#page-74-1) for gaps in the support. DiscreteDistribution and descendants have an additional slot [support](#page-162-1), which is again specialized to be a lattice for class LatticeDistribution.

For saved objects from earlier versions, we provide the methods [isOldVersion](#page-184-1), and [conv2NewVersion](#page-184-1) to check whether the object was generated by an older version of this package and to convert such an object to the new format, respectively. This applies to objects of subclasses of AbscontDistribution lacking a gap-slot as well as to to objects of subclasses of LatticeDistribution lacking a latticeslot.

To enhance accuracy, from version 1.9 on, we also provide subclasses AffLinAbscontDistribution, AffLinDiscreteDistribution, and AffLinLatticeDistribution, as well as the class union AffLinDistribution, so that in particular functionals like E from package distrEx can recur to exact formula more frequently: These classes have additional slots a, b, and X0 to reflect the fact, that a distribution object of theses classes has the same distribution as  $a \star x \cdot \theta + b$ .

For all particular distributions, as well as for classes AbscontDistribution, DiscreteDistribution, LatticeDistribution, UnivarDistrList and DistrList generating functions are provided, e.g.  $X \leq$  Norm(mean = 3, sd = 2). The same goes for the space classes. All slots should be inspected / modified by means of corresponding accessor- /replacement functions; e.g. mean(X)  $\leq -3$ 

Again to enhance accuracy, from version 2.0 on, we also provide subclasses UnivarMixingDistribution to support mixing distributions, UnivarLebDecDistribution, to support Lebesgue decomposed distributions (with a discrete and an a.c. part) as well as AffLinUnivarLebDecDistribution, for corresponding affine linear transformations. Class UnivarLebDecDistribution is closed under arithmetical operations  $+$  /,  $*$ ,  $\wedge$  for pairs of independent variables  $+$ ,  $-$  for pairs of independent variables + affine linear transformations + truncation, huberization, min/max which are all now

# distr-package 7

available analytically.

(see Parameter classes).

[\*]: there is a generating function with the same name

```
##########################
Distribution classes
##########################
slots: [<name>(<class>)]
img(rSpace), param(OptionalParameter),
r(function), d(OptionalFunction), p(OptionalFunction), q(OptionalFunction),
.withSim(logical), .withArith(logical), .logExact(logical), .lowerExact(logical),
Symmetry(DistributionSymmetry)
```
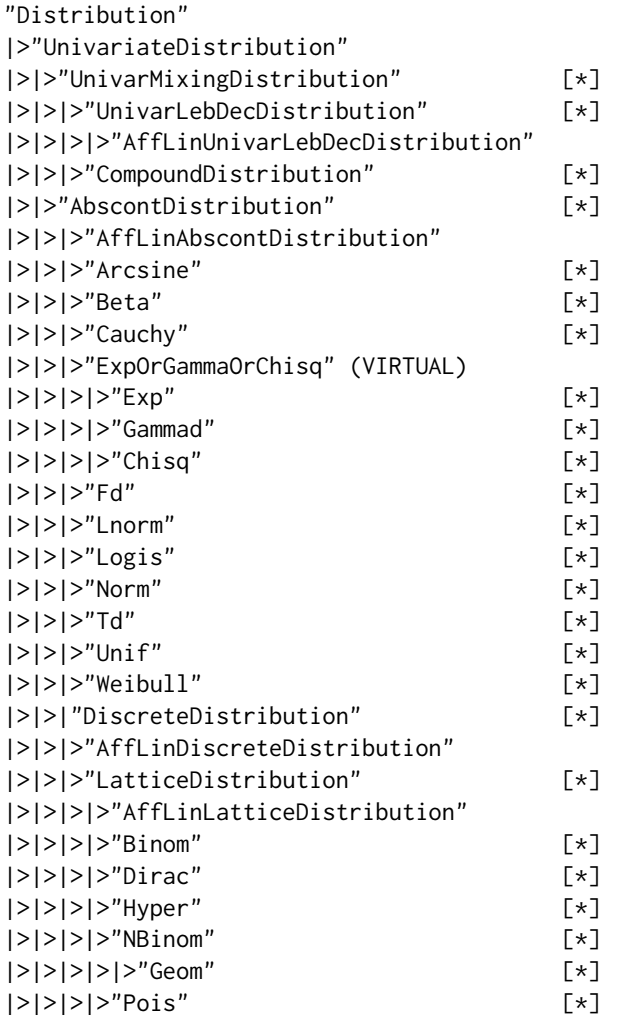

```
"AffLinDistribution" = union ( "AffLinAbscontDistribution",
                               "AffLinDiscreteDistribution",
                               "AffLinUnivarLebDecDistribution" )
"DistrList"
|>"UnivarDistrList" [*]
"AcDcLc" = union ( "AbscontDistribution",
                   "DiscreteDistribution",
                   "UnivarLebDecDistribution" )
##########################
Parameter classes
##########################
"OptionalParameter"
|>"Parameter"
|>|>"BetaParameter"
|>|>"BinomParameter"
|>|>"CauchyParameter"
|>|>"ChisqParameter"
|>|>"DiracParameter"
|>|>"ExpParameter"
|>|>"FParameter"
|>|>"GammaParameter"
|>|>"GeomParameter"
|>|>"HyperParameter"
|>|>"LnormParameter"
|>|>"LogisParameter"
|>|>"NbinomParameter"
|>|>"NormParameter"
|>|>"UniNormParameter"
|>|>|>"PoisParameter"
|>|>"TParameter"
|>|>"UnifParameter"
|>|>"WeibullParameter"
##########################
Space classes
##########################
"rSpace"
|>"EuclideanSpace"
|>|>"Reals"
|>"Lattice"
```
# distr-package 9

```
##########################
Symmetry classes
##########################
slots:
type(character), SymmCenter(ANY)
"Symmetry"
|>"NoSymmetry" [*]
|>"EllipticalSymmetry" [*]
|>|>"SphericalSymmetry" [*]
|>"DistributionSymmetry"
|>"FunctionSymmetry"
|>|>"NonSymmetric" [*]
|>|>"EvenSymmetric" [*]
|>|>"OddSymmetric" [*]
list thereof
"DistrSymmList" [*]
"FunSymmList" [*]
##########################
Matrix classes
##########################
slots:
none
"PosSemDefSymmMatrix" [*] is subclass of class "matrix" of package "base".
|>"PosDefSymmMatrix" [*]
##########################
Class unions
##########################
"OptionalNumeric" = union("numeric", "NULL")
"OptionalMatrix" = union("matrix","NULL")
```
# Methods

The group Math of unary (see [Math\)](#page-0-0) as well as convolution are made available for distributions, see [operators-methods;](#page-117-1) in particular for convolution powers, we have method [convpow.](#page-33-1) Besides, there are plot and print-methods for distributions. For the space classes, we have liesIn, for the DicreteDistribution class, we have liesInSupport, as well as a generating function. The "history" of distributions obtained by chaining operations may be shortened using simplifyr.

# Functions

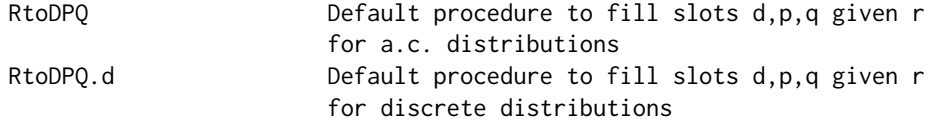

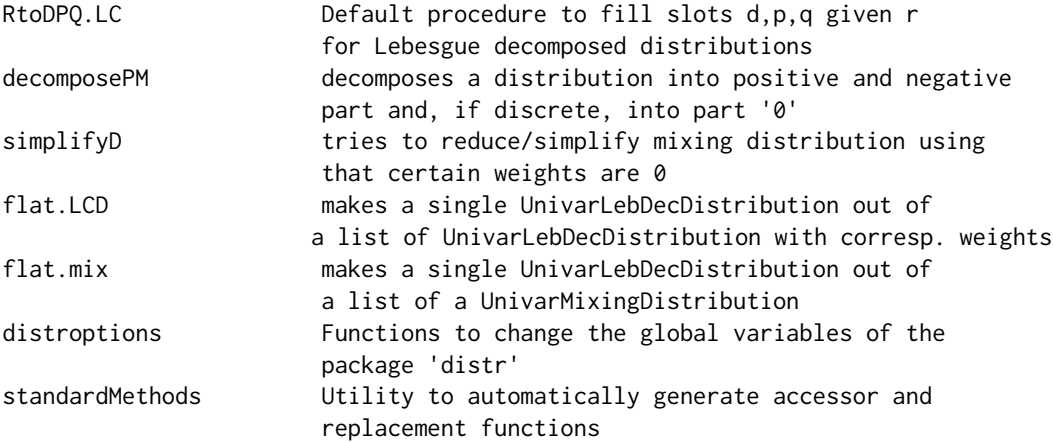

#### Extension Packages in distrXXX family

Please note that there are extension packages of this packages available on CRAN,

- distrDoc a documentation package providing joint documentation for all packages of the distrXXX family of packages in the form of vignette 'distr'; try require(distrDoc); vignette("distr").
- distrEx provides functionals (like E, sd, mad) operating on distributions, as well as distances between distributions and basic support for multivariate and conditional distributions.
- distrSim for the standardized treatment of simulations, also under contaminations.
- distrTEst with classes and methods for evaluations of statistical procedures on simulations generated by distrSim.
- distrTeach embodies illustrations for basic stats courses using our distribution classes.
- distrMod provides classes for parametric models and hence covers, in an object orientated way, estimation in statistical models.
- distrEllipse provides classes for elliptically symmetric distributions.

#### Package versions

Note: The first two numbers of package versions do not necessarily reflect package-individual development, but rather are chosen for the distrXXX family as a whole in order to ease updating "depends" information.

# Acknowledgement

We thank Martin Maechler, Josef Leydold, John Chambers, Duncan Murdoch, Gregory Warnes, Paul Gilbert, Kurt Hornik, Uwe Ligges, Torsten Hothorn, and Seth Falcon for their help in preparing this package.

# Start-up-Banner

You may suppress the start-up banner/message completely by setting options("StartupBanner"="off") somewhere before loading this package by library or require in your R-code / R-session.

# distr-package 11

If option "StartupBanner" is not defined (default) or setting options("StartupBanner"=NULL) or options("StartupBanner"="complete") the complete start-up banner is displayed.

For any other value of option "StartupBanner" (i.e., not in c(NULL,"off","complete")) only the version information is displayed.

The same can be achieved by wrapping the library or require call into either suppressStartupMessages() or onlytypeStartupMessages(.,atypes="version").

As for general packageStartupMessage's, you may also suppress all the start-up banner by wrapping the library or require call into suppressPackageStartupMessages() from startupmsgversion 0.5 on.

#### Demos

```
Demos are available — see demo(package="distr")
```
# Note

Arithmetics on distribution objects are understood as operations on corresponding (independent) r.v.'s and not on distribution functions or densities.

See also distrARITH().

Some functions of package stats have intentionally been masked, but completely retain their functionality — see distrMASK().

Accuracy of these arithmetics is controlled by global options which may be inspected / set by distroptions() and getdistrOption(), confer [distroptions](#page-55-1) .

# Author(s)

Peter Ruckdeschel <peter.ruckdeschel@uni-oldenburg.de>, Thomas Stabla <statho3@web.de>, Florian Camphausen <fcampi@gmx.de>, Matthias Kohl <Matthias.Kohl@stamats.de>

*Maintainer: Peter Ruckdeschel <peter.ruckdeschel@uni-oldenburg.de>* 

# References

P. Ruckdeschel, M. Kohl, T. Stabla, F. Camphausen (2006): S4 Classes for Distributions, *R News*, *6*(2), 2-6. [https://CRAN.R-project.org/doc/Rnews/Rnews\\_2006-2.pdf](https://CRAN.R-project.org/doc/Rnews/Rnews_2006-2.pdf)

P. Ruckdeschel and M. Kohl (2014): General purpose convolution algorithm for distributions in S4-Classes by means of FFT. *J. Statist. Softw.* 59(4): 1-25.

a vignette for packages **distr, distrSim, distrTEst**, and **distrEx** is included into the mere documentation package **distrDoc** and may be called by require("distrDoc"); vignette("distr")

a homepage to this package is available under <http://distr.r-forge.r-project.org/>

# Examples

```
X \leftarrow \text{Unif}(2,3)Y \le -\text{Pois}(\text{lambda} = 3)Z <- X+Y # generates Law of corresponding independent variables
p(Z)(0.2)
r(Z)(1000)
plot(Z+sin(Norm()))
```
<span id="page-11-1"></span>AbscontDistribution *Generating function "AbscontDistribution"*

# Description

Generates an object of class "AbscontDistribution"

# Usage

```
AbscontDistribution(r = NULL, d = NULL, p = NULL, q = NULL,
                   gaps = NULL, param = NULL, img = new("Reals"),
                   .withSim = FALSE, .withArith = FALSE,
                   .lowerExact = FALSE, .logExact = FALSE,
                   withgaps = getdistrOption("withgaps"),
                   low1 = NULL, up1 = NULL, low = -Inf, up =Inf,
                   withStand = FALSE,
                   ngrid = getdistrOption("DefaultNrGridPoints"),
                   ep = getdistrOption("TruncQuantile"),
                   e = getdistrOption("RtoDPQ.e"),
                   Symmetry = NoSymmetry())
```
# Arguments

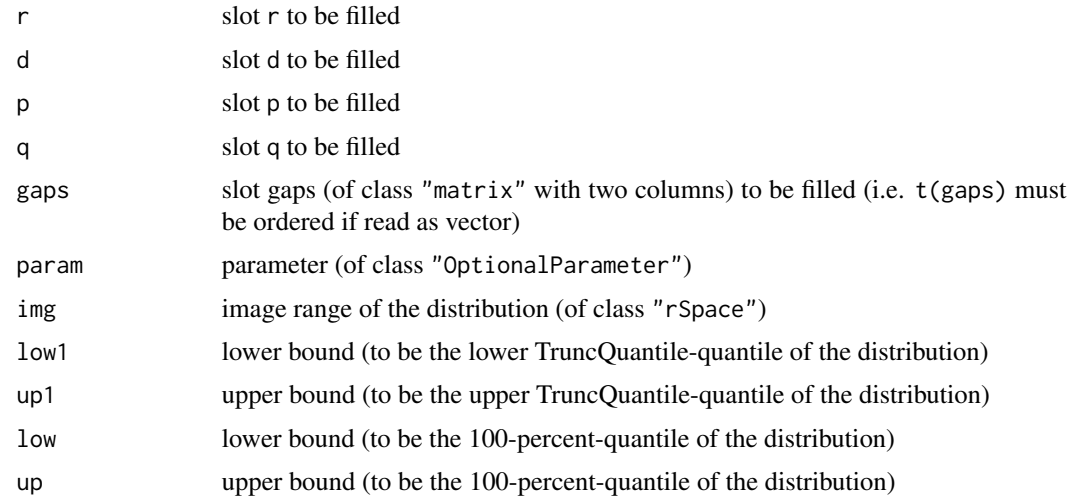

<span id="page-11-0"></span>

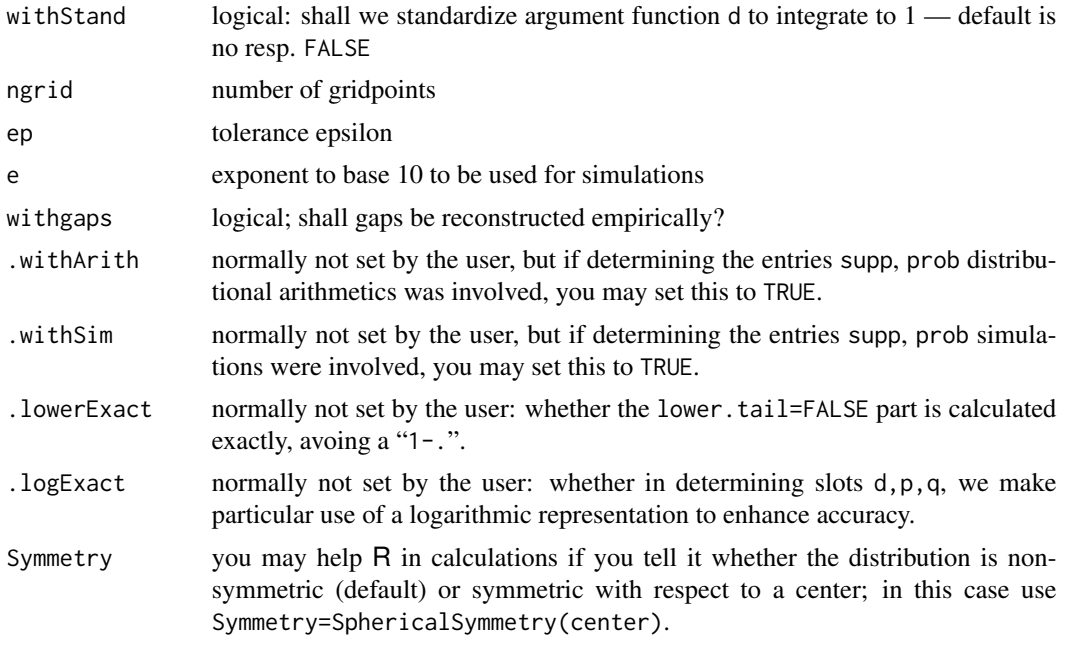

# Details

Typical usages are

```
AbscontDistribution(r)
AbscontDistribution(r = NULL, d)
AbscontDistribution(r = NULL, d = NULL, p)
AbscontDistribution(r = NULL, d = NULL, p = NULL, d)
AbscontDistribution(r, d, p, q)
```
Minimally, only one of the slots r, d, p or q needs to be given as argument. The other non-given slots are then reconstructed according to the following scheme:

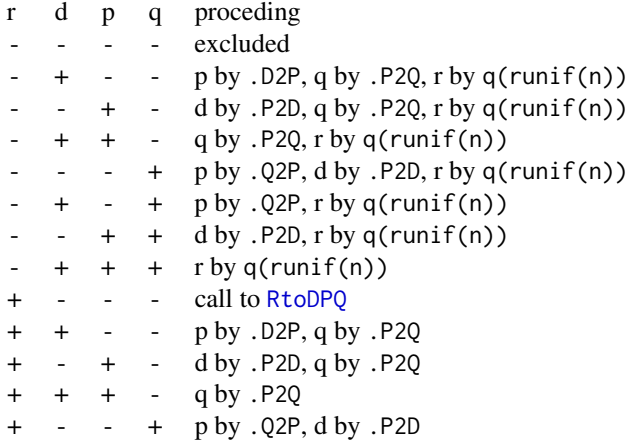

<span id="page-13-0"></span> $+$  p by .Q2P  $+ +$  d by .P2D  $+$  + nothing

For this purpose, one may alternatively give arguments low1 and up1 (NULL each by default, and determined through slot q, resp. p, resp. d, resp. r in this order according to availability), for the (finite) range of values in the support of this distribution, as well as the possibly infinite theoretical range given by arguments low and up with default values -Inf, Inf, respectively. Of course all other slots may be specified as arguments.

#### Value

Object of class "AbscontDistribution"

# Author(s)

Peter Ruckdeschel <peter.ruckdeschel@uni-oldenburg.de>

# See Also

[AbscontDistribution-class](#page-13-1), [DiscreteDistribution-class](#page-45-1), [RtoDPQ](#page-147-1)

# Examples

```
plot(Norm())
plot(AbscontDistribution(r = rnorm))
plot(AbscontDistribution(d = dnorm))
plot(AbscontDistribution(p = pnorm))
plot(AbscontDistribution(q = qnorm))
plot(Ac \leq AbscontDistribution(d = function(x, log = FALSE){
                                    d \leq -\exp(-abs(x^3))## unstandardized!!
                                    if(log) d <- log(d)return(d)},
                         withStand = TRUE))
```
<span id="page-13-1"></span>AbscontDistribution-class

*Class "AbscontDistribution"*

# Description

The AbscontDistribution-class is the mother-class of the classes Beta, Cauchy, Chisq, Exp, F, Gammad, Lnorm, Logis, Norm, T, Unif and Weibull. Further absolutely continuous distributions can be defined either by declaration of own random number generator, density, cumulative distribution and quantile functions, or as result of a convolution of two absolutely continuous distributions or by application of a mathematical operator to an absolutely continuous distribution.

# Objects from the Class

Objects can be created by calls of the form new("AbscontDistribution", r, d, p, q). More comfortably, you may use the generating function [AbscontDistribution](#page-11-1). The result of these calls is an absolutely continuous distribution.

#### **Slots**

- img Object of class "Reals": the space of the image of this distribution which has dimension 1 and the name "Real Space"
- param Object of class "Parameter": the parameter of this distribution, having only the slot name "Parameter of an absolutely continuous distribution"
- r Object of class "function": generates random numbers
- d Object of class "function": density function
- p Object of class "function": cumulative distribution function
- q Object of class "function": quantile function
- gaps [from version 1.9 on] Object of class "OptionalMatrix", i.e.; an object which may either be NULL ora matrix. This slot, if non-NULL, contains left and right endpoints of intervals where the density of the object is 0. This slot may be inspected by the accessor [gaps\(](#page-74-1)) and modified by a corresponding replacement method. It may also be filled automatically by [setgaps\(](#page-74-1)). For saved objects from earlier versions, we provide functions [isOldVersion](#page-184-1) and [conv2NewVersion](#page-184-1).
- .withArith logical: used internally to issue warnings as to interpretation of arithmetics
- .withSim logical: used internally to issue warnings as to accuracy
- .logExact logical: used internally to flag the case where there are explicit formulae for the log version of density, cdf, and quantile function
- .lowerExact logical: used internally to flag the case where there are explicit formulae for the lower tail version of cdf and quantile function
- Symmetry object of class "DistributionSymmetry"; used internally to avoid unnecessary calculations.

### Extends

Class "UnivariateDistribution", directly. Class "Distribution", by class "UnivariateDistribution".

# Methods

initialize signature(.Object = "AbscontDistribution"): initialize method

**Math** signature(x = "AbscontDistribution"): application of a mathematical function, e.g. sin or exp (does not work with log, sign!), to this absolutely continouos distribution

- abs: signature( $x =$  "AbscontDistribution"): exact image distribution of abs( $x$ ).
- exp: signature( $x =$  "AbscontDistribution"): exact image distribution of exp(x).
- sign: signature(x = "AbscontDistribution"): exact image distribution of sign(x).
- sqrt: signature( $x =$  "AbscontDistribution"): exactimage distribution of sqrt(x).
- log: signature(x = "AbscontDistribution"): (with optional further argument base, defaulting to  $exp(1)$ ) exact image distribution of  $log(x)$ .
- log10: signature( $x =$  "AbscontDistribution"): exactimage distribution of log10(x).
- gamma: signature( $x =$  "AbscontDistribution"): exactimage distribution of gamma(x).
- Igamma: signature( $x =$  "AbscontDistribution"): exactimage distribution of  $lgamma(x)$ .
- digamma: signature(x = "AbscontDistribution"): exact image distribution of digamma(x).
- sqrt: signature( $x =$  "AbscontDistribution"): exact image distribution of sqrt(x).
- signature(e1 = "AbscontDistribution"): application of  $\cdot$ -' to this absolutely continuous distribution.
- \* signature(e1 = "AbscontDistribution", e2 = "numeric"): multiplication of this absolutely continuous distribution by an object of class "numeric"
- / signature(e1 = "AbscontDistribution", e2 = "numeric"): division of this absolutely continuous distribution by an object of class "numeric"
- + signature(e1 = "AbscontDistribution", e2 = "numeric"): addition of this absolutely continuous distribution to an object of class "numeric".
- signature(e1 = "AbscontDistribution", e2 = "numeric"): subtraction of an object of class "numeric" from this absolutely continuous distribution.
- \* signature(e1 = "numeric", e2 = "AbscontDistribution"): multiplication of this absolutely continuous distribution by an object of class "numeric".
- + signature(e1 = "numeric", e2 = "AbscontDistribution"): addition of this absolutely continuous distribution to an object of class "numeric".
- signature(e1 = "numeric", e2 = "AbscontDistribution"): subtraction of this absolutely continuous distribution from an object of class "numeric".
- + signature(e1 = "AbscontDistribution", e2 = "AbscontDistribution"): Convolution of two absolutely continuous distributions. The slots p, d and q are approximated by grids.
- signature(e1 = "AbscontDistribution", e2 = "AbscontDistribution"): Convolution of two absolutely continuous distributions. The slots p, d and q are approximated by grids.
- plot signature(object = "AbscontDistribution"): plots density, cumulative distribution and quantile function.

## Internal subclass "AffLinAbscontDistribution"

To enhance accuracy of several functionals on distributions, mainly from package distrEx, from version 1.9 of this package on, there is an internally used (but exported) subclass "AffLinAbscontDistribution" which has extra slots a, b (both of class "numeric"), and X0 (of class "AbscontDistribution"), to capture the fact that the object has the same distribution as  $a \star x0 + b$ . This is the class of the return value of methods

- signature(e1 = "AbscontDistribution")
- \* signature(e1 = "AbscontDistribution", e2 = "numeric")
- / signature(e1 = "AbscontDistribution", e2 = "numeric")
- + signature(e1 = "AbscontDistribution", e2 = "numeric")
- signature(e1 = "AbscontDistribution", e2 = "numeric")

\* signature(e1 = "numeric", e2 = "AbscontDistribution") + signature(e1 = "numeric", e2 = "AbscontDistribution") - signature(e1 = "numeric", e2 = "AbscontDistribution") - signature(e1 = "AffLinAbscontDistribution") \* signature(e1 = "AffLinAbscontDistribution", e2 = "numeric") / signature(e1 = "AffLinAbscontDistribution", e2 = "numeric") + signature(e1 = "AffLinAbscontDistribution", e2 = "numeric") - signature(e1 = "AffLinAbscontDistribution", e2 = "numeric") \* signature(e1 = "numeric", e2 = "AffLinAbscontDistribution") + signature(e1 = "numeric", e2 = "AffLinAbscontDistribution") - signature(e1 = "numeric", e2 = "AffLinAbscontDistribution")

There also is a class union of "AffLinAbscontDistribution", "AffLinDiscreteDistribution", "AffLinUnivarLebDecDistribution" and called "AffLinDistribution" which is used for functionals.

# Internal virtual superclass "AcDcLcDistribution"

As many operations should be valid no matter whether the operands are of class "AbscontDistribution", "DiscreteDistribution", or "UnivarLebDecDistribution", there is a class union of these classes called "AcDcLcDistribution"; in partiucalar methods for " $*$ ", " $\prime$ ", " $\prime$ " (see [operators](#page-117-1)[methods\)](#page-117-1) and methods [Minimum](#page-105-1), Maximum, [Truncate](#page-166-1), and [Huberize](#page-79-1), and [convpow](#page-33-1) are defined for this class union.

# Author(s)

Thomas Stabla <statho3@web.de>, Florian Camphausen <fcampi@gmx.de>, Peter Ruckdeschel <peter.ruckdeschel@uni-oldenburg.de>, Matthias Kohl <Matthias.Kohl@stamats.de>

#### See Also

[AbscontDistribution](#page-11-1) [Parameter-class](#page-125-1) [UnivariateDistribution-class](#page-173-1) [Beta-class](#page-18-1) [Cauchy-class](#page-24-1) [Chisq-class](#page-27-1) [Exp-class](#page-63-1) [Fd-class](#page-66-1) [Gammad-class](#page-71-1) [Lnorm-class](#page-94-1) [Logis-class](#page-98-1) [Norm-class](#page-113-1) [Td-class](#page-163-1) [Unif-class](#page-167-1) [Weibull-class](#page-185-1) [DiscreteDistribution-class](#page-45-1) [Reals-class](#page-146-1) [RtoDPQ](#page-147-1)

# Examples

 $N < -$  Norm() # N is a normal distribution with mean=0 and sd=1.  $E \le -$  Exp() # E is an exponential distribution with rate=1. A1 <- E+1 # a new absolutely continuous distributions with exact slots d, p, q A2  $\le$  A1 $\star$ 3 # a new absolutely continuous distributions with exact slots d, p, q A3 <- N\*0.9 + E\*0.1 # a new absolutely continuous distribution with approximated slots d, p, q r(A3)(1) # one random number generated from this distribution, e.g. -0.7150937  $d(A3)(0)$  # The (approximated) density for  $x=0$  is 0.43799.  $p(A3)(0)$  # The (approximated) probability that  $x \le 0$  is 0.45620.  $q(A3)(.1)$  # The (approximated) 10 percent quantile is  $-1.06015$ . ## in RStudio or Jupytier IRKernel, use q.l(.)(.) instead of q(.)(.)

<span id="page-17-0"></span>Arcsine-class *Class "Arcsine"*

#### **Description**

The Arcsine distribution has density

$$
f(x) = \frac{1}{\pi\sqrt{1 - x^2}}
$$

for  $-1 < x < 1$ .

# Objects from the Class

Objects can be created by calls of the form Arcsine(). This object is an Arcsine distribution.

#### **Slots**

- img Object of class "Reals": The space of the image of this distribution has got dimension 1 and the name "Real Space".
- r Object of class "function": generates random numbers (calls function rArcsine)
- d Object of class "function": density function (calls function dArcsine)
- p Object of class "function": cumulative function (calls function pArcsine)
- q Object of class "function": inverse of the cumulative function (calls function qArcsine)
- .withArith logical: used internally to issue warnings as to interpretation of arithmetics
- .withSim logical: used internally to issue warnings as to accuracy
- .logExact logical: used internally to flag the case where there are explicit formulae for the log version of density, cdf, and quantile function
- .lowerExact logical: used internally to flag the case where there are explicit formulae for the lower tail version of cdf and quantile function
- Symmetry object of class "DistributionSymmetry"; used internally to avoid unnecessary calculations.

# Extends

Class "AbscontDistribution", directly. Class "UnivariateDistribution", by class "AbscontDistribution". Class "Distribution", by class "AbscontDistribution".

# Methods

initialize signature(.Object = "Arcsine"): initialize method

# Author(s)

Peter Ruckdeschel <peter.ruckdeschel@uni-oldenburg.de>

#### <span id="page-18-0"></span>Beta-class 19

# See Also

[AbscontDistribution-class](#page-13-1) [Reals-class](#page-146-1)

#### Examples

```
A \leftarrow Arcsine()# A is a Arcsine distribution with shape1 = 1 and shape2 = 1.
r(A)(3) # three random number generated from this distribution, e.g. 0.6979795
d(A)(c(-2,-1,-0.2,0,0.2,1,2)) # Density at x=c(-1,-0.2,0,0.2,1).
p(A)(c(-2,-1,-0.2,0,0.2,1,2)) # cdf at q=c(-1,-0.2,0,0.2,1).
q(A)(c(0,0.2,1,2)) # quantile function at at x=c(0,0.2,1).
## in RStudio or Jupyter IRKernel, use q.l(A)(c(0,0.2,1,2)) instead
```
<span id="page-18-1"></span>Beta-class *Class "Beta"*

# Description

The Beta distribution with parameters shape1 = a and shape2 = b has density

$$
f(x) = \frac{\Gamma(a+b)}{\Gamma(a)\Gamma(b)} x^{a-1} (1-x)^{b-1}
$$

for  $a > 0$ ,  $b > 0$  and  $0 \le x \le 1$  where the boundary values at  $x = 0$  or  $x = 1$  are defined as by continuity (as limits).

#### Ad hoc methods

For R Version <2.3.0 ad hoc methods are provided for slots q, r if ncp!=0; for R Version >=2.3.0 the methods from package stats are used.

# Objects from the Class

Objects can be created by calls of the form Beta(shape1, shape2). This object is a beta distribution.

# **Slots**

- img Object of class "Reals": The space of the image of this distribution has got dimension 1 and the name "Real Space".
- param Object of class "BetaParameter": the parameter of this distribution (shape1 and shape2), declared at its instantiation
- r Object of class "function": generates random numbers (calls function rbeta)
- d Object of class "function": density function (calls function dbeta)
- p Object of class "function": cumulative function (calls function pbeta)
- q Object of class "function": inverse of the cumulative function (calls function qbeta)

.withArith logical: used internally to issue warnings as to interpretation of arithmetics

- .withSim logical: used internally to issue warnings as to accuracy
- .logExact logical: used internally to flag the case where there are explicit formulae for the log version of density, cdf, and quantile function
- .lowerExact logical: used internally to flag the case where there are explicit formulae for the lower tail version of cdf and quantile function
- Symmetry object of class "DistributionSymmetry"; used internally to avoid unnecessary calculations.

### Extends

Class "AbscontDistribution", directly. Class "UnivariateDistribution", by class "AbscontDistribution". Class "Distribution", by class "AbscontDistribution".

#### Methods

initialize signature(.Object = "Beta"): initialize method

- shape1 signature(object = "Beta"): returns the slot shape1 of the parameter of the distribution
- shape1<- signature(object = "Beta"): modifies the slot shape1 of the parameter of the distribution
- shape2 signature(object = "Beta"): returns the slot shape2 of the parameter of the distribution
- shape2<- signature(object = "Beta"): modifies the slot shape2 of the parameter of the distribution
- signature(e1 = "numeric", e2 = "Beta") if  $ncp(e2) == 0$  and e1 == 1, an exact (central) Beta(shape1 = shape2(e2), shape2 = shape1(e2)) is returned, else the default method is used; exact

# Note

The non-central Beta distribution is defined (Johnson et al, 1995, pp. 502) as the distribution of  $X/(X+Y)$  where  $X \sim \chi^2_{2a}(\lambda)$  and  $Y \sim \chi^2_{2b}$ . C.f. [rbeta](#page-0-0)

# Author(s)

Thomas Stabla <statho3@web.de>, Florian Camphausen <fcampi@gmx.de>, Peter Ruckdeschel <peter.ruckdeschel@uni-oldenburg.de>, Matthias Kohl <Matthias.Kohl@stamats.de>

# See Also

[BetaParameter-class](#page-20-1) [AbscontDistribution-class](#page-13-1) [Reals-class](#page-146-1) [rbeta](#page-0-0)

# <span id="page-20-0"></span>BetaParameter-class 21

# Examples

```
B \le - Beta(shape1 = 1, shape2 = 1)
# B is a beta distribution with shape1 = 1 and shape2 = 1.
r(B)(1) # one random number generated from this distribution, e.g. 0.6979795
d(B)(1) # Density of this distribution is 1 for x=1.
p(B)(1) # Probability that x < 1 is 1.
q(B)(.1) # Probability that x < 0.1 is 0.1.
shape1(B) # shape1 of this distribution is 1.
shape1(B) <-2 # shape1 of this distribution is now 2.
Bn \leq Beta(shape1 = 1, shape2 = 3, ncp = 5)
# Bn is a beta distribution with shape1 = 1 and shape2 = 3 and ncp = 5.
B0 \le -Bn; ncp(B0) \le -0;
# B0 is just the same beta distribution as Bn but with ncp = 0
q(B0)(0.1)##
q(Bn)(0.1) ## => from R 2.3.0 on ncp no longer ignored...
## in RStudio or Jupyter IRKernel, use q.l(.)(.) instead of q(.)(.)
```
<span id="page-20-1"></span>BetaParameter-class *Class "BetaParameter"*

# Description

The parameter of a beta distribution, used by Beta-class

### Objects from the Class

Objects can be created by calls of the form new("BetaParameter", shape1, shape2, ncp). Usually an object of this class is not needed on its own, it is generated automatically when an object of the class Beta is instantiated.

# **Slots**

shape1 Object of class "numeric": the shape1 of a beta distribution

shape2 Object of class "numeric": the shape2 of a beta distribution

ncp Object of class "numeric": the noncentrality parameter of a beta distribution

name Object of class "character": a name / comment for the parameters

# Extends

Class "Parameter", directly.

# Methods

initialize signature(.Object = "BetaParameter"): initialize method

shape1 signature(object = "BetaParameter"): returns the slot shape1 of the parameter of the distribution

- <span id="page-21-0"></span>shape1<- signature(object = "BetaParameter"): modifies the slot shape1 of the parameter of the distribution
- shape2 signature(object = "BetaParameter"): returns the slot shape2 of the parameter of the distribution
- shape2<- signature(object = "BetaParameter"): modifies the slot shape2 of the parameter of the distribution
- ncp signature(object = "BetaParameter"): returns the slot ncp of the parameter of the distribution
- ncp<- signature(object = "BetaParameter"): modifies the slot ncp of the parameter of the distribution

# Author(s)

Thomas Stabla <statho3@web.de>, Florian Camphausen <fcampi@gmx.de>, Peter Ruckdeschel <peter.ruckdeschel@uni-oldenburg.de>, Matthias Kohl <Matthias.Kohl@stamats.de>

# See Also

[Beta-class](#page-18-1) [Parameter-class](#page-125-1)

# Examples

 $W \leq -$  new("BetaParameter", shape1 = 1, shape2 = 1, ncp = 0) shape2(W) # shape2 of this distribution is 1. shape2(W)  $<-2$  # shape2 of this distribution is now 2.

<span id="page-21-1"></span>Binom-class *Class "Binom"*

#### Description

The binomial distribution with size  $= n$ , by default  $= 1$ , and prob  $= p$ , by default  $= 0.5$ , has density

$$
p(x) = \binom{n}{x} p^x (1-p)^{n-x}
$$

for  $x = 0, \ldots, n$ .

C.f.[rbinom](#page-0-0)

#### Objects from the Class

Objects can be created by calls of the form Binom(prob, size). This object is a binomial distribution.

#### Binom-class 23

# **Slots**

- img Object of class "Naturals": The space of the image of this distribution has got dimension 1 and the name "Natural Space".
- param Object of class "BinomParameter": the parameter of this distribution (prob, size), declared at its instantiation
- r Object of class "function": generates random numbers (calls function rbinom)
- d Object of class "function": density function (calls function dbinom)
- p Object of class "function": cumulative function (calls function pbinom)
- q Object of class "function": inverse of the cumulative function (calls function qbinom). The quantile is defined as the smallest value x such that  $F(x) \ge p$ , where F is the cumulative function.
- support Object of class "numeric": a (sorted) vector containing the support of the discrete density function
- .withArith logical: used internally to issue warnings as to interpretation of arithmetics
- .withSim logical: used internally to issue warnings as to accuracy
- .logExact logical: used internally to flag the case where there are explicit formulae for the log version of density, cdf, and quantile function
- .lowerExact logical: used internally to flag the case where there are explicit formulae for the lower tail version of cdf and quantile function
- Symmetry object of class "DistributionSymmetry"; used internally to avoid unnecessary calculations.

# Extends

Class "DiscreteDistribution", directly.

Class "UnivariateDistribution", by class "DiscreteDistribution". Class "Distribution", by class "DiscreteDistribution".

#### **Methods**

+ signature(e1 = "Binom", e2 = "Binom"): For two binomial distributions with equal probabilities the exact convolution formula is implemented thereby improving the general numerical accuracy.

initialize signature(.Object = "Binom"): initialize method

- prob signature(object = "Binom"): returns the slot prob of the parameter of the distribution
- prob<- signature(object = "Binom"): modifies the slot prob of the parameter of the distribution

```
size signature(object = "Binom"): returns the slot size of the parameter of the distribution
size \le signature(object = "Binom"): modifies the slot size of the parameter of the distribution
```
#### Author(s)

Thomas Stabla <statho3@web.de>, Florian Camphausen <fcampi@gmx.de>, Peter Ruckdeschel <peter.ruckdeschel@uni-oldenburg.de>, Matthias Kohl <Matthias.Kohl@stamats.de>

#### <span id="page-23-0"></span>See Also

[BinomParameter-class](#page-23-1) [DiscreteDistribution-class](#page-45-1) [Naturals-class](#page-108-1) [rbinom](#page-0-0)

# Examples

```
B <- Binom(prob=0.5,size=1) # B is a binomial distribution with prob=0.5 and size=1.
r(B)(1) # # one random number generated from this distribution, e.g. 1
d(B)(1) # Density of this distribution is 0.5 for x=1.
p(B)(0.4) # Probability that x<0.4 is 0.5.
q(B)(.1) # x=0 is the smallest value x such that p(B)(x)=0.1.
## in RStudio or Jupyter IRKernel, use q.l(.)(.) instead of q(.)(.)
size(B) # size of this distribution is 1.
size(B) <- 2 # size of this distribution is now 2.
C \leq - Binom(prob = 0.5, size = 1) # C is a binomial distribution with prob=0.5 and size=1.
D \leq Binom(prob = 0.6, size = 1) # D is a binomial distribution with prob=0.6 and size=1.
E \le -B + C \# E is a binomial distribution with prob=0.5 and size=3.
F <- B + D # F is an object of class LatticeDistribution.
G <- B + as(D,"DiscreteDistribution") ## DiscreteDistribution
```
<span id="page-23-1"></span>BinomParameter-class *Class "BinomParameter"*

#### Description

The parameter of a binomial distribution, used by Binom-class

# Objects from the Class

Objects can be created by calls of the form new("BinomParameter", prob, size). Usually an object of this class is not needed on its own, it is generated automatically when an object of the class Binom is instantiated.

#### **Slots**

prob Object of class "numeric": the probability of a binomial distribution

- size Object of class "numeric": the size of a binomial distribution
- name Object of class "character": a name / comment for the parameters

# Extends

Class "Parameter", directly.

# <span id="page-24-0"></span>Cauchy-class 25

# Methods

- initialize signature(.Object = "BinomParameter"): initialize method
- prob signature(object = "BinomParameter"): returns the slot prob of the parameter of the distribution
- prob<- signature(object = "BinomParameter"): modifies the slot prob of the parameter of the distribution
- size signature(object = "BinomParameter"): returns the slot size of the parameter of the distribution
- size<- signature(object = "BinomParameter"): modifies the slot size of the parameter of the distribution

# Author(s)

Thomas Stabla <statho3@web.de>, Florian Camphausen <fcampi@gmx.de>, Peter Ruckdeschel <peter.ruckdeschel@uni-oldenburg.de>, Matthias Kohl <Matthias.Kohl@stamats.de>

# See Also

[Binom-class](#page-21-1) [Parameter-class](#page-125-1)

# Examples

W <- new("BinomParameter", prob=0.5, size=1) size(W) # size of this distribution is 1. size(W)  $<-2$  # size of this distribution is now 2.

<span id="page-24-1"></span>Cauchy-class *Class "Cauchy"*

# Description

The Cauchy distribution with location l, by default = 0, and scale s, by default = 1, has density

$$
f(x) = \frac{1}{\pi s} \left( 1 + \left( \frac{x - l}{s} \right)^2 \right)^{-1}
$$

for all  $x$ . C.f. reauchy

#### Objects from the Class

Objects can be created by calls of the form Cauchy(location, scale). This object is a Cauchy distribution.

# **Slots**

- img Object of class "Reals": The domain of this distribution has got dimension 1 and the name "Real Space".
- param Object of class "CauchyParameter": the parameter of this distribution (location and scale), declared at its instantiation
- r Object of class "function": generates random numbers (calls function rcauchy)
- d Object of class "function": density function (calls function dcauchy)
- p Object of class "function": cumulative function (calls function pcauchy)
- q Object of class "function": inverse of the cumulative function (calls function qcauchy)
- .withArith logical: used internally to issue warnings as to interpretation of arithmetics
- .withSim logical: used internally to issue warnings as to accuracy
- .logExact logical: used internally to flag the case where there are explicit formulae for the log version of density, cdf, and quantile function
- .lowerExact logical: used internally to flag the case where there are explicit formulae for the lower tail version of cdf and quantile function
- Symmetry object of class "DistributionSymmetry"; used internally to avoid unnecessary calculations.

# **Extends**

Class "AbscontDistribution", directly.

Class "UnivariateDistribution", by class "AbscontDistribution".

Class "Distribution", by class "AbscontDistribution".

# Is-Relations

By means of setIs, R "knows" that a distribution object obj of class "Cauchy" with location 0 and scale 1 also is a T distribution with parameters  $df = 1$ , ncp = 0.

#### Methods

- initialize signature(.Object = "Cauchy"): initialize method
- **location** signature(object = "Cauchy"): returns the slot location of the parameter of the distribution
- **location** <- signature(object = "Cauchy"): modifies the slot location of the parameter of the distribution

scale signature(object = "Cauchy"): returns the slot scale of the parameter of the distribution scale<- signature(object = "Cauchy"): modifies the slot scale of the parameter of the distribution

 $+$  signature(e1 = "Cauchy", e2 = "Cauchy"): For the Cauchy distribution the exact convolution formula is implemented thereby improving the general numerical approximation.

\* signature(e1 = "Cauchy", e2 = "numeric")

+ signature(e1 = "Cauchy", e2 = "numeric"): For the Cauchy location scale family we use its closedness under affine linear transformations.

further arithmetic methods see [operators-methods](#page-117-1)

# <span id="page-26-0"></span>Author(s)

Thomas Stabla <statho3@web.de>, Florian Camphausen <fcampi@gmx.de>, Peter Ruckdeschel <peter.ruckdeschel@uni-oldenburg.de>, Matthias Kohl <Matthias.Kohl@stamats.de>

# See Also

[CauchyParameter-class](#page-26-1) [AbscontDistribution-class](#page-13-1) [Reals-class](#page-146-1) [rcauchy](#page-0-0)

#### Examples

```
C \leq Cauchy(location = 1, scale = 1) # C is a Cauchy distribution with location=1 and scale=1.
r(C)(1) # one random number generated from this distribution, e.g. 4.104603
d(C)(1) # Density of this distribution is 0.3183099 for x=1.
p(C)(1) # Probability that x < 1 is 0.5.
q(C)(.1) # Probability that x < -2.077684 is 0.1.
## in RStudio or Jupyter IRKernel, use q.l(.)(.) instead of q(.)(.)
location(C) # location of this distribution is 1.
location(C) <- 2 # location of this distribution is now 2.
is(C,"Td") # no
CO < - Cauchy() # standard, i.e. location = 0, scale = 1
is(C0,"Td") # yes
as(C0,"Td")
```
<span id="page-26-1"></span>CauchyParameter-class *Class "CauchyParameter"*

# Description

The parameter of a Cauchy distribution, used by Cauchy-class

#### Objects from the Class

Objects can be created by calls of the form new("CauchyParameter", location, scale). Usually an object of this class is not needed on its own, it is generated automatically when an object of the class Cauchy is instantiated.

# **Slots**

location: Object of class "numeric": the location of a Cauchy distribution

scale Object of class "numeric": the scale of a Cauchy distribution

name Object of class "character": a name / comment for the parameters

# Extends

Class "Parameter", directly.

# <span id="page-27-0"></span>Methods

- initialize signature(.Object = "CauchyParameter"): initialize method
- scale signature(object = "CauchyParameter"): returns the slot scale of the parameter of the distribution
- scale<- signature(object = "CauchyParameter"): modifies the slot scale of the parameter of the distribution
- location signature(object = "CauchyParameter"): returns the slot location of the parameter of the distribution
- location<- signature(object = "CauchyParameter"): modifies the slot location of the parameter of the distribution

# Author(s)

Thomas Stabla <statho3@web.de>, Florian Camphausen <fcampi@gmx.de>, Peter Ruckdeschel <peter.ruckdeschel@uni-oldenburg.de>, Matthias Kohl <Matthias.Kohl@stamats.de>

# See Also

[Cauchy-class](#page-24-1) [Parameter-class](#page-125-1)

# Examples

W <- new("CauchyParameter",location=1,scale=1) location(W) # location of this distribution is 1. location(W) <- 2 # location of this distribution is now 2.

<span id="page-27-1"></span>Chisq-class *Class "Chisq"*

#### Description

The chi-squared distribution with  $df = n$  degrees of freedom has density

$$
f_n(x) = \frac{1}{2^{n/2} \Gamma(n/2)} x^{n/2 - 1} e^{-x/2}
$$

for  $x > 0$ . The mean and variance are n and  $2n$ .

The non-central chi-squared distribution with  $df = n$  degrees of freedom and non-centrality parameter ncp =  $\lambda$  has density

$$
f(x) = e^{-\lambda/2} \sum_{r=0}^{\infty} \frac{(\lambda/2)^r}{r!} f_{n+2r}(x)
$$

for  $x \geq 0$ . For integer n, this is the distribution of the sum of squares of n normals each with variance one,  $\lambda$  being the sum of squares of the normal means.

C.f. [rchisq](#page-0-0)

# Chisq-class 29

# Objects from the Class

Objects can be created by calls of the form  $Chisq(df, nep)$ . This object is a chi-squared distribution.

# **Slots**

- img Object of class "Reals": The space of the image of this distribution has got dimension 1 and the name "Real Space".
- param Object of class "ChisqParameter": the parameter of this distribution (df and ncp), declared at its instantiation
- r Object of class "function": generates random numbers (calls function rchisq)
- d Object of class "function": density function (calls function dchisq)
- p Object of class "function": cumulative function (calls function pchisq)
- q Object of class "function": inverse of the cumulative function (calls function qchisq)
- .withArith logical: used internally to issue warnings as to interpretation of arithmetics
- .withSim logical: used internally to issue warnings as to accuracy
- .logExact logical: used internally to flag the case where there are explicit formulae for the log version of density, cdf, and quantile function
- .lowerExact logical: used internally to flag the case where there are explicit formulae for the lower tail version of cdf and quantile function
- Symmetry object of class "DistributionSymmetry"; used internally to avoid unnecessary calculations.

#### Extends

Class "ExpOrGammaOrChisq", directly. Class "AbscontDistribution", by class "ExpOrGammaOrChisq". Class "UnivariateDistribution", by class "AbscontDistribution". Class "Distribution", by class "UnivariateDistribution".

#### Is-Relations

By means of setIs, R "knows" that a distribution object obj of class "Chisq" with non-centrality 0 also is a Gamma distribution with parameters shape =  $df(obj)/2$ , scale = 2.

# Methods

initialize signature(.Object = "Chisq"): initialize method

**df** signature(object = "Chisq"): returns the slot df of the parameter of the distribution

 $df \leq -$  signature(object = "Chisq"): modifies the slot df of the parameter of the distribution

ncp signature(object = "Chisq"): returns the slot ncp of the parameter of the distribution

ncp<- signature(object = "Chisq"): modifies the slot ncp of the parameter of the distribution

+ signature(e1 = "Chisq", e2 = "Chisq"): For the chi-squared distribution we use its closedness under convolutions.

# <span id="page-29-0"></span>Note

Warning: The code for pchisq and qchisq is unreliable for values of ncp above approximately 290.

# Author(s)

Thomas Stabla <statho3@web.de>, Florian Camphausen <fcampi@gmx.de>, Peter Ruckdeschel <peter.ruckdeschel@uni-oldenburg.de>, Matthias Kohl <Matthias.Kohl@stamats.de>

# See Also

[ChisqParameter-class](#page-29-1) [AbscontDistribution-class](#page-13-1) [Reals-class](#page-146-1) [rchisq](#page-0-0)

# Examples

```
C \lt - Chisq(df = 1, ncp = 1) # C is a chi-squared distribution with df=1 and ncp=1.
r(C)(1) # one random number generated from this distribution, e.g. 0.2557184
d(C)(1) # Density of this distribution is 0.2264666 for x = 1.
p(C)(1) # Probability that x < 1 is 0.4772499.
q(C)(.1) # Probability that x < 0.04270125 is 0.1.
## in RStudio or Jupyter IRKernel, use q.l(.)(.) instead of q(.)(.)
df(C) # df of this distribution is 1.
df(C) <- 2 # df of this distribution is now 2.
is(C, "Gamma'') # no
C0 <- Chisq() # default: Chisq(df=1,ncp=0)
is(C0, "Gammad") # yes
as(C0,"Gammad")
```
<span id="page-29-1"></span>ChisqParameter-class *Class "ChisqParameter"*

#### Description

The parameter of a chi-squared distribution, used by Chisq-class

# Objects from the Class

Objects can be created by calls of the form new("ChisqParameter", ncp, df). Usually an object of this class is not needed on its own, it is generated automatically when an object of the class Chisq is instantiated.

# **Slots**

ncp Object of class "numeric": the ncp of a chi-squared distribution

df Object of class "numeric": the df of a chi-squared distribution

name Object of class "character": a name / comment for the parameters

# <span id="page-30-0"></span>Extends

Class "Parameter", directly.

# **Methods**

```
initialize signature(.Object = "ChisqParameter"): initialize method
```
- df signature(object = "ChisqParameter"): returns the slot df of the parameter of the distribution
- df<- signature(object = "ChisqParameter"): modifies the slot df of the parameter of the distribution
- ncp signature(object = "ChisqParameter"): returns the slot ncp of the parameter of the distribution
- ncp<- signature(object = "ChisqParameter"): modifies the slot ncp of the parameter of the distribution

# Author(s)

Thomas Stabla <statho3@web.de>, Florian Camphausen <fcampi@gmx.de>, Peter Ruckdeschel <peter.ruckdeschel@uni-oldenburg.de>, Matthias Kohl <Matthias.Kohl@stamats.de>

# See Also

[Chisq-class](#page-27-1) [Parameter-class](#page-125-1)

# Examples

```
W <- new("ChisqParameter", df=1, ncp=1)
ncp(W) # ncp of this distribution is 1.
ncp(W) <- 2 # ncp of this distribution is now 2.
```
<span id="page-30-1"></span>CompoundDistribution *Generating function for Class "CompoundDistribution"*

# **Description**

Generates an object of class "CompoundDistribution".

#### Usage

CompoundDistribution(NumbOfSummandsDistr, SummandsDistr, .withSim = FALSE, withSimplify = FALSE)

# <span id="page-31-0"></span>**Arguments**

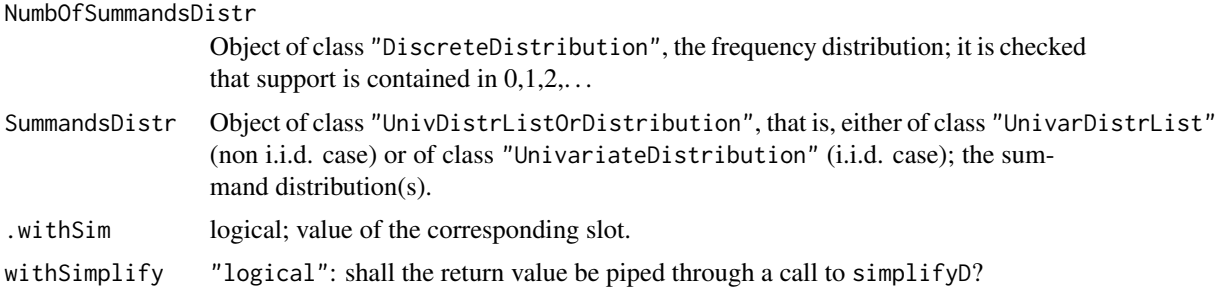

# Value

Object of class "CompoundDistribution", or if argument withSimplify is TRUE the result of [simplifyD](#page-155-1) applied to the compound distribution, i.e. an object of class "UnivarLebDecDistribution", or if degenerate, of class "AbscontDistribution" or "DiscreteDistribution".

# Author(s)

Peter Ruckdeschel <peter.ruckdeschel@uni-oldenburg.de>

#### See Also

[CompoundDistribution-class](#page-31-1), [simplifyD](#page-155-1)

# Examples

```
CP0 <- CompoundDistribution(Pois(), Norm())
CP0
CP1 <- CompoundDistribution(DiscreteDistribution(supp = c(1,5,9,11),
                            prob = dbinom(0:3, size = 3, prob = 0.3)), Norm())CP1
UL <- UnivarDistrList(Norm(), Binom(10,0.3), Chisq(df=4), Norm(),
                      Binom(10,0.3), Chisq(df=4), Norm(), Binom(10,0.3),
                      Chisq(df=4), Td(5), Td(10))
CP2 \leq CompoundDistribution(DiscreteDistribution(supp = c(1,5,9,11),
                      prob = dbinom(0:3, size = 3, prob = 0.3)), UL)
plot(CP2)
```
<span id="page-31-1"></span>CompoundDistribution-class

*Class "CompoundDistribution"*

# **Description**

CompoundDistribution-class is a class to formalize compound distributions; it is a subclass to class UnivarMixingDistribution.

# Objects from the Class

Objects can be created by calls of the form new("CompoundDistribution", ...). More frequently they are created via the generating function [CompoundDistribution](#page-30-1).

# **Slots**

NumbOfSummandsDistr Object of class "DiscreteDistribution", the frequency distribution.

- SummandsDistr Object of class "UnivDistrListOrDistribution", that is, either of class "UnivarDistrList" (non i.i.d. case) or of class "UnivariateDistribution" (i.i.d. case); the summand distribution(s).
- mixCoeff Object of class "numeric": a vector of probabilities for the mixing components.
- mixDistr Object of class "UnivarDistrList": a list of univariate distributions containing the mixing components; must be of same length as mixCoeff.
- img Object of class "Reals": the space of the image of this distribution which has dimension 1 and the name "Real Space"
- param Object of class "Parameter": the parameter of this distribution, having only the slot name "Parameter of a discrete distribution"
- r Object of class "function": generates random numbers
- d fixed to NULL
- p Object of class "function": cumulative distribution function
- q Object of class "function": quantile function
- .withArith logical: used internally to issue warnings as to interpretation of arithmetics
- .withSim logical: used internally to issue warnings as to accuracy
- .logExact logical: used internally to flag the case where there are explicit formulae for the log version of density, cdf, and quantile function
- .lowerExact logical: used internally to flag the case where there are explicit formulae for the lower tail version of cdf and quantile function
- Symmetry object of class "DistributionSymmetry"; used internally to avoid unnecessary calculations.

# Extends

Class "UnivarMixingDistribution" class "UnivarDistribution" by class "UnivarMixingDistribution", class "Distribution" by class "UnivariateDistribution".

#### Methods

show signature(object = "CompoundDistribution") prints the object

- SummandsDistr signature(object = "CompoundDistribution") returns the corresponding slot
- NumbOfSummandsDistr signature(object = "CompoundDistribution") returns the corresponding slot

# <span id="page-33-0"></span>setAs relations

There is a coerce method to coerce objects of class "CompoundDistribution" to class UnivarLebDecDistribution; this is done by a simple call to simplifyD.

# Author(s)

Peter Ruckdeschel <peter.ruckdeschel@uni-oldenburg.de>

# See Also

[Parameter-class](#page-125-1), [UnivariateDistribution-class](#page-173-1), [LatticeDistribution-class](#page-88-1), [AbscontDistribution-class](#page-13-1), [simplifyD](#page-155-1), [flat.mix](#page-69-1)

# Examples

```
CP <- CompoundDistribution(Pois(),Norm())
CP
p(CP)(0.3)
plot(CP)
```
convpow-methods *Distribution of the sum of univariate i.i.d r.v's*

# <span id="page-33-1"></span>Description

Method convpow determines the distribution of the sum of N univariate i.i.d r.v's by means of DFT

# Usage

```
convpow(D1,...)
  ## S4 method for signature 'AbscontDistribution'
convpow(D1,N)
  ## S4 method for signature 'LatticeDistribution'
convpow(D1,N,
                     ep = getdistrOption("TruncQuantile"))
  ## S4 method for signature 'DiscreteDistribution'
convpow(D1,N)
  ## S4 method for signature 'AcDcLcDistribution'
convpow(D1,N,
                     ep = getdistrOption("TruncQuantile"))
```
# Arguments

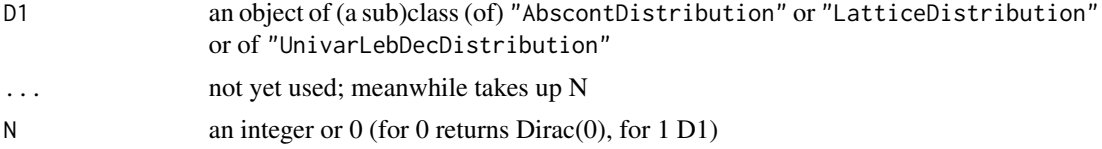

ep numeric of length 1 in (0,1) — for "LatticeDistribution": support points will be cancelled if their probability is less than ep; for "UnivarLebDecDistribution": if (acWeight(object)<ep) we work with the discrete parts only, and, similarly, if (discreteWeight(object)<ep) we with the absolutely continuous parts only.

# Details

in the methods implemented a second argument N is obligatory; the general methods use a general purpose convolution algorithm for distributions by means of D/FFT. In case of an argument of class "UnivarLebDecDistribution", the result will in generally be again of class "UnivarLebDecDistribution". However, if acWeight(D1) is positive, discreteWeight(convpow(D1,N)) will decay exponentially in N, hence from some (small)  $N_0$  on, the result will be of class "AbscontDistribution". This is used algorithmically, too, as then only the a.c. part needs to be convolved. In case of an argument D1 of class "DiscreteDistribution", for N equal to 0,1 we return the obvious solutions, and for  $N=-2$  the return value is D1+D1. For  $N>2$ , we split up N into  $N=N1+N2$ ,  $N1=floor(N/2)$  and recursively return convpow(D1,N1)+convpow(D1,N2).

# Value

Object of class "AbscontDistribution", "DiscreteDistribution", "LatticeDistribution" resp. "AcDcLcDistribution"

# further S4-Methods

There are particular methods for the following classes, using explicit convolution formulae:

signature(D1="Norm") returns class "Norm" signature(D1="Nbinom") returns class "Nbinom" signature(D1="Binom") returns class "Binom" signature(D1="Cauchy") returns class "Cauchy" signature(D1="ExpOrGammaOrChisq") returns class "Gammad" —if D1 may be coerced to Gammad signature(D1="Pois") returns class "Pois" signature(D1="Dirac") returns class "Dirac"

# Author(s)

Peter Ruckdeschel <peter.ruckdeschel@uni-oldenburg.de> Matthias Kohl <matthias.kohl@stamats.de> Thomas Stabla <statho3@web.de>

# References

Kohl, M., Ruckdeschel, P., (2014): General purpose convolution algorithm for distributions in S4- Classes by means of FFT. *J. Statist. Softw.* 59(4): 1-25.

#### See Also

[operators](#page-117-2), distrARITH()

# Examples

convpow(Exp()+Pois(),4)

d-methods *Methods for Function d in Package 'distr'*

# Description

d-methods

# Methods

d signature(object = "Distribution"): returns the density function

#### See Also

[Distribution-class](#page-50-1)

decomposePM-methods *Methods for function decomposePM in Package 'distr'*

#### Description

decomposePM-methods

# Usage

decomposePM(object)

#### Arguments

object Abscont-/Discrete-/UnivarLebDec-Distribution object

# Details

There are particular return types for the following classes

"AbscontDistribution" a list with components "neg" and "pos" for the respective negative and positive part; each of these parts in its turn is a list with components D for the distribution (in this case of class "AbscontDistribution" again) and w for the weight of the respective part; if the weight of the negative part is 0, the corresponding distribution is set to -abs(Norm()), and respectively, if the weight of the positive part is 0, the corresponding distribution is set to abs(Norm()).

<span id="page-35-0"></span>
- "DiscreteDistribution" a list with components "neg", "pos" and "0" for the respective negative, positive and zero part; each of these parts in its turn is a list with components D for the distribution (in this case of class "DiscreteDistribution" again) and w for the weight of the respective part; while the distribution of the zero part is always  $Dirac(\emptyset)$ , if the weight of the negative part is 0, the corresponding distribution is set to  $Dirac(-1)$ , and respectively, if the weight of the positive part is 0, the corresponding distribution is set to Dirac(1).
- "UnivarLebDecDistribution" a list with components "neg", "pos" and "0" for the respective negative, positive and zero part; each of these parts in its turn is a list with components D for the distribution (in case of components "neg", "pos" of class "UnivarLebDecDistribution" again, while the distribution of the zero part is always  $Dirac(\theta)$  and w for the weight of the respective part; it is build up by calling decomposePM for acPart(object) and discretePart(object) separately, hence if weights of some parts are zero the corresponding procedure mentionned for these methods applies.

Method decomposePM is used by our multiplication, division and exponentiation  $("x", "T" "^" )$ methods.

### Value

the positive and negative part of the distribution together with corresponding weights as a list.

#### See Also

[AbscontDistribution-class](#page-13-0), [DiscreteDistribution-class](#page-45-0), [UnivarLebDecDistribution-class](#page-176-0), [operators-methods](#page-117-0)

#### Examples

decomposePM(Norm()) decomposePM(Binom(2,0.3)-Binom(5,.4)) decomposePM(UnivarLebDecDistribution(Norm(),Binom(2,0.3)-Binom(5,.4),  $ackright = 0.3)$ )

<span id="page-36-0"></span>DExp-class *Class "DExp"*

### Description

The double exponential or Laplace distribution with rate  $\lambda$  has density

$$
f(x) = \frac{1}{2}\lambda e^{-\lambda|x|}
$$

#### C.f. [Exp-class](#page-63-0), [rexp](#page-0-0)

#### Objects from the Class

Objects can be created by calls of the form DExp(rate). This object is a double exponential (or Laplace) distribution.

#### **Slots**

- img Object of class "Reals": The space of the image of this distribution has got dimension 1 and the name "Real Space".
- param Object of class "ExpParameter": the parameter of this distribution (rate), declared at its instantiation
- r Object of class "function": generates random numbers (calls function rexp)
- d Object of class "function": density function (calls function dexp)
- p Object of class "function": cumulative function (calls function pexp)
- q Object of class "function": inverse of the cumulative function (calls function qexp)
- .withArith logical: used internally to issue warnings as to interpretation of arithmetics
- .withSim logical: used internally to issue warnings as to accuracy
- .logExact logical: used internally to flag the case where there are explicit formulae for the log version of density, cdf, and quantile function
- .lowerExact logical: used internally to flag the case where there are explicit formulae for the lower tail version of cdf and quantile function
- Symmetry object of class "DistributionSymmetry"; used internally to avoid unnecessary calculations.

# Extends

Class "AbscontDistribution", directly.

```
Class "UnivariateDistribution", by class "AbscontDistribution". Class "Distribution",
by class "AbscontDistribution".
```
### Methods

initialize signature(.Object = "DExp"): initialize method

- rate signature(object = "DExp"): returns the slot rate of the parameter of the distribution
- rate<- signature(object = "DExp"): modifies the slot rate of the parameter of the distribution
- \* signature(e1 = "DExp", e2 = "numeric"): For the Laplace distribution we use its closedness under scaling transformations.

### Author(s)

Peter Ruckdeschel <peter.ruckdeschel@uni-oldenburg.de>

## See Also

[Exp-class](#page-63-0) [ExpParameter-class](#page-64-0) [AbscontDistribution-class](#page-13-0) [Reals-class](#page-146-0) [rexp](#page-0-0)

#### df-methods 39

#### Examples

```
D \le - DExp(rate = 1) # D is a Laplace distribution with rate = 1.
r(D)(1) # one random number generated from this distribution, e.g. 0.4190765
d(D)(1) # Density of this distribution is 0.1839397 for x = 1.
p(D)(1) # Probability that x < 1 is 0.8160603.
q(D)(.1) # Probability that x < -1.609438 is 0.1.
## in RStudio or Jupyter IRKernel, use q.l(.)(.) instead of q(.)(.)
rate(D) # rate of this distribution is 1.
rate(D) \leq 2 # rate of this distribution is now 2.
3*D ### still a DExp -distribution
```
df-methods *Methods for Function df in Package 'distr'*

### **Description**

df-methods

## Methods

df signature(object = "TParameter"): returns the slot df of the parameter of the distribution df<- signature(object = "TParameter"): modifies the slot df of the parameter of the distribution  $df$  signature(object = "Td"): returns the slot df of the parameter of the distribution  $df \leq -$  signature(object = "Td"): modifies the slot df of the parameter of the distribution **df** signature(object = "ChisqParameter"): returns the slot df of the parameter of the distribution df<- signature(object = "ChisqParameter"): modifies the slot df of the parameter of the distribution df signature(object = "Chisq"): returns the slot df of the parameter of the distribution df<- signature(object = "Chisq"): modifies the slot df of the parameter of the distribution

df1-methods *Methods for Function df1 in Package 'distr'*

#### **Description**

df-methods

### Methods

df1 signature(object = "FParameter"): returns the slot df1 of the parameter of an F-distribution df1<- signature(object = "FParameter"): modifies the slot df1 of the parameter of an Fdistribution df1 signature(object =  $"Fd"$ ): returns the slot df1 of the slot param of the distribution  $df1$ <- signature(object = "Fd"): modifies the slot df1 of the slot param of the distribution

df-methods

# Methods

```
df2 signature(object = "FParameter"): returns the slot df2 of the parameter of an F-distribution
df2 signature(object = "FParameter"): modifies the slot df2 of the parameter of an F-
     distribution
df2 signature(object = "Fd"): returns the slot df2 of the slot param of the distribution
df2 \leftarrow signature(object = "Fd"): modifies the slot df2 of the slot param of the distribution
```
dim-methods *Methods for Function dim in Package 'distr'*

### Description

dim-methods

# Methods

dim signature(object = "UnivariateDistribution"): returns the dimension of the distribution

# See Also

[UnivariateDistribution-class](#page-173-0)

dimension-methods *Methods for Function dimension in Package 'distr'*

### Description

dimension-methods

#### Methods

dimension signature(object = "EuclideanSpace"): returns the dimension of the space dimension<- signature(object = "EuclideanSpace"): modifies the dimension of the space

<span id="page-40-0"></span>

The Dirac distribution with location l, by default = 0, has density  $d(x) = 1$  for  $x = l$ , 0 else.

#### Objects from the Class

Objects can be created by calls of the form Dirac(location). This object is a Dirac distribution.

### **Slots**

- img Object of class "Naturals": The space of the image of this distribution has got dimension 1 and the name "Real Space".
- param Object of class "DiracParameter": the parameter of this distribution (location), declared at its instantiation
- r Object of class "function": generates random numbers
- d Object of class "function": density function
- p Object of class "function": cumulative function
- q Object of class "function": inverse of the cumulative function
- support Object of class "numeric": a (sorted) vector containing the support of the discrete density function
- .withArith logical: used internally to issue warnings as to interpretation of arithmetics
- .withSim logical: used internally to issue warnings as to accuracy
- .logExact logical: used internally to flag the case where there are explicit formulae for the log version of density, cdf, and quantile function
- .lowerExact logical: used internally to flag the case where there are explicit formulae for the lower tail version of cdf and quantile function
- Symmetry object of class "DistributionSymmetry"; used internally to avoid unnecessary calculations.

## Extends

Class "DiscreteDistribution", directly. Class "UnivariateDistribution", by class "DiscreteDistribution". Class "Distribution", by class "DiscreteDistribution".

# Methods

- signature(e1 = "Dirac", e2 = "Dirac")
- + signature(e1 = "Dirac", e2 = "Dirac")
- \* signature(e1 = "Dirac", e2 = "Dirac")
- / signature(e1 = "Dirac", e2 = "Dirac"): For the Dirac distribution these operations are trivial.
- initialize signature(.Object = "Dirac"): initialize method
- location signature(object = "Dirac"): returns the slot location of the parameter of the distribution
- location<- signature(object = "Dirac"): modifies the slot location of the parameter of the distribution
- log signature(object = "Dirac"): returns an object of class "Dirac" distribution with logtransformed location parameter.
- Math signature(object = "Dirac"): given a "Math" group generic fun an object of class "Dirac" distribution with fun-transformed location parameter is returned.

further arithmetic methods see [operators-methods](#page-117-0)

### Author(s)

Thomas Stabla <statho3@web.de>, Florian Camphausen <fcampi@gmx.de>, Peter Ruckdeschel <peter.ruckdeschel@uni-oldenburg.de>, Matthias Kohl <Matthias.Kohl@stamats.de>

### See Also

[DiracParameter-class](#page-41-0) [DiscreteDistribution-class](#page-45-0) [Naturals-class](#page-108-0)

# Examples

```
D \leq Dirac(location = 0) # D is a Dirac distribution with location=0.
r(D)(1)
# r(D)(1) generates a pseudo-random-number according to a Dirac
# distribution with location = 0,
# which of course will take 0 as value almost surely.
d(D)(0) # Density of this distribution is 1 for x = 0.
p(D)(1) # Probability that x < 1 is 1.
q(D)(.1) # q(D)(x) is always 0 (= location).
## in RStudio or Jupyter IRKernel, use q.l(.)(.) instead of q(.)(.)
location(D) # location of this distribution is 0.
location(D) <- 2 # location of this distribution is now 2.
```
<span id="page-41-0"></span>DiracParameter-class *Class "DiracParameter"*

# **Description**

The parameter of a Dirac distribution, used by Dirac-class

# DiracParameter-class 43

### Objects from the Class

Objects can be created by calls of the form new("DiracParameter", location). Usually an object of this class is not needed on its own, it is generated automatically when an object of the class Dirac is instantiated.

## **Slots**

location Object of class "numeric": the location of a Dirac distribution

name Object of class "character": a name / comment for the parameters

### Extends

Class "Parameter", directly.

## Methods

initialize signature(.Object = "DiracParameter"): initialize method

location signature(object = "DiracParameter"): returns the slot location of the parameter of the distribution

location<- signature(object = "DiracParameter"): modifies the slot location of the parameter of the distribution

#### Author(s)

Thomas Stabla <statho3@web.de>, Florian Camphausen <fcampi@gmx.de>, Peter Ruckdeschel <peter.ruckdeschel@uni-oldenburg.de>, Matthias Kohl <Matthias.Kohl@stamats.de>

### See Also

[Dirac-class](#page-40-0) [Parameter-class](#page-125-0)

```
W <- new("DiracParameter",location=1)
location(W) # location of this distribution is 1.
location(W) <- 2 # location of this distribution is now 2.
```
<span id="page-43-0"></span>Generates an object of class "DiscreteDistribution"

# Usage

```
DiscreteDistribution(supp, prob, .withArith=FALSE, .withSim=FALSE,
                     .lowerExact = TRUE, .logExact = FALSE,
           .DistrCollapse = getdistrOption("DistrCollapse"),
           .DistrCollapse.Unique.Warn =
                getdistrOption("DistrCollapse.Unique.Warn"),
           .DistrResolution = getdistrOption("DistrResolution"),
           Symmetry = NoSymmetry())
```
# Arguments

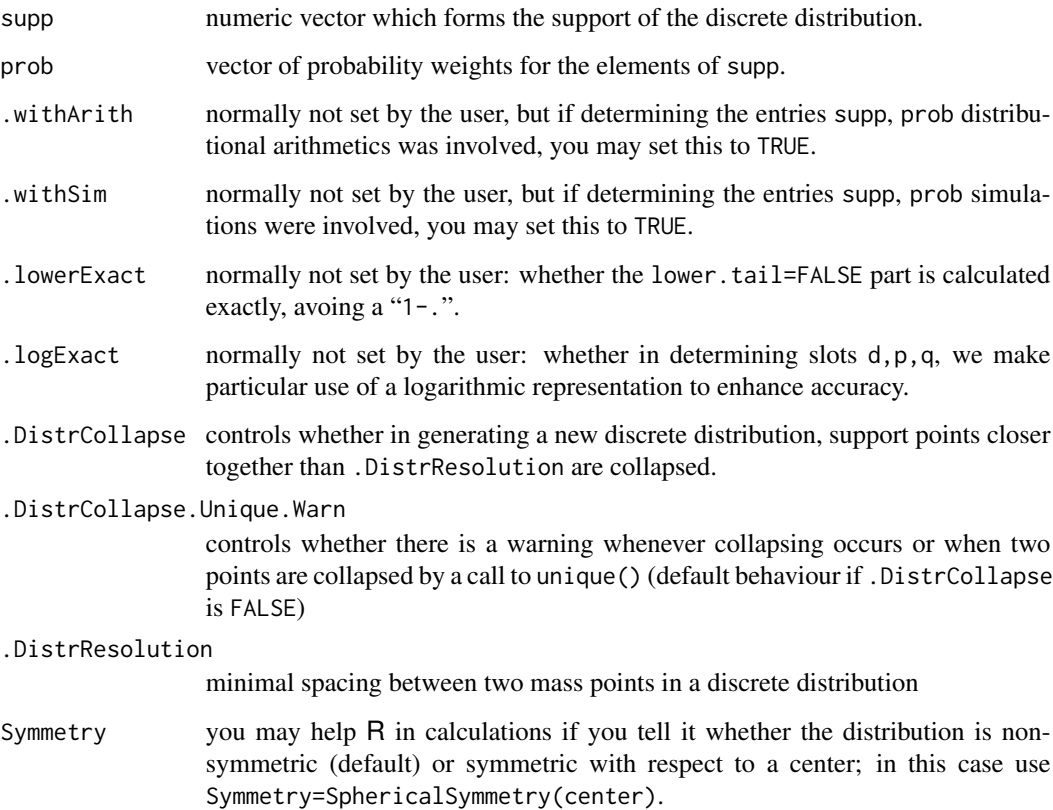

# DiscreteDistribution 45

# Details

If prob is missing, all elements in supp are equally weighted.

Typical usages are

DiscreteDistribution(supp, prob) DiscreteDistribution(supp)

# Value

Object of class "DiscreteDistribution"

### Note

Working with a computer, we use a finite interval as support which carries at least mass 1-getdistr0ption("TruncQuantile

Also, we require that support points have distance at least .DistrResoltion, if this condition fails, upon a suggestion by Jacob van Etten, <jacobvanetten@yahoo.com>, we use the global option .DistrCollapse to decide whether we use collapsing or not. If we do so, we collapse support points if they are too close to each other, taking the (left most) median among them as new support point which accumulates all the mass of the collapsed points. With .DistrCollapse==FALSE, we at least collapse points according to the result of unique(), and if after this collapsing, the minimal distance is less than .DistrResoltion, we throw an error. By .DistrCollapse.Unique.Warn, we control, whether we throw a warning upon collapsing or not.

### Author(s)

Peter Ruckdeschel <peter.ruckdeschel@uni-oldenburg.de>, Matthias Kohl <Matthias.Kohl@stamats.de>

# See Also

[DiscreteDistribution-class](#page-45-0) [AbscontDistribution-class](#page-13-0) [RtoDPQ.d](#page-149-0)

```
# Dirac-measure at 0
D1 <- DiscreteDistribution(supp = 0)
D<sub>1</sub>
# simple discrete distribution
D2 <- DiscreteDistribution(supp = c(1:5), prob = c(0.1, 0.2, 0.3, 0.2, 0.2))
D<sub>2</sub>
```
<span id="page-45-0"></span>DiscreteDistribution-class

*Class "DiscreteDistribution"*

#### Description

The DiscreteDistribution-class is the mother-class of the class LatticeDistribution.

### Objects from the Class

Objects can be created by calls to new("DiscreteDistribution", ...), but more easily is the use of the generating function "DiscreteDistribution". This generating function, from version 1.9 on, has been moved to this package from package distrEx.

### **Slots**

- img Object of class "Reals": the space of the image of this distribution which has dimension 1 and the name "Real Space"
- param Object of class "Parameter": the parameter of this distribution, having only the slot name "Parameter of a discrete distribution"
- r Object of class "function": generates random numbers
- d Object of class "function": density/probability function
- p Object of class "function": cumulative distribution function
- q Object of class "function": quantile function
- .withArith logical: used internally to issue warnings as to interpretation of arithmetics
- .withSim logical: used internally to issue warnings as to accuracy
- .logExact logical: used internally to flag the case where there are explicit formulae for the log version of density, cdf, and quantile function
- .lowerExact logical: used internally to flag the case where there are explicit formulae for the lower tail version of cdf and quantile function
- .finSupport logical: used internally to check whether the true support is finite; in case img is one-dimensional, it is of length 2 (left and right end).
- Symmetry object of class "DistributionSymmetry"; used internally to avoid unnecessary calculations.

## Extends

Class "UnivariateDistribution", directly. Class "Distribution", by class "UnivariateDistribution".

#### **Methods**

initialize signature(.Object = "DiscreteDistribution"): initialize method coerce signature(from = "DiscreteDistribution", to = "LatticeDistribution"):

```
coerce method to class "LatticeDistribution" (checks if support is a lattice)
```
Math signature( $x =$  "DiscreteDistribution"): application of a mathematical function, e.g. sin or tan to this discrete distribution

- abs: signature( $x =$  "DiscreteDistribution"): exact image distribution of abs( $x$ ).
- exp: signature( $x =$  "DiscreteDistribution"): exact image distribution of exp( $x$ ).
- sign: signature( $x =$  "DiscreteDistribution"): exactimage distribution of sign( $x$ ).
- sqrt: signature( $x =$  "DiscreteDistribution"): exactimage distribution of sqrt(x).
- log: signature(x = "DiscreteDistribution"): (with optional further argument base, defaulting to  $exp(1)$ ) exact image distribution of  $log(x)$ .
- $\log 10$ : signature(x = "DiscreteDistribution"): exact image distribution of  $\log 10(x)$ .
- gamma: signature( $x =$  "DiscreteDistribution"): exact image distribution of gamma( $x$ ).
- lgamma: signature(x = "DiscreteDistribution"): exact image distribution of lgamma(x).
- digamma: signature(x = "DiscreteDistribution"): exact image distribution of digamma(x).
- signature(e1 = "DiscreteDistribution"): application of '-' to this discrete distribution
- \* signature(e1 = "DiscreteDistribution", e2 = "numeric"): multiplication of this discrete distribution by an object of class 'numeric'
- / signature(e1 = "DiscreteDistribution", e2 = "numeric"): division of this discrete distribution by an object of class 'numeric'
- + signature(e1 = "DiscreteDistribution", e2 = "numeric"): addition of this discrete distribution to an object of class 'numeric'
- signature(e1 = "DiscreteDistribution", e2 = "numeric"): subtraction of an object of class 'numeric' from this discrete distribution
- \* signature(e1 = "numeric", e2 = "DiscreteDistribution"): multiplication of this discrete distribution by an object of class 'numeric'
- + signature(e1 = "numeric", e2 = "DiscreteDistribution"): addition of this discrete distribution to an object of class 'numeric'
- signature(e1 = "numeric", e2 = "DiscreteDistribution"): subtraction of this discrete distribution from an object of class 'numeric'
- + signature(e1 = "DiscreteDistribution", e2 = "DiscreteDistribution"): Convolution of two discrete distributions. The slots p, d and q are approximated on a common grid.
- signature(e1 = "DiscreteDistribution", e2 = "DiscreteDistribution"): Convolution of two discrete distributions. The slots p, d and q are approximated on a common grid.

support signature(object =  $"DiscreteDistribution"$ ): returns the support

- $p.l$  signature(object = "DiscreteDistribution"): returns the left continuous cumulative distribution function, i.e.;  $p.l(t) = P(object < t)$
- q.r signature(object = "DiscreteDistribution"): returns the right-continuous quantile function, i.e.;  $q.r(s) = \sup\{t \mid P(\texttt{object} \geq t) \leq s\}$
- plot signature(object = "DiscreteDistribution"): plots density, cumulative distribution and quantile function

### Internal subclass "AffLinDiscreteDistribution"

To enhance accuracy of several functionals on distributions, mainly from package **distrEx**, from version 1.9 of this package on, there is an internally used (but exported) subclass "AffLinDiscreteDistribution" which has extra slots a, b (both of class "numeric"), and  $X0$  (of class "DiscreteDistribution"), to capture the fact that the object has the same distribution as  $a \times X0 + b$ . This is the class of the return value of methods

```
- signature(e1 = "DiscreteDistribution")
```
\* signature(e1 = "DiscreteDistribution", e2 = "numeric")

```
/ signature(e1 = "DiscreteDistribution", e2 = "numeric")
```
+ signature(e1 = "DiscreteDistribution", e2 = "numeric")

```
- signature(e1 = "DiscreteDistribution", e2 = "numeric")
```
- \* signature(e1 = "numeric", e2 = "DiscreteDistribution")
- + signature(e1 = "numeric", e2 = "DiscreteDistribution")

```
- signature(e1 = "numeric", e2 = "DiscreteDistribution")
```

```
- signature(e1 = "AffLinDiscreteDistribution")
```
- \* signature(e1 = "AffLinDiscreteDistribution", e2 = "numeric")
- / signature(e1 = "AffLinDiscreteDistribution", e2 = "numeric")
- + signature(e1 = "AffLinDiscreteDistribution", e2 = "numeric")
- signature(e1 = "AffLinDiscreteDistribution", e2 = "numeric")
- \* signature(e1 = "numeric", e2 = "AffLinDiscreteDistribution")
- + signature(e1 = "numeric", e2 = "AffLinDiscreteDistribution")
- signature(e1 = "numeric", e2 = "AffLinDiscreteDistribution")

There also is a class union of "AffLinAbscontDistribution", "AffLinDiscreteDistribution", "AffLinUnivarLebDecDistribution" and called "AffLinDistribution" which is used for functionals.

#### Internal virtual superclass "AcDcLcDistribution"

As many operations should be valid no matter whether the operands are of class "AbscontDistribution", "DiscreteDistribution", or "UnivarLebDecDistribution", there is a class union of these classes called "AcDcLcDistribution"; in partiucalar methods for "\*", "/", "^" (see [operators](#page-117-0)[methods\)](#page-117-0) and methods [Minimum](#page-105-0), Maximum, [Truncate](#page-166-0), and [Huberize](#page-79-0), and [convpow](#page-33-0) are defined for this class union.

#### **Note**

Working with a computer, we use a finite interval as support which carries at least mass 1-getdistr0ption("TruncQuantile

Also, we require that support points have distance at least getdistrOption("DistrResoltion"), if this condition fails, upon a suggestion by Jacob van Etten, <jacobvanetten@yahoo.com>, we use the global option getdistrOption("DistrCollapse") to decide whether we use collapsing or not. If we do so, we collapse support points if they are too close to each other, taking

#### distr-defunct 49

the (left most) median among them as new support point which accumulates all the mass of the collapsed points. With getdistrOption("DistrCollapse")==FALSE, we at least collapse points according to the result of unique(), and if after this collapsing, the minimal distance is less than getdistrOption("DistrResoltion"), we throw an error. By getdistrOption("DistrCollapse.Unique.Warn"), we control, whether we throw a warning upon collapsing or not.

### Author(s)

Thomas Stabla <statho3@web.de>, Florian Camphausen <fcampi@gmx.de>, Peter Ruckdeschel <peter.ruckdeschel@uni-oldenburg.de>, Matthias Kohl <Matthias.Kohl@stamats.de>

### See Also

[Parameter-class](#page-125-0) [UnivariateDistribution-class](#page-173-0) [LatticeDistribution-class](#page-88-0) [AbscontDistribution-class](#page-13-0) [Reals-class](#page-146-0) [RtoDPQ.d](#page-149-0)

### Examples

```
# Dirac-measure at 0
D1 <- DiscreteDistribution(supp = 0)
support(D1)
# simple discrete distribution
D2 <- DiscreteDistribution(supp = c(1:5), prob = c(0.1, 0.2, 0.3, 0.2, 0.2))
plot(D2)
(pp <- p(D2)(support(D2)))
p(D2)(support(D2)-1e-5)
p(D2)(support(D2)+1e-5)
p.l(D2)(support(D2))
p.l(D2)(support(D2)-1e-5)
p.l(D2)(support(D2)+1e-5)
q(D2)(pp)
q(D2)(pp-1e-5)
q(D2)(pp+1e-5)
## in RStudio or Jupyter IRKernel, use q.l(.)(.) instead of q(.)(.)
q.r(D2)(pp)
q.r(D2)(pp-1e-5)
q.r(D2)(pp+1e-5)
```
distr-defunct *Class "GeomParameter"*

## **Description**

The parameter of a geometric distribution, used by Geom-class

### Objects from the Class

Objects were created by calls of the form new("GeomParameter", prob). Usually an object of this class was not needed on its own, it was generated automatically when an object of the class Geom is instantiated.

# Slots

prob Object of class "numeric": the probability of a geometric distribution name Object of class "character": a name / comment for the parameters

### Extends

Class "Parameter", directly.

# **Methods**

initialize signature(.Object = "GeomParameter"): initialize method

prob signature(object = "GeomParameter"): returns the slot prob of the parameter of the distribution

prob<- signature(object = "GeomParameter"): modifies the slot prob of the parameter of the distribution

# Defunct

```
The use of class GeomParameter is defunct as of version 2.8.0; it is to be replaced by a corre-
sponding use of class NbinomParameter with slot size = 1 which may be generated, e.g. by
new("NbinomParameter", prob, size = 1, name = "Parameter of a Geometric distribution")
```
## Author(s)

Peter Ruckdeschel <peter.ruckdeschel@uni-oldenburg.de>

### See Also

[Defunct](#page-0-0)

distrARITH *Arithmetics on Distributions*

# **Description**

Provides information on the interpretation of arithmetics operating on Distributions in package distr

### Usage

```
distrARITH(library = NULL)
```
## Distribution-class 51

### **Arguments**

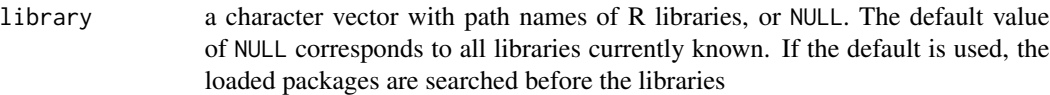

### Value

no value is returned

# Author(s)

Peter Ruckdeschel <peter.ruckdeschel@uni-oldenburg.de>

## Examples

distrARITH()

<span id="page-50-0"></span>Distribution-class *Class "Distribution"*

#### Description

The Distribution-class is the mother-class of class UnivariateDistribution.

### Objects from the Class

Objects can be created by calls of the form new("Distribution").

### **Slots**

img Object of class "rSpace": the space of the image

param Object of class "OptionalParameter": the parameter

r Object of class "function": generates random numbers

- d Object of class "OptionalFunction": density function
- p Object of class "OptionalFunction": cumulative distribution function
- q Object of class "OptionalFunction": quantile function
- .withArith logical: used internally to issue warnings as to interpretation of arithmetics
- .withSim logical: used internally to issue warnings as to accuracy
- .logExact logical: used internally to flag the case where there are explicit formulae for the log version of density, cdf, and quantile function
- .lowerExact logical: used internally to flag the case where there are explicit formulae for the lower tail version of cdf and quantile function
- Symmetry object of class "DistributionSymmetry"; used internally to avoid unnecessary calculations.

## Methods

img signature(object = "Distribution"): returns the space of the image

**param** signature(object = "Distribution"): returns the parameter

- r signature(object = "Distribution"): returns the random number generator
- d signature(object = "Distribution"): returns the density function
- p signature(object = "Distribution"): returns the cumulative distribution function
- q signature(object = "Distribution"): returns the quantile function
- .logExact signature(object = "Distribution"): returns slot .logExact if existing; else tries to convert the object to a newer version of its class by [conv2NewVersion](#page-184-0) and returns the corresponding slot of the converted object.
- .lowerExact signature(object = "Distribution"): returns slot .lowerExact if existing; else tries to convert the object to a newer version of its class by [conv2NewVersion](#page-184-0) and returns the corresponding slot of the converted object.
- Symmetry: returns slot Symmetry if existing; else tries to convert the object to a newer version of its class by [conv2NewVersion](#page-184-0) and returns the corresponding slot of the converted object.

## Author(s)

Thomas Stabla <statho3@web.de>, Florian Camphausen <fcampi@gmx.de>, Peter Ruckdeschel <peter.ruckdeschel@uni-oldenburg.de>, Matthias Kohl <Matthias.Kohl@stamats.de>

# See Also

[UnivariateDistribution-class](#page-173-0) [Parameter-class](#page-125-0)

<span id="page-51-0"></span>DistributionSymmetry-class

*Class of Symmetries for Distributions*

### Description

Class of symmetries for distributions.

### Objects from the Class

A virtual Class: No objects may be created from it.

## **Slots**

type Object of class "character": discribes type of symmetry. SymmCenter Object of class "OptionalNumeric": center of symmetry.

#### DistrList 53

# Extends

Class "Symmetry", directly.

## Author(s)

Matthias Kohl <Matthias.Kohl@stamats.de>

# See Also

[Symmetry-class](#page-162-0), [Distribution-class](#page-50-0), [OptionalNumeric-class](#page-0-0)

# <span id="page-52-0"></span>DistrList *Generating function for DistrList-class*

# Description

Generates an object of class "DistrList".

# Usage

DistrList(..., Dlist)

# Arguments

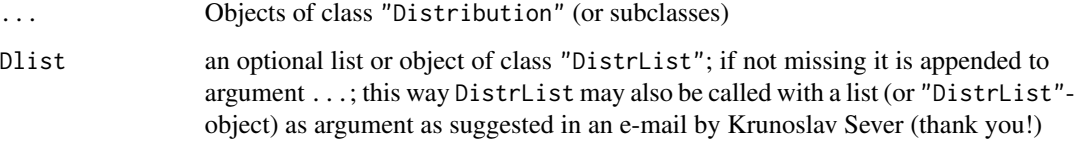

# Value

Object of class "DistrList"

# Author(s)

Matthias Kohl <Matthias.Kohl@stamats.de>

# See Also

[DistrList-class](#page-53-0), [UnivarDistrList-class](#page-172-0), [UnivarDistrList](#page-171-0)

# Examples

```
(DL <- DistrList(Norm(), Exp(), Pois()))
plot(DL)
as(Norm(), "DistrList")
## The function is currently defined as
function(...){
   new("DistrList", list(...))
}
```
<span id="page-53-0"></span>DistrList-class *List of distributions*

# Description

Create a list of distributions

# Objects from the Class

Objects can be created by calls of the form new("DistrList", ...). More frequently they are created via the generating function DistrList.

## Slots

.Data Object of class "list". A list of distributions.

# Extends

```
Class "list", from data part.
Class "vector", by class "list".
```
### Methods

```
show signature(object = "DistrList")
plot signature(object = "DistrList")
coerce signature(from = "Distribution", to = "DistrList"): create a "DistrList"
    object from a "Distribution" object
```
# Author(s)

Matthias Kohl <Matthias.Kohl@stamats.de>

# See Also

[DistrList](#page-52-0), [Distribution-class](#page-50-0)

#### distr $MASK$  55

# Examples

```
(DL <- new("DistrList", list(Norm(), Exp())))
plot(DL)
as(Norm(), "DistrList")
```
distrMASK *Masking of/by other functions in package "distr"*

# Description

Provides information on the (intended) masking of and (non-intended) masking by other other functions in package distr

# Usage

```
distrMASK(library = NULL)
```
# Arguments

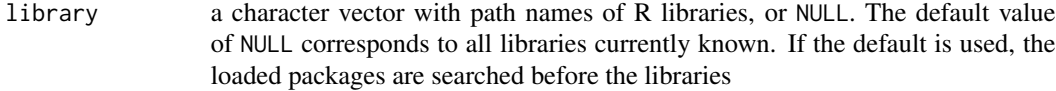

# Value

no value is returned

# Author(s)

Peter Ruckdeschel <peter.ruckdeschel@uni-oldenburg.de>

# Examples

distrMASK()

With distroptions and getdistrOption you may inspect and change the global variables used by package distr.

### Usage

```
distroptions(...)
getdistrOption(x)
```
#### Arguments

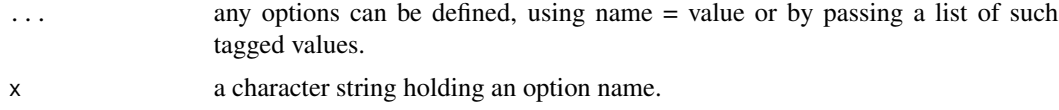

# Details

Invoking distroptions() with no arguments returns a list with the current values of the options. To access the value of a single option, one should use getdistrOption("WarningSim"), e.g., rather than distroptions("WarningSim") which is a *list* of length one.

#### Value

```
distroptions() returns a list of the global options of distr.
distroptions("RtoDPQ.e") returns the global option RtoDPQ.e as a list of length 1.
distroptions("RtoDPQ.e" = 3) sets the value of the global option RtoDPQ.e to 3. getdistrOption("RtoDPQ.e")
the current value set for option RtoDPQ.e.
```
### Currently available options

DefaultNrGridPoints default number of grid points in integration, default value: 2^12

- DistrResolution minimal spacing between two mass points in a discrete distribution, default value: 1e-6
- DistrCollapse logical; in discrete distributions, shall support points with distance smaller than DistrResolution be collapsed; default value: TRUE
- TruncQuantile argument for q-slot at which to truncate; also, for discrete distributions, support is restricted to [q(TruncQuantile),q(1-TruncQuantile)], default value: 1e-5
- DefaultNrFFTGridPointsExponent by default, for e = DefaultNrFFTGridPointsExponent, FFT uses  $2^e$  gridpoints; default value: 12
- RtoDPQ.e by default, for reconstructing the d-,p-,q-slots out of simulations by slot r, RtoDPQ resp. RtoDPQ.d use  $10^e$  simulations, where e = RtoDPQ.e, default value: 5
- WarningSim if WarningSim==TRUE, print/show issue a warning as to the precision of d-,p-,q-slots when these are obtained by RtoDPQ resp. RtoDPQ.d, default value: TRUE
- WarningArith if WarningArith==TRUE, print/show issue a warning as to the interpretation of arithmetics operating on distributions, when the corresponding distribution to be plotted/shown is obtained by such an operation; keep in mind that arithmetics in fact operate on random variables distributed according to the given distributions and not on corresponding cdf's or densities; default value: TRUE
- withSweave is code run in Sweave (then no new graphic devices are opened), default value: FALSE
- withgaps controls whether in the return value of arithmetic operations the slot gaps of an the AbscontDistribution part is filled automatically based on empirical evaluations via setgaps —default TRUE
- simplifyD controls whether in the return value of arithmetic operations there is a call to simplifyD or not —default TRUE
- use.generalized.inverse.by.default logical; decides whether by default (i.e., if argument generalized of [solve](#page-158-0) is not explicitely set), [solve](#page-158-0) is to use generalized inverses if the original solvemethod from package **base** fails; if the option is FALSE, in case of failure, and unless argument generalized is not explicitely set to TRUE, solve will throw an error as is the **base**-method behavior. The default value is TRUE.
- DistrCollapse.Unique.Warn controls whether there is a warning whenever collapsing occurs or when two points are collapsed by a call to unique() (default behaviour if DistrCollapse is FALSE); —default FALSE
- warn.makeDNew controls whether a warning is issued once in internal utility .makeDNew standard integration with integrate throws an error—default TRUE

### Author(s)

Thomas Stabla <statho3@web.de>, Florian Camphausen <fcampi@gmx.de>, Peter Ruckdeschel <peter.ruckdeschel@uni-oldenburg.de>, Matthias Kohl <Matthias.Kohl@stamats.de>

#### See Also

## [options](#page-123-0), [getOption](#page-0-0)

```
distroptions("RtoDPQ.e") # returns the value of RtoDPQ.e, by default = 5
currentDistrOptions <- distroptions()
distroptions(RtoDPQ.e = 6)
distroptions("RtoDPQ.e")
getdistrOption("RtoDPQ.e")
distroptions(c("WarningSim","WarningArith"))
getdistrOption("WarningSim")
distroptions("WarningSim" = FALSE)
         # switches off warnings as to (In)accuracy due to simulations
distroptions("WarningArith" = FALSE)
         # switches off warnings as to arithmetics
distroptions(currentDistrOptions)
```
Generates an object of class "DistrSymmList".

#### Usage

```
DistrSymmList(...)
```
# Arguments

... Objects of class "DistributionSymmetry" which shall form the list of symmetry types.

# Value

Object of class "DistrSymmList"

## Author(s)

Matthias Kohl <Matthias.Kohl@stamats.de>

# See Also

[DistrSymmList-class](#page-58-0)

```
DistrSymmList(NoSymmetry(), SphericalSymmetry(SymmCenter = 1),
             EllipticalSymmetry(SymmCenter = 2))
## The function is currently defined as
```

```
function (...){
   new("DistrSymmList", list(...))
}
```
<span id="page-58-0"></span>DistrSymmList-class *List of Symmetries for a List of Distributions*

# Description

Create a list of symmetries for a list of distributions

# Objects from the Class

Objects can be created by calls of the form new("DistrSymmList", ...). More frequently they are created via the generating function DistrSymmList.

# Slots

.Data Object of class "list". A list of objects of class "DistributionSymmetry".

# Extends

```
Class "list", from data part.
Class "vector", by class "list".
```
# Author(s)

Matthias Kohl <Matthias.Kohl@stamats.de>

### See Also

[DistributionSymmetry-class](#page-51-0)

# Examples

```
new("DistrSymmList", list(NoSymmetry(), SphericalSymmetry(SymmCenter = 1),
                          EllipticalSymmetry(SymmCenter = 2)))
```
<span id="page-58-1"></span>EllipticalSymmetry *Generating function for EllipticalSymmetry-class*

### Description

Generates an object of class "EllipticalSymmetry".

# Usage

EllipticalSymmetry(SymmCenter = 0)

### Arguments

SymmCenter numeric: center of symmetry

# Value

Object of class "EllipticalSymmetry"

# Author(s)

Matthias Kohl <Matthias.Kohl@stamats.de>

# See Also

[EllipticalSymmetry-class](#page-59-0), [DistributionSymmetry-class](#page-51-0)

### Examples

EllipticalSymmetry()

```
## The function is currently defined as
function(SymmCenter = 0){
   new("EllipticalSymmetry", SymmCenter = SymmCenter)
}
```
<span id="page-59-0"></span>EllipticalSymmetry-class

*Class for Elliptically Symmetric Distributions*

# Description

Class for elliptically symmetric distributions.

#### Objects from the Class

Objects can be created by calls of the form new("EllipticalSymmetry"). More frequently they are created via the generating function EllipticalSymmetry. Elliptical symmetry for instance leads to a simplification for the computation of optimally robust influence curves.

#### **Slots**

type Object of class "character": contains "elliptical symmetric distribution"

SymmCenter Object of class "numeric": center of symmetry

### Extends

Class "DistributionSymmetry", directly. Class "Symmetry", by class "DistributionSymmetry".

# EmpiricalDistribution 61

# Author(s)

Matthias Kohl <Matthias.Kohl@stamats.de>

# See Also

[EllipticalSymmetry](#page-58-1), [DistributionSymmetry-class](#page-51-0)

# Examples

new("EllipticalSymmetry")

EmpiricalDistribution *Generating function "EmpiricalDistribution"*

# Description

Generates an object of class "DiscreteDistribution"

# Usage

```
EmpiricalDistribution(data, .withArith=FALSE, .withSim=FALSE,
                      .lowerExact = TRUE, .logExact = FALSE,
                      .DistrCollapse = getdistrOption("DistrCollapse"),
                      .DistrCollapse.Unique.Warn =
                           getdistrOption("DistrCollapse.Unique.Warn"),
                      .DistrResolution = getdistrOption("DistrResolution"),
                      Symmetry = NoSymmetry())
```
# Arguments

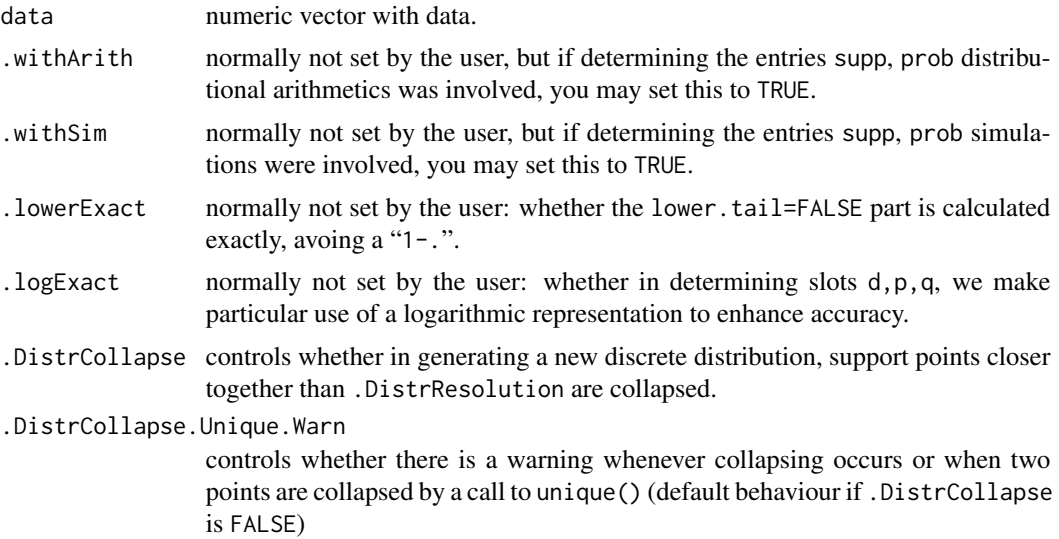

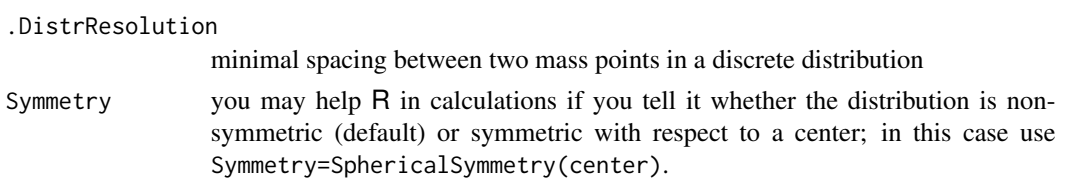

### Details

The function is a simple utility function providing a wrapper to the generating function [DiscreteDistribution](#page-43-0). Typical usage is

EmpiricalDistribution(data)

# Value

Object of class "DiscreteDistribution"

# Author(s)

Matthias Kohl <Matthias.Kohl@stamats.de>

# See Also

[DiscreteDistribution](#page-43-0) [DiscreteDistribution-class](#page-45-0)

## Examples

```
x < - rnorm(20)
D1 <- EmpiricalDistribution(data = x)
D<sub>1</sub>
plot(D1)
```
EuclideanSpace-class *Class "EuclideanSpace"*

# Description

The distribution-classes contain a slot where the sample space is stored. One typical sample space is the Euclidean Space in dimension k.

# Usage

```
EuclideanSpace(dimension = 1)
```
# Arguments

dimension positive integer: dimension of the Euclidean space (default =1)

## Objects from the Class

Objects could theoretically be created by calls of the form new("EuclideanSpace", dimension, name). Usually an object of this class is not needed on its own. EuclideanSpace is the mother-class of the class Reals, which is generated automatically when a univariate absolutly continuous distribution is instantiated.

# **Slots**

dimension Object of class "numeric": the dimension of the space, by default =  $1$ 

name Object of class "character": the name of the space, by default = "Euclidean Space"

#### Extends

Class "rSpace", directly.

# Methods

initialize signature(.Object = "EuclideanSpace"): initialize method

**liesIn** signature(object = "EuclideanSpace",  $x =$  "numeric"): Does a particular vector lie in this space or not?

dimension signature(object = "EuclideanSpace"): returns the dimension of the space

dimension<- signature(object = "EuclideanSpace"): modifies the dimension of the space

### Author(s)

Thomas Stabla <statho3@web.de>, Florian Camphausen <fcampi@gmx.de>, Peter Ruckdeschel <peter.ruckdeschel@uni-oldenburg.de>, Matthias Kohl <Matthias.Kohl@stamats.de>

# See Also

[rSpace-class](#page-147-0) [Reals-class](#page-146-0) [Distribution-class](#page-50-0) [liesIn-methods](#page-92-0)

```
E <- EuclideanSpace(dimension = 2)
dimension(E) # The dimension of this space is 2.
dimension(E) <-3 # The dimension of this space is now 3.
liesIn(E,c(0,0,0)) # TRUE
liesIn(E,c(0,0)) # FALSE
```
## <span id="page-63-0"></span>Exp-class *Class "Exp"*

#### Description

The exponential distribution with rate  $\lambda$  has density

 $f(x) = \lambda e^{-\lambda x}$ 

for  $x \geq 0$ .

C.f. [rexp](#page-0-0)

# Objects from the Class

Objects can be created by calls of the form Exp(rate). This object is an exponential distribution.

#### Slots

- img Object of class "Reals": The space of the image of this distribution has got dimension 1 and the name "Real Space".
- param Object of class "ExpParameter": the parameter of this distribution (rate), declared at its instantiation
- r Object of class "function": generates random numbers (calls function rexp)
- d Object of class "function": density function (calls function dexp)
- p Object of class "function": cumulative function (calls function pexp)
- q Object of class "function": inverse of the cumulative function (calls function qexp)
- .withArith logical: used internally to issue warnings as to interpretation of arithmetics
- .withSim logical: used internally to issue warnings as to accuracy
- .logExact logical: used internally to flag the case where there are explicit formulae for the log version of density, cdf, and quantile function
- .lowerExact logical: used internally to flag the case where there are explicit formulae for the lower tail version of cdf and quantile function
- Symmetry object of class "DistributionSymmetry"; used internally to avoid unnecessary calculations.

#### Extends

Class "ExpOrGammaOrChisq", directly.

Class "AbscontDistribution", by class "ExpOrGammaOrChisq".

Class "UnivariateDistribution", by class "AbscontDistribution". Class "Distribution", by class "AbscontDistribution".

### ExpParameter-class 65

#### Is-Relations

By means of setIs, R "knows" that a distribution object obj of class "Exp" also is a Gamma distribution with parameters shape =  $1$ , scale =  $1/rate(obj)$  and a Weibull distribution with parameters shape =  $1$ , scale =  $1/rate(obj)$ 

# Methods

initialize signature(.Object = "Exp"): initialize method

rate signature(object =  $"Exp"$ ): returns the slot rate of the parameter of the distribution

rate<- signature(object =  $"Exp")$ : modifies the slot rate of the parameter of the distribution

\* signature(e1 =  $"Exp"$ , e2 =  $"numeric"$ ): For the exponential distribution we use its closedness under positive scaling transformations.

### Author(s)

Thomas Stabla <statho3@web.de>, Florian Camphausen <fcampi@gmx.de>, Peter Ruckdeschel <peter.ruckdeschel@uni-oldenburg.de>, Matthias Kohl <Matthias.Kohl@stamats.de>

# See Also

[ExpParameter-class](#page-64-0) [AbscontDistribution-class](#page-13-0) [Reals-class](#page-146-0) [rexp](#page-0-0)

### Examples

```
E \leq Exp(rate = 1) # E is a exp distribution with rate = 1.
r(E)(1) # one random number generated from this distribution, e.g. 0.4190765
d(E)(1) # Density of this distribution is 0.3678794 for x = 1.
p(E)(1) # Probability that x < 1 is 0.6321206.
q(E)(.1) # Probability that x < 0.1053605 is 0.1.
## in RStudio or Jupyter IRKernel, use q.l(.)(.) instead of q(.)(.)rate(E) # rate of this distribution is 1.
rate(E) <-2 # rate of this distribution is now 2.
is(E, "Gammad") # yes
as(E,"Gammad")
is(E, "Weibull")
E+E+E ### a Gammad -distribution
2*E+Gammad(scale=1)
```
<span id="page-64-0"></span>ExpParameter-class *Class "ExpParameter"*

### **Description**

The parameter of an exponential distribution, used by Exp-class and DExp-class

### Objects from the Class

Objects can be created by calls of the form new("ExpParameter", rate). Usually an object of this class is not needed on its own, it is generated automatically when an object of the class Exp is instantiated.

### Slots

rate Object of class "numeric": the rate of an exponential distribution

name Object of class "character": a name / comment for the parameters

# Extends

Class "Parameter", directly.

# Methods

initialize signature(.Object = "ExpParameter"): initialize method

- rate signature(object = "ExpParameter"): returns the slot rate of the parameter of the distribution
- rate<- signature(object = "ExpParameter"): modifies the slot rate of the parameter of the distribution

### Author(s)

Thomas Stabla <statho3@web.de>, Florian Camphausen <fcampi@gmx.de>, Peter Ruckdeschel <peter.ruckdeschel@uni-oldenburg.de>, Matthias Kohl <Matthias.Kohl@stamats.de>

# See Also

[Exp-class](#page-63-0) [DExp-class](#page-36-0) [Parameter-class](#page-125-0)

```
W <- new("ExpParameter", rate = 1)
rate(W) # rate of this distribution is 1.
rate(W) <-2 # rate of this distribution is now 2.
```
<span id="page-66-0"></span>The F distribution with df1 =  $n_1$ , by default = 1, and df2 =  $n_2$ , by default = 1, degrees of freedom has density

$$
d(x) = \frac{\Gamma(n_1/2 + n_2/2)}{\Gamma(n_1/2)\Gamma(n_2/2)} \left(\frac{n_1}{n_2}\right)^{n_1/2} x^{n_1/2 - 1} \left(1 + \frac{n_1 x}{n_2}\right)^{-(n_1 + n_2)/2}
$$

for  $x > 0$ .

C.f. [rf](#page-0-0)

### Objects from the Class

Objects can be created by calls of the form Fd(df1, df2). This object is a F distribution.

### **Slots**

- img Object of class "Reals": The space of the image of this distribution has got dimension 1 and the name "Real Space".
- param Object of class "FParameter": the parameter of this distribution (df1 and df2), declared at its instantiation
- r Object of class "function": generates random numbers (calls function rf)
- d Object of class "function": density function (calls function df)
- p Object of class "function": cumulative function (calls function pf)
- q Object of class "function": inverse of the cumulative function (calls function qf)
- .withArith logical: used internally to issue warnings as to interpretation of arithmetics
- .withSim logical: used internally to issue warnings as to accuracy
- .logExact logical: used internally to flag the case where there are explicit formulae for the log version of density, cdf, and quantile function
- .lowerExact logical: used internally to flag the case where there are explicit formulae for the lower tail version of cdf and quantile function
- Symmetry object of class "DistributionSymmetry"; used internally to avoid unnecessary calculations.

# Extends

Class "AbscontDistribution", directly.

Class "UnivariateDistribution", by class "AbscontDistribution".

Class "Distribution", by class "AbscontDistribution".

### Methods

```
initialize signature(.0bject = "Fd"): initialize method
```

```
df1 signature(object = "Fd"): returns the slot df1 of the parameter of the distribution
df1 <- signature(object = "Fd"): modifies the slot df1 of the parameter of the distribution
df2 signature(object = "Fd"): returns the slot df2 of the parameter of the distribution
df2 \leftarrow signature(object = "Fd"): modifies the slot df2 of the parameter of the distribution
```
### Ad hoc methods

- An ad hoc method is provided for slot d if ncp!=0.
- For R Version <2.3.0 ad hoc methods are provided for slots q, r if ncp!=0; for R Version >=2.3.0 the methods from package stats are used.

### Note

It is the distribution of the ratio of the mean squares of n1 and n2 independent standard normals, and hence of the ratio of two independent chi-squared variates each divided by its degrees of freedom. Since the ratio of a normal and the root mean-square of m independent normals has a Student's  $t_m$ distribution, the square of a  $t_m$  variate has a F distribution on 1 and m degrees of freedom.

The non-central F distribution is again the ratio of mean squares of independent normals of unit variance, but those in the numerator are allowed to have non-zero means and ncp is the sum of squares of the means.

### Author(s)

Thomas Stabla <statho3@web.de>, Florian Camphausen <fcampi@gmx.de>, Peter Ruckdeschel <peter.ruckdeschel@uni-oldenburg.de>, Matthias Kohl <Matthias.Kohl@stamats.de>

# See Also

[FParameter-class](#page-70-0) [AbscontDistribution-class](#page-13-0) [Reals-class](#page-146-0) [rf](#page-0-0)

```
F \le - Fd(df1 = 1, df2 = 1) # F is a F distribution with df=1 and df2=1.
r(F)(1) # one random number generated from this distribution, e.g. 29.37863
d(F)(1) # Density of this distribution is 0.1591549 for x=1.
p(F)(1) # Probability that x < 1 is 0.5.
q(F)(.1) # Probability that x < 0.02508563 is 0.1.
## in RStudio or Jupyter IRKernel, use q.l(.)(.) instead of q(.)(.)df1(F) # df1 of this distribution is 1.
df1(F) <- 2 # df1 of this distribution is now 2.
Fn \leq Fd(df1 = 1, df2 = 1, ncp = 0.5)
 # Fn is a F distribution with df=1, df2=1 and ncp =0.5.
d(Fn)(1) ## from R 2.3.0 on ncp no longer ignored...
```
flattens a list of Lebesgue decomposed distributions endowed with weights to give one Lebesgue decomposed distribution

## Usage

```
flat.LCD(..., mixCoeff = NULL, withgaps = getdistrOption("withgaps"))
```
# Arguments

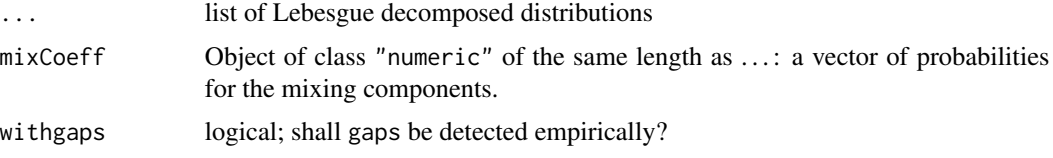

### Details

flat.LCD flattens a list of Lebesgue decomposed distributions given through ..., i.e., it takes all list elements and mixing coefficients and builds up the mixed distribution (forgetting about the components); the result will be one distribution of class UnivarLebDecDistribution. If mixCoeff is missing, all list elements are equally weighted. It is used internally in our methods for " $\star$ ", "/", "^" (see [operators-methods\)](#page-117-0), [Minimum](#page-105-0), and [convpow](#page-33-0), as well in method [flat.mix](#page-69-0).

## Value

flat.LCD returns an object of class UnivarLebDecDistribution.

# Author(s)

Peter Ruckdeschel <peter.ruckdeschel@uni-oldenburg.de>

# See Also

[UnivarLebDecDistribution-class](#page-176-0), [operators-methods](#page-117-0)

```
D1 <- as(Norm(),"UnivarLebDecDistribution")
D2 <- as(Pois(1),"UnivarLebDecDistribution")
D3 <- as(Binom(1,.4),"UnivarLebDecDistribution")
flat.LCD(D1, D2, D3, mixCoeff = c(0.4, 0.5, 0.1))
```
<span id="page-69-0"></span>

function to do get empirical density, cumulative distribution and quantile function from random numbers

#### Usage

flat.mix(object)

### Arguments

object object of class UnivariateMixingDistribution

## Details

flat.mix generates  $10<sup>e</sup>$  random numbers, by default

$$
e = RtoDPQ.e
$$

. Replicates are assumed to be part of the discrete part, unique values to be part of the a.c. part of the distribution. For the replicated ones, we generate a discrete distribution by a call to [DiscreteDistribution](#page-43-0). The a.c. density is formed on the basis of  $n$  points using approxfun and density (applied to the unique values), by default

$$
n=DefaultNrGridPoints\\
$$

. The cumulative distribution function is based on all random variables, and, as well as the quantile function, is also created on the basis of  $n$  points using approxfun and ecdf. Of course, the results are usually not exact as they rely on random numbers.

#### Value

flat.mix returns an object of class UnivarLebDecDistribution.

## Note

Use RtoDPQ for absolutely continuous and RtoDPQ.d for discrete distributions.

#### Author(s)

Peter Ruckdeschel <peter.ruckdeschel@uni-oldenburg.de>

### See Also

[UnivariateDistribution-class](#page-173-0), [density](#page-0-0), [approxfun](#page-0-0), [ecdf](#page-0-0)

# FParameter-class 71

### Examples

```
D1 \le -\text{Norm}()D2 \leftarrow \text{Pois}(1)D3 \le - Binom(1,.4)
D4 \leq UnivarMixingDistribution(D1,D2,D3, mixCoeff = c(0.4, 0.5, 0.1),
      withSimplify = FALSE)
D <- UnivarMixingDistribution(D1,D4,D1,D2, mixCoeff = c(0.4, 0.3, 0.1, 0.2),
      withSimplify = FALSE)
D
D0<-flat.mix(D)
D0
plot(D0)
```
<span id="page-70-0"></span>FParameter-class *Class "FParameter"*

## Description

The parameter of a F distribution, used by Fd-class

### Objects from the Class

Objects can be created by calls of the form new("FParameter", df1, df2, ncp). Usually an object of this class is not needed on its own, it is generated automatically when an object of the class Fd is instantiated.

### **Slots**

- df1 Object of class "numeric": the degrees of freedom of the nominator of an F distribution
- df2 Object of class "numeric": the degrees of freedom of the denominator of an F distribution
- ncp Object of class "numeric": the noncentrality parameter of an F distribution

name Object of class "character": a name / comment for the parameters

### Extends

Class "Parameter", directly.

## Methods

initialize signature(.Object = "FParameter"): initialize method

- df1 signature(object = "FParameter"): returns the slot df1 of the parameter of the distribution
- df1<- signature(object = "FParameter"): modifies the slot df1 of the parameter of the distribution
- $df2$  signature(object = "FParameter"): returns the slot  $df2$  of the parameter of the distribution
- df2<- signature(object = "FParameter"): modifies the slot df2 of the parameter of the distribution

```
ncp signature(object = "FParameter"): returns the slot ncp of the parameter of the distribu-
     tion
```

```
ncp<- signature(object = "FParameter"): modifies the slot ncp of the parameter of the dis-
    tribution
```
### Author(s)

Thomas Stabla <statho3@web.de>, Florian Camphausen <fcampi@gmx.de>, Peter Ruckdeschel <peter.ruckdeschel@uni-oldenburg.de>, Matthias Kohl <Matthias.Kohl@stamats.de>

#### See Also

[Fd-class](#page-66-0) [Parameter-class](#page-125-0)

#### Examples

```
W \leq - new("FParameter", df1 = 1, df2 = 1, ncp = 0)
df2(W) # df2 of this distribution is 1.
df2(W) <- 2 # df2 of this distribution is now 2.
```
Gammad-class *Class "Gammad"*

#### Description

The Gammad distribution with parameters shape  $= \alpha$ , by default = 1, and scale  $= \sigma$ , by default = 1, has density

$$
d(x) = \frac{1}{\sigma^{\alpha} \Gamma(\alpha)} x^{\alpha - 1} e^{-x/\sigma}
$$

for  $x > 0$ ,  $\alpha > 0$  and  $\sigma > 0$ . The mean and variance are  $E(X) = \alpha \sigma$  and  $Var(X) = \alpha \sigma^2$ . C.f. [rgamma](#page-0-0)

### Objects from the Class

Objects can be created by calls of the form Gammad(scale, shape). This object is a gamma distribution.

# **Slots**

- img Object of class "Reals": The space of the image of this distribution has got dimension 1 and the name "Real Space".
- param Object of class "GammaParameter": the parameter of this distribution (scale and shape), declared at its instantiation
- r Object of class "function": generates random numbers (calls function rgamma)
- d Object of class "function": density function (calls function dgamma)
# Gammad-class 73

- p Object of class "function": cumulative function (calls function pgamma)
- q Object of class "function": inverse of the cumulative function (calls function qgamma)
- .withArith logical: used internally to issue warnings as to interpretation of arithmetics
- .withSim logical: used internally to issue warnings as to accuracy
- .logExact logical: used internally to flag the case where there are explicit formulae for the log version of density, cdf, and quantile function
- .lowerExact logical: used internally to flag the case where there are explicit formulae for the lower tail version of cdf and quantile function
- Symmetry object of class "DistributionSymmetry"; used internally to avoid unnecessary calculations.

## Extends

Class "ExpOrGammaOrChisq", directly.

- Class "AbscontDistribution", by class "ExpOrGammaOrChisq".
- Class "UnivariateDistribution", by class "AbscontDistribution".
- Class "Distribution", by class "UnivariateDistribution".

# **Methods**

initialize signature(.Object = "Gammad"): initialize method

scale signature(object = "Gammad"): returns the slot scale of the parameter of the distribution

- scale<- signature(object = "Gammad"): modifies the slot scale of the parameter of the distribution
- shape signature(object = "Gammad"): returns the slot shape of the parameter of the distribution
- shape<- signature(object = "Gammad"): modifies the slot shape of the parameter of the distribution
- + signature(e1 = "Gammad", e2 = "Gammad"): For the Gamma distribution we use its closedness under convolutions.
- \* signature(e1 = "Gammad", e2 = "numeric"): For the Gamma distribution we use its closedness under positive scaling transformations.

## Author(s)

Thomas Stabla <statho3@web.de>, Florian Camphausen <fcampi@gmx.de>, Peter Ruckdeschel <peter.ruckdeschel@uni-oldenburg.de>, Matthias Kohl <Matthias.Kohl@stamats.de>

# See Also

[GammaParameter-class](#page-73-0) [AbscontDistribution-class](#page-13-0) [Reals-class](#page-146-0) [rgamma](#page-0-0)

# Examples

```
G \leq Gammad(scale=1,shape=1) # G is a gamma distribution with scale=1 and shape=1.
r(G)(1) # one random number generated from this distribution, e.g. 0.1304441
d(G)(1) # Density of this distribution is 0.3678794 for x=1.
p(G)(1) # Probability that x<1 is 0.6321206.
q(G)(.1) # Probability that x < 0.1053605 is 0.1.
## in RStudio or Jupyter IRKernel, use q.l(.)(.) instead of q(.)(.)
scale(G) # scale of this distribution is 1.
scale(G) <-2 # scale of this distribution is now 2.
```
<span id="page-73-0"></span>GammaParameter-class *Class "GammaParameter"*

## Description

The parameter of a gamma distribution, used by Gammad-class

#### Objects from the Class

Objects can be created by calls of the form new("GammaParameter", shape, scale). Usually an object of this class is not needed on its own, it is generated automatically when an object of the class Gammad is instantiated.

#### **Slots**

shape Object of class "numeric": the shape of a Gamma distribution

scale Object of class "numeric": the scale of a Gamma distribution

name Object of class "character": a name / comment for the parameters

## Extends

Class "Parameter", directly.

# Methods

initialize signature(.Object = "GammaParameter"): initialize method

- scale signature(object = "GammaParameter"): returns the slot scale of a parameter of a Gamma distribution
- scale<- signature(object = "GammaParameter"): modifies the slot scale of a parameter of a Gamma distribution
- shape signature(object = "GammaParameter"): returns the slot shape of a parameter of a Gamma distribution
- shape<- signature(object = "GammaParameter"): modifies the slot shape of a parameter of a Gamma distribution

# gaps-methods 75

# Author(s)

Thomas Stabla <statho3@web.de>, Florian Camphausen <fcampi@gmx.de>, Peter Ruckdeschel <peter.ruckdeschel@uni-oldenburg.de>, Matthias Kohl <Matthias.Kohl@stamats.de>

# See Also

[Gammad-class](#page-71-0) [Parameter-class](#page-125-0)

# Examples

```
W <- new("GammaParameter", scale=1, shape=1)
shape(W) # shape of this distribution is 1.
shape(W) <-2 # shape of this distribution is now 2.
```
gaps-methods *Methods for Functions gaps and setgaps in Package 'distr'*

# Description

[set]gaps-methods

## Usage

```
gaps(object)
gaps(object)
gaps(object) <- value
setgaps(object, ...)
## S4 method for signature 'AbscontDistribution'
gaps(object)
## S4 method for signature 'AbscontDistribution'
setgaps(object, exactq = 6,
```
ngrid = 50000, ...)

# Arguments

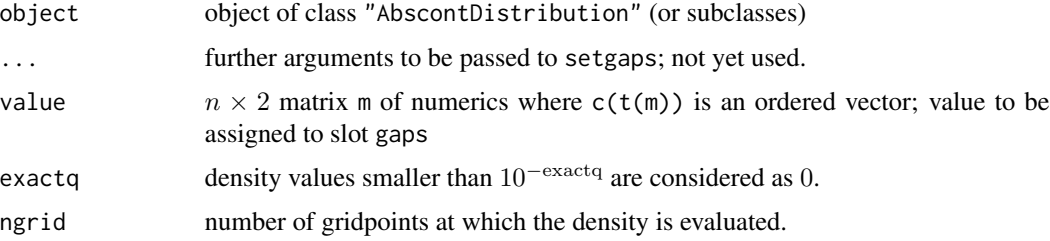

#### Methods

- gaps signature(object = "AbscontDistribution"): returns slot gaps of an absolutely continuous distribution
- setgaps signature(object = "AbscontDistribution"): tries to find out the gaps (where d(object) is approximately 0) and fills slot gaps of object correspondingly
- setgaps signature(object = "UnivarMixingDistribution"): for each mixing component, if it has a slot gaps, tries to find out the gaps and fills slot gaps of the component correspondingly, and, subsequently merges all found gap-slots of the components to a gap-slot for the object, using internal function [.mergegaps2](#page-0-0).
- gaps<- signature(object = "AbscontDistribution"): modifies slot gaps of an absolutely continuous distribution

<span id="page-75-0"></span>Geom-class *Class "Geom"*

# **Description**

The geometric distribution with  $prob = p$  has density

 $p(x) = p(1-p)^x$ 

for  $x = 0, 1, 2, ...$ 

C.f. [rgeom](#page-0-0)

# Objects from the Class

Objects can be created by calls of the form Geom(prob). This object is a geometric distribution.

#### Slots

- img Object of class "Naturals": The space of the image of this distribution has got dimension 1 and the name "Natural Space".
- param Object of class "NbinomParameter": the parameter of this distribution (prob), declared at its instantiation (size=1)
- r Object of class "function": generates random numbers (calls function rgeom)
- d Object of class "function": density function (calls function dgeom)
- p Object of class "function": cumulative function (calls function pgeom)
- q Object of class "function": inverse of the cumulative function (calls function qgeom). The quantile is defined as the smallest value x such that  $F(x) \geq p$ , where F is the distribution function.
- support Object of class "numeric": a (sorted) vector containing the support of the discrete density function
- .withArith logical: used internally to issue warnings as to interpretation of arithmetics

#### Geom-class 77

- .withSim logical: used internally to issue warnings as to accuracy
- .logExact logical: used internally to flag the case where there are explicit formulae for the log version of density, cdf, and quantile function
- .lowerExact logical: used internally to flag the case where there are explicit formulae for the lower tail version of cdf and quantile function
- Symmetry object of class "DistributionSymmetry"; used internally to avoid unnecessary calculations.

# Extends

Class "DiscreteDistribution", directly. Class "Nbinom", directly. Class "UnivariateDistribution", by class "DiscreteDistribution". Class "Distribution", by class "DiscreteDistribution".

# Contains-Relations

By means of a contains argument in the class declaration, R "knows" that a distribution object obj of class "Geom" also is a negative Binomial distribution with parameters size  $= 1$ , prob  $=$  prob(obj)

## **Methods**

```
initialize signature(.Object = "Geom"): initialize method
prob signature(object = "Geom"): returns the slot prob of the parameter of the distribution
prob<- signature(object = "Geom"): modifies the slot prob of the parameter of the distribution
```
#### Note

Working with a computer, we use a finite interval as support which carries at least mass 1-getdistrOption("TruncQuantile").

### Author(s)

Thomas Stabla <statho3@web.de>, Florian Camphausen <fcampi@gmx.de>, Peter Ruckdeschel <peter.ruckdeschel@uni-oldenburg.de>, Matthias Kohl <Matthias.Kohl@stamats.de>

# See Also

[Nbinom-class](#page-109-0) [GeomParameter-class](#page-48-0) [DiscreteDistribution-class](#page-45-0) [Naturals-class](#page-108-0) [rgeom](#page-0-0)

#### Examples

```
G \leq Geom(prob = 0.5) # G is a geometric distribution with prob = 0.5.
r(G)(1) # one random number generated from this distribution, e.g. 0
d(G)(1) # Density of this distribution is 0.25 for x = 1.
p(G)(1) # Probability that x < 1 is 0.75.
q(G)(.1) # x = 0 is the smallest value x such that p(G)(x) \ge 0.1.
## in RStudio or Jupyter IRKernel, use q.l(.)(.) instead of q(.)(.)
```
78 getLabel

```
prob(G) # prob of this distribution is 0.5.
prob(G) <- 0.6 # prob of this distribution is now 0.6.
as(G,"Nbinom")
G+G+G
```
#### getLabel *Labels for distribution objects*

# Description

a help function to get reasonable labels for distribution objects

## Usage

 $getLabel(x, with names = TRUE)$ 

#### Arguments

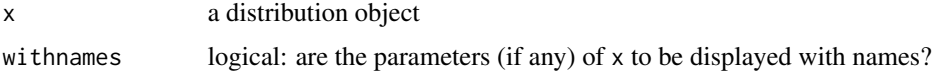

# Remark

The need for this helper function (external to our plot methods) was brought to our attention in a mail by Kouros Owzar <owzar001@mc.duke.edu>.

## Author(s)

Peter Ruckdeschel <peter.ruckdeschel@uni-oldenburg.de>

# See Also

[plot-methods](#page-126-0)

# Examples

```
## example due to Kouros Owzar:
foo<- function(law,n, withnames = TRUE)
 {
   data.frame(muhat=mean(r(law)(n)),n=n,law= getLabel(law,withnames))
 }
### a function that groups certain informations on
## created with distribution objects
do.call("rbind",lapply(list(Exp(1),Norm(0,1),Weibull(1,1)),foo,n=100))
do.call("rbind",lapply(list(Exp(1),Norm(0,1),Weibull(1,1)),foo,n=100,FALSE))
```
## **Description**

getLow, getUp return lower and upper endpoint of a distribution — truncated to lower/upper TruncQuantile if infinite; in case of an object of class "LatticeDistribution" with infinite lattice length, we search for the smallest/largest point in the lattice which is returned by succesive halving of  $x=0.5$ in q(object)(x, lower.tail) for lower.tail TRUE resp. false.

## Usage

```
## S4 method for signature 'AbscontDistribution'
getUp(object,
                                      eps = getdistrOption("TruncQuantile"))
## S4 method for signature 'DiscreteDistribution'
getUp(object, ...)
## S4 method for signature 'LatticeDistribution'
getUp(object, ...)
## S4 method for signature 'UnivarLebDecDistribution'
getUp(object,
                                      eps = getdistrOption("TruncQuantile"))
## S4 method for signature 'UnivarMixingDistribution'
getUp(object,
                                      eps = getdistrOption("TruncQuantile"))
## S4 method for signature 'AbscontDistribution'
getLow(object,
                                       eps = getdistrOption("TruncQuantile"))
## S4 method for signature 'DiscreteDistribution'
getLow(object, ...)
## S4 method for signature 'LatticeDistribution'
getLow(object, ...)
## S4 method for signature 'UnivarLebDecDistribution'
getLow(object,
                                      eps = getdistrOption("TruncQuantile"))
## S4 method for signature 'UnivarMixingDistribution'
getLow(object,
                                      eps = getdistrOption("TruncQuantile"))
```
# Arguments

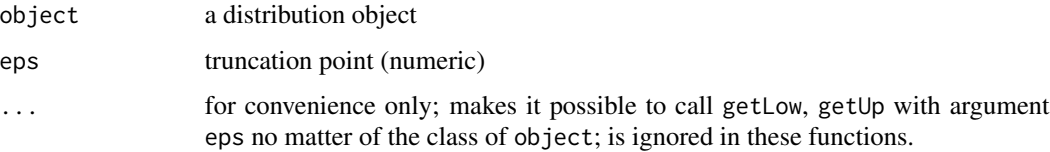

# Value

getLow,getUp a numeric of length 1

# Author(s)

Peter Ruckdeschel <peter.ruckdeschel@uni-oldenburg.de>

Huberize-methods *Methods for function Huberize in Package 'distr'*

# <span id="page-79-0"></span>Description

Huberize-methods

# Usage

```
Huberize(object, ...)
## S4 method for signature 'AcDcLcDistribution'
Huberize(object,lower,upper,
                    withSimplify = getdistrOption("simplifyD"))
```
# Arguments

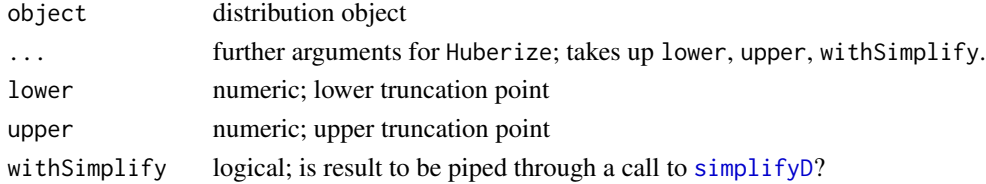

# Value

the corresponding distribution of the truncated random variable

# Methods

Huberize signature(object = "AcDcLcDistribution"): returns the unconditioned distribution of min(upper,max(X,lower)), if X is distributed according to object; the result is of class "UnivarLebDecDistribution" in general.

# See Also

**[Truncate](#page-166-0)** 

#### Examples

```
Hub <- Huberize(Norm(),lower=-1,upper=2)
Hub
plot(Hub)
```
<span id="page-80-0"></span>

#### **Description**

The hypergeometric distribution is used for sampling *without* replacement. The density of this distribution with parameters m, n and k (named  $Np$ ,  $N - Np$ , and n, respectively in the reference below) is given by

$$
p(x) = {m \choose x} {n \choose k-x} / {m+n \choose k}
$$

for  $x = 0, \ldots, k$ . C.f. [rhyper](#page-0-0)

# Objects from the Class

Objects can be created by calls of the form  $Hyper(m, n, k)$ . This object is a hypergeometric distribution.

# **Slots**

- img Object of class "Naturals": The space of the image of this distribution has got dimension 1 and the name "Natural Space".
- param Object of class "HyperParameter": the parameter of this distribution (m, n, k), declared at its instantiation
- r Object of class "function": generates random numbers (calls function rhyper)
- d Object of class "function": density function (calls function dhyper)
- p Object of class "function": cumulative function (calls function phyper)
- q Object of class "function": inverse of the cumulative function (calls function qhyper). The  $\alpha$ -quantile is defined as the smallest value x such that  $p(x) \ge \alpha$ , where p is the cumulative function.
- support: Object of class "numeric": a (sorted) vector containing the support of the discrete density function
- .withArith logical: used internally to issue warnings as to interpretation of arithmetics
- .withSim logical: used internally to issue warnings as to accuracy
- .logExact logical: used internally to flag the case where there are explicit formulae for the log version of density, cdf, and quantile function
- .lowerExact logical: used internally to flag the case where there are explicit formulae for the lower tail version of cdf and quantile function
- Symmetry object of class "DistributionSymmetry"; used internally to avoid unnecessary calculations.

# Extends

Class "DiscreteDistribution", directly.

- Class "UnivariateDistribution", by class "DiscreteDistribution".
- Class "Distribution", by class "DiscreteDistribution".

# Methods

initialize signature(.Object = "Hyper"): initialize method  **signature(object = "Hyper"): returns the slot m of the parameter of the distribution** m<- signature(object = "Hyper"): modifies the slot m of the parameter of the distribution n signature(object = "Hyper"): returns the slot n of the parameter of the distribution n<- signature(object = "Hyper"): modifies the slot n of the parameter of the distribution k signature(object = "Hyper"): returns the slot  $k$  of the parameter of the distribution  $k$  <- signature(object = "Hyper"): modifies the slot k of the parameter of the distribution

#### Author(s)

Thomas Stabla <statho3@web.de>, Florian Camphausen <fcampi@gmx.de>, Peter Ruckdeschel <peter.ruckdeschel@uni-oldenburg.de>, Matthias Kohl <Matthias.Kohl@stamats.de>

# See Also

[HyperParameter-class](#page-81-0) [DiscreteDistribution-class](#page-45-0) [Naturals-class](#page-108-0) [rhyper](#page-0-0)

#### Examples

```
H <- Hyper(m=3,n=3,k=3) # H is a hypergeometric distribution with m=3,n=3,k=3.
r(H)(1) # one random number generated from this distribution, e.g. 2
d(H)(1) # Density of this distribution is 0.45 for x=1.
p(H)(1) # Probability that x<1 is 0.5.
q(H)(.1) # x=1 is the smallest value x such that p(H)(x)=0.1.
## in RStudio or Jupyter IRKernel, use q.l(.)(.) instead of q(.)(.)
m(H) # m of this distribution is 3.
m(H) <- 2 # m of this distribution is now 2.
```
<span id="page-81-0"></span>HyperParameter-class *Class "HyperParameter"*

# **Description**

The parameter of a hypergeometric distribution, used by Hyper-class

#### Objects from the Class

Objects can be created by calls of the form new("HyperParameter", k, m, n). Usually an object of this class is not needed on its own, it is generated automatically when an object of the class Hyper is instantiated.

# **Slots**

- k Object of class "numeric": k of a hypergeometric distribution
- m Object of class "numeric": m of a hypergeometric distribution
- n Object of class "numeric": n of a hypergeometric distribution
- name Object of class "character": a name / comment for the parameters

# Extends

Class "Parameter", directly.

# **Methods**

initialize signature(.Object = "HyperParameter"): initialize method

- k signature(object = "HyperParameter"): returns the slot k of the parameter of the distribution
- $k$  <- signature(object = "HyperParameter"): modifies the slot k of the parameter of the distribution
- **signature(object = "HyperParameter"): returns the slot**  $**m**$  **of the parameter of the distribu**tion
- m<- signature(object = "HyperParameter"): modifies the slot m of the parameter of the distribution
- n signature(object = "HyperParameter"): returns the slot n of the parameter of the distribution
- n<- signature(object = "HyperParameter"): modifies the slot n of the parameter of the distribution

# Author(s)

Thomas Stabla <statho3@web.de>, Florian Camphausen <fcampi@gmx.de>, Peter Ruckdeschel <peter.ruckdeschel@uni-oldenburg.de>, Matthias Kohl <Matthias.Kohl@stamats.de>

# See Also

[Hyper-class](#page-80-0) [Parameter-class](#page-125-0)

# Examples

```
W <- new("HyperParameter", k=3, m=3, n=3)
m(W) # m of this distribution is 3.
m(W) <- 2 # m of this distribution is now 2.
```
# Description

Function igamma is a numerical inverse of digamma.

# Usage

igamma(v)

# Arguments

v a numeric in the range [-100000,18]

# Details

igamma is vectorized; it is won by spline inversion of a grid; it works well for range [digamma(1e-5);digamma(1e8)] or [-100000,18].

# Value

igamma $(x)$  is a value u such that digamma $(u)$  is approximately x.

# Author(s)

Peter Ruckdeschel <peter.ruckdeschel@uni-oldenburg.de>

# See Also

digamma

# Examples

igamma(digamma(c(1e-4,1,20,1e8)))

img-methods *Methods for Function img in Package 'distr'*

# Description

img-methods

# Methods

img signature(object = "Distribution"): returns the image space / domain of the distribution

# **Description**

k-methods

# Methods

**k** signature(object = "HyperParameter"): returns the slot k of the parameter of the distribution

 $k$  <- signature(object = "HyperParameter"): modifies the slot k of the parameter of the distribution

k signature(object = "Hyper"): returns the slot  $k$  of the parameter of the distribution

 $k$  <- signature(object = "Hyper"): modifies the slot k of the parameter of the distribution

lambda-methods *Methods for Function lambda in Package 'distr'*

# Description

lambda-methods

- lambda signature(object = "PoisParameter"): returns the slot lambda of the parameter of the distribution
- lambda<- signature(object = "PoisParameter"): modifies the slot lambda of the parameter of the distribution
- lambda signature(object = "Pois"): returns the slot lambda of the parameter of the distribution
- lambda<- signature(object = "Pois"): modifies the slot lambda of the parameter of the distribution

<span id="page-85-0"></span>Lattice-class *Class "Lattice"*

# Description

Class Lattice formalizes an affine linearly generated grid of (support) points pivot + (0:(Length-1))  $\star$  width; this is used for subclass LatticeDistribution of class DiscreteDistribution which in addition to the latter contains a slot lattice of class Lattice.

# Usage

Lattice(pivot =  $0$ , width = 1, Length = 2, name = "a lattice")

# Arguments

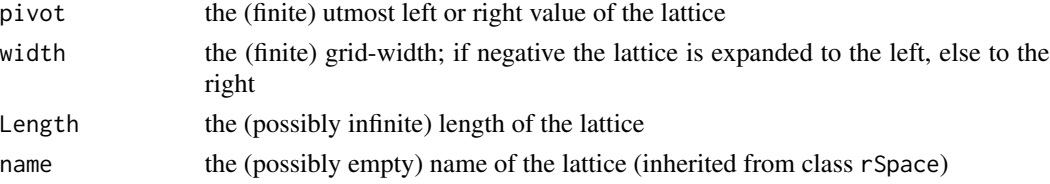

# Objects from the Class

Objects may be generated by calling the generating function Lattice.

# Slots

pivot Object of class "numeric": — the pivot of the lattice; must be of length 1 width Object of class "numeric": — the width of the lattice; must be of length 1 and must not be  $\Omega$ Length Object of class "numeric": — the width of the lattice; must be an integer  $> 0$  of length 1 name Object of class "character": the name of the space, by default = "a lattice"

#### Extends

Class "rSpace", directly.

# Methods

pivot signature(.Object = "Lattice"): returns the 'pivot' slot pivot<- signature(.Object = "Lattice"): modifies the 'pivot' slot width signature(.Object = "Lattice"): returns the 'width' slot width<- signature(.Object = "Lattice"): modifies the 'width' slot Length signature(.Object = "Lattice"): returns the 'Length' slot Length<- signature(.Object = "Lattice"): modifies the 'Length' slot

# LatticeDistribution 87

# Author(s)

Peter Ruckdeschel <peter.ruckdeschel@uni-oldenburg.de>

#### See Also

[rSpace-class](#page-147-0) [LatticeDistribution-class](#page-88-0)

# Examples

```
L \le Lattice(pivot = 0, width = 1, Length = Inf, name = "the Naturals")
name(L)
pivot(L) <- 1 ### now starting from 1
```
<span id="page-86-0"></span>LatticeDistribution *Class "LatticeDistribution"*

# Description

The LatticeDistribution-class is the mother-class of the classes Binom, Dirac, Geom, Hyper, Nbinom and Poisson. It formalizes a distribution on a regular affine linear lattice.

# Usage

```
LatticeDistribution(lattice = NULL, supp = NULL, prob = NULL,
                     .withArith = FALSE, .withSim = FALSE,
                     DiscreteDistribution = NULL, check = TRUE,
                     Symmetry = NoSymmetry())
```
# Arguments

DiscreteDistribution

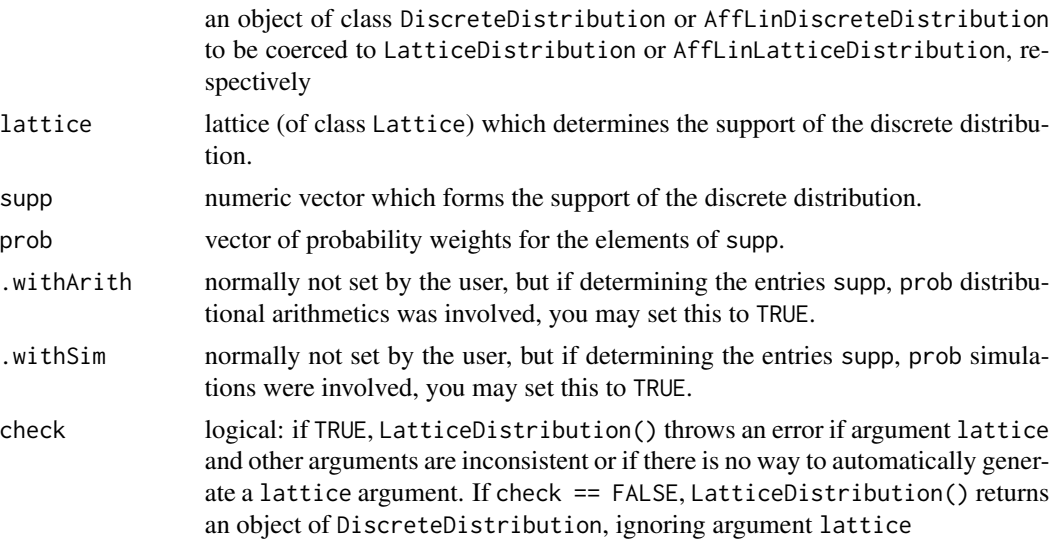

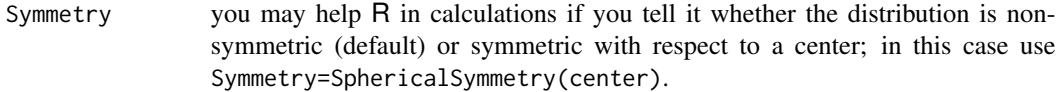

# **Details**

Typical usages are

```
LatticeDistribution(DiscreteDistribution)
LatticeDistribution(lattice, DiscreteDistribution)
LatticeDistribution(lattice, supp, prob, .withArith, .withSim, check = FALSE)
LatticeDistribution(lattice, supp, prob)
LatticeDistribution(supp)
```
For the generating function LatticeDistribution(), the arguments are processed in the following order:

Arguments .withSim and .withArith are used in any case.

If there is an argument DiscreteDistribution (of the respective class), all its slots (except for .withSim and .withArith) will be used for filling the slots of the object of class LatticeDistribution()/AffLinLatticeDistribution(). If in addition, there is an argument lattice of class Lattice, it will be checked for consistency with argument DiscreteDistribution and if oK will be used for slot lattice of the object of class LatticeDistribution()/AffLinLatticeDistribution(). In case there is no lattice argument, slot lattice will be constructed from slot support from argument DiscreteDistribution.

If there is no argument DiscreteDistribution, but there are arguments supp and lattice (the latter of class Lattice) then these are checked for consistency and if oK, generating function DiscreteDistribution() is called with arguments supp, prob, .withArith, and .withSim to produce an object of class DiscreteDistribution the slots of which will be used for the filling the slots of the object of class LatticeDistribution()/AffLinLatticeDistribution(). If in this case, argument prob is not given explicitely, all elements in supp are equally weighted.

If there is no argument DiscreteDistribution, but there is an argument lattice of class Lattice (but no argument slot) then if Length(lattice) is finite, a corresponding support vector supp is generated from argument lattice and generating function DiscreteDistribution() is called with arguments supp, prob, .withArith, and .withSim to produce an object of class DiscreteDistribution the slots of which will be used for the filling the slots of the object of class LatticeDistribution(). If in the same situation Length(lattice) is not finite, a finite length for the support vector is extracted from argument prob and after generating supp one procedes as in the finite Length(lattice) case.

If there is no argument DiscreteDistribution and no argument lattice of class Lattice but an argument supp then it will be checked if supp makes for a lattice, and if so, DiscreteDistribution() is called with arguments supp, prob, .withArith, and .withSim to produce an object of class DiscreteDistribution the slots of which will be used for the filling the slots of the object of class

# LatticeDistribution-class 89

LatticeDistribution(). The corresponding lattice-slot will be filled with information from argument supp.

The price for this flexibility of arguments, LatticeDistribution() may be called with, is that you should call LatticeDistribution() with *named arguments* only.

Note that internally we suppress lattice points from the support where the probability is 0.

# Objects from the Class

The usual way to generate objects of class LatticeDistribution is to call the generating function LatticeDistribution() (see details).

Somewhat more flexible, but also proner to inconsistencies is a call to new("LatticeDistribution"), where you may explicitly specify random number generator, (counting) density, cumulative distribution and quantile functions. For conveniance, in this call to new("LatticeDistribution"), an additional possibility is to only specify the random number generator. The function RtoDPQ.d then approximates the three remaining slots d, p and q by random sampling.

## Note

Working with a computer, we use a finite interval as support which carries at least mass 1-getdistr0ption("TruncQuantile

## Author(s)

Peter Ruckdeschel <peter.ruckdeschel@uni-oldenburg.de>

#### See Also

[Parameter-class](#page-125-0) [Lattice-class](#page-85-0) [LatticeDistribution-class](#page-88-0) [Reals-class](#page-146-0) [RtoDPQ.d](#page-149-0)

#### Examples

```
LatticeDistribution(DiscreteDistribution = DiscreteDistribution(supp =
                     c(4,3,2), prob=c(0.3,0.1,0.6))LatticeDistribution(supp = c(4,3,2))
```
<span id="page-88-0"></span>LatticeDistribution-class

*Class "LatticeDistribution"*

# Description

The LatticeDistribution-class is the mother-class of the classes Binom, Dirac, Geom, Hyper, Nbinom and Poisson. It formalizes a distribution on a regular affine linear lattice.

## Objects from the Class

The usual way to generate objects of class LatticeDistribution is to call the generating function [LatticeDistribution](#page-86-0).

Somewhat more flexible, but also proner to inconsistencies is a call to new("LatticeDistribution"), where you may explicitly specify random number generator, (counting) density, cumulative distribution and quantile functions. For conveniance, in this call to new("LatticeDistribution"), an additional possibility is to only specify the random number generator. The function RtoDPQ.d then approximates the three remaining slots d, p and q by random sampling.

#### **Slots**

- img Object of class "Reals": the space of the image of this distribution which has dimension 1 and the name "Real Space"
- param Object of class "Parameter": the parameter of this distribution, having only the slot name "Parameter of a discrete distribution"
- r Object of class "function": generates random numbers
- d Object of class "function": (counting) density/probability function
- p Object of class "function": cumulative distribution function
- q Object of class "function": quantile function
- support Object of class "numeric": a (sorted) vector containing the support of the discrete density function
- lattice Object of class "Lattice": the lattice generating the support.
- .withArith logical: used internally to issue warnings as to interpretation of arithmetics
- .withSim logical: used internally to issue warnings as to accuracy
- .logExact logical: used internally to flag the case where there are explicit formulae for the log version of density, cdf, and quantile function
- .lowerExact logical: used internally to flag the case where there are explicit formulae for the lower tail version of cdf and quantile function
- Symmetry object of class "DistributionSymmetry"; used internally to avoid unnecessary calculations.

#### Extends

Class "UnivariateDistribution", directly. Class "Distribution", by class "UnivariateDistribution".

#### Methods

initialize signature(.Object = "LatticeDistribution"): initialize method

- signature(e1 = "LatticeDistribution"): application of '-' to this lattice distribution
- \* signature(e1 = "LatticeDistribution", e2 = "numeric"): multiplication of this lattice distribution by an object of class 'numeric'
- / signature(e1 = "LatticeDistribution", e2 = "numeric"): division of this lattice distribution by an object of class 'numeric'
- + signature(e1 = "LatticeDistribution", e2 = "numeric"): addition of this lattice distribution to an object of class 'numeric'
- signature(e1 = "LatticeDistribution", e2 = "numeric"): subtraction of an object of class 'numeric' from this lattice distribution
- \* signature(e1 = "numeric", e2 = "LatticeDistribution"): multiplication of this lattice distribution by an object of class 'numeric'
- + signature(e1 = "numeric", e2 = "LatticeDistribution"): addition of this lattice distribution to an object of class 'numeric'
- signature(e1 = "numeric", e2 = "LatticeDistribution"): subtraction of this lattice distribution from an object of class 'numeric'
- + signature(e1 = "LatticeDistribution", e2 = "LatticeDistribution"): Convolution of two lattice distributions. Slots p, d and q are approximated by grids.
- signature(e1 = "LatticeDistribution", e2 = "LatticeDistribution"): Convolution of two lattice distributions. The slots p, d and q are approximated by grids.
- sqrt signature( $x =$  "LatticeDistribution"): exact image distribution of sqrt(x).
- lattice accessor method to the corresponding slot.
- coerce signature(from = "LatticeDistribution", to = "DiscreteDistribution"): coerces an object from "LatticeDistribution" to "DiscreteDistribution" thereby cancelling out support points with probability 0.

# Internal subclass "AffLinLatticeDistribution"

To enhance accuracy of several functionals on distributions, mainly from package **distrEx**, there is an internally used (but exported) subclass "AffLinLatticeDistribution" which has extra slots a, b (both of class "numeric"), and X0 (of class "LatticeDistribution"), to capture the fact that the object has the same distribution as  $a \times X0 + b$ . This is the class of the return value of methods

```
- signature(e1 = "LatticeDistribution")
* signature(e1 = "LatticeDistribution", e2 = "numeric")
/ signature(e1 = "LatticeDistribution", e2 = "numeric")
+ signature(e1 = "LatticeDistribution", e2 = "numeric")
- signature(e1 = "LatticeDistribution", e2 = "numeric")
* signature(e1 = "numeric", e2 = "LatticeDistribution")
+ signature(e1 = "numeric", e2 = "LatticeDistribution")
- signature(e1 = "numeric", e2 = "LatticeDistribution")
- signature(e1 = "AffLinLatticeDistribution")
* signature(e1 = "AffLinLatticeDistribution", e2 = "numeric")
/ signature(e1 = "AffLinLatticeDistribution", e2 = "numeric")
+ signature(e1 = "AffLinLatticeDistribution", e2 = "numeric")
- signature(e1 = "AffLinLatticeDistribution", e2 = "numeric")
* signature(e1 = "numeric", e2 = "AffLinLatticeDistribution")
```
+ signature(e1 = "numeric", e2 = "AffLinLatticeDistribution")

```
92 Length-methods
```
- signature(e1 = "numeric", e2 = "AffLinLatticeDistribution")

There is also an explicit coerce-method from class "AffLinLatticeDistribution" to class "AffLinDiscreteDistributi which cancels out support points with probability 0.

#### **Note**

Working with a computer, we use a finite interval as support which carries at least mass 1-getdistr0ption("TruncQuantile

#### Author(s)

Peter Ruckdeschel <peter.ruckdeschel@uni-oldenburg.de>

# See Also

```
LatticeDistributionParameter-classLattice-classUnivariateDistribution-class DiscreteDistribution-cl
Binom-class Dirac-class Geom-class Hyper-class Nbinom-class Pois-class AbscontDistribution-class
Reals-class RtoDPQ.d
```
# Examples

```
B \leq Binom(prob = 0.1, size = 10) # B is a Binomial distribution w/ prob=0.1 and size=10.
P \leq Pois(lambda = 1) # P is a Poisson distribution with lambda = 1.
D1 <- B+1 # a new Lattice distributions with exact slots d, p, q
D2 \le -D1 \times 3 # a new Lattice distributions with exact slots d, p, q
D3 <- B+P # a new Lattice distributions with approximated slots d, p, q
D4 \leq D1+P # a new Lattice distributions with approximated slots d, p, q
support(D4) # the (approximated) support of this distribution is 1, 2, ..., 21
r(D4)(1) # one random number generated from this distribution, e.g. 4
d(D4)(1) # The (approximated) density for x=1 is 0.1282716.
p(D4)(1) # The (approximated) probability that x<=1 is 0.1282716.
q(D4)(.5) # The (approximated) 50 percent quantile is 3.
## in RStudio or Jupyter IRKernel, use q.l(.)(.) instead of q(.)(.)
```
Length-methods *Methods for Function Length in Package 'distr'*

# Description

Length-methods

## Methods

Length signature(object = "Lattice"): returns the slot Length of the lattice

- Length<- signature(object = "Lattice"): modifies the slot Length of the lattice
- **Length** signature(object = "LatticeDistribution"): returns the slot Length of the lattice slot of the distribution
- Length<- signature(object = "LatticeDistribution"): modifies the slot Length of the lattice slot of the distribution

## Description

liesIn-methods

# Methods

```
\textbf{liesIn} signature(object = "EuclideanSpace", x = "numeric"):
     Does a particular vector lie in this space or not?
liesIn signature(object = "Naturals", x = "numeric"):
```
Does a particular vector only contain naturals?

liesInSupport *Generic Function for Testing the Support of a Distribution*

#### Description

The function tests if x lies in the support of the distribution object.

#### Usage

```
liesInSupport(object, x, ...)
## S4 method for signature 'UnivarLebDecDistribution, numeric'
liesInSupport(object,x, checkFin = FALSE)
## S4 method for signature 'UnivarMixingDistribution,numeric'
liesInSupport(object,x, checkFin = FALSE)
## S4 method for signature 'LatticeDistribution,numeric'
liesInSupport(object,x, checkFin = FALSE)
## S4 method for signature 'DiscreteDistribution,numeric'
liesInSupport(object,x, checkFin = FALSE)
## S4 method for signature 'AbscontDistribution,numeric'
liesInSupport(object,x, checkFin = FALSE)
## S4 method for signature 'Distribution,matrix'
liesInSupport(object,x, checkFin = FALSE)
## S4 method for signature 'ExpOrGammaOrChisq,numeric'
liesInSupport(object,x, checkFin = TRUE)
## S4 method for signature 'Lnorm,numeric'
liesInSupport(object,x, checkFin = TRUE)
## S4 method for signature 'Fd,numeric'
liesInSupport(object,x, checkFin = TRUE)
## S4 method for signature 'Norm,numeric'
liesInSupport(object,x, checkFin = TRUE)
```

```
## S4 method for signature 'DExp,numeric'
liesInSupport(object,x, checkFin = TRUE)
## S4 method for signature 'Cauchy,numeric'
liesInSupport(object,x, checkFin = TRUE)
## S4 method for signature 'Td,numeric'
liesInSupport(object,x, checkFin = TRUE)
## S4 method for signature 'Logis,numeric'
liesInSupport(object,x, checkFin = TRUE)
## S4 method for signature 'Weibull,numeric'
liesInSupport(object,x, checkFin = TRUE)
## S4 method for signature 'Unif,numeric'
liesInSupport(object,x, checkFin = TRUE)
## S4 method for signature 'Beta,numeric'
liesInSupport(object,x, checkFin = TRUE)
```
# Arguments

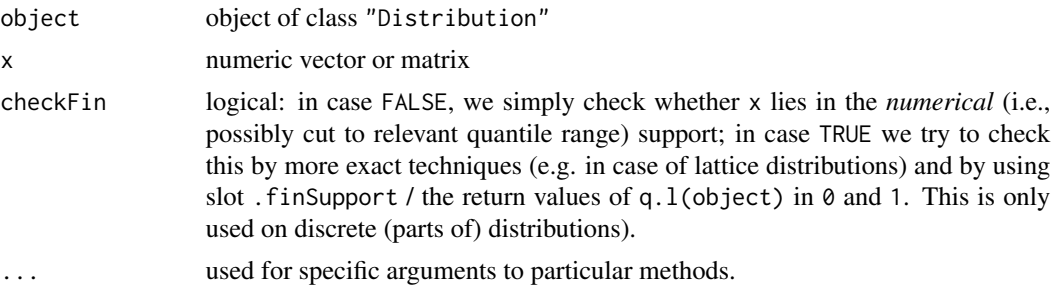

#### Value

logical vector

- object = "DiscreteDistribution",  $x =$  "numeric": We return a logical vector of the same length as  $x$  with TRUE when  $x$  lies in the support of object. As support we use the value of support(object), so this is possibly cut to relevant quantile ranges. In case checkFin is TRUE, in addition, we flag those coordinates to TRUE where  $x < min(support(object))$  if is.na(object@.finSupport[1]) or object@.finSupport[1]==FALSE or q.l(object)(0)==-Inf, and similarly, where x > max(support(object)) if is.na(object@.finSupport[2]) or object@.finSupport[2]==FALSE or q.  $l$ (object)(1)==Inf. In addition we flag those coordinates to TRUE where q.l(object)(0)<=x<min(support(object)) if object@.finSupport[1]==TRUE and, similarly, where q.l(object)(1)>=x>max(support(object)) if object@.finSupport[2]==TRUE.
- object = "Distribution",  $x =$  "matrix": Argument x is cast to vector and then the respective liesInSupport method for vectors is called. The method throws an arror when the dispatch mechanism does not find a suitable, applicable respective vector-method.
- object = "AbscontDistribution",  $x =$  "numeric": We return a logical vector of the same length as x with TRUE where q.  $l(\text{object})(0) \le x \le q$ .  $l(\text{object})(1)$  (and replace the boundary values by q.l(object)(10\*.Machine\$double.eps) resp. q.l(object)(1-10\*.Machine\$double.eps) once the return values for 0 or 1 return are NaN.

#### Lnorm-class 95

- object = "LatticeDistribution",  $x =$  "numeric": We return a logical vector of the same length as  $x$  with TRUE when  $x$  lies in the support of object. As support we use the value of support(object), so this is possibly cut to relevant quantile ranges. In case checkFin is TRUE, we instead use the lattice information: We check whether all values (x-pivot(lattice(object))/width(lattice(object)) are non-negative integers and are non larger than Length(lattice(object))-1. In addition, we flag those coordinates to TRUE where x < min(support(object)) if is.na(object@.finSupport[1]) or object@.finSupport[1]==FALSE, and similarly, where  $x > max(support(object))$  if is.na(object@.finSupport[2]) or object@.finSupport[2]==FALSE.
- object = "UnivarLebDecDistribution",  $x =$  "numeric": We split up object into discrete and absolutely continuous part and for each of them apply liesInSupport separately; the two return values are combined by a coponentwise logical |.
- object = "UnivarMixingDistribution",  $x =$  "numeric": We first cast object to UnivarLebDecDistribution by flat.mix and then apply the respective method.

### Author(s)

Matthias Kohl <Matthias.Kohl@stamats.de> and Peter Ruckdeschel <peter.ruckdeschel@uni-oldenburg.de>

# See Also

[Distribution-class](#page-50-0)

## Examples

```
liesInSupport(Exp(1), rnorm(10))
```

```
# note
x \leq - rpois(10, lambda = 10)
liesInSupport(Pois(1), x)
# better
liesInSupport(Pois(1), x, checkFin = TRUE)
liesInSupport(Pois(1), 1000*x, checkFin = TRUE)
liesInSupport(-10*Pois(1), -10*x+1, checkFin = TRUE)
xs = c(1000*x, runif(10))
```

```
D <- UnivarMixingDistribution(Pois(1),Unif())
liesInSupport(D, xs)
```
<span id="page-94-0"></span>Lnorm-class *Class "Lnorm"*

### Description

The log normal distribution has density

$$
d(x) = \frac{1}{\sqrt{2\pi}\sigma x} e^{-(\log(x) - \mu)^2/2\sigma^2}
$$

where  $\mu$ , by default = 0, and  $\sigma$ , by default = 1, are the mean and standard deviation of the logarithm. C.f. [rlnorm](#page-0-0)

# Objects from the Class

Objects can be created by calls of the form Lnorm(meanlog, sdlog). This object is a log normal distribution.

# **Slots**

- img Object of class "Reals": The space of the image of this distribution has got dimension 1 and the name "Real Space".
- param Object of class "LnormParameter": the parameter of this distribution (meanlog and sdlog), declared at its instantiation
- r Object of class "function": generates random numbers (calls function rlnorm)
- d Object of class "function": density function (calls function dlnorm)
- p Object of class "function": cumulative function (calls function plnorm)
- q Object of class "function": inverse of the cumulative function (calls function qlnorm)
- .withArith logical: used internally to issue warnings as to interpretation of arithmetics
- .withSim logical: used internally to issue warnings as to accuracy
- .logExact logical: used internally to flag the case where there are explicit formulae for the log version of density, cdf, and quantile function
- .lowerExact logical: used internally to flag the case where there are explicit formulae for the lower tail version of cdf and quantile function
- Symmetry object of class "DistributionSymmetry"; used internally to avoid unnecessary calculations.

#### Extends

Class "AbscontDistribution", directly.

Class "UnivariateDistribution", by class "AbscontDistribution". Class "Distribution", by class "AbscontDistribution".

#### Methods

initialize signature(.Object = "Lnorm"): initialize method

- meanlog signature(object = "Lnorm"): returns the slot meanlog of the parameter of the distribution
- **meanlog**  $\leq$  signature(object = "Lnorm"): modifies the slot meanlog of the parameter of the distribution
- sdlog signature(object =  $"Lnorm"$ ): returns the slot sdlog of the parameter of the distribution
- sdlog<- signature(object =  $"Lnorm"$ ): modifies the slot sdlog of the parameter of the distribution
- \* signature(e1 = "Lnorm", e2 = "numeric"): For the Lognormal distribution we use its closedness under positive scaling transformations.

# **Note**

The mean is  $E(X) = exp(\mu + 1/2\sigma^2)$ , and the variance  $Var(X) = exp(2\mu + \sigma^2)(exp(\sigma^2) - 1)$ and hence the coefficient of variation is  $\sqrt{exp(\sigma^2) - 1}$  which is approximately  $\sigma$  when that is small (e.g.,  $\sigma$  < 1/2).

# Author(s)

Thomas Stabla <statho3@web.de>, Florian Camphausen <fcampi@gmx.de>, Peter Ruckdeschel <peter.ruckdeschel@uni-oldenburg.de>, Matthias Kohl <Matthias.Kohl@stamats.de>

# See Also

[LnormParameter-class](#page-96-0) [AbscontDistribution-class](#page-13-0) [Reals-class](#page-146-0) [rlnorm](#page-0-0)

## Examples

```
L <- Lnorm(meanlog=1,sdlog=1) # L is a lnorm distribution with mean=1 and sd=1.
r(L)(1) # one random number generated from this distribution, e.g. 3.608011
d(L)(1) # Density of this distribution is 0.2419707 for x=1.
p(L)(1) # Probability that x < 1 is 0.1586553.
q(L)(.1) # Probability that x < 0.754612 is 0.1.
## in RStudio or Jupyter IRKernel, use q.l(.)(.) instead of q(.)(.)
meanlog(L) # meanlog of this distribution is 1.
meanlog(L) \leq 2 # meanlog of this distribution is now 2.
```
<span id="page-96-0"></span>LnormParameter-class *Class "LnormParameter"*

# Description

The parameter of a log normal distribution, used by Lnorm-class

# Objects from the Class

Objects can be created by calls of the form new("LnormParameter", meanlog, sdlog). Usually an object of this class is not needed on its own, it is generated automatically when an object of the class Lnorm is instantiated.

# Slots

meanlog Object of class "numeric": the mean of a log normal distribution

sdlog Object of class "numeric": the sd of a log normal distribution

name Object of class "character": a name / comment for the parameters

# Extends

Class "Parameter", directly.

# **Methods**

- initialize signature(.Object = "LnormParameter"): initialize method
- sdlog signature(object = "LnormParameter"): returns the slot sdlog of the parameter of the distribution
- sdlog<- signature(object = "LnormParameter"): modifies the slot sdlog of the parameter of the distribution
- meanlog signature(object = "LnormParameter"): returns the slot meanlog of the parameter of the distribution
- meanlog<- signature(object = "LnormParameter"): modifies the slot meanlog of the parameter of the distribution

### Author(s)

Thomas Stabla <statho3@web.de>, Florian Camphausen <fcampi@gmx.de>, Peter Ruckdeschel <peter.ruckdeschel@uni-oldenburg.de>, Matthias Kohl <Matthias.Kohl@stamats.de>

# See Also

[Lnorm-class](#page-94-0) [Parameter-class](#page-125-0)

# Examples

```
W <- new("LnormParameter", sdlog=1, meanlog=0)
meanlog(W) # meanlog of this distribution is 0.
meanlog(W) <- 2 # meanlog of this distribution is now 2.
```
location-methods *Methods for Function location in Package 'distr'*

# **Description**

location-methods

- location signature(object = "LogisParameter"): returns the slot location of the parameter of the distribution
- location<- signature(object = "LogisParameter"): modifies the slot location of the parameter of the distribution

# Logis-class 99

- location signature(object = "Logis"): returns the slot location of the parameter of the distribution
- location<- signature(object = "Logis"): modifies the slot location of the parameter of the distribution
- location signature(object = "CauchyParameter"): returns the slot location of the parameter of the distribution
- location<- signature(object = "CauchyParameter"): modifies the slot location of the parameter of the distribution
- location signature(object = "Cauchy"): returns the slot location of the parameter of the distribution
- location<- signature(object = "Cauchy"): modifies the slot location of the parameter of the distribution
- location signature(object = "DiracParameter"): returns the slot location of the parameter of the distribution
- location <- signature(object = "DiracParameter"): modifies the slot location of the parameter of the distribution
- location signature(object = "Dirac"): returns the slot location of the parameter of the distribution
- location<- signature(object = "Dirac"): modifies the slot location of the parameter of the distribution

<span id="page-98-0"></span>Logis-class *Class "Logis"*

# **Description**

The Logistic distribution with location =  $\mu$ , by default = 0, and scale =  $\sigma$ , by default = 1, has distribution function

$$
p(x) = \frac{1}{1 + e^{-(x - \mu)/\sigma}}
$$

and density

$$
d(x) = \frac{1}{\sigma} \frac{e^{(x-\mu)/\sigma}}{(1 + e^{(x-\mu)/\sigma})^2}
$$

It is a long-tailed distribution with mean  $\mu$  and variance  $\pi^2/3\sigma^2$ . C.f. [rlogis](#page-0-0)

## Objects from the Class

Objects can be created by calls of the form Logis(location, scale). This object is a logistic distribution.

# **Slots**

- img Object of class "Reals": The space of the image of this distribution has got dimension 1 and the name "Real Space".
- param Object of class "LogisParameter": the parameter of this distribution (location and scale), declared at its instantiation
- r Object of class "function": generates random numbers (calls function rlogis)
- d Object of class "function": density function (calls function dlogis)
- p Object of class "function": cumulative function (calls function plogis)
- q Object of class "function": inverse of the cumulative function (calls function qlogis)
- .withArith logical: used internally to issue warnings as to interpretation of arithmetics
- .withSim logical: used internally to issue warnings as to accuracy
- .logExact logical: used internally to flag the case where there are explicit formulae for the log version of density, cdf, and quantile function
- .lowerExact logical: used internally to flag the case where there are explicit formulae for the lower tail version of cdf and quantile function
- Symmetry object of class "DistributionSymmetry"; used internally to avoid unnecessary calculations.

#### Extends

Class "AbscontDistribution", directly.

- Class "UnivariateDistribution", by class "AbscontDistribution".
- Class "Distribution", by class "AbscontDistribution".

# Methods

initialize signature(.Object = "Logis"): initialize method

- **location** signature(object = "Logis"): returns the slot location of the parameter of the distribution
- location<- signature(object = "Logis"): modifies the slot location of the parameter of the distribution
- scale signature(object =  $"Logis")$ : returns the slot scale of the parameter of the distribution
- scale<- signature(object =  $"Logis")$ : modifies the slot scale of the parameter of the distribution
- \* signature(e1 = "Logis", e2 = "numeric")
- + signature(e1 = "Logis", e2 = "numeric"): For the logistic location scale family we use its closedness under affine linear transformations.

# Author(s)

Thomas Stabla <statho3@web.de>, Florian Camphausen <fcampi@gmx.de>, Peter Ruckdeschel <peter.ruckdeschel@uni-oldenburg.de>, Matthias Kohl <Matthias.Kohl@stamats.de>

# LogisParameter-class 101

# See Also

[LogisParameter-class](#page-100-0) [AbscontDistribution-class](#page-13-0) [Reals-class](#page-146-0) [rlogis](#page-0-0)

#### Examples

```
L \leftarrow Logis(location = 1, scale = 1)
# L is a logistic distribution with location = 1 and scale = 1.
r(L)(1) # one random number generated from this distribution, e.g. 5.87557
d(L)(1) # Density of this distribution is 0.25 for x = 1.
p(L)(1) # Probability that x < 1 is 0.5.
q(L)(.1) # Probability that x < -1.197225 is 0.1.
## in RStudio or Jupyter IRKernel, use q.l(.)(.) instead of q(.)(.)
location(L) # location of this distribution is 1.
location(L) <- 2 # location of this distribution is now 2.
```
<span id="page-100-0"></span>LogisParameter-class *Class "LogisParameter"*

# Description

The parameter of a logistic distribution, used by Logis-class

# Objects from the Class

Objects can be created by calls of the form new("LogisParameter", scale, location). Usually an object of this class is not needed on its own, it is generated automatically when an object of the class Logis is instantiated.

#### **Slots**

scale Object of class "numeric": the scale of a logistic distribution location Object of class "numeric": the location of a logistic distribution name Object of class "character": a name / comment for the parameters

# Extends

Class "Parameter", directly.

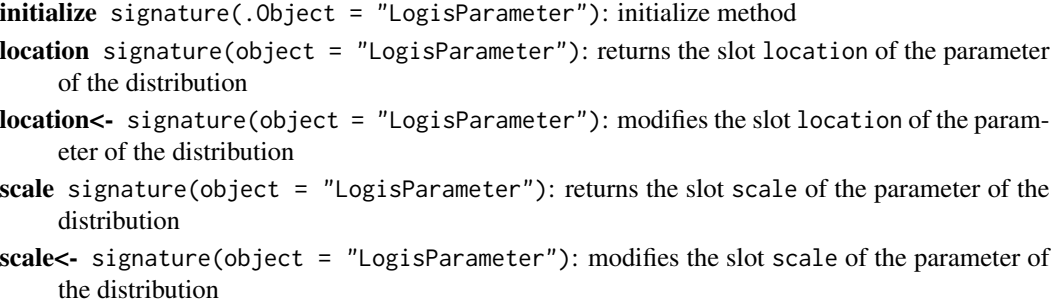

# Author(s)

Thomas Stabla <statho3@web.de>, Florian Camphausen <fcampi@gmx.de>, Peter Ruckdeschel <peter.ruckdeschel@uni-oldenburg.de>, Matthias Kohl <Matthias.Kohl@stamats.de>

# See Also

[Logis-class](#page-98-0) [Parameter-class](#page-125-0)

# Examples

```
W <- new("LogisParameter", location=0, scale=1)
scale(W) # scale of this distribution is 1.
scale(W) <-2 # scale of this distribution is now 2.
```
m-methods *Methods for Function m in Package 'distr'*

# Description

m-methods

# Methods

```
m signature(object = "HyperParameter"): returns the slot m of the parameter of the distri-
    bution
m<- signature(object = "HyperParameter"): modifies the slot m of the parameter of the
    distribution
m signature(object = "Hyper"): returns the slot m of the parameter of the distribution
m<- signature(object = "Hyper"): modifies the slot m of the parameter of the distribution
```
makeAbscontDistribution

*"makeAbscontDistribution"*

# Description

Transforms an object of "UnivariateDistribution" to an object of class "makeAbscontDistribution".

# Usage

```
makeAbscontDistribution(object, gaps = NULL,
                       param = NULL, img = NULL,
                   withgaps = getdistrOption("withgaps"),
                   ngrid = getdistrOption("DefaultNrGridPoints"),
                   ep = getdistrOption("TruncQuantile"))
```
# Math-methods 103

#### Arguments

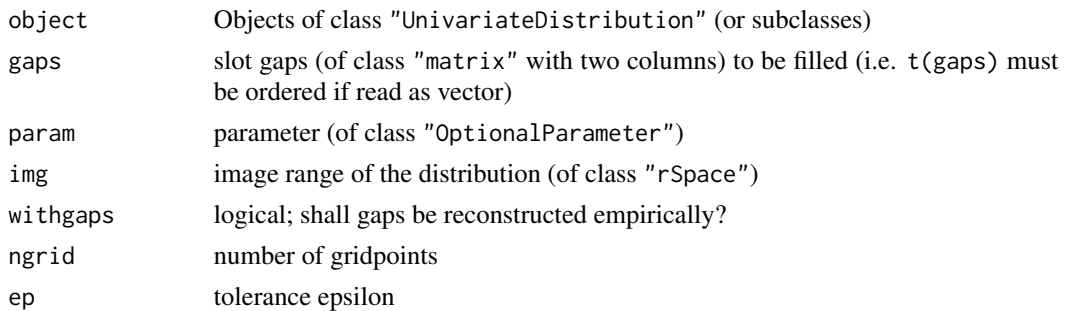

# Details

takes slot p of object and then generates an "AbscontDistribution" object using generating function [AbscontDistribution](#page-11-0).

#### Author(s)

Peter Ruckdeschel <peter.ruckdeschel@uni-oldenburg.de>

#### Examples

```
Hu <- Huberize(Norm(), -2,1)
Hu
plot(Hu)
Hu0 <- makeAbscontDistribution(Hu)
Hu0
plot(Hu0)
```
Math-methods *Methods for Functions from group 'Math' in Package 'distr'*

#### Description

Math-methods provide automatical generation of image distributions for random variables transformed by functions from group [Math](#page-0-0)

- **Math** signature( $x =$  "AbscontDistribution"): application of a mathematical function from group [Math](#page-0-0), e.g. sin or exp (including log, log10, gamma, lgamma, digamma), to this absolutely continouos distribution
- Math signature( $x =$  "DiscreteDistribution"): application of a mathematical function, e.g. sin or exp (including log, log10, gamma, lgamma, digamma), to this discrete distribution
- **Math** signature( $x =$  "UnivarLebDecDistribution"): application of a mathematical function from group [Math](#page-0-0), e.g. sin or exp (including log, log10, gamma, lgamma), to this Lebesgue decomposed distribution
- Math signature( $x =$  "UnivarLebDecDistribution"): application of a mathematical function from group [Math](#page-0-0), e.g. sin or exp (including log, log10, gamma, lgamma), to this distribution of class "AcDcLcDistribution"
- abs signature( $x =$  "AbscontDistribution"): application of function abs to this absolutely continouos distribution; (exactly)
- abs signature( $x =$  "DiscreteDistribution"): application of function abs to this discrete distribution; (exactly)
- sign signature( $x =$  "AbscontDistribution"): application of function abs to this absolutely continouos distribution; (exactly)
- sign signature( $x =$  "DiscreteDistribution"): application of function abs to this discrete continouos distribution; (exactly)
- exp signature( $x =$  "AbscontDistribution"): application of function exp to this absolutely continouos distribution; (exactly)
- exp signature( $x =$  "DiscreteDistribution"): application of function exp to this discrete distribution; (exactly)
- $log$  signature(x = "AbscontDistribution"): application of function  $log$  to this absolutely continouos distribution; (exactly for R-version >2.5.1)
- $log$  signature(x = "DiscreteDistribution"): application of function  $log$  to this discrete distribution; (exactly for R-version >2.5.1)

#### Max-methods *Methods for Function Max in Package 'distr'*

## **Description**

Max-methods

- Max signature(object = "UnifParameter"): returns the slot Max of the parameter of the distribution
- Max<- signature(object = "UnifParameter"): modifies the slot Max of the parameter of the distribution
- Max signature(object = "Unif"): returns the slot Max of the parameter of the distribution
- Max<- signature(object = "Unif"): modifies the slot Max of the parameter of the distribution

#### Description

mean-methods

# Methods

- mean signature(object = "NormParameter"): returns the slot mean of the parameter of the distribution
- mean<- signature(object = "NormParameter"): modifies the slot mean of the parameter of the distribution
- mean signature(object = "Norm"): returns the slot mean of the parameter of the distribution
- mean<- signature(object = "Norm"): modifies the slot mean of the parameter of the distribution

meanlog-methods *Methods for Function meanlog in Package 'distr'*

#### Description

meanlog-methods

- meanlog signature(object = "LnormParameter"): returns the slot meanlog of the parameter of the distribution
- meanlog<- signature(object = "LnormParameter"): modifies the slot meanlog of the parameter of the distribution
- meanlog signature(object = "Lnorm"): returns the slot meanlog of the parameter of the distribution
- meanlog<- signature(object = "Lnorm"): modifies the slot meanlog of the parameter of the distribution

## Description

Min-methods

# Methods

- Min signature(object = "UnifParameter"): returns the slot Min of the parameter of the distribution
- Min<- signature(object = "UnifParameter"): modifies the slot Min of the parameter of the distribution
- **Min** signature(object = "Unif"): returns the slot Min of the parameter of the distribution

Min<- signature(object = "Unif"): modifies the slot Min of the parameter of the distribution

Minimum-methods *Methods for functions Minimum and Maximum in Package 'distr'*

#### Description

Minimum and Maximum-methods

## Usage

```
Minimum(e1, e2, ...)
Maximum(e1, e2, ...)
## S4 method for signature 'AbscontDistribution, AbscontDistribution'
Minimum(e1,e2, ...)
## S4 method for signature 'DiscreteDistribution,DiscreteDistribution'
Minimum(e1,e2, ...)
## S4 method for signature 'AbscontDistribution,Dirac'
Minimum(e1,e2,
                   withSimplify = getdistrOption("simplifyD"))
## S4 method for signature 'AcDcLcDistribution,AcDcLcDistribution'
Minimum(e1,e2,
                   withSimplify = getdistrOption("simplifyD"))
## S4 method for signature 'AcDcLcDistribution,AcDcLcDistribution'
Maximum(e1,e2,
                   withSimplify = getdistrOption("simplifyD"))
## S4 method for signature 'AbscontDistribution,numeric'
Minimum(e1,e2, ...)
## S4 method for signature 'DiscreteDistribution,numeric'
Minimum(e1,e2, ...)
```
# Minimum-methods 107

## S4 method for signature 'AcDcLcDistribution,numeric' Minimum(e1,e2, withSimplify = getdistrOption("simplifyD")) ## S4 method for signature 'AcDcLcDistribution,numeric' Maximum(e1,e2, withSimplify = getdistrOption("simplifyD"))

## Arguments

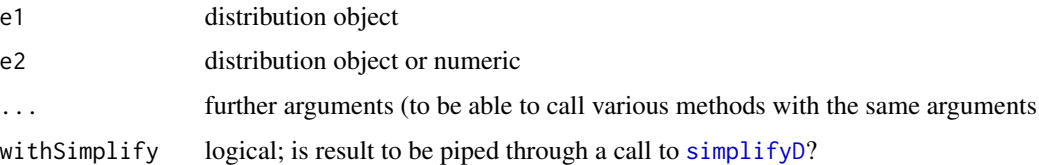

## Value

the corresponding distribution of the minimum / maximum

#### Methods

- **Minimum** signature(e1 = "AbscontDistribution", e2 = "AbscontDistribution"): returns the distribution of  $min(X1, X2)$ , if  $X1, X2$  are independent and distributed according to e1 and e2 respectively; the result is again of class "AbscontDistribution"
- Minimum signature(e1 = "DiscreteDistribution", e2 = "DiscreteDistribution"): returns the distribution of min(X1,X2), if X1,X2 are independent and distributed according to e1 and e2 respectively; the result is again of class "DiscreteDistribution"
- **Minimum** signature(e1 = "AbscontDistribution", e2 = "Dirac"): returns the distribution of min(X1,X2), if X1,X2 are distributed according to e1 and e2 respectively; the result is of class "UnivarLebDecDistribution"
- Minimum signature(e1 = "AcDcLcDistribution", e2 = "AcDcLcDistribution"): returns the distribution of  $min(X1, X2)$ , if  $X1, X2$  are distributed according to e1 and e2 respectively; the result is of class "UnivarLebDecDistribution"
- **Minimum** signature(e1 = "AcDcLcDistribution", e2 = "numeric"): if e2 =  $n$ , returns the distribution of  $min(X1, X2, \ldots, Xn)$ , if  $X1, X2, \ldots, Xn$  are i.i.d. according to e1; the result is of class "UnivarLebDecDistribution"
- Maximum signature(e1 = "AcDcLcDistribution", e2 = "AcDcLcDistribution"): returns the distribution of max( $X1, X2$ ), if  $X1, X2$  are distributed according to e1 and e2 respectively; translates into -Minimum(-e1,-e2); the result is of class "UnivarLebDecDistribution"
- **Maximum** signature(e1 = "AcDcLcDistribution", e2 = "numeric"): if e2 = n, returns the distribution of max(X1,X2,...,Xn), if X1,X2, ..., Xn are i.i.d. according to e1; translates into -Minimum(-e1,e2); the result is of class "UnivarLebDecDistribution"

## See Also

[Huberize](#page-79-0), [Truncate](#page-166-0)

# Examples

```
plot(Maximum(Unif(0,1), Minimum(Unif(0,1), Unif(0,1))))
plot(Minimum(Exp(4),4))
## a sometimes lengthy example...
plot(Minimum(Norm(),Pois()))
```
n-methods *Methods for Function n in Package 'distr'*

#### Description

n-methods

# Methods

- n signature(object = "HyperParameter"): returns the slot n of the parameter of the distribution
- n<- signature(object = "HyperParameter"): modifies the slot n of the parameter of the distribution
- n signature(object = "Hyper"): returns the slot n of the parameter of the distribution
- $n$  <- signature(object = "Hyper"): modifies the slot n of the parameter of the distribution

name-methods *Methods for Function name in Package 'distr'*

#### Description

name-methods

```
name signature(object = "Parameter"): returns the slot name of the parameter
name<- signature(object = "Parameter"): modifies the slot name of the parameter
name signature(object = "rSpace"): returns the slot name of the space
name<- signature(object = "rSpace"): modifies the slot name of the space
```
<span id="page-108-0"></span>The distribution-classes contain a slot where the sample space is stored. Typically, discrete random variables take naturals as values.

# Usage

Naturals()

### Objects from the Class

Objects could theoretically be created by calls of the form new("Naturals", dimension, name). Usually an object of this class is not needed on its own. It is generated automatically when a univariate discrete distribution is instantiated.

# Slots

dimension Object of class "character": the dimension of the space, by default  $= 1$ 

name Object of class "character": the name of the space, by default = "Natural Space"

# Extends

Class "Reals", directly. Class "EuclideanSpace", by class "Reals". Class "rSpace", by class "Reals".

## Methods

```
initialize signature(.Object = "Naturals"): initialize method
```
**liesIn** signature(object = "Naturals",  $x =$  "numeric"): Does a particular vector only contain naturals?

### Author(s)

Thomas Stabla <statho3@web.de>, Florian Camphausen <fcampi@gmx.de>, Peter Ruckdeschel <peter.ruckdeschel@uni-oldenburg.de>, Matthias Kohl <Matthias.Kohl@stamats.de>

# See Also

[Reals-class](#page-146-0) [DiscreteDistribution-class](#page-45-0)

### Examples

```
N <- Naturals()
liesIn(N,1) # TRUE
liesIn(N,c(0,1)) # FALSE
liesIn(N,0.1) # FALSE
```
<span id="page-109-0"></span>Nbinom-class *Class "Nbinom"*

#### Description

The negative binomial distribution with size  $= n$ , by default  $= 1$ , and prob  $= p$ , by default  $= 0.5$ , has density

$$
d(x) = \frac{\Gamma(x+n)}{\Gamma(n)x!} p^n (1-p)^x
$$

for  $x = 0, 1, 2, ...$ 

This represents the number of failures which occur in a sequence of Bernoulli trials before a target number of successes is reached. C.f. [rnbinom](#page-0-0)

## Objects from the Class

Objects can be created by calls of the form Nbinom(prob, size). This object is a negative binomial distribution.

#### **Slots**

- img Object of class "Naturals": The space of the image of this distribution has got dimension 1 and the name "Natural Space".
- param Object of class "NbinomParameter": the parameter of this distribution (prob, size), declared at its instantiation
- r Object of class "function": generates random numbers (calls function rnbinom)
- d Object of class "function": density function (calls function dnbinom)
- p Object of class "function": cumulative function (calls function pnbinom)
- q Object of class "function": inverse of the cumulative function (calls function qnbinom). The quantile is defined as the smallest value x such that  $F(x) \geq p$ , where F is the distribution function.
- support Object of class "numeric": a (sorted) vector containing the support of the discrete density function
- .withArith logical: used internally to issue warnings as to interpretation of arithmetics
- .withSim logical: used internally to issue warnings as to accuracy
- .logExact logical: used internally to flag the case where there are explicit formulae for the log version of density, cdf, and quantile function
- .lowerExact logical: used internally to flag the case where there are explicit formulae for the lower tail version of cdf and quantile function
- Symmetry object of class "DistributionSymmetry"; used internally to avoid unnecessary calculations.

# Nbinom-class 111

# Extends

```
Class "DiscreteDistribution", directly.
Class "UnivariateDistribution", by class "DiscreteDistribution".
Class "Distribution", by class "DiscreteDistribution".
```
# Methods

initialize signature(.Object = "Nbinom"): initialize method

- prob signature(object = "Nbinom"): returns the slot prob of the parameter of the distribution
- prob<- signature(object = "Nbinom"): modifies the slot prob of the parameter of the distribution
- size signature(object = "Nbinom"): returns the slot size of the parameter of the distribution
- size  $\le$  signature(object = "Nbinom"): modifies the slot size of the parameter of the distribution
- + signature(e1 = "Nbinom", e2 = "Nbinom"): For the negative binomial distribution we use its closedness under convolutions.

#### Note

Working with a computer, we use a finite interval as support which carries at least mass 1-getdistr0ption("TruncQuantile").

### Author(s)

Thomas Stabla <statho3@web.de>, Florian Camphausen <fcampi@gmx.de>, Peter Ruckdeschel <peter.ruckdeschel@uni-oldenburg.de>, Matthias Kohl <Matthias.Kohl@stamats.de>

# See Also

[NbinomParameter-class](#page-111-0) [Geom-class](#page-75-0) [DiscreteDistribution-class](#page-45-0) [Naturals-class](#page-108-0) [rnbinom](#page-0-0)

### Examples

N  $\leq$  Nbinom(prob = 0.5, size = 1) # N is a binomial distribution with prob=0.5 and size=1. r(N)(1) # one random number generated from this distribution, e.g. 3 d(N)(1) # Density of this distribution is 0.25 for x=1.  $p(N)(0.4)$  # Probability that  $x < 0.4$  is 0.5.  $q(N)(.1)$  # x=0 is the smallest value x such that  $p(B)(x) >=0.1$ . ## in RStudio or Jupyter IRKernel, use q.l(.)(.) instead of q(.)(.) size(N) # size of this distribution is 1. size(N)  $<-$  2 # size of this distribution is now 2.

<span id="page-111-0"></span>NbinomParameter-class *Class "NbinomParameter"*

#### Description

The parameter of a negative binomial distribution, used by Nbinom-class

### Objects from the Class

Objects can be created by calls of the form new("NbinomParameter", prob, size). Usually an object of this class is not needed on its own, it is generated automatically when an object of the class Nbinom is prepared.

### **Slots**

prob Object of class "numeric": the probability of a negative binomial distribution

size Object of class "numeric": the size of a negative binomial distribution

name Object of class "character": a name / comment for the parameters

# Extends

Class "Parameter", directly.

### **Methods**

initialize signature(.Object = "NbinomParameter"): initialize method

- prob signature(object = "NbinomParameter"): returns the slot prob of the parameter of the distribution
- prob<- signature(object = "NbinomParameter"): modifies the slot prob of the parameter of the distribution
- size signature(object = "NbinomParameter"): returns the slot size of the parameter of the distribution
- size<- signature(object = "NbinomParameter"): modifies the slot size of the parameter of the distribution

#### Author(s)

Thomas Stabla <statho3@web.de>, Florian Camphausen <fcampi@gmx.de>, Peter Ruckdeschel <peter.ruckdeschel@uni-oldenburg.de>, Matthias Kohl <Matthias.Kohl@stamats.de>

# See Also

[Nbinom-class](#page-109-0) [Parameter-class](#page-125-0)

# ncp-methods 113

# Examples

```
W <- new("NbinomParameter", prob=0.5, size=1)
size(W) # size of this distribution is 1.
size(W) <- 2 # size of this distribution is now 2.
```

```
ncp-methods Methods for Function ncp in Package 'distr'
```
# Description

ncp-methods

# Methods

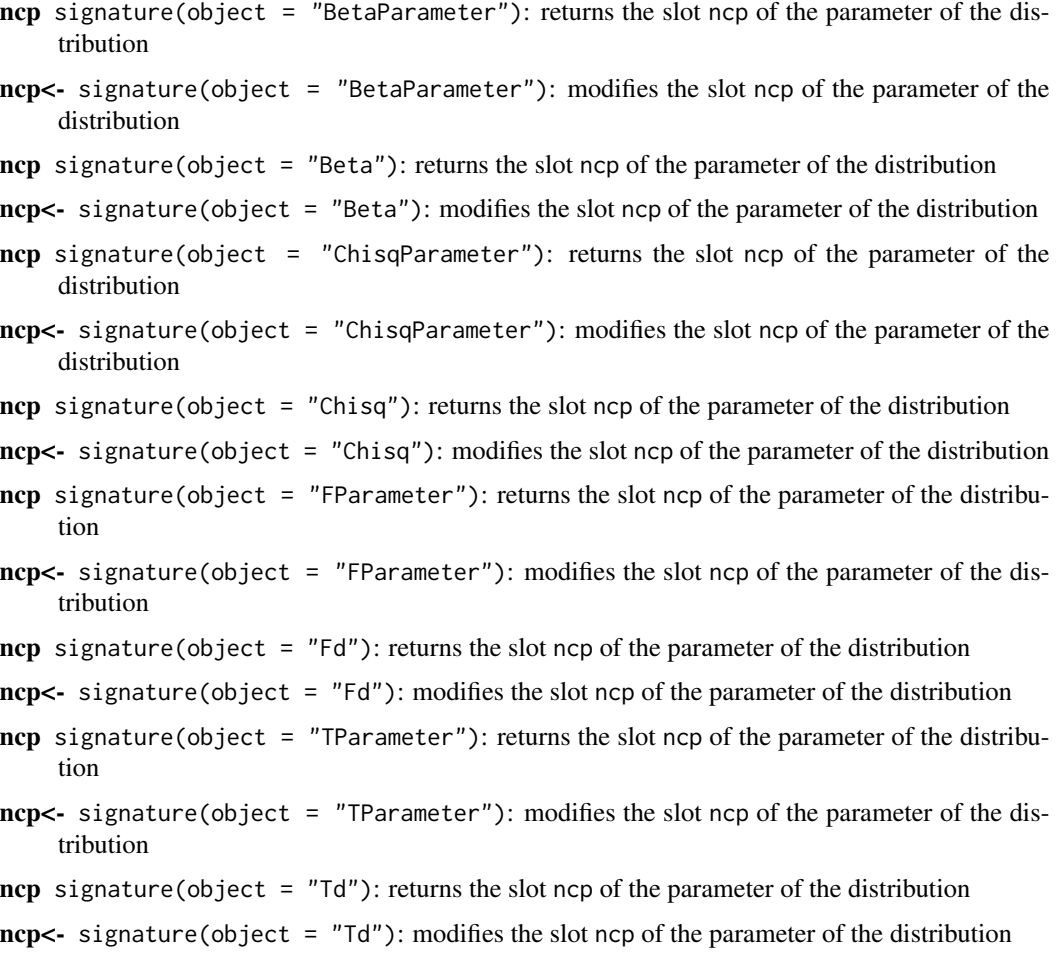

#### <span id="page-113-0"></span>Norm-class *Class "Norm"*

# **Description**

The normal distribution has density

$$
f(x) = \frac{1}{\sqrt{2\pi}\sigma}e^{-(x-\mu)^2/2\sigma^2}
$$

where  $\mu$  is the mean of the distribution and  $\sigma$  the standard deviation. C.f. [rnorm](#page-0-0)

#### Objects from the Class

Objects can be created by calls of the form Norm(mean, sd). This object is a normal distribution.

## **Slots**

- img Object of class "Reals": The domain of this distribution has got dimension 1 and the name "Real Space".
- param Object of class "UniNormParameter": the parameter of this distribution (mean and sd), declared at its instantiation
- r Object of class "function": generates random numbers (calls function rnorm)
- d Object of class "function": density function (calls function dnorm)
- p Object of class "function": cumulative function (calls function pnorm)
- q Object of class "function": inverse of the cumulative function (calls function qnorm)
- .withArith logical: used internally to issue warnings as to interpretation of arithmetics
- .withSim logical: used internally to issue warnings as to accuracy
- .logExact logical: used internally to flag the case where there are explicit formulae for the log version of density, cdf, and quantile function
- .lowerExact logical: used internally to flag the case where there are explicit formulae for the lower tail version of cdf and quantile function
- Symmetry object of class "DistributionSymmetry"; used internally to avoid unnecessary calculations.

### Extends

Class "AbscontDistribution", directly.

Class "UnivariateDistribution", by class "AbscontDistribution".

Class "Distribution", by class "AbscontDistribution".

#### Norm-class 115

## Methods

- signature(e1 = "Norm", e2 = "Norm")
- + signature(e1 = "Norm", e2 = "Norm"): For the normal distribution the exact convolution formulas are implemented thereby improving the general numerical approximation.
- $*$  signature(e1 = "Norm", e2 = "numeric")
- + signature(e1 = "Norm", e2 = "numeric"): For the normal distribution we use its closedness under affine linear transformations.

initialize signature(.Object = "Norm"): initialize method

- mean signature(object = "Norm"): returns the slot mean of the parameter of the distribution
- mean<- signature(object = "Norm"): modifies the slot mean of the parameter of the distribution
- sd signature(object = "Norm"): returns the slot sd of the parameter of the distribution
- sd<- signature(object = "Norm"): modifies the slot sd of the parameter of the distribution

further arithmetic methods see [operators-methods](#page-117-0)

### Author(s)

Thomas Stabla <statho3@web.de>, Florian Camphausen <fcampi@gmx.de>, Peter Ruckdeschel <peter.ruckdeschel@uni-oldenburg.de>, Matthias Kohl <Matthias.Kohl@stamats.de>

# See Also

[UniNormParameter-class](#page-170-0) [AbscontDistribution-class](#page-13-0) [Reals-class](#page-146-0) [rnorm](#page-0-0)

```
N \le - Norm(mean=1,sd=1) # N is a normal distribution with mean=1 and sd=1.
r(N)(1) # one random number generated from this distribution, e.g. 2.257783
d(N)(1) # Density of this distribution is 0.3989423 for x=1.
p(N)(1) # Probability that x < 1 is 0.5.
q(N)(.1) # Probability that x < -0.2815516 is 0.1.
## in RStudio or Jupyter IRKernel, use q.l(.)(.) instead of q(.)(.)mean(N) # mean of this distribution is 1.
sd(N) \leq 2 # sd of this distribution is now 2.
M \leq -\text{Norm()} # M is a normal distribution with mean=0 and sd=1.
0 \leq M+N \neq 0 is a normal distribution with mean=1 (=1+0) and sd=sqrt(5) (=sqrt(2^2+1^2)).
```
NormParameter-class *Class "NormParameter"*

#### Description

The parameter of a normal distribution, used by Norm-class

### Objects from the Class

Objects can be created by calls of the form new("NormParameter", sd, mean). Usually an object of this class is not needed on its own. It is the mother-class of the class UniNormParameter, which is generated automatically when such a distribution is instantiated.

### **Slots**

sd Object of class "numeric": the sd of a normal distribution mean Object of class "numeric": the mean of a normal distribution name Object of class "character": a name / comment for the parameters

# Extends

Class "Parameter", directly.

### **Methods**

initialize signature(.Object = "NormParameter"): initialize method

- mean signature(object = "NormParameter"): returns the slot mean of the parameter of the distribution
- mean<- signature(object = "NormParameter"): modifies the slot mean of the parameter of the distribution
- sd signature(object = "NormParameter"): returns the slot sd of the parameter of the distribution
- sd<- signature(object = "NormParameter"): modifies the slot sd of the parameter of the distribution

#### Author(s)

Thomas Stabla <statho3@web.de>, Florian Camphausen <fcampi@gmx.de>, Peter Ruckdeschel <peter.ruckdeschel@uni-oldenburg.de>, Matthias Kohl <Matthias.Kohl@stamats.de>

# See Also

[Norm-class](#page-113-0) [Parameter-class](#page-125-0)

# NoSymmetry 117

# Examples

```
W \le - new("NormParameter", mean = 0, sd = 1)
sd(W) # sd of this distribution is 1.
sd(W) <- 2 # sd of this distribution is now 2.
```
<span id="page-116-0"></span>NoSymmetry *Generating function for NoSymmetry-class*

# Description

Generates an object of class "NoSymmetry".

# Usage

NoSymmetry()

# Value

Object of class "NoSymmetry"

# Author(s)

Matthias Kohl <Matthias.Kohl@stamats.de>

# See Also

[NoSymmetry-class](#page-117-1), [DistributionSymmetry-class](#page-51-0)

# Examples

NoSymmetry()

## The function is currently defined as function(){ new("NoSymmetry") }

<span id="page-117-1"></span>NoSymmetry-class *Class for Non-symmetric Distributions*

### Description

Class for non-symmetric distributions.

# Objects from the Class

Objects can be created by calls of the form new("NoSymmetry"). More frequently they are created via the generating function NoSymmetry.

# Slots

type Object of class "character": contains "non-symmetric distribution" SymmCenter Object of class "NULL"

# Extends

Class "DistributionSymmetry", directly. Class "Symmetry", by class "DistributionSymmetry".

# Author(s)

Matthias Kohl <Matthias.Kohl@stamats.de>

### See Also

[NoSymmetry](#page-116-0), [Distribution-class](#page-50-0)

## Examples

new("NoSymmetry")

<span id="page-117-0"></span>operators-methods *Methods for operators +,-,\*,/,... in Package distr*

#### Description

Arithmetics and unary mathematical transformations for distributions

#### Arguments

e1,e2 objects of class "UnivariateDistribution" (or subclasses) or "numeric"

#### Details

Arithmetics as well as all functions from group Math, see [Math](#page-0-0) are provided for distributions; wherever possible exact expressions are used; else random variables are generated according to this transformation and subsequently the remaining slots filled by [RtoDPQ](#page-147-0), [RtoDPQ.d](#page-149-0)

### Methods

- signature(e1 = "UnivariateDistribution", e2 = "missing") unary operator; result again of class "UnivariateDistribution"; exact
- signature(e1 = "Norm", e2 = "missing") unary operator; result again of "Norm"; exact
- + signature(e1 = "UnivariateDistribution", e2 = "numeric") result again of class "UnivariateDistribution"; exact
- + signature(e1 = "AbscontDistribution", e2 = "numeric") result of class "AffLinAbscontDistribution"; exact
- + signature(e1 = "DiscreteDistribution", e2 = "numeric") result of class "AffLinDiscreteDistribution"; exact
- + signature(e1 = "LatticeDistribution", e2 = "numeric") result of class "AffLinLatticeDistribution"; exact
- + signature(e1 = "UnivarLebDecDistribution", e2 = "numeric") result of class "AffLinUnivarLebDecDistributi exact
- + signature(e1 = "CompoundDistribution", e2 = "numeric") result of class "AffLinUnivarLebDecDistribution"; exact
- + signature(e1 = "AffLinAbscontDistribution", e2 = "numeric") result again of class "AffLinAbscontDistribution"; exact
- + signature(e1 = "AffLinDiscreteDistribution", e2 = "numeric") result again of class "AffLinDiscreteDistribution"; exact
- + signature(e1 = "AffLinLatticeDistribution", e2 = "numeric") result again of class "AffLinLatticeDistribution"; exact
- + signature(e1 = "AffLinUnivarLebDecDistribution", e2 = "numeric") result of class "AffLinUnivarLebDecDistribution"; exact
- + signature(e1 = "Cauchy", e2 = "numeric") result again of class "Cauchy"; exact
- + signature(e1 = "Dirac", e2 = "numeric") result again of class "Dirac"; exact
- + signature(e1 = "Norm", e2 = "numeric") result again of class "Norm"; exact
- + signature(e1 = "Unif", e2 = "numeric") result again of class "Unif"; exact
- + signature(e1 = "Logis", e2 = "numeric") result again of class "Logis"; exact
- + signature(e1 = "numeric", e2 = "UnivariateDistribution") is translated to signature(e1 = "UnivariateDist exact
- signature(e1 = "UnivariateDistribution", e2= "ANY");exact
- signature(e1 = "UnivariateDistribution", e2 = "numeric") is translated to e1 + (-e2); exact
- signature(e1 = "numeric", e2 = "UnivariateDistribution") is translated to (-e1) + e2; exact
- signature(e1 = "numeric", e2 = "Beta") if  $ncp(e2) == 0$  and e1 == 1, an exact (central) Beta(shape1 = shape2(e2), shape2 = shape1(e2)) is returned, else the default method is used; exact
- \* signature(e1 = "UnivariateDistribution", e2 = "numeric") result again of class "UnivariateDistribution"; exact
- \* signature(e1 = "AbscontDistribution", e2 = "numeric") result of class "AffLinAbscontDistribution"; exact
- \* signature(e1 = "DiscreteDistribution", e2 = "numeric") result of class "AffLinDiscreteDistribution"; exact
- \* signature(e1 = "LatticeDistribution", e2 = "numeric") result of class "AffLinLatticeDistribution"; exact
- \* signature(e1 = "UnivarLebDecDistribution", e2 = "numeric") result of class "AffLinUnivarLebDecDistribution"; exact
- \* signature(e1 = "CompoundDistribution", e2 = "numeric") result of class "AffLinUnivarLebDecDistribution"; exact
- \* signature(e1 = "AffLinAbscontDistribution", e2 = "numeric") result again of class "AffLinAbscontDistribution"; exact
- \* signature(e1 = "AffLinDiscreteDistribution", e2 = "numeric") result again of class "AffLinDiscreteDistribution"; exact
- \* signature(e1 = "AffLinLatticeDistribution", e2 = "numeric") result again of class "AffLinLatticeDistribution"; exact
- \* signature(e1 = "AffLinUnivarLebDecDistribution", e2 = "numeric") result of class "AffLinUnivarLebDecDistribution"; exact
- \* signature(e1 = "DExp", e2 = "numeric") if abs(e2)>0 result again of class "DExp"; exact
- \* signature(e1 = "Exp", e2 = "numeric") if e2>0 result again of class "Exp"; exact
- \* signature(e1 = "ExpOrGammaOrChisq", e2 = "numeric") if e1 is a Gamma distribution and e2>0 result of class "Gammad"; exact
- $*$  signature(e1 = "Weibull", e2 = "numeric") if e2>0 result of class "Weibull"; exact
- $*$  signature(e1 = "Cauchy", e2 = "numeric") if abs(e2) $\geq$ 0 result again of class "Cauchy"; exact
- \* signature(e1 = "Dirac", e2 = "numeric") result again of class "Dirac"; exact
- $*$  signature(e1 = "Norm", e2 = "numeric") if abs(e2)>0 result again of class "Norm"; exact
- \* signature(e1 = "Unif", e2 = "numeric") if abs(e2) $>0$  result again of class "Unif"; exact
- \* signature(e1 = "Logis", e2 = "numeric") if e2>0 result again of class "Logis"; exact
- \* signature(e1 = "Lnorm", e2 = "numeric") if e2>0 result again of class "Lnorm"; exact
- $*$  signature(e1 = "numeric", e2 = "UnivariateDistribution") is translated to signature(e1 = "UnivariateDist exact
- / signature(e1 = "UnivariateDistribution", e2 = "numeric") is translated to e1  $\star$  (1/e2); exact
- + signature(e1 = "UnivariateDistribution", e2 = "UnivariateDistribution") result again of class "UnivariateDistribution"; is generated by simulations
- signature(e1 = "UnivariateDistribution", e2 = "UnivariateDistribution") is translated to (-e1) + (-e2); result again of class "UnivariateDistribution"; is generated by simulations
- signature(e1 = "AcDcLcDistribution", e2 = "AcDcLcDistribution"): both operands are coerced to class "UnivarLebDecDistribution" and the corresponding method is used.
- + signature(e1 = "AbscontDistribution", e2 = "AbscontDistribution") assumes e1, e2 independent; result again of class "AbscontDistribution"; is generated by FFT
- + signature(e1 = "AbscontDistribution", e2 = "DiscreteDistribution") assumes e1, e2 independent; result again of class "AbscontDistribution"; is generated by FFT
- + signature(e1 = "DiscreteDistribution", e2 = "AbscontDistribution") assumes e1, e2 independent; result again of class "AbscontDistribution"; is generated by FFT
- + signature(e1 = "LatticeDistribution", e2 = "LatticeDistribution") assumes e1, e2 independent; if the larger lattice-width is an integer multiple of the smaller(in abs. value) one: result again of class "LatticeDistribution"; is generated by D/FFT
- + signature(e1 = "DiscreteDistribution", e2 = "DiscreteDistribution") assumes e1, e2 independent; result again of class "DiscreteDistribution"; is generated by explicite convolution
- + signature(e1 = "LatticeDistribution", e2 = "DiscreteDistribution") assumes e1, e2 independent; result again of class "DiscreteDistribution"; is generated by explicite convolution
- + signature(e1 = "UnivarLebDecDistribution", e2 = "UnivarLebDecDistribution") assumes e1, e2 independent; result again of class "UnivarLebDecDistribution"; is generated by separate explicite convolution of a.c. and discrete parts of e1 and e2 and subsequent flattening with [flat.LCD](#page-68-0); if getdistrOption("withSimplify") is TRUE, result is piped through a call to [simplifyD](#page-155-0)
- + signature(e1 = "AcDcLcDistribution", e2 = "AcDcLcDistribution"): both operands are coerced to class "UnivarLebDecDistribution" and the corresponding method is used.
- + signature(e1 = "Binom", e2 = "Binom") assumes e1, e2 independent; if prob(e1)==prob(e2), result again of class "Binom"; uses the convolution formula for binomial distributions; exact
- + signature(e1 = "Cauchy", e2 = "Cauchy") assumes e1, e2 independent; result again of class "Cauchy"; uses the convolution formula for Cauchy distributions; exact
- + signature(e1 = "Chisq", e2 = "Chisq") assumes e1, e2 independent; result again of class "Chisq"; uses the convolution formula for Chisq distributions; exact
- + signature(e1 = "Dirac", e2 = "Dirac") result again of class "Dirac"; exact
- + signature(e1 = "ExpOrGammaOrChisq", e2 = "ExpOrGammaOrChisq") assumes e1, e2 independent; if e1, e2 are Gamma distributions, result is of class "Gammad"; uses the convolution formula for Gamma distributions; exact
- + signature(e1 = "Pois", e2 = "Pois") assumes e1, e2 independent; result again of class "Pois"; uses the convolution formula for Poisson distributions; exact
- + signature(e1 = "Nbinom", e2 = "Nbinom") assumes e1, e2 independent; if prob(e1)==prob(e2), result again of class "Nbinom"; uses the convolution formula for negative binomial distributions; exact
- + signature(e1 = "Norm", e2 = "Norm") assumes e1, e2 independent; result again of class "Norm"; uses the convolution formula for normal distributions; exact
- + signature(e1 = "UnivariateDistribution", e2 = "Dirac") translated to e1 + location(e2); result again of class "Dirac"; exact
- + signature(e1 = "Dirac", e2 = "UnivariateDistribution") translated to e2 + location(e1); result again of class "Dirac"; exact
- + signature(e1 = "Dirac", e2 = "DiscreteDistribution") translated to e2 + location(e1); result again of class "Dirac"; exact
- signature(e1 = "Dirac", e2 = "Dirac") result again of class "Dirac"; exact
- \* signature(e1 = "Dirac", e2 = "Dirac") result again of class "Dirac"; exact
- \* signature(e1 = "UnivariateDistribution", e2 = "Dirac") translated to e1 \* location(e2); result again of class "Dirac"; exact
- \* signature(e1 = "Dirac", e2 = "UnivariateDistribution") translated to e2 \* location(e1); result again of class "Dirac"; exact
- $*$  signature(e1 = "AcDcLcDistribution", e2 = "AcDcLcDistribution"): by means of [decomposePM](#page-35-0) e1 and e2 are decomposed into positive and negative parts; of these, convolutions of the corresponding logarithms are computed separately and finally exp is applied to them, again separately; the resulting mixing components are then "flattened" to one object of class UnivarLebDecDistribution by [flat.LCD](#page-68-0) which according to getdistrOption(withSimplify) gets piped through a call to [simplifyD](#page-155-0).
- / signature(e1 = "Dirac", e2 = "Dirac") result again of class "Dirac"; exact
- / signature(e1 = "numeric", e2 = "Dirac") result again of class "Dirac"; exact
- / signature(e1 = "numeric", e2 = "AcDcLcDistribution"): if d.discrete(e2)(0)\*discreteWeight(e2)>0 throws an error (would give division by 0 with positive probability); else by means of [decomposePM](#page-35-0) e2 is decomposed into positive and negative parts; then, similarly the result obtains as for "\*"(signature(e1 = "AcDcLcDistribution", e2 = "AcDcLcDistribution")) by the exp-log trick and is "flattened" to one object of class UnivarLebDecDistribution by [flat.LCD](#page-68-0) and according to getdistrOption(withSimplify) is piped through a call to [simplifyD](#page-155-0); exact..
- / signature(e1 = "AcDcLcDistribution", e2 = "AcDcLcDistribution"): translated to  $e1 * (1/e2)$ .
- $\land$  signature(e1 = "AcDcLcDistribution", e2 = "Integer"): if e2=0 returns Dirac(1); if e2=1 returns e1; if e2<0 translated to  $(1/e1)^(-e2)$ ; exact.
- $\land$  signature(e1 = "AcDcLcDistribution", e2 = "numeric"): if e2 is integer uses preceding item; else if e1< 0 with positive probability, throughs an error; else the result obtains similarly to " $*$ "(signature(e1 = "AcDcLcDistribution", e2 = "AcDcLcDistribution")) by the exp-log trick and is "flattened" to one object of class UnivarLebDecDistribution by [flat.LCD](#page-68-0) and according to getdistrOption(withSimplify) is piped through a call to [simplifyD](#page-155-0); exact.
- ^ signature(e1 = "AcDcLcDistribution", e2 = "AcDcLcDistribution"): if e1 is negative with positive probability, throws an error if e2 is non-integer with positive probability; if e1 is 0 with positive probability throws an error if e2 is non-integer with positive probability. if e2 is integer with probability 1 uses DiscreteDistribution(supp=e1^(Dirac(x)) for each x in support(e2), builds up a corresponding mixing distribution; the latter is "flattened" to one object of class UnivarLebDecDistribution by [flat.LCD](#page-68-0) and according to getdistrOption(withSimplify) is piped through a call to [simplifyD](#page-155-0). Else the result obtains similarly to "\*"(signature(e1 = "AcDcLcDistribution", e2 = "AcDcLcDistribution"))

by the exp-log trick and is "flattened" to one object of class UnivarLebDecDistribution by [flat.LCD](#page-68-0) and according to getdistrOption(withSimplify) is piped through a call to [simplifyD](#page-155-0); exact.

 $\land$  signature(e1 = "numeric", e2 = "AcDcLcDistribution"): if e1 is negative, throws an error if e2 is non-integer with positive probability; if e1 is 0 throws an error if e2 is non-integer with positive probability. if e2 is integer with probability 1 uses DiscreteDistribution(supp=e1^support(e2), pro else the result obtains similarly to "\*"(signature(e1 = "AcDcLcDistribution", e2 = "AcDcLcDist by the exp-log trick and is "flattened" to one object of class UnivarLebDecDistribution by [flat.LCD](#page-68-0) and according to getdistrOption(withSimplify) is piped through a call to [simplifyD](#page-155-0); exact.

### References

Ruckdeschel, P., Kohl, M.(2014): General purpose convolution algorithm for distributions in S4- Classes by means of FFT. *J. Statist. Softw.* 59(4): 1-25.

# See Also

```
UnivariateDistribution-class AbscontDistribution-class
DiscreteDistribution-class LatticeDistribution-class
Norm-class Binom-class Pois-class Dirac-class
Cauchy-class Gammad-class Logis-class Lnorm-class
Exp-class Weibull-class Nbinom-class
```
### Examples

```
N < - Norm(0, 3)P \leftarrow \text{Pois}(4)a < -3N + aN + P
N - aa * N
a * P
N / a + sin(a * P - N)N * P
N / N
## takes a little time
N ^ P
1.2 \triangle Nabs(N) ^ 1.3
```
OptionalParameter-class

*Classes "OptionalParameter", "OptionalMatrix"*

auxiliary classes; may contain either a Parameter or NULL, resp. a matrix or NULL cf. J. Chambers, "green book".

# Objects from the Class

"OptionalParameter" is a virtual Class: No objects may be created from it; "OptionalMatrix" is a class generated by setClassUnion() so may contain NULL or any matrix

### Methods

No methods defined with class "OptionalParameter" in the signature.

### Author(s)

Thomas Stabla <statho3@web.de>, Florian Camphausen <fcampi@gmx.de>, Peter Ruckdeschel <peter.ruckdeschel@uni-oldenburg.de>, Matthias Kohl <Matthias.Kohl@stamats.de>

### See Also

[Parameter-class](#page-125-0), [AbscontDistribution-class](#page-13-0)

<span id="page-123-0"></span>

options *additional options in package 'distr'*

# **Description**

In package distr, we add an extra option "newDevice"; it is inspected and manipulated as usual.

### Details

We do not change the behaviour of options or getOption; for the general documentation to these two functions, confer [options](#page-123-0), [getOption](#page-0-0). Here we only document added options.

#### Additionally available options in package 'distr'

"newDevice" logical; controls behaviour when generating several plots within one function; if TRUE, before each call to call to [plot.new](#page-0-0), a call to [devNew](#page-0-0) is inserted; if FALSE, we reproduce the usual behaviour in graphics, i.e.; we do not call [devNew](#page-0-0). Defaults to FALSE.

### Author(s)

Peter Ruckdeschel <peter.ruckdeschel@uni-oldenburg.de>, Matthias Kohl <Matthias.Kohl@stamats.de>

# p-methods 125

# See Also

[options](#page-123-0), [getOption](#page-0-0)

## Examples

```
getOption("newDevice")
options("newDevice"=TRUE)
```
p-methods *Methods for Function p in Package 'distr'*

# Description

p-methods

# Methods

- $\bf{p}$  signature(object = "Distribution"): returns the cumulative distribution function (c.d.f.), i.e.;  $p(t) = P(object \leq t)$
- p.r signature(object = "Distribution"): from distr-2.6 onwards, we provide this as a synonym for method p; this synonym more explicitely states that we are dealing with the right-continuous variant of a c.d.f.

## See Also

[Distribution-class](#page-50-0), p.l

### Examples

```
require(distr)
N < - Norm()p(N)(0.3)
p.r(N)(0.3)
```
p.l-methods *Methods for Function p.l in Package 'distr'*

# Description

p-methods

# Methods

return the left continuous cumulative distribution function, i.e.;  $p.l(t) = P(object < t)$ 

p.l signature(object = "AbscontDistribution") p.l signature(object = "DiscreteDistribution") p.l signature(object = "UnivarLebDecDistribution") p.l signature(object = "UnivarMixingDistribution")

## See Also

[DiscreteDistribution-class](#page-45-0) [UnivarLebDecDistribution-class](#page-176-0)

param-methods *Methods for Function param in Package 'distr'*

#### Description

param-methods

# Methods

param signature(object = "Distribution"): returns the parameter

<span id="page-125-0"></span>Parameter-class *Class "Parameter"*

#### Description

Parameter is the mother-class of all Parameter classes.

# Objects from the Class

Objects can be created by calls of the form new("Parameter").

# Slots

name Object of class "character": a name / comment for the parameters

### Methods

```
name signature(object = "Parameter"): returns the name of the parameter
name<- signature(object = "Parameter"): modifies the name of the parameter
```
### pivot-methods 127

### Author(s)

Thomas Stabla <statho3@web.de>, Florian Camphausen <fcampi@gmx.de>, Peter Ruckdeschel <peter.ruckdeschel@uni-oldenburg.de>, Matthias Kohl <Matthias.Kohl@stamats.de>

# See Also

[Distribution-class](#page-50-0)

pivot-methods *Methods for Function pivot in Package 'distr'*

### Description

pivot-methods

### **Methods**

```
pivot signature(object = "Lattice"): returns the slot pivot of the lattice
pivot<- signature(object = "Lattice"): modifies the slot pivot of the lattice
pivot signature(object = "LatticeDistribution"): returns the slot pivot of the lattice slot
    of the distribution
pivot<- signature(object = "LatticeDistribution"): modifies the slot pivot of the lattice
     slot of the distribution
```
plot-methods *Methods for Function plot in Package 'distr'*

### <span id="page-126-0"></span>Description

plot-methods

#### Usage

```
plot(x, y, ...)## S4 method for signature 'AbscontDistribution,missing'
plot(x, width = 10, height = 5.5,withSweave = getdistrOption("withSweave"), xlim = NULL, ylim = NULL,
     ngrid = 1000, verticals = TRUE, do.points = TRUE, main = FALSE,
    inner = TRUE, sub = FALSE, bmar = par("mar")[1], tmar = par("mar")[3], ...,
     cex.main = par("cex.main"), cex.inner = 1.2, cex.sub = par("cex.sub"),
    col.points = par("col"), col.vert = par("col"), col.main = par("col.main"),
     col.inner = par("col.min"), col.sub = par("col.sub"), cex.points = 2.0,
```

```
pch.u = 21, pch.a = 16, mfColRow = TRUE,
     to.draw.argv = NULL, withSubst = TRUE)## S4 method for signature 'DiscreteDistribution,missing'
plot(x, width = 10, height = 5.5,withSweave = getdistrOption("withSweave"), xlim = NULL, ylim = NULL,
    verticals = TRUE, do.points = TRUE, main = FALSE, inner = TRUE, sub = FALSE,
     bmar = par("mar")[1], tmar = par("mar")[3], ...,
     cex.mainloop = par("cex.mainloop", cex.inner = 1.2, cex.sub = par("cex.sub"),col.points = par("col"), col.hor = par("col"), col.vert = par("col"),
     col.main = par("col.main"), col.inner = par("col.main"),
     col.sub = par("col.sub"), cex.points = 2.0, pch.u = 21, pch.a = 16,
     mfColRow = TRUE, to.draw.argv = NULL, withSubst = TRUE)## S4 method for signature 'AffLinUnivarLebDecDistribution,missing'
plot(x, width = 10,height = 5.5, withSweave = getdistrOption("withSweave"), xlim = NULL,
    ylim = NULL, ngrid = 1000, verticals = TRUE, do.points = TRUE, main = FALSE,
    inner = TRUE, sub = FALSE, bmar = par("mar")[1], tmar = par("mar")[3], ...,
     cex.main = par("cex.main"), cex.inner = 1.2, cex.sub = par("cex.sub"),
     col.points = par("col"), col.hor = par("col"), col.vert = par("col"),col.main = par("col.main"), col.inner = par("col.main"),
     col.sub = par("col.sub"), cex.points = 2.0, pch.u = 21, pch.a = 16,
     mfColRow = TRUE, to.draw.arg = NULL, withSubst = TRUE)
## S4 method for signature 'UnivarLebDecDistribution,missing'
plot(x, width = 10,height = 14.5, withSweave = getdistrOption("withSweave"), xlim = NULL,
    ylim = NULL, ngrid = 1000, verticals = TRUE, do.points = TRUE, main = FALSE,
    inner = TRUE, sub = FALSE, bmar = par("mar")[1], tmar = par("man")[3], ...,
     cex.main = par("cex.main"), cex.inner = 0.9, cex.sub = par("cex.sub"),
     col.points = par("col"), col.hor = par("col"), col.vert = par("col"),col.main = par("col.main"), col.inner = par("col.main"),
     col.sub = par("col.sub"), cex.points = 2.0, pch.u = 21, pch.a = 16,
     mfColRow = TRUE, to.draw.argv = NULL, withSubst = TRUE)## S4 method for signature 'DistrList,missing'
plot(x, y, ...)
## S4 method for signature 'CompoundDistribution,missing'
plot(x, y, \ldots)
```
#### Arguments

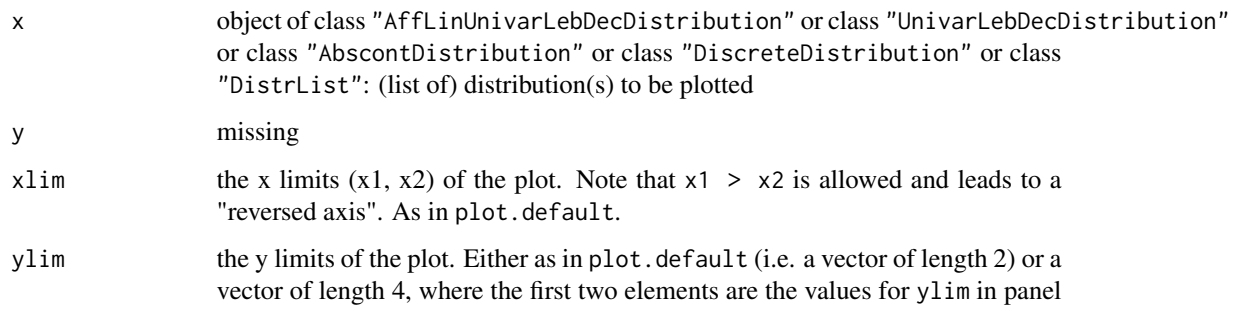

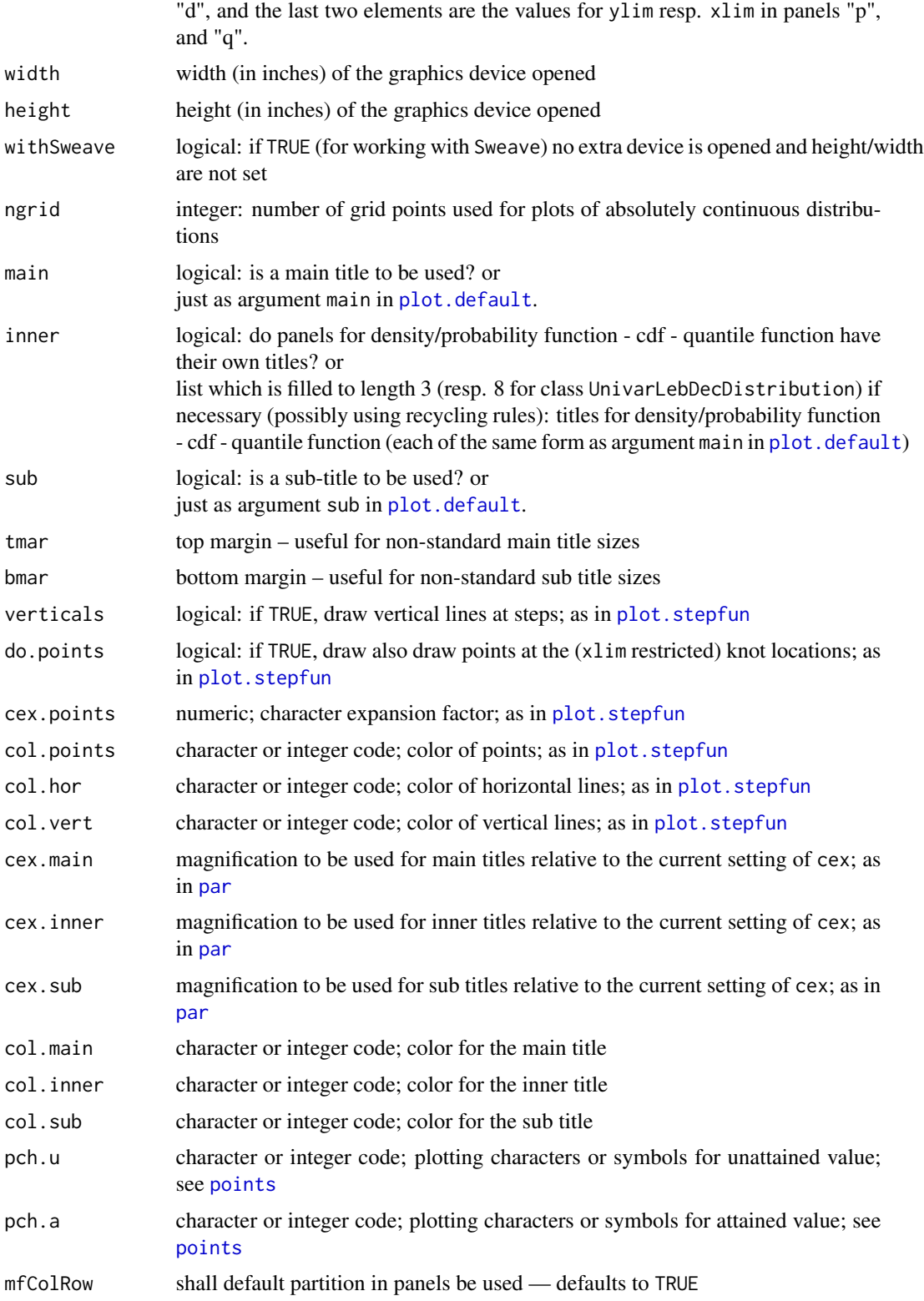

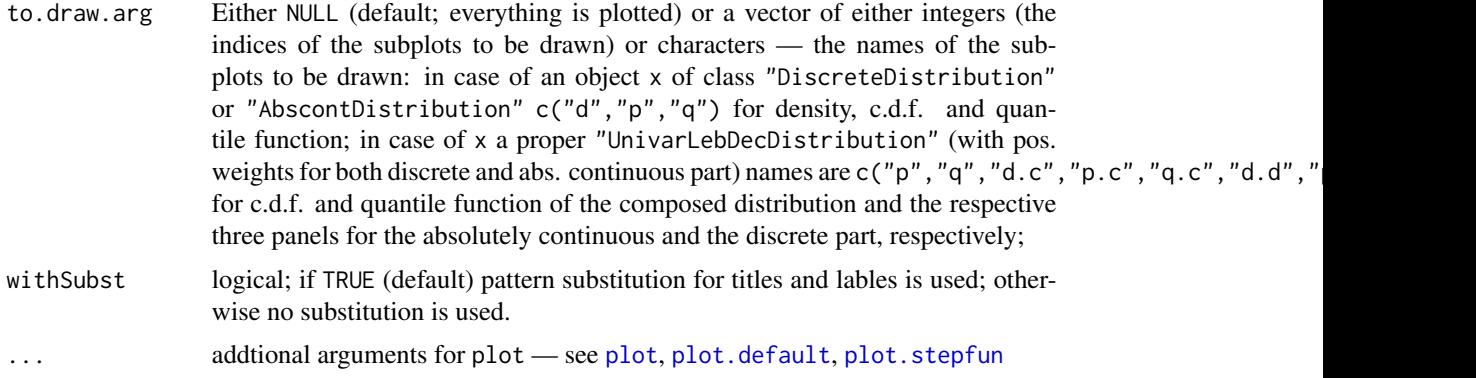

### Details

- plot signature(x = "AffLinUnivarLebDecDistribution", y = "missing"): plots cumulative distribution function and the quantile function
- plot signature( $x =$  "UnivarLebDecDistribution",  $y =$  "missing"): plots a set of eight plots: in the first row, it plots the cumulative distribution function and the quantile function; in the second row the absolutely continuous part (with density, cdf and quantile fct.), and in the last row the discrete part (with prob.fct., cdf and quantile fct.).
- plot signature(x = "CompoundDistribution", y = "missing"): coerces x to "UnivarLebDecDistribution" and uses the corresponding method.
- plot signature(x = "AbscontDistribution",  $y =$  "missing"): plots density, cumulative distribution function and the quantile function
- plot signature(x = "DiscreteDistribution",  $y =$  "missing"): plots probability function, cumulative distribution function and the quantile function
- plot signature( $x =$  "DistrList",  $y =$  "missing"): plots a list of distributions

Any parameters of plot.default may be passed on to this particular plot method.

For main-, inner, and subtitles given as arguments main, inner, and sub, top and bottom margins are enlarged to 5 resp. 6 by default but may also be specified by tmar / bmar arguments. If main / inner / sub are logical then if the respective argument is FALSE nothing is done/plotted, but if it is TRUE, we use a default main title taking up the calling argument x in case of main, default inner titles taking up the class and (named) parameter slots of argument x in case of inner, and a "generated on <data>"-tag in case of sub. Of course, if main / inner / sub are character, this is used for the title; in case of inner it is then checked whether it has length 3. In all title and axis label arguments, if withSubst is TRUE, the following patterns are substituted:

- "%C" class of argument x
- "%P" parameters of x in form of a comma-separated list of <value>'s coerced to character
- "%Q" parameters of x in form of a comma-separated list of <value>'s coerced to character and in parenthesis — unless empty; then ""
- "%N" parameters of x in form of a comma-separated list  $\langle$  name $\rangle$  =  $\langle$  value $\rangle$  coerced to character
- "%A" deparsed argument x
- "%D" time/date-string when the plot was generated

#### plot-methods 131

If not explicitly set, col.points, col.vert, col.hor, col.main, col.inner, col.sub are set to col if this arg is given and else to par("col") resp. for the titles par("col.main"), par("col.main"), par("col.sub").

If not explicitly set, pch.a, pch.u are set to pch if this arg is given and else to 16, 21, respectively.

If not explicitly set, cex is set to 1. If not explicitly set, cex.points is set to \$2.0 cex\$ (if cex is given) and to 2.0 else.

If general plot arguments xlab, ylab are not specified, they are set to "x", "q", "p" for xlab and to " $d(x)$ ", " $p(q)$ ", " $q(p)$ " for ylab for density, cdf and quantile function respectively. Otherwise, according to the respective content of to.draw.arg, it is supposed to be a list with one entry for each selected panel, i.e., in case x is an object of class DiscreteDistribution or AbscontDistribution a list of maximal length maximally 3, respectively, in case x is an object of class UnivarLebDecDistribution In these label arguments, the same pattern substitutions are made as for titles. If no character substitutions and mathematical expressions are needed, character vectors of respective length instead of lists are also allowed for arguments xlab, ylab.

In addition, argument ... may contain arguments panel.first, panel.last, i.e., hook expressions to be evaluated at the very beginning and at the very end of each panel (within the then valid coordinates). To be able to use these hooks for each panel individually, they may also be lists of expressions (of the same length as the number of panels and run through in the same order as the panels).

### Value

An S3 object of class c("plotInfo","DiagnInfo"), i.e., a list containing the information needed to produce the respective plot, which at a later stage could be used by different graphic engines (like, e.g. ggplot) to produce the plot in a different framework. A more detailed description will follow in a subsequent version.

#### See Also

[plot](#page-126-0),[plot.default](#page-0-0), [plot.stepfun](#page-0-0), [par](#page-0-0)

```
plot(Binom(size = 4, prob = 0.3))plot(Binom(size = 4, prob = 0.3), do.points = FALSE)plot(Binom(size = 4, prob = 0.3), verticals = FALSE)plot(Binom(size = 4, prob = 0.3), main = TRUE)plot(Binom(size = 4, prob = 0.3), main = FALSE)plot(Binom(size = 4, prob = 0.3), cex.points = 1.2, pch = 20)plot(Binom(size = 4, prob = 0.3), xlab = list("a1", "a2", "a3"),ylab=list("p"="U","q"="V","d"="W"))
B \le - Binom(size = 4, prob = 0.3)
plot(B, col = "red", col.points = "green", main = TRUE, col.main = "blue",
     col.sub = "orange", sub = TRUE, cex.sub = 0.6, col.inner = "brown")plot(Nbinom(size = 4, prob = 0.3), cex.points = 1.2, col = "red",col.points = "green")
plot(Nbinom(size = 4, prob = 0.3), cex.points = 1.2, pch.u = 20, pch.a = 10)plot(Norm(), main = TRUE, cex.main = 3, tmar = 6)
plot(Norm(), inner = FALSE, main = TRUE, cex.main = 3, tmar = 6)
```

```
plot(Norm(), Iwd = 3, col = "red", ngrid = 200, Ity = 3, las = 2)plot(Norm(), main = "my Distribution: %A",
     inner = list(expression(paste(lambda,"-density of %C(%P)")), "CDF",
                  "Pseudo-inverse with param's %N"),
     sub = "this plot was correctly generated on %D",
     cex.inner = 0.9, cex.sub = 0.8)plot(Norm(),panel.first=grid(4,4))
## does not (yet) work as desired:
plot(Norm(),panel.first=list(grid(5,5),grid(3,3),grid(4,4)))
li <- list(substitute(grid(5,5)),substitute(grid(3,3)),substitute(grid(4,4)))
plot(Norm(),panel.first=li)
plot(Cauchy())
plot(Cauchy(), xlim = c(-4, 4))plot(Chisq())
### the next ylab argument is just for illustration purposes
plot(Chisq(),mfColRow = FALSE,to.draw.arg="d",
     xlab="x",ylab=list(expression(paste(lambda,"-density of %C(%P)"))))
## substitution can be switched off
plot(Chisq(),mfColRow = FALSE,to.draw.arg="d",
    xlab="x",ylab=list(expression(paste(lambda,"-density of %C(%P)"))), withSubst=FALSE)
plot(Chisq(), log = "xy", ngrid = 100)Ch <- Chisq(); setgaps(Ch); plot(Ch, do.points = FALSE)
setgaps(Ch, exactq = 3); plot(Ch, verticals = FALSE)
plot(Ch, cex = 1.2, pch.u = 20, pch.a = 10, col.points = "green",colvert = "red")## Not run: # to save time
## some distribution with gaps
wg <- flat.mix(UnivarMixingDistribution(Unif(0,1),Unif(4,5),
               withSimplify=FALSE))
# some Lebesgue decomposed distribution
mymix <- UnivarLebDecDistribution(acPart = wg, discretePart = Binom(4,.4),
        ackWeight = 0.4)
plot(mymix)
#
## selection of subpanels for plotting
N < - Norm()
par(mfrow=c(1,2))
plot(N, mfColRow = FALSE, to.draw.arg=c("d","q"))
plot(N, mfColRow = FALSE, to.draw.arg=c(2,3))
par(mfrow=c(1,1))
wg <- flat.mix(UnivarMixingDistribution(Unif(0,1),Unif(4,5),
               withSimplify=FALSE))
myLC <- UnivarLebDecDistribution(discretePart=Binom(3,.3), acPart = wg,
          discreteWeight=.2)
layout(matrix(c(rep(1,6),2,2,3,3,4,4,5,5,5,6,6,6),
              nrow=3, byrow=TRUE))
plot(myLC,mfColRow = FALSE,
     to.draw.arg=c("p","d.c","p.c","q.c", "p.d","q.d"))
```
#### Pois-class 133

```
P \leftarrow \text{Pois}(2)plot(as(P,"UnivarLebDecDistribution"),mfColRow = FALSE,to.draw.arg=c("d.d"))
### the next ylab argument is just for illustration purposes
plot(as(P,"UnivarLebDecDistribution"),mfColRow = FALSE,to.draw.arg=c("d.d"),
     xlab="x",ylab=list(expression(paste(lambda,"-density of %C(%P)"))))
```
## End(Not run)

<span id="page-132-0"></span>Pois-class *Class "Pois"*

#### **Description**

The Poisson distribution has density

$$
p(x) = \frac{\lambda^x e^{-\lambda}}{x!}
$$

for  $x = 0, 1, 2, \dots$  The mean and variance are  $E(X) = Var(X) = \lambda$ . C.f. [rpois](#page-0-0)

# Objects from the Class

Objects can be created by calls of the form Pois(lambda). This object is a Poisson distribution.

#### **Slots**

- img Object of class "Naturals": The space of the image of this distribution has got dimension 1 and the name "Natural Space".
- param Object of class "PoisParameter": the parameter of this distribution (lambda), declared at its instantiation
- r Object of class "function": generates random numbers (calls function rpois)
- d Object of class "function": density function (calls function dpois)
- p Object of class "function": cumulative function (calls function ppois)
- q Object of class "function": inverse of the cumulative function (calls function qpois). The quantile is defined as the smallest value x such that  $F(x) \geq p$ , where F is the distribution function.
- support Object of class "numeric": a (sorted) vector containing the support of the discrete density function
- .withArith logical: used internally to issue warnings as to interpretation of arithmetics
- .withSim logical: used internally to issue warnings as to accuracy
- .logExact logical: used internally to flag the case where there are explicit formulae for the log version of density, cdf, and quantile function
- .lowerExact logical: used internally to flag the case where there are explicit formulae for the lower tail version of cdf and quantile function
- Symmetry object of class "DistributionSymmetry"; used internally to avoid unnecessary calculations.

# Extends

Class "DiscreteDistribution", directly. Class "UnivariateDistribution", by class "DiscreteDistribution". Class "Distribution", by class "DiscreteDistribution".

## Methods

+ signature(e1 = "Pois", e2 = "Pois"): For the Poisson distribution the exact convolution formula is implemented thereby improving the general numerical approximation.

initialize signature(.Object = "Pois"): initialize method

- lambda signature(object = "Pois"): returns the slot lambda of the parameter of the distribution
- lambda<- signature(object = "Pois"): modifies the slot lambda of the parameter of the distribution

#### Note

Working with a computer, we use a finite interval as support which carries at least mass 1-getdistr0ption("TruncQuantile").

#### Author(s)

Thomas Stabla <statho3@web.de>, Florian Camphausen <fcampi@gmx.de>, Peter Ruckdeschel <peter.ruckdeschel@uni-oldenburg.de>, Matthias Kohl <Matthias.Kohl@stamats.de>

# See Also

[PoisParameter-class](#page-134-0) [DiscreteDistribution-class](#page-45-0) [Naturals-class](#page-108-0) [rpois](#page-0-0)

```
P \leq Pois(lambda = 1) # P is a Poisson distribution with lambda = 1.
r(P)(1) # one random number generated from this distribution, e.g. 1
d(P)(1) # Density of this distribution is 0.3678794 for x = 1.
p(P)(0.4) # Probability that x < 0.4 is 0.3678794.
q(P)(.1) # x = 0 is the smallest value x such that p(B)(x) >= 0.1.
## in RStudio or Jupyter IRKernel, use q.l(.)(.) instead of q(.)(.)
lambda(P) # lambda of this distribution is 1.
lambda(P) <- 2 # lambda of this distribution is now 2.
R <- Pois(lambda = 3) # R is a Poisson distribution with lambda = 2.
S \leq P + R # R is a Poisson distribution with lambda = 5(=2+3).
```
<span id="page-134-0"></span>The parameter of a Poisson distribution, used by Pois-class

#### Objects from the Class

Objects can be created by calls of the form new("PoisParameter", lambda). Usually an object of this class is not needed on its own, it is generated automatically when an object of the class Pois is prepared.

# Slots

lambda Object of class "numeric": the lambda of a Poisson distribution

name Object of class "character": a name / comment for the parameters

# Extends

Class "Parameter", directly.

#### Methods

initialize signature(.Object = "PoisParameter"): initialize method

- lambda signature(object = "PoisParameter"): returns the slot lambda of the parameter of the distribution
- lambda<- signature(object = "PoisParameter"): modifies the slot lambda of the parameter of the distribution

## Author(s)

Thomas Stabla <statho3@web.de>, Florian Camphausen <fcampi@gmx.de>, Peter Ruckdeschel <peter.ruckdeschel@uni-oldenburg.de>, Matthias Kohl <Matthias.Kohl@stamats.de>

### See Also

[Pois-class](#page-132-0) [Parameter-class](#page-125-0)

```
W <- new("PoisParameter",lambda = 1)
lambda(W) # lambda of this distribution is 1.
lambda(W) <- 2 # lambda of this distribution is now 2.
```
<span id="page-135-0"></span>

Generates an object of class "PosSemDefSymmMatrix" resp. of class "PosDefSymmMatrix".

# Usage

```
PosSemDefSymmMatrix(mat)
      PosDefSymmMatrix(mat)
```
### Arguments

mat A numeric positive-[semi-]definite, symmetric matrix with finite entries.

# Details

If mat is no matrix, as.matrix is applied.

# Value

Object of class "PosSemDefSymmMatrix" resp. of class "PosDefSymmMatrix"

# Author(s)

Matthias Kohl <Matthias.Kohl@stamats.de>, Peter Ruckdeschel <peter.ruckdeschel@uni-oldenburg.de>

# See Also

[PosDefSymmMatrix-class](#page-136-0)

```
PosSemDefSymmMatrix(1)
PosSemDefSymmMatrix(diag(2))
PosDefSymmMatrix(1)
PosDefSymmMatrix(diag(2))
```
<span id="page-136-0"></span>PosDefSymmMatrix-class

*Positive-[Semi-]definite, symmetric matrices*

### Description

The class of positive-[semi-]definite, symmetric matrices.

# Objects from the Class

Objects can be created by calls of the form new("PosSemDefSymmMatrix", ...) resp. new("PosDefSymmMatrix", ...). More frequently they are created via the generating functions PosSemDefSymmMatrix resp. PosDefSymmMatrix.

# Slots

.Data Object of class "matrix". A numeric matrix with finite entries.

### Extends

```
Class "PosSemDefSymmMatrix", directly Class "matrix", from data part.
     Class "structure", by class "matrix".
     Class "array", by class "matrix".
     Class "vector", by class "matrix", with explicit coerce.
     Class "vector", by class "matrix", with explicit coerce.
```
### Author(s)

Matthias Kohl <Matthias.Kohl@stamats.de>, Peter Ruckdeschel <peter.ruckdeschel@uni-oldenburg.de>

# See Also

[PosDefSymmMatrix](#page-135-0), [matrix-class](#page-0-0)

# Examples

new("PosDefSymmMatrix", diag(2))

print/show-methods

rameters

#### **Methods**

```
print signature(x = "UnivariateDistribution"): returns the class of the object and its pa-
    rameters
show signature(x = "UnivariateDistribution"): returns the class of the object and its pa-
```
prob-methods *Methods for Function prob in Package 'distr'*

#### Description

prob-methods

#### Methods

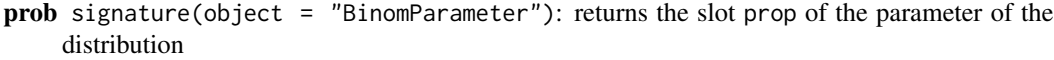

- prob<- signature(object = "BinomParameter"): modifies the slot prob of the parameter of the distribution
- **prob** signature(object = "Binom"): returns the slot prop of the parameter of the distribution
- prob<- signature(object = "Binom"): modifies the slot prob of the parameter of the distribution
- prob signature(object = "NbinomParameter"): returns the slot prop of the parameter of the distribution
- prob<- signature(object = "NbinomParameter"): modifies the slot prob of the parameter of the distribution
- prob signature(object = "Nbinom"): returns the slot prop of the parameter of the distribution
- prob<- signature(object = "Nbinom"): modifies the slot prob of the parameter of the distribution
- prob signature(object = "GeomParameter"): returns the slot prop of the parameter of the distribution (deprecated from 1.9 on)
- prob<- signature(object = "GeomParameter"): modifies the slot prob of the parameter of the distribution (deprecated from 1.9 on)
- prob signature(object = "Geom"): returns the slot prop of the parameter of the distribution

#### q-methods 139

- prob<- signature(object = "Geom"): modifies the slot prob of the parameter of the distribution
- prob signature(object = "DiscreteDistribution"): returns the (named) vector of probabilities for the support points of the distribution.
- prob<- signature(object = "DiscreteDistribution"): generates a new object of class "DiscreteDistribution" with the same support as object as well as the same .withSim, .withArith, .lowerExact, .logExact slots.
- **prob** signature(object = "UnivarLebDecDistribution"): returns a  $2 \times n$  matrix where n is the length of the support of the discrete part of the distribution; the first row named "cond" gives the vector of probabilities for the support points of the discrete part of the distribution (i.e.; conditional on being in the discrete part), the second row named "abs" is like the first one but multiplied with discreteWeight of the distribution, hence gives the absolute probabilities of the support points; the columns are named by the support values.

q-methods *Methods for Function q in Package 'distr'*

### **Description**

q-methods

## Methods

- q signature(save = "Distribution"): returns the (left-continuous) quantile function, i.e.;  $q(s) = \inf\{t | P(\text{object} \leq t) \geq s\}$
- $q.l$  signature(object = "Distribution"): from distr-2.6 onwards, we provide this as a synonym for method q; this synonym more explicitely states that we are dealing with the leftcontinuous variant of a quantile function. It is useful in particular when used from the console in RStudio, as RStudio catches calls to q() and treats them separately from usual R evaluation. The developers of RStudio have been asked to fix this and comply with standard R evaluation which explicitely allows overloading  $q()$  as we do it in this package, but so far have refused to do so, as they claim overloading q() was insane.

## See Also

```
Distribution-class, q.r
```

```
require(distr)
N < - Norm()
q(N)(0.3)
## in RStudio or Jupyter IRKernel, use q.l(.)(.) instead of q(.)(.)
q.l(N)(0.3)
```
q.r-methods

# Methods

```
return the right-continuous quantile function, i.e.; q.r(s) = \sup\{t \mid P(\text{object} \leq t) \leq s\}
```
q.r signature(object = "DiscreteDistribution")

```
q.r signature(object = "AbscontDistribution")
```
- q.r signature(object = "UnivarLebDecDistribution")
- $q.r$  signature(object = "UnivarMixingDistribution")

## See Also

[DiscreteDistribution-class](#page-45-0) [UnivarLebDecDistribution-class](#page-176-0)

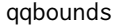

Computation of confidence intervals for qqplot

### Description

We compute confidence intervals for QQ plots. These can be simultaneous (to check whether the whole data set is compatible) or pointwise (to check whether each (single) data point is compatible);

#### Usage

```
qqbounds(x,D,alpha,n,withConf.pw, withConf.sim,
         exact.sCI=(n<100),exact.pCI=(n<100),
         nosym.pCI = FALSE, debug = FALSE)
```
## Arguments

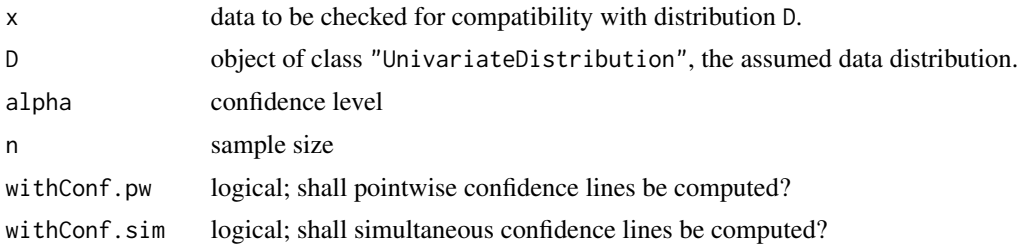

#### qqbounds that is a set of the contract of the contract of the contract of the contract of the contract of the contract of the contract of the contract of the contract of the contract of the contract of the contract of the

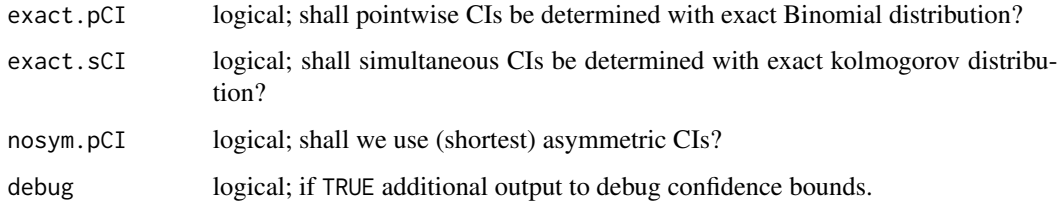

### Details

Both simultaneous and pointwise confidence intervals come in a finite-sample and an asymptotic version; the finite sample versions will get quite slow for large data sets x, so in these cases the asymptotic version will be preferrable.

For simultaneous intervals, the finite sample version is based on C function "pkolmogorov2x" from package stats, while the asymptotic one uses R function pkstwo again from package stats, both taken from the code to [ks.test](#page-0-0).

Both finite sample and asymptotic versions use the fact, that the distribution of the supremal distance between the empirical distribution  $\hat{F}_n$  and the corresponding theoretical one F (assuming data from  $F$ ) does not depend on F for continuous distribution F and leads to the Kolmogorov distribution (compare, e.g. Durbin(1973)). In case of  $F$  with jumps, the corresponding Kolmogorov distribution is used to produce conservative intervals.

For pointwise intervals, the finite sample version is based on corresponding binomial distributions, (compare e.g., Fisz(1963)), while the asymptotic one uses a CLT approximation for this binomial distribution. In fact, this approximation is only valid for distributions with strictly positive density at the evaluation quantiles.

In the finite sample version, the binomial distributions will in general not be symmetric, so that, by setting nosym.pCI to TRUE we may produce shortest asymmetric confidence intervals (albeit with a considerable computational effort).

The symmetric intervals returned by default will be conservative (which also applies to distributions with jumps in this case).

For distributions with jumps or with density (nearly) equal to 0 at the corresponding quantile, we use the approximation of  $(D-E(D))/sd(D)$  by the standard normal at these points; this latter approximation is only available if package **distrEx** is installed; otherwise the corresponding columns will be filled with NA.

#### Value

A list with components crit — a matrix with the lower and upper confidence bounds, and err a logical vector of length 2.

Component crit is a matrix with length(x) rows and four columns c("sim.left","sim.right","pw.left","pw.right' Entries will be set to NA if the corresponding x component is not in support $(D)$  or if the computation method returned an error or if the corresponding parts have not been required (if withConf.pw or withConf.sim is FALSE).

err has components pw —do we have a non-error return value for the computation of pointwise CI's (FALSE if withConf.pw is FALSE)— and sim —do we have a non-error return value for the computation of simultaneous CI's (FALSE if withConf.sim is FALSE).

### Author(s)

Peter Ruckdeschel <peter.ruckdeschel@uni-oldenburg.de>

#### References

Durbin, J. (1973) *Distribution theory for tests based on the sample distribution function*. SIAM. Fisz, M. (1963). *Probability Theory and Mathematical Statistics*. 3rd ed. Wiley, New York.

### See Also

[qqplot](#page-141-0) from package stats – the standard  $OO$  plot function, ks. test again from package stats for the implementation of the Kolmogorov distributions; [qqplot](#page-141-0) from package **distr** for comparisons of distributions, and [qqplot](#page-141-0) from package **distrMod** for comparisons of data with models, as well as [qqplot](#page-141-0) for checking of corresponding robust esimators.

### Examples

```
qqplot(Norm(15,sqrt(30)), Chisq(df=15))
## uses:
qqbounds(x = \text{norm}(30), Norm(), alpha=0.95, n=30,
        withConf.pw = TRUE, withConf.sim = TRUE,
        exact.sCI=TRUE ,exact.pCI= TRUE,
        nosym.pCI = FALSE)
qqbounds(x = rchisq(30, df=4),Chisq(df=4),alpha=0.95, n=30,
        withConf.pw = TRUE, withConf.sim = TRUE,
        exact.sCI=FALSE ,exact.pCI= FALSE,
        nosym.pCI = FALSE)
qqbounds(x = rchisq(30, df=4), Chisq(df=4), alpha=0.95, n=30,
        withConf.pw = TRUE, withConf.sim = TRUE,
        exact.sCI=TRUE ,exact.pCI= TRUE,
        nosym.pCI = TRUE)
```
<span id="page-141-0"></span>qqplot *Methods for Function qqplot in Package 'distr'*

### Description

We generalize function [qqplot](#page-141-0) from package **stats** to be applicable to distribution objects. In this context, qqplot produces a QQ plot of two distributions, i.e.; argument x is the distribution to be checked for compatibility, and y is the model  $(H_0)$ -distribution. Graphical parameters may be given as arguments to qqplot. The stats function is just the method for signature x=ANY, y=ANY. In all title and axis label arguments, if withSubst is TRUE, the following patterns are substituted:

- "%C" class of argument x
- "%A" deparsed argument x
- "%D" time/date-string when the plot was generated

### qqplot the contract of the contract of the contract of the contract of the contract of the contract of the contract of the contract of the contract of the contract of the contract of the contract of the contract of the con

# Usage

```
qqplot(x, y, \ldots)## S4 method for signature 'UnivariateDistribution, UnivariateDistribution'
qqplot(x, y,
    n = 30, withIdLine = TRUE, withConf = TRUE,
    withConf.pw = withConf, withConf.sim = withConf,
    plot.it = TRUE, xlab = deparse(substitute(x)),
   ylab = deparse(substitute(y)), ...,
   width = 10, height = 5.5, withSweave = getdist \cdot \text{Option("withSweave"),}mfColRow = TRUE, n.CI = n, col.IdL = "red", lty.IdL = 2, lwd.IdL = 2,alpha.CI = .95, exact.pCI = (n<100), exact.sCI = (n<100), nosym.pCI = FALSE,
   col.pCI = "orange", \; lty.pCI = 3, \; lwd.pCI = 2, \; pch.pCI = par("pch"),cex.pCI = par("cex"),
   col. sCI = "tomato2", lty.sCI = 4, lwd.sCI = 2, pch.sCI = par("pch"),cex.sCI = par("cex"),cex.pch = par("cex"), col.pch = par("col"),
    jit.fac = 0, check.NotInSupport = TRUE,
    col.NotInSupport = "red", with.legend = TRUE, legend.bg = "white",
    legend.pos = "topleft", legend.cex = 0.8, legend.pref = "",
   legend.postf = "", legend.alpha = alpha.CI, debug = FALSE, withSubst = TRUE)
## S4 method for signature 'ANY,ANY'
qqplot(x, y,
    plot.it = TRUE, xlab = deparse(substitute(x)),ylab = deparse(substitute(y)), ...)
```
# **Arguments**

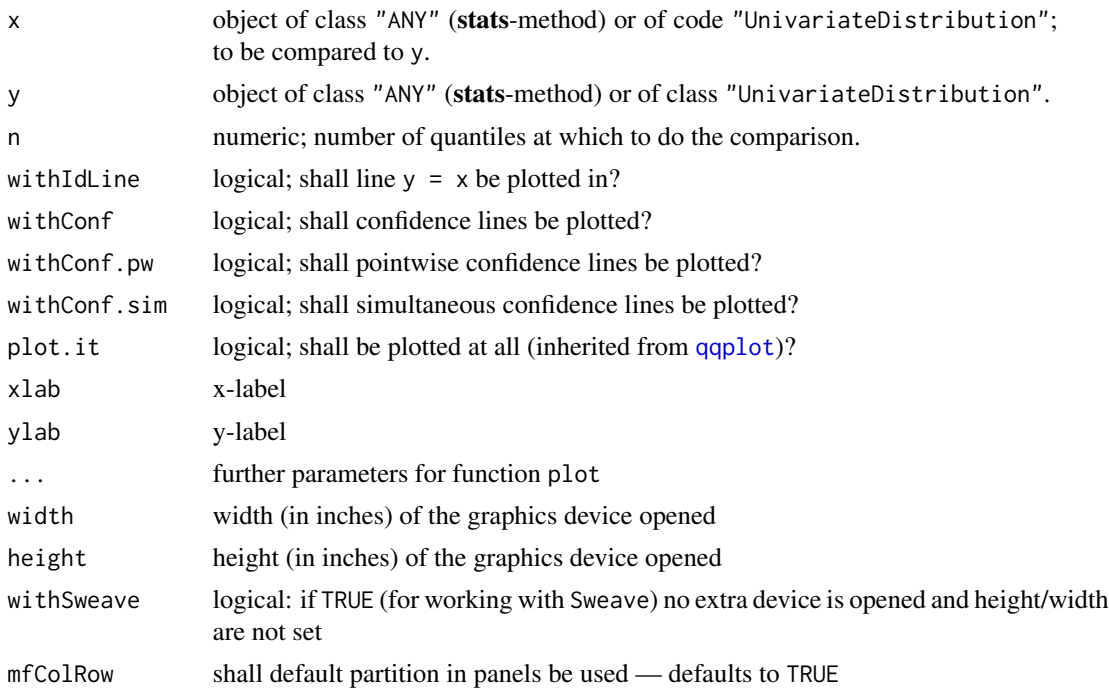

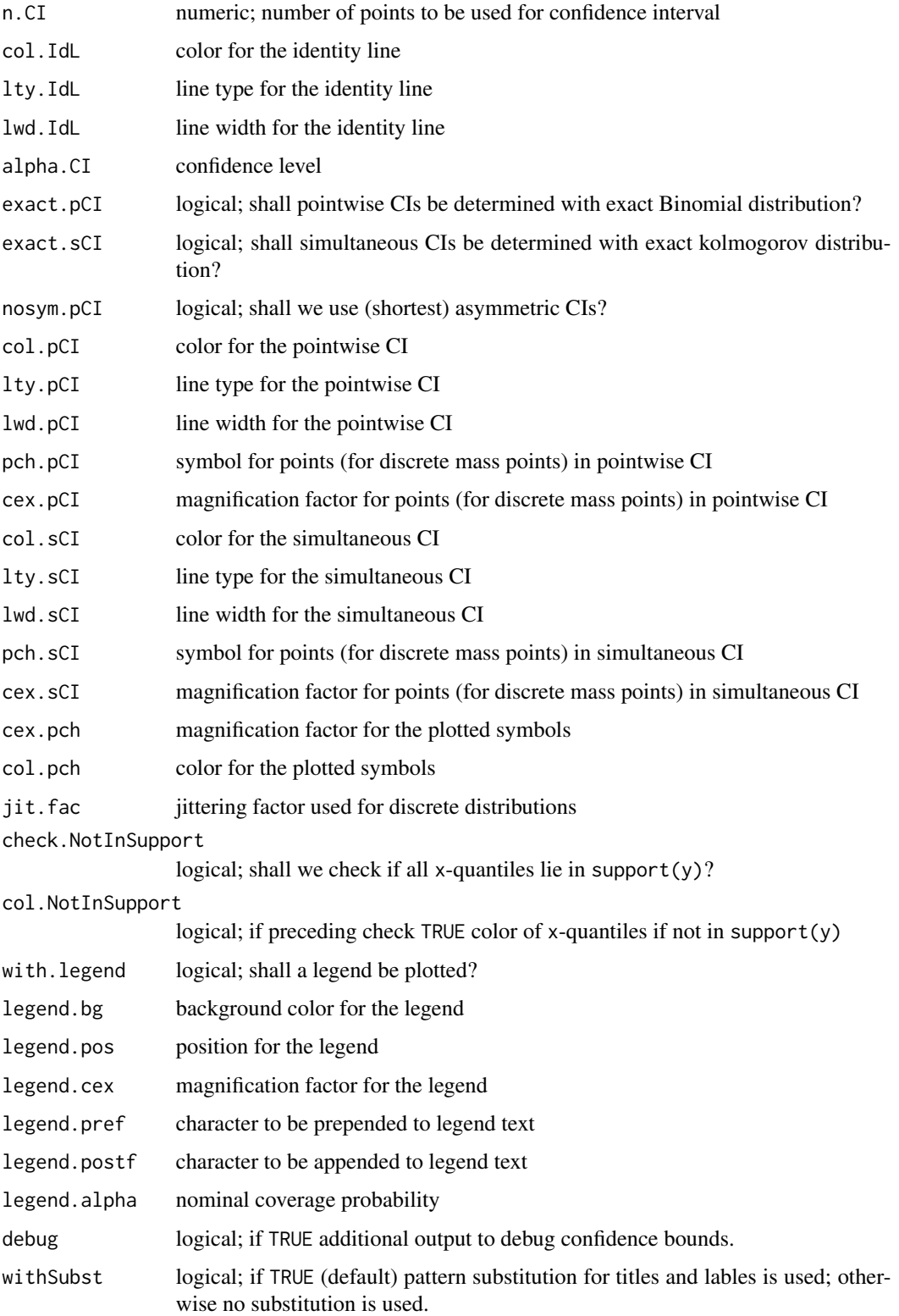
#### qqplot the contract of the contract of the contract of the contract of the contract of the contract of the contract of the contract of the contract of the contract of the contract of the contract of the contract of the con

# Details

```
qqplot signature(x = "ANY", y = "ANY"): function qqplot from package stats.
```

```
qqplot signature(x = "UnivariateDistribution", y = "UnivariateDistribution"):
    produces a QQ plot for two univariate distributions.
```
# Value

A list of elements containing the information needed to compute the respective QQ plot, in particular it extends the elements of the return value of function [qqplot](#page-141-0) from package stats, i.e., a list with components x and y for x and y coordinates of the plotted points; more specifically it contains

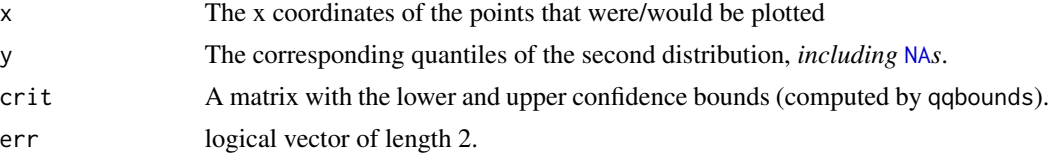

(elements crit and  $err$  are taken from the return value(s) of qqbounds). The return value allows to recover all information used to produce the plot for later use in enhanced graphics (e.g. with ggplot).

# Author(s)

Peter Ruckdeschel <peter.ruckdeschel@uni-oldenburg.de>

# References

Becker, R. A., Chambers, J. M. and Wilks, A. R. (1988) *The New S Language*. Wadsworth & Brooks/Cole.

## See Also

[qqplot](#page-141-0) from package stats – the standard QQ plot function and [qqbounds](#page-139-0), used by qqplot to produce confidence intervals.

#### Examples

```
qqplot(Norm(15,sqrt(30)), Chisq(df=15))
## some discrete Distributions:
P \leftarrow \text{Pois}(5)B <- Binom(size=2000,prob=5/2000)
qqplot(B,P)
## takes too much time for R CMD check --as-cran
qqplot(B,P, nosym.pCI=TRUE)
## some Lebesgue-Decomposed distributions:
mylist <- UnivarLebDecDistribution(discretePart=Binom(3,.3), acPart=Norm(2,2),
               acWeight=11/20)
mylist2 <- mylist+0.1
qqplot(mylist,mylist2)
```

```
qqplot(mylist,mylist2,exact.pCI=FALSE,exact.sCI=FALSE)
## takes too much time for R CMD check --as-cran
qqplot(mylist,mylist2,nosym.pCI=TRUE)
## some ac. distribution with a gap
mylist3 <- UnivarMixingDistribution(Unif(0,0.3),Unif(0.6,1),mixCoeff=c(0.8,0.2))
```

```
gaps(mylist3)
mylist4 <- UnivarMixingDistribution(Unif(0,0.3),Unif(0.6,1),mixCoeff=c(0.6,0.4))
qqplot(mylist3,mylist4)
```
qqplot(mylist3,mylist4,nosym.pCI=TRUE)

r-methods *Methods for Function r in Package 'distr'*

#### **Description**

r-methods

#### Methods

r signature(object = "Distribution"): generates random deviates according to the distribution

#### See Also

[Distribution-class](#page-50-0)

rate-methods *Methods for Function rate in Package 'distr'*

#### **Description**

rate-methods

#### Methods

- rate signature(object = "ExpParameter"): returns the slot rate of the parameter of the distribution
- rate<- signature(object = "ExpParameter"): modifies the slot rate of the parameter of the distribution
- rate signature(object =  $"Exp"$ ): returns the slot rate of the parameter of the distribution
- rate<- signature(object = "Exp"): modifies the slot rate of the parameter of the distribution
- rate signature(object = "DExp"): returns the slot rate of the parameter of the distribution
- rate<- signature(object = "DExp"): modifies the slot rate of the parameter of the distribution

<span id="page-146-0"></span>

Particular case of a one-dimensional Euclidean Space

#### Usage

Reals()

# Objects from the Class

Objects could theoretically be created by calls of the form new("Reals", dimension, name). Usually an object of this class is not needed on its own. It is generated automatically when a univariate absolutly continuous distribution is instantiated.

# Slots

dimension Object of class "character": the dimension of the space, by default =  $1$ name Object of class "character": the name of the space, by default = "Real Space"

## Extends

Class "EuclideanSpace", directly. Class "rSpace", by class "EuclideanSpace".

# Methods

initialize signature(.Object = "Reals"): initialize method

## Author(s)

Thomas Stabla <statho3@web.de>, Florian Camphausen <fcampi@gmx.de>, Peter Ruckdeschel <peter.ruckdeschel@uni-oldenburg.de>, Matthias Kohl <Matthias.Kohl@stamats.de>

# See Also

[EuclideanSpace-class](#page-61-0) [Naturals-class](#page-108-0) [AbscontDistribution-class](#page-13-0)

## Examples

R <- Reals() liesIn(R,c(0,0)) # FALSE

The distribution-classes contain a slot where the sample space is stored. Typically, discrete random variables take naturals as values. rSpace is the mother-class of the class EuclideanSpace.

#### Objects from the Class

A virtual Class: No objects may be created from it.

# Slots

name Object of class "character": the name of the space

# Methods

name signature(object = "rSpace"): returns the name of the space

name<- signature(object = "rSpace"): changes the name of the space

#### Author(s)

Thomas Stabla <statho3@web.de>, Florian Camphausen <fcampi@gmx.de>, Peter Ruckdeschel <peter.ruckdeschel@uni-oldenburg.de>, Matthias Kohl <Matthias.Kohl@stamats.de>

#### See Also

[Lattice-class](#page-85-0) [Naturals-class](#page-108-0) [EuclideanSpace-class](#page-61-0) [Distribution-class](#page-50-0)

<span id="page-147-0"></span>

RtoDPQ *Default procedure to fill slots d,p,q given r for a.c. distributions*

## Description

function to do get empirical density, cumulative distribution and quantile function from random numbers

#### Usage

```
RtoDPQ(r, e = getdistrOption("RtoDPQ.e"),
      n = getdistrOption("DefaultNrGridPoints"), y = NULL)
```
## RtoDPQ and the contract of the contract of the contract of the contract of the contract of the contract of the contract of the contract of the contract of the contract of the contract of the contract of the contract of the

#### Arguments

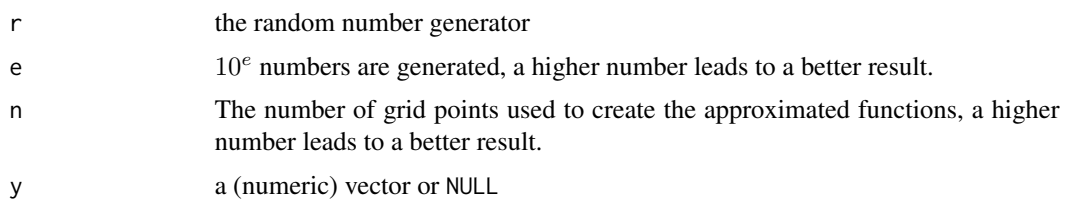

#### Details

RtoDPQ generates  $10<sup>e</sup>$  random numbers, by default

 $e = RtoD PQ.e$ 

. Instead of using simulated grid points, we have an optional parameter y for using N. Horbenko's quantile trick: i.e.; on an equally spaced grid x.grid on [0,1], apply  $f(q(x)(x,grid))$  and write the result to y and produce density and cdf from this value y given to RtoDPQ as argument (instead of simulating grid points).

The density is formed on the basis of  $n$  points using approxfun and density, by default

$$
n=DefaultNrGridPoints\\
$$

. The cumulative distribution function and the quantile function are also created on the basis of  $n$  points using approxfun and ecdf. Of course, the results are usually not exact as they rely on random numbers.

## Value

RtoDPQ returns a list of functions.

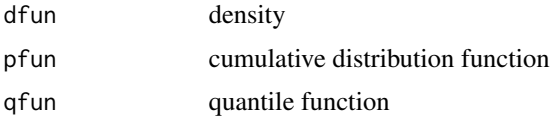

## Note

Use RtoDPQ for absolutely continuous and RtoDPQ.d for discrete distributions.

## Author(s)

Thomas Stabla <statho3@web.de>, Florian Camphausen <fcampi@gmx.de>, Peter Ruckdeschel <peter.ruckdeschel@uni-oldenburg.de>, Matthias Kohl <Matthias.Kohl@stamats.de>

# See Also

[UnivariateDistribution-class](#page-173-0), [density](#page-0-0), [approxfun](#page-0-0), [ecdf](#page-0-0)

## Examples

```
rn2 <- function(n){rnorm(n)^2}
x \le - RtoDPQ(r = rn2, e = 4, n = 512)
# returns density, cumulative distribution and quantile function of
# squared standard normal distribution
x$dfun(4)
RtoDPQ(r = rn), e = 5, n = 1024) # for a better result
rp2 \leq - function(n){rpois(n, lambda = 1)^2}
x \le - RtoDPQ.d(r = rp2, e = 5)
# returns density, cumulative distribution and quantile function of
# squared Poisson distribution with parameter lambda=1
```
RtoDPQ.d *Default procedure to fill slots d,p,q given r for discrete distributions*

## Description

function to do get empirical density, cumulative distribution and quantile function from random numbers

# Usage

RtoDPQ.d(r, e = getdistrOption("RtoDPQ.e"))

## Arguments

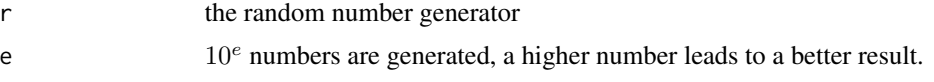

## Details

RtoDPQ.d generates  $10^e$  random numbers, by default  $e = \text{RtoDPQ.e}$  which are used to produce a density, cdf and quantile function. Of course, the results are usually not exact as they rely on random numbers.

# Value

RtoDPQ returns a list of functions.

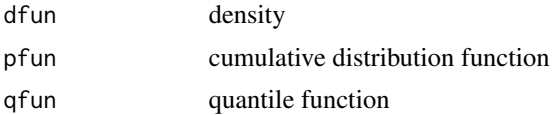

## Note

Use RtoDPQ for absolutely continuous and RtoDPQ.d for discrete distributions.

# RtoDPQ.LC 151

## Author(s)

Thomas Stabla <statho3@web.de>, Florian Camphausen <fcampi@gmx.de>, Peter Ruckdeschel <peter.ruckdeschel@uni-oldenburg.de>, Matthias Kohl <Matthias.Kohl@stamats.de>

# See Also

[UnivariateDistribution-class](#page-173-0), [density](#page-0-0), [approxfun](#page-0-0), [ecdf](#page-0-0)

## Examples

```
rn2 <- function(n){rnorm(n)^2}
x \le - RtoDPQ(r = rn2, e = 4, n = 512)
# returns density, cumulative distribution and quantile function of
# squared standard normal distribution
x$dfun(4)
RtoDPQ(r = rn), e = 5, n = 1024) # for a better result
rp2 <- function(n){rpois(n, lambda = 1)^2}
x \leq - RtoDPQ.d(r = rp2, e = 5)
# returns density, cumulative distribution and quantile function of
# squared Poisson distribution with parameter lambda=1
```
<span id="page-150-0"></span>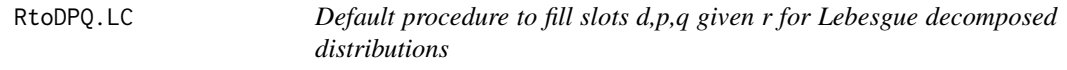

# Description

function to do get empirical density, cumulative distribution and quantile function from random numbers

#### Usage

RtoDPQ.LC(r, e = getdistrOption("RtoDPQ.e"), n = getdistrOption("DefaultNrGridPoints"), y = NULL)

#### Arguments

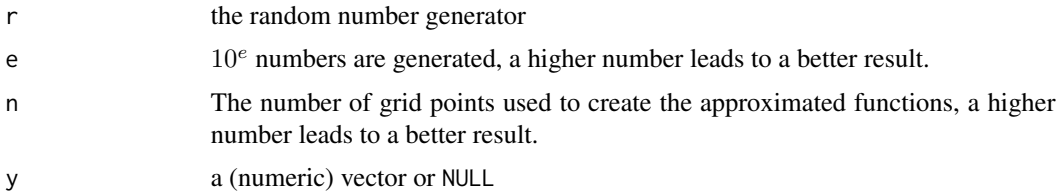

## Details

RtoDPQ.LC generates  $10^e$  random numbers, by default

$$
e = RtoDPQ.e
$$

. Replicates are assumed to be part of the discrete part, unique values to be part of the a.c. part of the distribution. For the replicated ones, we generate a discrete distribution by a call to [DiscreteDistribution](#page-43-0).

For the a.c. part, similarly to [RtoDPQ](#page-147-0) we have an optional parameter y for using N. Horbenko's quantile trick: i.e.; on an equally spaced grid x.grid on [0,1], apply  $f(q(x)(x,grid))$ , write the result to y and use these values instead of simulated ones.

The a.c. density is formed on the basis of  $n$  points using approxfun and density (applied to the unique values), by default

 $n = DefaultNrGridPoints$ 

. The cumulative distribution function is based on all random variables, and, as well as the quantile function, is also created on the basis of  $n$  points using approxfun and ecdf. Of course, the results are usually not exact as they rely on random numbers.

# Value

RtoDPQ.LC returns an object of class UnivarLebDecDistribution.

#### **Note**

Use RtoDPQ for absolutely continuous and RtoDPQ.d for discrete distributions.

## Author(s)

Peter Ruckdeschel <peter.ruckdeschel@uni-oldenburg.de>

# See Also

[UnivariateDistribution-class](#page-173-0), [density](#page-0-0), [approxfun](#page-0-0), [ecdf](#page-0-0)

# Examples

```
rn2 <- function(n)ifelse(rbinom(n,1,0.3),rnorm(n)^2,rbinom(n,4,.3))
x \le - RtoDPQ.LC(r = rn2, e = 4, n = 512)
plot(x)
# returns density, cumulative distribution and quantile function of
# squared standard normal distribution
d.discrete(x)(4)
x2 \leq RtoDPQ.LC(r = rn2, e = 5, n = 1024) # for a better result
plot(x2)
```
scale-methods

## Methods

- scale signature(object = "GammaParameter"): returns the slot scale of the parameter of the distribution
- scale<- signature(object = "GammaParameter"): modifies the slot scale of the parameter of the distribution
- scale signature(object = "Gammad"): returns the slot scale of the parameter of the distribution
- scale<- signature(object = "Gammad"): modifies the slot scale of the parameter of the distribution
- scale signature(object = "LogisParameter"): returns the slot scale of the parameter of the distribution
- scale<- signature(object = "LogisParameter"): modifies the slot scale of the parameter of the distribution
- scale signature(object =  $"Logis")$ : returns the slot scale of the parameter of the distribution
- scale $\le$  signature(object = "Logis"): modifies the slot scale of the parameter of the distribution
- scale signature(object = "WeibullParameter"): returns the slot scale of the parameter of the distribution
- scale<- signature(object = "WeibullParameter"): modifies the slot scale of the parameter of the distribution
- scale signature(object = "Weibull"): returns the slot scale of the parameter of the distribution
- scale<- signature(object = "Weibull"): modifies the slot scale of the parameter of the distribution
- scale signature(object = "CauchyParameter"): returns the slot scale of the parameter of the distribution
- scale<- signature(object = "CauchyParameter"): modifies the slot scale of the parameter of the distribution
- scale signature(object = "Cauchy"): returns the slot scale of the parameter of the distribution
- scale<- signature(object = "Cauchy"): modifies the slot scale of the parameter of the distribution
- scale signature(object = "Chisq"): if  $ncp(object)$  is 0, a Chi-squared distribution is also a Gamma distribution; in this case, scale returns 2 else an error;

<span id="page-153-0"></span>

sd-methods

## Methods

```
sd signature(x = "Any"): see sd
sd signature(x = "NormParameter"): returns the slot sd of the parameter of the distribution
sd<- signature(object = "NormParameter"): modifies the slot sd of the parameter of the
     distribution
sd signature(x = "Norm"): returns the slot sd of the parameter of the distribution
sd<- signature(object = "Norm"): modifies the slot sd of the parameter of the distribution
```
#### See Also

[sd](#page-153-0)

sdlog-methods *Methods for Function sdlog in Package 'distr'*

## Description

sdlog-methods

# Methods

- sdlog signature(object = "LnormParameter"): returns the slot sdlog of the parameter of the distribution
- sdlog<- signature(object = "LnormParameter"): modifies the slot sdlog of the parameter of the distribution
- sdlog signature(object = "Lnorm"): returns the slot sdlog of the parameter of the distribution
- sdlog<- signature(object = "Lnorm"): modifies the slot sdlog of the parameter of the distribution

shape-methods

# Methods

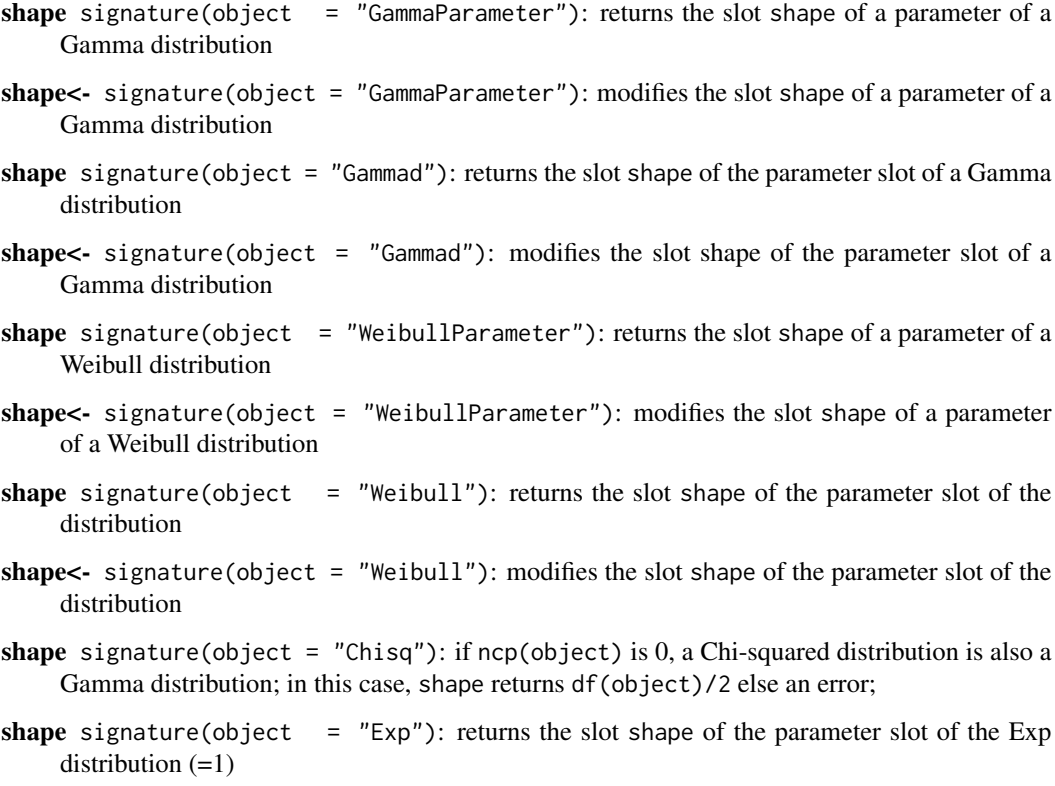

shape1-methods *Methods for Function shape1 in Package 'distr'*

# Description

shape-methods

## Methods

- shape1 signature(object = "BetaParameter"): returns the slot shape1 of the parameter of the distribution
- shape1<- signature(object = "BetaParameter"): modifies the slot shape1 of the parameter of the distribution
- shape1 signature(object = "Beta"): returns the slot shape1 of the parameter of the distribution
- shape1<- signature(object = "Beta"): modifies the slot shape1 of the parameter of the distribution

shape2-methods *Methods for Function shape2 in Package 'distr'*

#### Description

shape-methods

# **Methods**

- shape2 signature(object = "BetaParameter"): returns the slot shape2 of the parameter of the distribution
- shape2<- signature(object = "BetaParameter"): modifies the slot shape2 of the parameter of the distribution
- shape2 signature(object = "Beta"): returns the slot shape2 of the parameter of the distribution
- shape2<- signature(object = "Beta"): modifies the slot shape2 of the parameter of the distribution

simplifyD-methods *Methods for function simplifyD in Package 'distr'*

#### <span id="page-155-0"></span>Description

simplifyD-methods

# Usage

```
simplifyD(object)
```
#### Arguments

object distribution object

#### Details

generating functions [UnivarMixingDistribution](#page-181-0) [Minimum](#page-105-0), Maximum, [Truncate](#page-166-0), and [Huberize](#page-79-0) have an argument withSimplify which decides whether the respective result is filtered by/piped through a call to simplifyD. By default this argument is set to the distr-option getdistrOption("simplifyD" (for the inspection and modification of such global options see [distroptions](#page-55-0)). Depending on whether or not this option is TRUE, also arithmetic operations "+", "\*", "/", "^" and group Math give results filtered by/piped through a call to simplifyD.

#### Value

the corresponding, possibly simplified distribution

## Methods

 $simplifyD$  signature(object = "AbscontDistribution"): returns object unchanged

simplifyD signature(object = "DiscreteDistribution"): returns object unchanged

- simplifyD signature(object = "UnivarLebDecDistribution"): checks whether acWeight or discreteWeight is approximately (i.e.; up to getdistrOption("TruncQuantile")) zero and if so, accordingly returns discretePart(object) or acPart(object), respectively.
- simplifyD signature(object = "UnivarMixingDistribution"): returns the flattened version of object (using [flat.mix](#page-69-0)). before doing so, it checks whether any component carries weight approximately (i.e.; up to getdistrOption("TruncQuantile")) one (in slot mixCoeff) and if so, returns this component; else, if not all weights are below getdistrOption("TruncQuantile")), it filters out those components with weight less than getdistrOption("TruncQuantile")).

#### See Also

[Huberize](#page-79-0), [Minimum](#page-105-0)

#### Examples

```
set.seed(123)
Mix1 <- UnivarMixingDistribution(Norm(), Binom(2,.3),
  UnivarLebDecDistribution(acPart = Chisq(df = 2), discretePart = Nbinom(3,.09),
                           ackW \neq 0.3,
  Norm()-Chisq(df=3), mixCoeff=c(0,0,0.2,0.8), withSimplify = FALSE)
Mix2 <- UnivarMixingDistribution(Norm(),Mix1, DExp(2),
        mixCoeff = c(0, 0.2, 0.8), withSimplify = FALSE)
Mix2
simplifyD(Mix2)
```
<span id="page-157-0"></span>

simplifyr-methods

# Methods

simplifyr signature(.Object = "UnivariateDistribution"): After several transformations of a given distribution it may take quite a long time to generate random numbers from the resulting distribution. simplifyr generates a certain number, by default  $10<sup>5</sup>$ , of random numbers once. This pool of random numbers forms the basis for further uses of the r-method. That is, random numbers are generated by sampling with replacement out of this pool.

#### Note

If you want to generate many random numbers, you should use simplifyr with a big size to be sure, that your numbers are really random.

#### See Also

#### [Distribution-class](#page-50-0)

#### Examples

```
F \le - ( Norm() + Binom() + Pois() + Exp() ) * 2 - 10
system.time(r(F)(10^6))
simplifyr(F, size = 10^6)
system.time(r(F)(10^6))
```
size-methods *Methods for Function size in Package 'distr'*

## **Description**

size-methods

#### Methods

- size signature(object = "BinomParameter"): returns the slot size of the parameter of the distribution
- size<- signature(object = "BinomParameter"): modifies the slot size of the parameter of the distribution
- size signature(object = "Binom"): returns the slot size of the parameter of the distribution

## solve-methods 159

```
size \le signature (object = "Binom"): modifies the slot size of the parameter of the distribution
size signature(object = "NbinomParameter"): returns the slot size of the parameter of the
     distribution
size \le signature(object = "NbinomParameter"): modifies the slot size of the parameter of
     the distribution
size signature(object = "Nbinom"): returns the slot size of the parameter of the distribution
size \le signature(object = "Nbinom"): modifies the slot size of the parameter of the distribu-
     tion
size signature(object = "Geom"): returns the slot size of the parameter of the distribution
```
solve-methods *Methods for Function solve in Package 'distr'*

## <span id="page-158-0"></span>Description

solve-methods using generalized inverses for various types of matrices

## Usage

```
solve(a, b, \ldots)## S4 method for signature 'ANY,ANY'
solve(a, b, generalized =getdistrOption("use.generalized.inverse.by.default"), tol = 1e-10)
## S4 method for signature 'PosSemDefSymmMatrix,ANY'
solve(a, b, generalized =getdistrOption("use.generalized.inverse.by.default"), tol = 1e-10)
## S4 method for signature 'PosDefSymmMatrix,ANY'
solve(a, b, tol = 1e-10)
```
#### **Arguments**

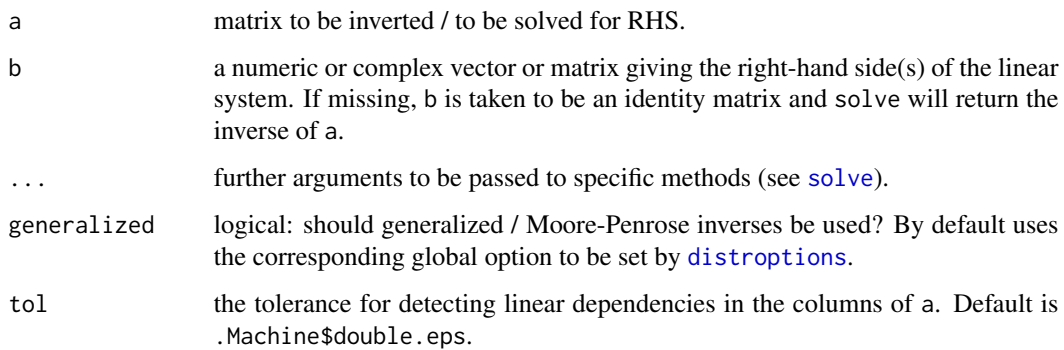

# Details

The method for the Moore-Penrose inverse for signature( $a = "PossSemDefSymmMatrix", b = "ANY")$ uses eigen to find the eigenvalue decomposition of a and then simply "pseudo-inverts" the corresponding diagonal matrix built from eigen(a)\$values, while for signature( $a = "ANY", b = "ANY")$ it uses the svd decomposition of a and then simply "pseudo-inverts" the corresponding diagonal matrix built from svd(a)\$d.

# Methods

- solve signature( $a = "ANY", b = "ANY"$ ): tries to evaluate solve.default method from base in classical way; if this gives an error, this one is returned if generalized is TRUE, else it will then return  $a^-b$  where  $a^-$  is the pseudo or Moore-Penrose inverse of a.
- $\textsf{solve signature}(\textsf{a = "PosSemDefSymmMatrix", b = "ANY");}\textsf{ evaluates } a^-b \textsf{ where } a^-\textsf{ is the } b\textsf{ is the } b\$ pseudo or Moore-Penrose inverse of a.
- solve signature(a = "PosDefSymmMatrix",  $b = "ANY"$ ): evaluates solve method from base in classical way.

## Author(s)

Peter Ruckdeschel <peter.ruckdeschel@uni-oldenburg.de>

# See Also

[solve](#page-158-0) for the default method, [eigen](#page-0-0) and [svd](#page-0-0) for the pseudo inversion

<span id="page-159-0"></span>SphericalSymmetry *Generating function for SphericalSymmetry-class*

## Description

Generates an object of class "SphericalSymmetry".

## Usage

```
SphericalSymmetry(SymmCenter = 0)
```
#### Arguments

SymmCenter numeric: center of symmetry

## Value

Object of class "SphericalSymmetry"

### Author(s)

Matthias Kohl <Matthias.Kohl@stamats.de>

# SphericalSymmetry-class 161

## See Also

[SphericalSymmetry-class](#page-160-0), [DistributionSymmetry-class](#page-51-0)

#### Examples

```
SphericalSymmetry()
```

```
## The function is currently defined as
function(SymmCenter = 0){
   new("SphericalSymmetry", SymmCenter = SymmCenter)
}
```
<span id="page-160-0"></span>SphericalSymmetry-class

*Class for Spherical Symmetric Distributions*

## Description

Class for spherical symmetric distributions.

# Objects from the Class

Objects can be created by calls of the form new("SphericalSymmetry"). More frequently they are created via the generating function SphericalSymmetry. Spherical symmetry for instance leads to a simplification for the computation of optimally robust influence curves.

## **Slots**

type Object of class "character": contains "spherical symmetric distribution" SymmCenter Object of class "numeric": center of symmetry

## Extends

Class "EllipticalSymmetry", directly. Class "DistributionSymmetry", by class "EllipticalSymmetry". Class "Symmetry", by class "EllipticalSymmetry".

## Author(s)

Matthias Kohl <Matthias.Kohl@stamats.de>

## See Also

[SphericalSymmetry](#page-159-0), [DistributionSymmetry-class](#page-51-0)

#### Examples

new("SphericalSymmetry")

sqrt-methods using generalized inverses for p.s.d. matrices

# Usage

## S4 method for signature 'PosSemDefSymmMatrix' sqrt(x)

#### Arguments

x a p.s.d. matrix (of class PosSemDefSymmMatrix

## Methods

sqrt signature( $x =$  "PosSemDefSymmMatrix"): produces a symmetric, p.s.d. matrix  $y$  such that  $x=y^2$ .

## Author(s)

Peter Ruckdeschel <peter.ruckdeschel@uni-oldenburg.de>

## See Also

[solve](#page-158-0)

standardMethods *Utility to automatically generate accessor and replacement functions*

#### Description

Creates definitions for accessor and replacement functions of an given class.

# Usage

```
standardMethods(class, writetofile = FALSE, directory)
```
# Arguments

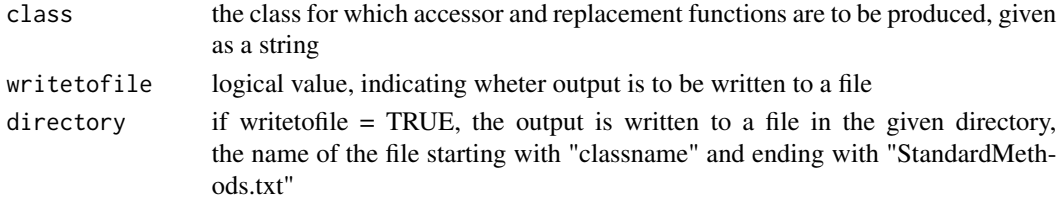

# support-methods 163

## Value

no value is returned

## Author(s)

Thomas Stabla <statho@web.de>

#### Examples

```
setClass("testclass", representation(a = "numeric", b = "character"))
standardMethods("testclass")
```
support-methods *Methods for Function support in Package 'distr'*

#### Description

support-methods

# Methods

support signature(object = "DiscreteDistribution"): returns the support

Symmetry-class *Class of Symmetries*

# Description

Class of symmetries of various objects.

# Objects from the Class

A virtual Class: No objects may be created from it.

#### Slots

type Object of class "character": discribes type of symmetry. SymmCenter Object of class "ANY": center of symmetry.

# Methods

```
type signature(object = "Symmetry"): accessor function for slot type
SymmCenter signature(object = "Symmetry"): accessor function for slot SymmCenter
show signature(object = "Symmetry")
```
#### 164 Td-class

#### Author(s)

Matthias Kohl <Matthias.Kohl@stamats.de>

# See Also

[DistributionSymmetry-class](#page-51-0), [OptionalNumeric-class](#page-0-0)

<span id="page-163-0"></span>Td-class *Class "Td"*

## Description

The t distribution with df =  $\nu$  degrees of freedom has density

$$
f(x) = \frac{\Gamma((\nu + 1)/2)}{\sqrt{\pi \nu} \Gamma(\nu/2)} (1 + x^2/\nu)^{-(\nu + 1)/2}
$$

for all real x. It has mean 0 (for  $\nu > 1$ ) and variance  $\frac{\nu}{\nu-2}$  (for  $\nu > 2$ ). C.f. [rt](#page-0-0)

#### Objects from the Class

Objects can be created by calls of the form  $Td(df)$ . This object is a t distribution.

## **Slots**

- img Object of class "Reals": The domain of this distribution has got dimension 1 and the name "Real Space".
- param Object of class "TParameter": the parameter of this distribution (df), declared at its instantiation
- r Object of class "function": generates random numbers (calls function rt)
- d Object of class "function": density function (calls function dt)
- p Object of class "function": cumulative function (calls function pt)
- q Object of class "function": inverse of the cumulative function (calls function qt)
- .withArith logical: used internally to issue warnings as to interpretation of arithmetics
- .withSim logical: used internally to issue warnings as to accuracy
- .logExact logical: used internally to flag the case where there are explicit formulae for the log version of density, cdf, and quantile function
- .lowerExact logical: used internally to flag the case where there are explicit formulae for the lower tail version of cdf and quantile function
- Symmetry object of class "DistributionSymmetry"; used internally to avoid unnecessary calculations.

#### Td-class and the state of the state of the state of the state of the state of the state of the state of the state of the state of the state of the state of the state of the state of the state of the state of the state of t

## Extends

```
Class "AbscontDistribution", directly.
Class "UnivariateDistribution", by class "AbscontDistribution".
Class "Distribution", by class "AbscontDistribution".
```
## Methods

initialize signature(.Object = "Td"): initialize method df signature(object =  $"Id"$ ): returns the slot df of the parameter of the distribution  $df \leftarrow$  signature(object = "Td"): modifies the slot df of the parameter of the distribution ncp signature(object =  $"Id"$ ): returns the slot ncp of the parameter of the distribution ncp<- signature(object = "Td"): modifies the slot ncp of the parameter of the distribution

# Ad hoc methods

For R Version <2.3.0 ad hoc methods are provided for slots q, r if ncp!=0; for R Version >=2.3.0 the methods from package stats are used.

## Note

The general *non-central* t with parameters  $(v, \delta) = (df, ncp)$  is defined as a the distribution of  $T_{\nu}(\delta) := \frac{U+\delta}{\chi_{\nu}/\sqrt{\nu}}$  where U and  $\chi_{\nu}$  are independent random variables,  $U \sim \mathcal{N}(0, 1)$ , and

 $\chi^2_{\nu}$  is chi-squared, see [rchisq](#page-0-0).

The most used applications are power calculations for  $t$ -tests:

Let  $T = \frac{\bar{X} - \mu_0}{S/\sqrt{n}}$  where  $\bar{X}$  is the [mean](#page-104-0) and S the sample standard deviation ([sd](#page-153-0)) of  $X_1, X_2, \ldots, X_n$ which are i.i.d.

 $N(\mu, \sigma^2)$ . Then T is distributed as non-centrally t with df=  $n-1$  degrees of freedom and noncentrality parameter ncp=  $(\mu - \mu_0)\sqrt{n}/\sigma$ .

# Author(s)

Thomas Stabla <statho3@web.de>, Florian Camphausen <fcampi@gmx.de>, Peter Ruckdeschel <peter.ruckdeschel@uni-oldenburg.de>, Matthias Kohl <Matthias.Kohl@stamats.de>

#### See Also

[TParameter-class](#page-165-0), [AbscontDistribution-class](#page-13-0), [Reals-class](#page-146-0), [rt](#page-0-0)

# Examples

```
T \leq T \cdot \text{Id}(df = 1) \# T is a t distribution with df = 1.
r(T)(1) # one random number generated from this distribution, e.g. -0.09697573
d(T)(1) # Density of this distribution is 0.1591549 for x = 1.
p(T)(1) # Probability that x < 1 is 0.75.
q(T)(.1) # Probability that x < -3.077684 is 0.1.
```

```
## in RStudio or Jupyter IRKernel, use q.l(.)(.) instead of q(.)(.)
df(T) # df of this distribution is 1.
df(T) <- 2 # df of this distribution is now 2.
Tn \leq Td(df = 1, ncp = 5)# T is a noncentral t distribution with df = 1 and ncp = 5.
d(Tn)(1) ## from R 2.3.0 on ncp no longer ignored...
```
<span id="page-165-0"></span>TParameter-class *Class "TParameter"*

#### **Description**

The parameter of a t distribution, used by Td-class

## Objects from the Class

Objects can be created by calls of the form new("TParameter", df, ncp). Usually an object of this class is not needed on its own, it is generated automatically when an object of the class Td is instantiated.

# **Slots**

df Object of class "numeric": the degrees of freedom of a T distribution

ncp Object of class "numeric": the noncentrality parameter of a T distribution

name Object of class "character": a name / comment for the parameters

# Extends

Class "Parameter", directly.

#### Methods

initialize signature(.Object = "TParameter"): initialize method

```
df signature(object = "TParameter"): returns the slot df of the parameter of the distribution
```
- df<- signature(object = "TParameter"): modifies the slot df of the parameter of the distribution
- ncp signature(object = "TParameter"): returns the slot ncp of the parameter of the distribution
- ncp<- signature(object = "TParameter"): modifies the slot ncp of the parameter of the distribution

## Author(s)

Thomas Stabla <statho3@web.de>, Florian Camphausen <fcampi@gmx.de>, Peter Ruckdeschel <peter.ruckdeschel@uni-oldenburg.de>, Matthias Kohl <Matthias.Kohl@stamats.de>

## Truncate-methods 167

# See Also

[Td-class](#page-163-0) [Parameter-class](#page-125-0)

#### Examples

 $W \le -$  new("TParameter", df=1, ncp = 0) df(W) # df of this distribution is 1. df(W) <- 2 # df of this distribution is now 2.

Truncate-methods *Methods for function Truncate in Package 'distr'*

# <span id="page-166-0"></span>Description

Truncate-methods

## Usage

```
Truncate(object, ...)
## S4 method for signature 'AbscontDistribution'
Truncate(object, lower = -Inf, upper = Inf)
## S4 method for signature 'DiscreteDistribution'
Truncate(object, lower= -Inf, upper = Inf)
## S4 method for signature 'LatticeDistribution'
Truncate(object, lower= -Inf, upper = Inf)
## S4 method for signature 'UnivarLebDecDistribution'
Truncate(object, lower = -Inf, upper = Inf,
                    withSimplify = getdistrOption("simplifyD"))
```
## Arguments

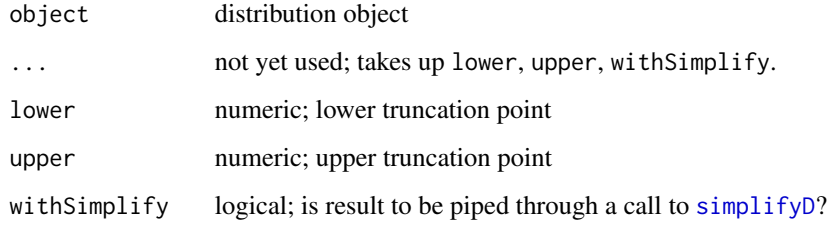

# Value

the corresponding distribution of the truncated random variable

#### Methods

- **Truncate** signature(object = "AbscontDistribution"): returns the distribution of min(upper, max(X, lower)) conditioned to lower<=X<=upper, if X is distributed according to object; if slot .logExact of argument object is TRUE and if either there is only one-sided truncation or both truncation points lie on the same side of the median, we use this representation to enhance the range of applicability, in particular, for slot r, we profit from Peter Dalgaard's clever log-tricks as indicated in [http://r.789695.n4.nabble.com/help-on-sampling-from-the-truncated-no](http://r.789695.n4.nabble.com/help-on-sampling-from-the-truncated-normal-gamma-distribution-on-the-far-end-probability-is-very-low-td868119.html#a868120)rmal-gamma-distribution[html#a868120](http://r.789695.n4.nabble.com/help-on-sampling-from-the-truncated-normal-gamma-distribution-on-the-far-end-probability-is-very-low-td868119.html#a868120). To this end we use the internal functions (i.e.; non exported to namespace) [.trunc.up](#page-0-0) and [.trunc.low](#page-0-0) which provide functional slots r,d,p,q for one-sided truncation. In case of two sided truncation, we simply use one-sided truncation successively — first left and then right in case we are right of the median, and the other way round else; the result is again of class "AbscontDistribution";
- Truncate signature(object = "DiscreteDistribution"): returns the distribution of  $min(upper,max(X, lower))$ conditioned to lower<=X<=upper, if X is distributed according to object; the result is again of class "DiscreteDistribution"
- Truncate signature(object = "LatticeDistribution"): if length of the corresp. lattice is infinite and slot .logExact of argument object is TRUE, we proceed similarly as in case of AbscontDistribution, also using internal functions [.trunc.up](#page-0-0) and [.trunc.low](#page-0-0); else we use the corresponding "DiscreteDistribution" method; the result is again of class "LatticeDistribution"
- Truncate signature(object = "UnivarLebDecDistribution"): returns the distribution of min(upper,max(X,lower)) conditioned to lower<=X<=upper, if X is distributed according to object; the result is again of class "UnivarLebDecDistribution"

### See Also

[Huberize](#page-79-0), [Minimum](#page-105-0)

#### Examples

```
plot(Truncate(Norm(),lower=-1,upper=2))
TN <- Truncate(Norm(),lower=15,upper=15.7) ### remarkably right!
plot(TN)
r(TN)(30)
TNG <- Truncate(Geom(prob=0.05),lower=325,upper=329) ### remarkably right!
plot(TNG)
```
<span id="page-167-0"></span>Unif-class *Class "Unif"*

### Description

The uniform distribution has density

$$
d(x) = \frac{1}{max - min}
$$

for min, by default =  $0, \leq x \leq max$ , by default = 1. C.f. [runif](#page-0-0)

#### Unif-class 169

#### Objects from the Class

Objects can be created by calls of the form Unif(Min, Max). This object is a uniform distribution.

#### Slots

- img Object of class "Reals": The space of the image of this distribution has got dimension 1 and the name "Real Space".
- param Object of class "UnifParameter": the parameter of this distribution (Min and Max), declared at its instantiation
- r Object of class "function": generates random numbers (calls function runif)
- d Object of class "function": density function (calls function dunif)
- p Object of class "function": cumulative function (calls function punif)
- q Object of class "function": inverse of the cumulative function (calls function qunif)
- .withArith logical: used internally to issue warnings as to interpretation of arithmetics
- .withSim logical: used internally to issue warnings as to accuracy
- .logExact logical: used internally to flag the case where there are explicit formulae for the log version of density, cdf, and quantile function
- .lowerExact logical: used internally to flag the case where there are explicit formulae for the lower tail version of cdf and quantile function
- Symmetry object of class "DistributionSymmetry"; used internally to avoid unnecessary calculations.

#### Extends

Class "AbscontDistribution", directly. Class "UnivariateDistribution", by class "AbscontDistribution". Class "Distribution", by class "AbscontDistribution".

#### Is-Relations

By means of setIs, R "knows" that a distribution object obj of class "Unif" with Min 0 and Max 1 also is a Beta distribution with parameters shape  $1 = 1$ , shape  $2 = 1$ , ncp = 0.

# Methods

initialize signature(.Object = "Unif"): initialize method

Min signature(object = "Unif"): returns the slot Min of the parameter of the distribution

**Min<-** signature(object = "Unif"): modifies the slot Min of the parameter of the distribution

Max signature(object = "Unif"): returns the slot Max of the parameter of the distribution

- Max<- signature(object = "Unif"): modifies the slot Max of the parameter of the distribution
- \* signature(e1 = "Unif", e2 = "numeric"): multiplication of this uniform distribution by an object of class 'numeric'
- + signature(e1 = "Unif", e2 = "numeric"): addition of this uniform distribution to an object of class 'numeric'

## Author(s)

Thomas Stabla <statho3@web.de>, Florian Camphausen <fcampi@gmx.de>, Peter Ruckdeschel <peter.ruckdeschel@uni-oldenburg.de>, Matthias Kohl <Matthias.Kohl@stamats.de>

# See Also

[UnifParameter-class](#page-169-0) [AbscontDistribution-class](#page-13-0) [Reals-class](#page-146-0) [runif](#page-0-0)

## Examples

```
U <- Unif(Min=0,Max=2) # U is a uniform distribution with Min=0 and Max=2.
r(U)(1) # one random number generated from this distribution, e.g. 1.984357
d(U)(1) # Density of this distribution is 0.5 for x=1.
p(U)(1) # Probability that x<1 is 0.5.
q(U)(.1) # Probability that x < 0.2 is 0.1.
## in RStudio or Jupyter IRKernel, use q.l(.)(.) instead of q(.)(.)
Min(U) # Min of this distribution is 0.
Min(U) \leq -1 # Min of this distribution is now 1.
Min(U) # Min of this distribution is 1.
Min(U) < -0is(U/2,"Beta") # yes
V <- U/2; as(V,"Beta")
```
<span id="page-169-0"></span>UnifParameter-class *Class "UnifParameter"*

## Description

The parameter of a uniform distribution, used by Unif-class

#### Objects from the Class

Objects can be created by calls of the form new("UnifParameter", Max, Min). Usually an object of this class is not needed on its own, it is generated automatically when an object of the class Unif is instantiated.

## Slots

Max Object of class "numeric": the Max of a uniform distribution

Min Object of class "numeric": the Min of a uniform distribution

name Object of class "character": a name / comment for the parameters

# Extends

Class "Parameter", directly.

## **Methods**

- initialize signature(.Object = "UnifParameter"): initialize method
- **Min** signature(object = "UnifParameter"): returns the slot Min of the parameter of the distribution
- Min<- signature(object = "UnifParameter"): modifies the slot Min of the parameter of the distribution
- Max signature(object = "UnifParameter"): returns the slot Max of the parameter of the distribution
- Max<- signature(object = "UnifParameter"): modifies the slot Max of the parameter of the distribution

## Author(s)

Thomas Stabla <statho3@web.de>, Florian Camphausen <fcampi@gmx.de>, Peter Ruckdeschel <peter.ruckdeschel@uni-oldenburg.de>, Matthias Kohl <Matthias.Kohl@stamats.de>

## See Also

[Unif-class](#page-167-0) [Parameter-class](#page-125-0)

## Examples

W <- new("UnifParameter", Min=0, Max=1) Max(W) # Max of this distribution is 1. Max(W)  $<-2$  # Max of this distribution is now 2.

UniNormParameter-class

*Class "UniNormParameter"*

#### **Description**

The parameter of a univariate normal distribution, used by Norm-class

#### Objects from the Class

Objects can be created by calls of the form new("NormParameter", sd, mean). Usually an object of this class is not needed on its own, it is generated automatically when an object of the class Norm is instantiated.

## **Slots**

sd Object of class "numeric": the sd of a univariate normal distribution

mean Object of class "numeric": the mean of a univariate normal distribution

name Object of class "character": a name / comment for the parameters

# Extends

Class "NormParameter", directly. Class "Parameter", by class "NormParameter".

# Methods

```
initialize signature(.Object = "UniNormParameter"): initialize method
```
- mean signature(object = "UniNormParameter"): returns the slot mean of the parameter of the distribution
- mean<- signature(object = "UniNormParameter"): modifies the slot mean of the parameter of the distribution
- sd signature(object = "UniNormParameter"): returns the slot sd of the parameter of the distribution
- sd<- signature(object = "UniNormParameter"): modifies the slot sd of the parameter of the distribution

#### Author(s)

Thomas Stabla <statho3@web.de>, Florian Camphausen <fcampi@gmx.de>, Peter Ruckdeschel <peter.ruckdeschel@uni-oldenburg.de>, Matthias Kohl <Matthias.Kohl@stamats.de>

## See Also

[Norm-class](#page-113-0) [NormParameter-class](#page-115-0) [Parameter-class](#page-125-0)

#### Examples

```
W \le - new("UniNormParameter", mean = 0, sd = 1)
sd(W) # sd of this distribution is 1
sd(W) <- 2 # sd of this distribution is now 2
```
<span id="page-171-0"></span>UnivarDistrList *Generating function for UnivarDistrList-class*

# Description

Generates an object of class "UnivarDistrList".

# Usage

UnivarDistrList(..., Dlist)

# Arguments

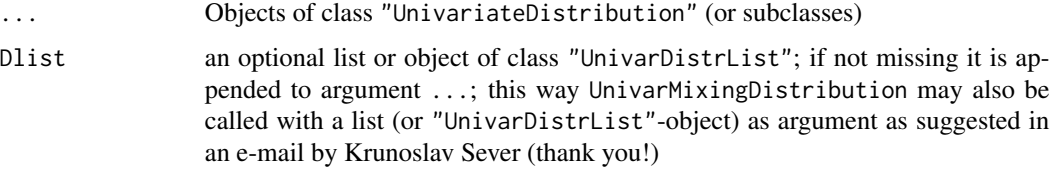

## Value

Object of class "UnivarDistrList"

# Author(s)

Matthias Kohl <Matthias.Kohl@stamats.de>

# See Also

[DistrList-class](#page-53-0), [UnivarDistrList-class](#page-172-0), [UnivarDistrList](#page-171-0)

# Examples

```
(DL <- UnivarDistrList(Norm(), Exp(), Pois()))
plot(DL)
as(Norm(), "UnivarDistrList")
## The function is currently defined as
function(...){
   new("UnivarDistrList", list(...))
}
```
<span id="page-172-0"></span>UnivarDistrList-class *List of univariate distributions*

# Description

Create a list of univariate distributions

## Objects from the Class

Objects can be created by calls of the form new("UnivarDistrList", ...). More frequently they are created via the generating function [DistrList](#page-52-0).

# **Slots**

.Data Object of class "list". A list of univariate distributions.

# Extends

```
Class "DistrList", directly.
Class "list", by class "DistrList".
Class "vector", by class "DistrList".
```
## Methods

```
coerce signature(from = "UnivariateDistribution", to = "UnivarDistrList"): create
    a UnivarDistrList object from a univariate distribution
```
## Author(s)

Matthias Kohl <Matthias.Kohl@stamats.de>

## See Also

[UnivarDistrList](#page-171-0), [DistrList-class](#page-53-0), [UnivariateDistribution-class](#page-173-0)

#### Examples

```
(DL <- new("UnivarDistrList", list(Norm(), Exp())))
plot(DL)
as(Norm(), "UnivarDistrList")
```
<span id="page-173-0"></span>UnivariateDistribution-class

*Class "UnivariateDistribution"*

## Description

The UnivariateDistribution-class is the mother-class of the classes AbscontDistribution and DiscreteDistribution.

## Objects from the Class

Objects can be created by calls of the form new("UnivariateDistribution").

## **Slots**

img Object of class "Reals": the space of the image of this distribution which has dimension 1 and the name "Real Space"

param Object of class "Parameter": the parameter of this distribution

- r Object of class "function": generates random numbers
- d Object of class "function": density function
- p Object of class "function": cumulative distribution function
- q Object of class "function": quantile function

- .withArith logical: used internally to issue warnings as to interpretation of arithmetics
- .withSim logical: used internally to issue warnings as to accuracy
- .logExact logical: used internally to flag the case where there are explicit formulae for the log version of density, cdf, and quantile function
- .lowerExact logical: used internally to flag the case where there are explicit formulae for the lower tail version of cdf and quantile function
- Symmetry object of class "DistributionSymmetry"; used internally to avoid unnecessary calculations.

#### Extends

Class "Distribution", directly.

## Methods

```
initialize signature(.Object = "UnivariateDistribution"):
     initialize method
dim signature(x = "UnivariateDistribution"):
     returns the dimension of the support of the distribution
- signature(e1 = "UnivariateDistribution"):
     application of '-' to this univariate distribution
* signature(e1 = "UnivariateDistribution", e2 = "numeric"):
     multiplication of this univariate distribution by an object of class 'numeric'
/ signature(e1 = "UnivariateDistribution", e2 = "numeric"):
     division of this univariate distribution by an object of class 'numeric'
+ signature(e1 = "UnivariateDistribution", e2 = "numeric"):
     addition of this univariate distribution to an object of class 'numeric'
- signature(e1 = "UnivariateDistribution", e2 = "numeric"):
     subtraction of an object of class 'numeric' from this univariate distribution
* signature(e1 = "numeric", e2 = "UnivariateDistribution"):
     multiplication of this univariate distribution by an object of class 'numeric'
+ signature(e1 = "numeric", e2 = "UnivariateDistribution"):
     addition of this univariate distribution to an object of class 'numeric'
- signature(e1 = "numeric", e2 = "UnivariateDistribution"):
     subtraction of this univariate distribution from an object of class 'numeric'
+ signature(e1 = "UnivariateDistribution", e2 = "UnivariateDistribution"):
     Convolution of two univariate distributions. The slots p, d and q are approximated by grids.
- signature(e1 = "UnivariateDistribution", e2 = "UnivariateDistribution"):
     Convolution of two univariate distributions. The slots p, d and q are approximated by grids.
simplifyr signature(object = "UnivariateDistribution"):
     simplifies the r-method of a distribution, see there for further information
print signature(object = "UnivariateDistribution"):
     returns the class of the object and its parameters
show signature(object = "UnivariateDistribution"): as print
```
# Author(s)

Thomas Stabla <statho3@web.de>, Florian Camphausen <fcampi@gmx.de>, Peter Ruckdeschel <peter.ruckdeschel@uni-oldenburg.de>, Matthias Kohl <Matthias.Kohl@stamats.de>

# See Also

[Parameter-class](#page-125-0) [Distribution-class](#page-50-0) [AbscontDistribution-class](#page-13-0) [DiscreteDistribution-class](#page-45-0) [Reals-class](#page-146-0) [RtoDPQ](#page-147-0) [simplifyr-methods](#page-157-0)

<span id="page-175-0"></span>UnivarLebDecDistribution

*Generating function for Class "UnivarLebDecDistribution"*

# Description

Generates an object of class "UnivarLebDecDistribution".

## Usage

```
UnivarLebDecDistribution(acPart, discretePart, acWeight, discreteWeight,
                                     r = NULL, e = NULL, n = NULL, y = NULL)
```
# Arguments

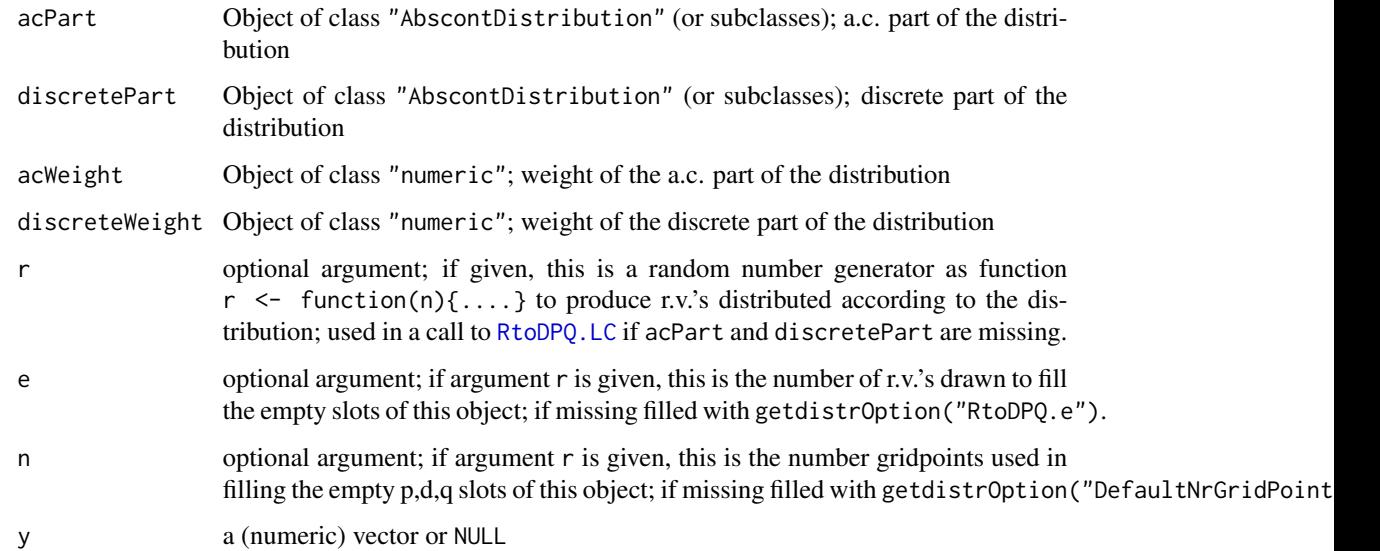

## Details

At least one of arguments discretePart, acPart, or r must be given; if the first two are missing, slots are filled by a call to  $RtoDPQ$ . LC. For this purpose argument r is used together with arguments e and n. If the latter are missing they are filled with getdistrOption("RtoDPQ.e") and getdistrOption("DefaultNrGridPoints"), respectively. For the a.c. part, similarly to [RtoDPQ](#page-147-0) we have an optional parameter y for using N. Horbenko's quantile trick: i.e.; on an equally spaced grid x.grid on [0,1], apply  $f(q(x)(x,grid))$ , write the result to y and use these values instead of simulated ones.

If argument discretePart is missing but acPart is not, discreteWeight is set to 0 and discretePart is set to Dirac $(0)$ . If argument acPart is missing but discretePart is not, acWeight is set to  $0$ and discretePart is set to Norm(). If both arguments acPart and discretePart are given, at least one of arguments discreteWeight and acWeight must be given and lie in [0,1], else an error is thrown. If only one argument acWeight or discreteWeight is given the other one is gotten as 1-[ac/discrete]Weight. Else if both are given, they must sum up to 1. If a weight is smaller than getdistrOption("TruncQuantile"), it is set to 0.

#### Value

Object of class "UnivarLebDecDistribution".

#### Author(s)

Peter Ruckdeschel <peter.ruckdeschel@uni-oldenburg.de>

## See Also

[UnivarLebDecDistribution-class](#page-176-0), [simplifyD](#page-155-0)

#### Examples

```
mylist <- UnivarLebDecDistribution(discretePart=Binom(3,.3), acPart=Norm(2,2),
          acWeight=11/20)
mylist
```
<span id="page-176-0"></span>UnivarLebDecDistribution-class *Class "UnivarLebDecDistribution"*

## Description

UnivarLebDecDistribution-class is a class to formalize a Lebesgue decomposed distribution with a discrete and an absolutely continuous part; it is a subclass to class UnivarMixingDistribution.

#### Objects from the Class

Objects can be created by calls of the form new("UnivarLebDecDistribution", ...). More frequently they are created via the generating function [UnivarLebDecDistribution](#page-175-0).

- **Slots** 
	- mixCoeff Object of class "numeric": a vector of length 2 of probabilities for the respective a.c. and discrete part of the object
	- mixDistr Object of class "UnivarDistrList": a list of univariate distributions containing the a.c. and discrete components; must be of length 2; the first component must be of class "AbscontDistribution", the second of class "DiscreteDistribution".
	- img Object of class "Reals": the space of the image of this distribution which has dimension 1 and the name "Real Space"
	- param Object of class "Parameter": the parameter of this distribution, having only the slot name "Parameter of a discrete distribution"
	- r Object of class "function": generates random numbers
	- d fixed to NULL
	- p Object of class "function": cumulative distribution function
	- q Object of class "function": quantile function
	- .withArith logical: used internally to issue warnings as to interpretation of arithmetics
	- .withSim logical: used internally to issue warnings as to accuracy
	- .logExact logical: used internally to flag the case where there are explicit formulae for the log version of density, cdf, and quantile function
	- .lowerExact logical: used internally to flag the case where there are explicit formulae for the lower tail version of cdf and quantile function
	- Symmetry object of class "DistributionSymmetry"; used internally to avoid unnecessary calculations.
	- support numeric vector the support slot of the discrete part
	- gaps (numeric) matrix or NULL; the gaps slot of the absolutely continuous part

#### Extends

Class "UnivarMixingDistribution", directly; class "UnivariateDistribution" by class "UnivarMixingDistribution" class "Distribution" by class "UnivariateDistribution".

## Methods

show signature(object = "UnivarLebDecDistribution") plot signature(object = "UnivarLebDecDistribution") acPart signature(object = "UnivarLebDecDistribution") acPart<- signature(object = "UnivarLebDecDistribution") discretePart signature(object = "UnivarLebDecDistribution") discretePart<- signature(object = "UnivarLebDecDistribution") acWeight signature(object = "UnivarLebDecDistribution") acWeight<- signature(object = "UnivarLebDecDistribution") discreteWeight signature(object = "UnivarLebDecDistribution") discreteWeight<- signature(object = "UnivarLebDecDistribution")

- p.ac signature(object = "UnivarLebDecDistribution") accessor to slot p of acPart(object), possibly weighted by acWeight(object); it has an extra argument CondOrAbs with default value "cond" which if it does not partially match (by [pmatch](#page-0-0)) "abs", returns exactly slot p of acPart(object) else weighted by acWeight(object).
- d.ac signature(object = "UnivarLebDecDistribution") accessor to slot d of the absolutely continuous part of the distribution, possibly weighted by acWeight(object); it has an extra argument CondOrAbs which acts as the one in p.ac.
- q.ac signature(object = "UnivarLebDecDistribution") accessor to slot q of acPart(object).
- r.ac signature(object = "UnivarLebDecDistribution") accessor to slot q of acPart(object).
- p.discrete signature(object = "UnivarLebDecDistribution") accessor to slot p of discretePart(object), possibly weighted by discreteWeight(object); it has an extra argument CondOrAbs which acts as the one in p.ac.
- d.discrete signature(object = "UnivarLebDecDistribution") accessor to slot d of discretePart(object), possibly weighted by discreteWeight(object); it has an extra argument CondOrAbs which acts as the one in p.ac.
- q.discrete signature(object = "UnivarLebDecDistribution") accessor to slot q of discretePart(object).
- r.discrete signature(object = "UnivarLebDecDistribution") accessor to slot r of discretePart(object).
- coerce signature(from = "AffLinUnivarLebDecDistribution", to = "UnivarLebDecDistribution"): create a "UnivarLebDecDistribution" object from a "AffLinUnivarLebDecDistribution" object
- coerce signature(from = "AbscontDistribution", to = "UnivarLebDecDistribution"): create a "UnivarLebDecDistribution" object from a "AbscontDistribution" object
- coerce signature(from = "DiscreteDistribution", to = "UnivarLebDecDistribution"): create a "UnivarLebDecDistribution" object from a "DiscreteDistribution" object
- Math signature( $x =$  "UnivarLebDecDistribution"): application of a mathematical function, e.g. sin or tan to this discrete distribution
	- abs: signature( $x =$  "UnivarLebDecDistribution"): exact image distribution of  $abs(x)$ .
	- exp: signature(x = "UnivarLebDecDistribution"): exact image distribution of  $exp(x)$ .
	- sign: signature(x = "UnivarLebDecDistribution"): exact image distribution of  $sign(x)$ .
	- sign: signature( $x =$  "AcDcLcDistribution"): exact image distribution of sign(x).
	- sqrt: signature( $x =$  "AcDcLcDistribution"): exact image distribution of sqrt(x).
	- log: signature( $x =$  "UnivarLebDecDistribution"): (with optional further argument base, defaulting to  $exp(1)$ ) exact image distribution of  $log(x)$ .
	- log10: signature(x = "UnivarLebDecDistribution"): exact image distribution of log10(x).
	- sqrt: signature(x = "UnivarLebDecDistribution"): exact image distribution of sqrt(x).
	- sqrt: signature(x = "AcDcLcDistribution"): exact image distribution of sqrt(x).
- signature(e1 = "UnivarLebDecDistribution"): application of '-' to this distribution
- \* signature(e1 = "UnivarLebDecDistribution", e2 = "numeric"): multiplication of this distribution by an object of class 'numeric'
- / signature(e1 = "UnivarLebDecDistribution", e2 = "numeric"): division of this distribution by an object of class 'numeric'
- + signature(e1 = "UnivarLebDecDistribution", e2 = "numeric"): addition of this distribution to an object of class 'numeric'
- signature(e1 = "UnivarLebDecDistribution", e2 = "numeric"): subtraction of an object of class 'numeric' from this distribution
- \* signature(e1 = "numeric", e2 = "UnivarLebDecDistribution"): multiplication of this distribution by an object of class 'numeric'
- + signature(e1 = "numeric", e2 = "UnivarLebDecDistribution"): addition of this distribution to an object of class 'numeric'
- signature(e1 = "numeric", e2 = "UnivarLebDecDistribution"): subtraction of this distribution from an object of class 'numeric'
- + signature(e1 = "UnivarLebDecDistribution", e2 = "UnivarLebDecDistribution"): Convolution of two Lebesgue decomposed distributions. Result is again of class "UnivarLebDecDistribution", but if option getdistrOption("withSimplify") is TRUE it is piped through a call to [simplifyD](#page-155-0), hence may also be of class AbscontDistribution or DiscreteDistribution.
- signature(e1 = "UnivarLebDecDistribution", e2 = "UnivarLebDecDistribution"): Convolution of two Lebesgue decomposed distributions. The same applies as for the preceding item.

#### Internal subclass "AffLinUnivarLebDecDistribution"

To enhance accuracy of several functionals on distributions, mainly from package **distrEx**, there is an internally used (but exported) subclass "AffLinUnivarLebDecDistribution" which has extra slots a, b (both of class "numeric"), and X0 (of class "UnivarLebDecDistribution"), to capture the fact that the object has the same distribution as  $a \times X0 + b$ . This is the class of the return value of methods

- signature(e1 = "UnivarLebDecDistribution")
- \* signature(e1 = "UnivarLebDecDistribution", e2 = "numeric")
- / signature(e1 = "UnivarLebDecDistribution", e2 = "numeric")
- + signature(e1 = "UnivarLebDecDistribution", e2 = "numeric")
- signature(e1 = "UnivarLebDecDistribution", e2 = "numeric")
- \* signature(e1 = "numeric", e2 = "UnivarLebDecDistribution")
- + signature(e1 = "numeric", e2 = "UnivarLebDecDistribution")
- signature(e1 = "numeric", e2 = "UnivarLebDecDistribution")

```
- signature(e1 = "AffLinUnivarLebDecDistribution")
```
\* signature(e1 = "AffLinUnivarLebDecDistribution", e2 = "numeric")

```
/ signature(e1 = "AffLinUnivarLebDecDistribution", e2 = "numeric")
```
- + signature(e1 = "AffLinUnivarLebDecDistribution", e2 = "numeric")
- signature(e1 = "AffLinUnivarLebDecDistribution", e2 = "numeric")
- <span id="page-180-0"></span>\* signature(e1 = "numeric", e2 = "AffLinUnivarLebDecDistribution")
- + signature(e1 = "numeric", e2 = "AffLinUnivarLebDecDistribution")
- signature(e1 = "numeric", e2 = "AffLinUnivarLebDecDistribution")

There also is a class union of "AffLinAbscontDistribution", "AffLinDiscreteDistribution", "AffLinUnivarLebDecDistribution" and called "AffLinDistribution" which is used for functionals.

#### Internal virtual superclass "AcDcLcDistribution"

As many operations should be valid no matter whether the operands are of class "AbscontDistribution", "DiscreteDistribution", or "UnivarLebDecDistribution", there is a class union of these classes called "AcDcLcDistribution"; in particular methods for " $\star$ ", "/", " $\star$ " (see [operators](#page-117-0)[methods\)](#page-117-0) and methods [Minimum](#page-105-0), Maximum, [Truncate](#page-166-0), and [Huberize](#page-79-0), and [convpow](#page-33-0) are defined for this class union.

# Author(s)

Peter Ruckdeschel <peter.ruckdeschel@uni-oldenburg.de>

### See Also

[Parameter-class](#page-125-0) [UnivarMixingDistribution-class](#page-182-0) [DiscreteDistribution-class](#page-45-0) [AbscontDistribution-class](#page-13-0) [simplifyD](#page-155-0) [flat.LCD](#page-68-0)

#### Examples

```
wg <- flat.mix(UnivarMixingDistribution(Unif(0,1),Unif(4,5),
               withSimplify=FALSE))
myLC <- UnivarLebDecDistribution(discretePart=Binom(3,.3), acPart = wg,
         discreteWeight=.2)
myLC
p(myLC)(0.3)
r(myLC)(30)
q(myLC)(0.9)
## in RStudio or Jupyter IRKernel, use q.l(.)(.) instead of q(.)(.)acPart(myLC)
plot(myLC)
d.discrete(myLC)(2)
p.ac(myLC)(0)acWeight(myLC)
plot(acPart(myLC))
plot(discretePart(myLC))
gaps(myLC)
support(myLC)
plot(as(Norm(),"UnivarLebDecDistribution"))
```

```
UnivarMixingDistribution
```
*Generating function for Class "UnivarMixingDistribution"*

# Description

Generates an object of class "UnivarMixingDistribution".

# Usage

```
UnivarMixingDistribution(..., Dlist, mixCoeff,
                                withSimplify = getdistrOption("simplifyD"))
```
# **Arguments**

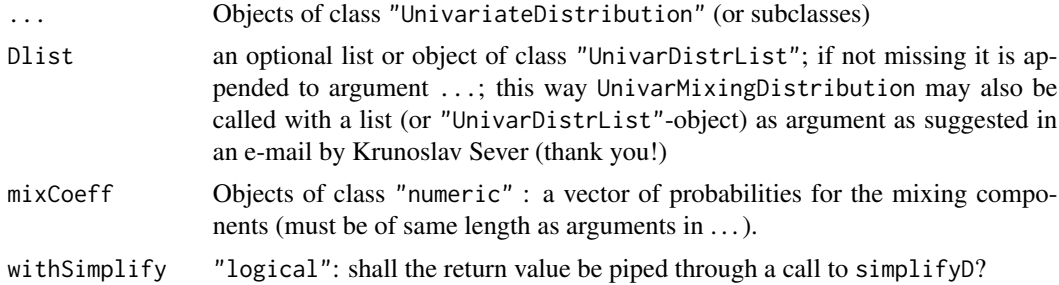

# Details

If mixCoeff is missing, all elements in ... are equally weighted.

# Value

Object of class "UnivarMixingDistribution", or if argument withSimplify is TRUE and the resulting object would have one mixing component with probability (almost) 1, UnivarMixingDistribution will return this component.

# Author(s)

Peter Ruckdeschel <peter.ruckdeschel@uni-oldenburg.de>

# See Also

```
UnivarMixingDistribution-class, simplifyD
```
# Examples

```
mylist <- UnivarMixingDistribution(Binom(3,.3), Dirac(2), Norm(),
         mixCoeff=c(1/4,1/5,11/20))
```
<span id="page-182-1"></span><span id="page-182-0"></span>UnivarMixingDistribution-class *Class "UnivarMixingDistribution"*

#### Description

UnivarMixingDistribution-class is a class to formalize univariate mixing distributions; it is a subclass to class UnivariateDistribution.

#### Objects from the Class

Objects can be created by calls of the form new("UnivarMixingDistribution", ...). More frequently they are created via the generating function [UnivarMixingDistribution](#page-181-0).

#### **Slots**

mixCoeff Object of class "numeric": a vector of probabilities for the mixing components.

- mixDistr Object of class "UnivarDistrList": a list of univariate distributions containing the mixing components; must be of same length as mixCoeff.
- img Object of class "Reals": the space of the image of this distribution which has dimension 1 and the name "Real Space"
- param Object of class "Parameter": the parameter of this distribution, having only the slot name "Parameter of a discrete distribution"
- r Object of class "function": generates random numbers
- d fixed to NULL
- p Object of class "function": cumulative distribution function
- q Object of class "function": quantile function

support numeric vector — the union of all support slots of components, if existing

- gaps (numeric) matrix or NULL; the merged gaps slots of all components, if existing (else NULL)
- .withArith logical: used internally to issue warnings as to interpretation of arithmetics
- .withSim logical: used internally to issue warnings as to accuracy
- .logExact logical: used internally to flag the case where there are explicit formulae for the log version of density, cdf, and quantile function
- .lowerExact logical: used internally to flag the case where there are explicit formulae for the lower tail version of cdf and quantile function
- Symmetry object of class "DistributionSymmetry"; used internally to avoid unnecessary calculations.

# Extends

Class "UnivariateDistribution" class "Distribution" by class "UnivariateDistribution".

# <span id="page-183-0"></span>Methods

show signature(object = "UnivarMixingDistribution") prints the object

- mixCoeff<- signature(object = "UnivarMixingDistribution") replaces the corresponding slot
- mixCoeff signature(object = "UnivarMixingDistribution") returns the corresponding slot
- mixDistr<- signature(object = "UnivarMixingDistribution") replaces the corresponding slot
- mixDistr signature(object = "UnivarMixingDistribution") returns the corresponding slot
- support signature(object = "UnivarMixingDistribution") returns the corresponding slot
- gaps signature(object = "UnivarMixingDistribution") returns the corresponding slot
- .logExact signature(object = "Distribution"): returns slot .logExact if existing; else tries to convert the object to a newer version of its class by [conv2NewVersion](#page-184-0) and returns the corresponding slot of the converted object.
- .lowerExact signature(object = "Distribution"): returns slot .lowerExact if existing; else tries to convert the object to a newer version of its class by [conv2NewVersion](#page-184-0) and returns the corresponding slot of the converted object.
- Symmetry returns slot Symmetry if existing; else tries to convert the object to a newer version of its class by [conv2NewVersion](#page-184-0) and returns the corresponding slot of the converted object.

# Author(s)

Peter Ruckdeschel <peter.ruckdeschel@uni-oldenburg.de>

#### See Also

[Parameter-class](#page-125-0), [UnivariateDistribution-class](#page-173-0), [LatticeDistribution-class](#page-88-0), [AbscontDistribution-class](#page-13-0), [simplifyD](#page-155-0), [flat.mix](#page-69-0)

# Examples

```
mylist <- UnivarMixingDistribution(Binom(3,.3), Dirac(2), Norm(),
         mixCoeff=c(1/4,1/5,11/20))
mylist2 <- UnivarMixingDistribution(Binom(3,.3), mylist,
         mixCoeff=c(.3,.7))
mylist2
p(mylist)(0.3)
mixDistr(mylist2)
```
<span id="page-184-1"></span>Version Management *Methods for Version Management in Package 'distr'*

#### <span id="page-184-0"></span>Description

Version-Management-methods

# Usage

```
isOldVersion(object)
conv2NewVersion(object)
## S4 method for signature 'ANY'
isOldVersion(object)
## S4 method for signature 'ANY'
conv2NewVersion(object)
## S4 method for signature 'LatticeDistribution'
conv2NewVersion(object)
```
# Arguments

object object of class "ANY" (or subclasses)

#### Details

From version 1.9 of this package on, class "AbscontDistribution" has an extra slot gaps. As the addition of new slots will probably happen again in the future development of our packages, we provide the following two help functions isOldVersion and conv2NewVersion to check whether the object was generated by an older version of this package and to convert such an object to the new format, respectively. Also, the intermediate class "LatticeDistribution" is introduced at version 1.9 so that all subclasses of "DiscreteDistribution" like "Binom", "Nbinom" etc, now have an extra slot lattice. conv2NewVersion takes this up and provides a particular method for signature "LatticeDistribution" which fills slot lattice accordingly.

- **isOldVersion** signature(object = "ANY"): throws an error if isClass(class(object)) is FALSE, i.e.; if the class of object is no formal (S4) class. Else it checks whether all slots of the actual class definition may be accessed and if so returns FALSE and else TRUE and issues a warning.
- conv2NewVersion signature(object = "ANY"): Generates a valid copy of object (according to the actual class definition), using the slots of object where possible and for the slots which are not yet present in object (because it was generated by an older version of the class definition), it generates a prototype object of the class of object with new(class(object)) and uses the slot values of this prototype to fill the missing slots.
- conv2NewVersion signature(object = "LatticeDistribution"): Generates a valid copy of object (according to the actual class definition, i.e.; with a corresponding lattice-slot), by generating a new instance of this object by new(class(object), <list-of-parameters>.

<span id="page-185-1"></span><span id="page-185-0"></span>Weibull-class *Class "Weibull"*

#### Description

The Weibull distribution with shape parameter a, by default = 1, and scale parameter  $\sigma$  has density given by, by default  $= 1$ ,

$$
d(x) = (a/\sigma)(x/\sigma)^{a-1} \exp(-(x/\sigma)^a)
$$

for  $x > 0$ .

C.f. [rweibull](#page-0-0)

#### Objects from the Class

Objects can be created by calls of the form Weibull(shape, scale). This object is a Weibull distribution.

# **Slots**

- img Object of class "Reals": The space of the image of this distribution has got dimension 1 and the name "Real Space".
- param Object of class "WeibullParameter": the parameter of this distribution (shape and scale), declared at its instantiation
- r Object of class "function": generates random numbers (calls function rweibull)
- d Object of class "function": density function (calls function dweibull)
- p Object of class "function": cumulative function (calls function pweibull)
- q Object of class "function": inverse of the cumulative function (calls function qweibull)
- .withArith logical: used internally to issue warnings as to interpretation of arithmetics
- .withSim logical: used internally to issue warnings as to accuracy
- .logExact logical: used internally to flag the case where there are explicit formulae for the log version of density, cdf, and quantile function
- .lowerExact logical: used internally to flag the case where there are explicit formulae for the lower tail version of cdf and quantile function
- Symmetry object of class "DistributionSymmetry"; used internally to avoid unnecessary calculations.

#### Extends

Class "AbscontDistribution", directly.

Class "UnivariateDistribution", by class "AbscontDistribution".

Class "Distribution", by class "AbscontDistribution".

#### <span id="page-186-0"></span>Weibull-class 187

# **Methods**

initialize signature(.Object = "Weibull"): initialize method

- scale signature(object = "Weibull"): returns the slot scale of the parameter of the distribution
- scale<- signature(object = "Weibull"): modifies the slot scale of the parameter of the distribution
- shape signature(object = "Weibull"): returns the slot shape of the parameter of the distribution
- shape<- signature(object = "Weibull"): modifies the slot shape of the parameter of the distribution
- \* signature(e1 = "Weibull", e2 = "numeric"): For the Weibull distribution we use its closedness under positive scaling transformations.

#### **Note**

The density is  $d(x) = 0$  for  $x < 0$ . The cumulative is  $p(x) = 1 - \exp(-(x/\sigma)^a)$ , the mean is  $E(X) = \sigma \Gamma(1 + 1/a)$ , and the  $Var(X) = \sigma^2(\Gamma(1 + 2/a) - (\Gamma(1 + 1/a))^2)$ .

# Author(s)

Thomas Stabla <statho3@web.de>, Florian Camphausen <fcampi@gmx.de>, Peter Ruckdeschel <peter.ruckdeschel@uni-oldenburg.de>, Matthias Kohl <Matthias.Kohl@stamats.de>

#### See Also

[WeibullParameter-class](#page-187-0) [AbscontDistribution-class](#page-13-0) [Reals-class](#page-146-0) [rweibull](#page-0-0)

#### Examples

```
W <- Weibull(shape=1,scale=1) # W is a Weibull distribution with shape=1 and scale=1.
r(W)(1) # one random number generated from this distribution, e.g. 0.5204105
d(W)(1) # Density of this distribution is 0.3678794 for x=1.
p(W)(1) # Probability that x < 1 is 0.6321206.
q(W)(.1) # Probability that x < 0.1053605 is 0.1.
## in RStudio or Jupyter IRKernel, use q.l(.)(.) instead of q(.)(.)
shape(W) # shape of this distribution is 1.
shape(W) <-2 # shape of this distribution is now 2.
```
<span id="page-187-1"></span><span id="page-187-0"></span>WeibullParameter-class

*Class "WeibullParameter"*

#### Description

The parameter of a Weibull distribution, used by Weibull-class

# Objects from the Class

Objects can be created by calls of the form new("WeibullParameter", shape, scale). Usually an object of this class is not needed on its own, it is generated automatically when an object of the class Weibull is instantiated.

# Slots

shape Object of class "numeric": the shape of a Weibull distribution

scale Object of class "numeric": the scale of a Weibull distribution

name Object of class "character": a name / comment for the parameters

#### Extends

Class "Parameter", directly.

#### **Methods**

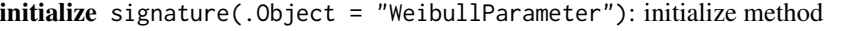

- scale signature(object = "WeibullParameter"): returns the slot scale of a parameter of a Weibull distribution
- scale<- signature(object = "WeibullParameter"): modifies the slot scale of a parameter of a Weibull distribution
- shape signature(object = "WeibullParameter"): returns the slot shape of a parameter of a Weibull distribution
- shape<- signature(object = "WeibullParameter"): modifies the slot shape of a parameter of a Weibull distribution

# Author(s)

Thomas Stabla <statho3@web.de>, Florian Camphausen <fcampi@gmx.de>, Peter Ruckdeschel <peter.ruckdeschel@uni-oldenburg.de>, Matthias Kohl <Matthias.Kohl@stamats.de>

# See Also

[Weibull-class](#page-185-0) [Parameter-class](#page-125-0)

# <span id="page-188-0"></span>width-methods 189

# Examples

```
W <- new("WeibullParameter", shape=1, scale=1)
shape(W) # shape of this distribution is 1.
shape(W) <-2 # shape of this distribution is now 2.
```
width-methods *Methods for Function width in Package 'distr'*

# Description

width-methods

# Methods

width signature(object = "Lattice"): returns the slot width of the lattice

width<- signature(object = "Lattice"): modifies the slot width of the lattice

width signature(object = "LatticeDistribution"): returns the slot width of the lattice slot of the distribution

width<- signature(object = "LatticeDistribution"): modifies the slot width of the lattice slot of the distribution

# **Index**

∗Topic algebra solve-methods, [159](#page-158-0) sqrt-methods, [162](#page-161-0) ∗Topic arith distrARITH, [50](#page-49-0) flat.LCD, [69](#page-68-1) flat.mix, [70](#page-69-1) Math-methods, [103](#page-102-0) operators-methods, [118](#page-117-1) RtoDPQ, [148](#page-147-0) RtoDPQ.d, [150](#page-149-0) RtoDPQ.LC, [151](#page-150-0) simplifyr-methods, [158](#page-157-0) ∗Topic array PosDefSymmMatrix, [136](#page-135-0) PosDefSymmMatrix-class, [137](#page-136-0) solve-methods, [159](#page-158-0) sqrt-methods, [162](#page-161-0) ∗Topic classes DistributionSymmetry-class, [52](#page-51-0) DistrSymmList-class, [59](#page-58-0) EllipticalSymmetry-class, [60](#page-59-0) NoSymmetry-class, [118](#page-117-1) PosDefSymmMatrix-class, [137](#page-136-0) SphericalSymmetry-class, [161](#page-160-0) Symmetry-class, [163](#page-162-0) ∗Topic distribution AbscontDistribution, [12](#page-11-0) AbscontDistribution-class, [14](#page-13-1) Arcsine-class, [18](#page-17-0) Beta-class, [19](#page-18-0) BetaParameter-class, [21](#page-20-0) Binom-class, [22](#page-21-0) BinomParameter-class, [24](#page-23-0) Cauchy-class, [25](#page-24-0) CauchyParameter-class, [27](#page-26-0) Chisq-class, [28](#page-27-0) ChisqParameter-class, [30](#page-29-0) CompoundDistribution, [31](#page-30-0)

CompoundDistribution-class, [32](#page-31-0) convpow-methods, [34](#page-33-1) d-methods, [36](#page-35-0) decomposePM-methods, [36](#page-35-0) DExp-class, [37](#page-36-0) df-methods, [39](#page-38-0) df1-methods, [39](#page-38-0) df2-methods, [40](#page-39-0) Dirac-class, [41](#page-40-0) DiracParameter-class, [42](#page-41-0) DiscreteDistribution, [44](#page-43-0) DiscreteDistribution-class, [46](#page-45-1) distr-package, [5](#page-4-0) distrARITH, [50](#page-49-0) Distribution-class, [51](#page-50-0) DistributionSymmetry-class, [52](#page-51-0) DistrList, [53](#page-52-0) DistrList-class, [54](#page-53-0) distrMASK, [55](#page-54-0) distroptions, [56](#page-55-0) DistrSymmList, [58](#page-57-0) DistrSymmList-class, [59](#page-58-0) EllipticalSymmetry, [59](#page-58-0) EllipticalSymmetry-class, [60](#page-59-0) EmpiricalDistribution, [61](#page-60-0) EuclideanSpace-class, [62](#page-61-0) Exp-class, [64](#page-63-0) ExpParameter-class, [65](#page-64-0) Fd-class, [67](#page-66-0) flat.LCD, [69](#page-68-1) flat.mix, [70](#page-69-1) FParameter-class, [71](#page-70-0) Gammad-class, [72](#page-71-0) GammaParameter-class, [74](#page-73-0) gaps-methods, [75](#page-74-0) Geom-class, [76](#page-75-0) getLabel, [78](#page-77-0) getLow,getUp, [79](#page-78-0) Huberize-methods, [80](#page-79-1)

Hyper-class, [81](#page-80-0) HyperParameter-class, [82](#page-81-0) img-methods, [84](#page-83-0) k-methods, [85](#page-84-0) lambda-methods, [85](#page-84-0) Lattice-class, [86](#page-85-0) LatticeDistribution, [87](#page-86-0) LatticeDistribution-class, [89](#page-88-1) Length-methods, [92](#page-91-0) liesIn-methods, [93](#page-92-0) liesInSupport, [93](#page-92-0) Lnorm-class, [95](#page-94-0) LnormParameter-class, [97](#page-96-0) location-methods, [98](#page-97-0) Logis-class, [99](#page-98-0) LogisParameter-class, [101](#page-100-0) m-methods, [102](#page-101-0) makeAbscontDistribution, [102](#page-101-0) Math-methods, [103](#page-102-0) Max-methods, [104](#page-103-0) mean-methods, [105](#page-104-0) meanlog-methods, [105](#page-104-0) Min-methods, [106](#page-105-1) Minimum-methods, [106](#page-105-1) n-methods, [108](#page-107-0) name-methods, [108](#page-107-0) Naturals-class, [109](#page-108-0) Nbinom-class, [110](#page-109-0) NbinomParameter-class, [112](#page-111-0) ncp-methods, [113](#page-112-0) Norm-class, [114](#page-113-0) NormParameter-class, [116](#page-115-0) NoSymmetry, [117](#page-116-0) NoSymmetry-class, [118](#page-117-1) operators-methods, [118](#page-117-1) OptionalParameter-class, [123](#page-122-0) p-methods, [125](#page-124-0) p.l-methods, [125](#page-124-0) param-methods, [126](#page-125-1) Parameter-class, [126](#page-125-1) pivot-methods, [127](#page-126-0) plot-methods, [127](#page-126-0) Pois-class, [133](#page-132-0) PoisParameter-class, [135](#page-134-0) print-methods, [138](#page-137-0) prob-methods, [138](#page-137-0) q-methods, [139](#page-138-0) q.r-methods, [140](#page-139-0)

qqbounds, [140](#page-139-0) qqplot, [142](#page-141-0) r-methods, [146](#page-145-0) rate-methods, [146](#page-145-0) Reals-class, [147](#page-146-1) rSpace-class, [148](#page-147-0) RtoDPQ, [148](#page-147-0) RtoDPQ.d, [150](#page-149-0) RtoDPQ.LC, [151](#page-150-0) scale-methods, [153](#page-152-0) sd-methods, [154](#page-153-0) sdlog-methods, [154](#page-153-0) shape-methods, [155](#page-154-0) shape1-methods, [155](#page-154-0) shape2-methods, [156](#page-155-1) simplifyD-methods, [156](#page-155-1) simplifyr-methods, [158](#page-157-0) size-methods, [158](#page-157-0) SphericalSymmetry, [160](#page-159-0) SphericalSymmetry-class, [161](#page-160-0) support-methods, [163](#page-162-0) Td-class, [164](#page-163-0) TParameter-class, [166](#page-165-0) Truncate-methods, [167](#page-166-1) Unif-class, [168](#page-167-0) UnifParameter-class, [170](#page-169-0) UniNormParameter-class, [171](#page-170-0) UnivarDistrList, [172](#page-171-0) UnivarDistrList-class, [173](#page-172-0) UnivariateDistribution-class, [174](#page-173-1) UnivarLebDecDistribution, [176](#page-175-0) UnivarLebDecDistribution-class, [177](#page-176-0) UnivarMixingDistribution, [182](#page-181-1) UnivarMixingDistribution-class, [183](#page-182-1) Weibull-class, [186](#page-185-1) WeibullParameter-class, [188](#page-187-1) width-methods, [189](#page-188-0) ∗Topic documentation distrARITH, [50](#page-49-0) distrMASK, [55](#page-54-0) ∗Topic dplot options, [124](#page-123-0) ∗Topic environment options, [124](#page-123-0) ∗Topic hplot plot-methods, [127](#page-126-0)

qqbounds, [140](#page-139-0) qqplot, [142](#page-141-0) ∗Topic iplot options, [124](#page-123-0) ∗Topic list CompoundDistribution, [31](#page-30-0) DistrList, [53](#page-52-0) DistrList-class, [54](#page-53-0) UnivarDistrList, [172](#page-171-0) UnivarDistrList-class, [173](#page-172-0) UnivarLebDecDistribution, [176](#page-175-0) UnivarMixingDistribution, [182](#page-181-1) ∗Topic math distrARITH, [50](#page-49-0) flat.LCD, [69](#page-68-1) igamma, [84](#page-83-0) operators-methods, [118](#page-117-1) RtoDPQ, [148](#page-147-0) RtoDPQ.d, [150](#page-149-0) RtoDPQ.LC, [151](#page-150-0) simplifyr-methods, [158](#page-157-0) ∗Topic methods d-methods, [36](#page-35-0) decomposePM-methods, [36](#page-35-0) df-methods, [39](#page-38-0) df1-methods, [39](#page-38-0) df2-methods, [40](#page-39-0) dim-methods, [40](#page-39-0) dimension-methods, [40](#page-39-0) gaps-methods, [75](#page-74-0) getLow,getUp, [79](#page-78-0) Huberize-methods, [80](#page-79-1) img-methods, [84](#page-83-0) k-methods, [85](#page-84-0) lambda-methods, [85](#page-84-0) Length-methods, [92](#page-91-0) liesIn-methods, [93](#page-92-0) liesInSupport, [93](#page-92-0) location-methods, [98](#page-97-0) m-methods, [102](#page-101-0) Max-methods, [104](#page-103-0) mean-methods, [105](#page-104-0) meanlog-methods, [105](#page-104-0) Min-methods, [106](#page-105-1) Minimum-methods, [106](#page-105-1)

> n-methods, [108](#page-107-0) name-methods, [108](#page-107-0) ncp-methods, [113](#page-112-0)

OptionalParameter-class, [123](#page-122-0) p-methods, [125](#page-124-0) p.l-methods, [125](#page-124-0) param-methods, [126](#page-125-1) Parameter-class, [126](#page-125-1) pivot-methods, [127](#page-126-0) plot-methods, [127](#page-126-0) print-methods, [138](#page-137-0) q-methods, [139](#page-138-0) q.r-methods, [140](#page-139-0) r-methods, [146](#page-145-0) rate-methods, [146](#page-145-0) scale-methods, [153](#page-152-0) sd-methods, [154](#page-153-0) sdlog-methods, [154](#page-153-0) shape-methods, [155](#page-154-0) shape1-methods, [155](#page-154-0) shape2-methods, [156](#page-155-1) simplifyD-methods, [156](#page-155-1) support-methods, [163](#page-162-0) Truncate-methods, [167](#page-166-1) width-methods, [189](#page-188-0) ∗Topic misc distr-defunct, [49](#page-48-0) ∗Topic package distr-package, [5](#page-4-0) ∗Topic print print-methods, [138](#page-137-0) ∗Topic programming distrMASK, [55](#page-54-0) standardMethods, [162](#page-161-0) ∗Topic utilities standardMethods, [162](#page-161-0) Version Management, [185](#page-184-1) \*,AbscontDistribution,numeric-method *(*operators-methods*)*, [118](#page-117-1) \*,AcDcLcDistribution,AcDcLcDistribution-method *(*operators-methods*)*, [118](#page-117-1) \*,AffLinAbscontDistribution,numeric-method *(*operators-methods*)*, [118](#page-117-1) \*,AffLinDiscreteDistribution,numeric-method *(*operators-methods*)*, [118](#page-117-1) \*,AffLinLatticeDistribution,numeric-method *(*operators-methods*)*, [118](#page-117-1) \*,AffLinUnivarLebDecDistribution,numeric-method *(*operators-methods*)*, [118](#page-117-1) \*,Cauchy,numeric-method *(*operators-methods*)*, [118](#page-117-1)

\*,CompoundDistribution,numeric-method *(*operators-methods*)*, [118](#page-117-1) \*,DExp,numeric-method *(*operators-methods*)*, [118](#page-117-1) \*,Dirac,Dirac-method *(*operators-methods*)*, [118](#page-117-1) \*,Dirac,UnivariateDistribution-method *(*operators-methods*)*, [118](#page-117-1) \*,Dirac,numeric-method *(*operators-methods*)*, [118](#page-117-1) \*,DiscreteDistribution,numeric-method *(*operators-methods*)*, [118](#page-117-1) \*,Exp,numeric-method *(*operators-methods*)*, [118](#page-117-1) \*,ExpOrGammaOrChisq,numeric-method *(*operators-methods*)*, [118](#page-117-1) \*,LatticeDistribution,numeric-method *(*operators-methods*)*, [118](#page-117-1) \*,Lnorm,numeric-method *(*operators-methods*)*, [118](#page-117-1) \*,Logis,numeric-method *(*operators-methods*)*, [118](#page-117-1) \*,Norm,numeric-method *(*operators-methods*)*, [118](#page-117-1) \*,Unif,numeric-method *(*operators-methods*)*, [118](#page-117-1) \*,UnivarLebDecDistribution,numeric-method *(*operators-methods*)*, [118](#page-117-1) \*,UnivariateDistribution,Dirac-method *(*operators-methods*)*, [118](#page-117-1) \*,UnivariateDistribution,numeric-method *(*operators-methods*)*, [118](#page-117-1) \*,Weibull,numeric-method *(*operators-methods*)*, [118](#page-117-1) \*,numeric,LatticeDistribution-method *(*operators-methods*)*, [118](#page-117-1) \*,numeric,UnivariateDistribution-method *(*operators-methods*)*, [118](#page-117-1) +,AbscontDistribution,AbscontDistribution-methodogis,numeric-method *(*operators-methods*)*, [118](#page-117-1) +,AbscontDistribution,DiscreteDistribution-methodinom,Nbinom-method *(*operators-methods*)*, [118](#page-117-1) +,AbscontDistribution,numeric-method *(*operators-methods*)*, [118](#page-117-1) +,AcDcLcDistribution,AcDcLcDistribution-metho<del>d</del>,Norm,numeric-method *(*operators-methods*)*, [118](#page-117-1) +,AffLinAbscontDistribution,numeric-method *(*operators-methods*)*, [118](#page-117-1) [118](#page-117-1) *(*operators-methods*)*, [118](#page-117-1) +,Pois,Pois-method *(*operators-methods*)*, [118](#page-117-1)

+,AffLinDiscreteDistribution,numeric-method *(*operators-methods*)*, [118](#page-117-1) +,AffLinLatticeDistribution,numeric-method *(*operators-methods*)*, [118](#page-117-1) +,AffLinUnivarLebDecDistribution,numeric-method *(*operators-methods*)*, [118](#page-117-1) +,Binom,Binom-method *(*operators-methods*)*, [118](#page-117-1) +,Cauchy,Cauchy-method *(*operators-methods*)*, [118](#page-117-1) +,Cauchy,numeric-method *(*operators-methods*)*, [118](#page-117-1) +,Chisq,Chisq-method *(*operators-methods*)*, [118](#page-117-1) +,CompoundDistribution,numeric-method *(*operators-methods*)*, [118](#page-117-1) +,Dirac,Dirac-method *(*operators-methods*)*, [118](#page-117-1) +,Dirac,DiscreteDistribution-method *(*operators-methods*)*, [118](#page-117-1) +,Dirac,UnivariateDistribution-method *(*operators-methods*)*, [118](#page-117-1) +,Dirac,numeric-method *(*operators-methods*)*, [118](#page-117-1) +,DiscreteDistribution,AbscontDistribution-method *(*operators-methods*)*, [118](#page-117-1) +,DiscreteDistribution,DiscreteDistribution-method *(*operators-methods*)*, [118](#page-117-1) +,DiscreteDistribution,numeric-method *(*operators-methods*)*, [118](#page-117-1) +,ExpOrGammaOrChisq,ExpOrGammaOrChisq-method *(*operators-methods*)*, [118](#page-117-1) +,LatticeDistribution,DiscreteDistribution-method *(*operators-methods*)*, [118](#page-117-1) +,LatticeDistribution,LatticeDistribution-method *(*operators-methods*)*, [118](#page-117-1) +,LatticeDistribution,numeric-method *(*operators-methods*)*, [118](#page-117-1) *(*operators-methods*)*, [118](#page-117-1) *(*operators-methods*)*, [118](#page-117-1) +,Norm,Norm-method *(*operators-methods*)*,

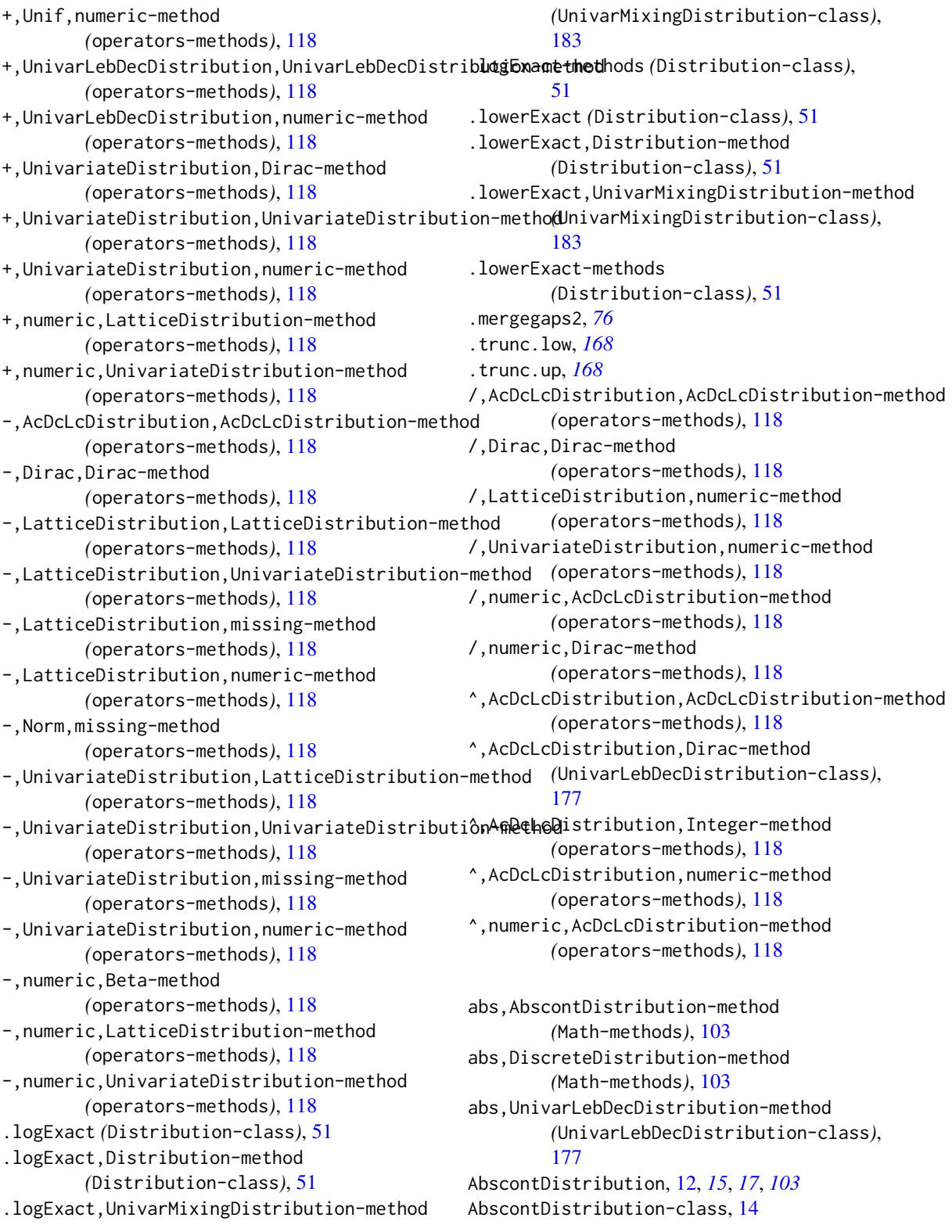

AcDcLcDistribution-class *(*UnivarLebDecDistribution-class*)*, [177](#page-176-0) acPart *(*UnivarLebDecDistribution-class*)*, [177](#page-176-0) acPart,UnivarLebDecDistribution-method *(*UnivarLebDecDistribution-class*)*, [177](#page-176-0) acPart-methods *(*UnivarLebDecDistribution-class*)*, [177](#page-176-0) acPart<- *(*UnivarLebDecDistribution-class*)*, [177](#page-176-0) acPart<-,UnivarLebDecDistribution-method *(*UnivarLebDecDistribution-class*)*, [177](#page-176-0) acPart<--methods *(*UnivarLebDecDistribution-class*)*, [177](#page-176-0) acWeight *(*UnivarLebDecDistribution-class*)*, [177](#page-176-0) acWeight,UnivarLebDecDistribution-method *(*UnivarLebDecDistribution-class*)*, [177](#page-176-0) acWeight-methods *(*UnivarLebDecDistribution-class*)*, [177](#page-176-0) acWeight<- *(*UnivarLebDecDistribution-class*)*, [177](#page-176-0) acWeight<-,UnivarLebDecDistribution-method *(*UnivarLebDecDistribution-class*)*, [177](#page-176-0) acWeight<--methods *(*UnivarLebDecDistribution-class*)*, [177](#page-176-0) AffLinAbscontDistribution-class *(*AbscontDistribution-class*)*, [14](#page-13-1) AffLinDiscreteDistribution-class *(*DiscreteDistribution-class*)*, [46](#page-45-1) AffLinDistribution-class *(*AbscontDistribution-class*)*, [14](#page-13-1) AffLinLatticeDistribution-class *(*LatticeDistribution-class*)*, [89](#page-88-1)

AffLinUnivarLebDecDistribution-class *(*UnivarLebDecDistribution-class*)*, [177](#page-176-0) approxfun, *[70](#page-69-1)*, *[149](#page-148-0)*, *[151,](#page-150-0) [152](#page-151-0)* Arcsine *(*Arcsine-class*)*, [18](#page-17-0) Arcsine-class, [18](#page-17-0) ARITHMETICS *(*distrARITH*)*, [50](#page-49-0) Beta *(*Beta-class*)*, [19](#page-18-0) Beta-class, [19](#page-18-0) BetaParameter-class, [21](#page-20-0) Binom *(*Binom-class*)*, [22](#page-21-0) Binom-class, [22](#page-21-0) BinomParameter-class, [24](#page-23-0) Cauchy *(*Cauchy-class*)*, [25](#page-24-0) Cauchy-class, [25](#page-24-0) CauchyParameter-class, [27](#page-26-0) Chisq *(*Chisq-class*)*, [28](#page-27-0) Chisq-class, [28](#page-27-0) ChisqParameter-class, [30](#page-29-0) coerce,AbscontDistribution,UnivarLebDecDistribution-method *(*UnivarLebDecDistribution-class*)*, [177](#page-176-0) coerce, AffLinDiscreteDistribution, LatticeDistribution-meth *(*DiscreteDistribution-class*)*, [46](#page-45-1) coerce,AffLinLatticeDistribution,AffLinDiscreteDistributio *(*LatticeDistribution-class*)*, [89](#page-88-1) coerce,AffLinUnivarLebDecDistribution,UnivarLebDecDistribu *(*UnivarLebDecDistribution-class*)*, [177](#page-176-0) coerce,CompoundDistribution,UnivarLebDecDistribution-method *(*CompoundDistribution-class*)*, [32](#page-31-0) coerce,DiscreteDistribution,LatticeDistribution-method *(*DiscreteDistribution-class*)*, [46](#page-45-1) coerce,DiscreteDistribution,UnivarLebDecDistribution-method *(*UnivarLebDecDistribution-class*)*, [177](#page-176-0) coerce,Distribution,DistrList-method *(*DistrList-class*)*, [54](#page-53-0) coerce,LatticeDistribution,DiscreteDistribution-method *(*LatticeDistribution-class*)*, [89](#page-88-1) coerce,UnivariateDistribution,UnivarDistrList-method *(*UnivarDistrList-class*)*, [173](#page-172-0) CompoundDistribution, [31,](#page-30-0) *[33](#page-32-0)* CompoundDistribution-class, [32](#page-31-0)

conv2NewVersion, *[6](#page-5-0)*, *[15](#page-14-0)*, *[52](#page-51-0)*, *[184](#page-183-0)* conv2NewVersion *(*Version Management*)*, [185](#page-184-1) conv2NewVersion,ANY-method *(*Version Management*)*, [185](#page-184-1) conv2NewVersion,LatticeDistribution-method *(*Version Management*)*, [185](#page-184-1) conv2NewVersion-methods *(*Version Management*)*, [185](#page-184-1) convpow, *[9](#page-8-0)*, *[17](#page-16-0)*, *[48](#page-47-0)*, *[69](#page-68-1)*, *[181](#page-180-0)* convpow *(*convpow-methods*)*, [34](#page-33-1) convpow,AbscontDistribution-method *(*convpow-methods*)*, [34](#page-33-1) convpow,AcDcLcDistribution-method *(*convpow-methods*)*, [34](#page-33-1) convpow,Binom-method *(*convpow-methods*)*, [34](#page-33-1) convpow,Cauchy-method *(*convpow-methods*)*, [34](#page-33-1) convpow,Dirac-method *(*convpow-methods*)*, [34](#page-33-1) convpow,DiscreteDistribution-method *(*convpow-methods*)*, [34](#page-33-1) convpow,ExpOrGammaOrChisq-method *(*convpow-methods*)*, [34](#page-33-1) convpow,LatticeDistribution-method *(*convpow-methods*)*, [34](#page-33-1) convpow,Nbinom-method *(*convpow-methods*)*, [34](#page-33-1) convpow,Norm-method *(*convpow-methods*)*, [34](#page-33-1) convpow,Pois-method *(*convpow-methods*)*, [34](#page-33-1) convpow-methods, [34](#page-33-1) d *(*d-methods*)*, [36](#page-35-0) d,Distribution-method *(*d-methods*)*, [36](#page-35-0) d-methods, [36](#page-35-0) d.ac *(*UnivarLebDecDistribution-class*)*, [177](#page-176-0) d.ac,UnivarLebDecDistribution-method *(*UnivarLebDecDistribution-class*)*, [177](#page-176-0) d.ac-methods *(*UnivarLebDecDistribution-class*)*, [177](#page-176-0) d.discrete *(*UnivarLebDecDistribution-class*)*, [177](#page-176-0)

d.discrete,UnivarLebDecDistribution-method *(*UnivarLebDecDistribution-class*)*, [177](#page-176-0) d.discrete-methods *(*UnivarLebDecDistribution-class*)*, [177](#page-176-0) decomposePM, *[122](#page-121-0)* decomposePM *(*decomposePM-methods*)*, [36](#page-35-0) decomposePM,AbscontDistribution-method *(*decomposePM-methods*)*, [36](#page-35-0) decomposePM,DiscreteDistribution-method *(*decomposePM-methods*)*, [36](#page-35-0) decomposePM,UnivarLebDecDistribution-method *(*decomposePM-methods*)*, [36](#page-35-0) decomposePM-methods, [36](#page-35-0) DefaultNrFFTGridPointsExponent *(*distroptions*)*, [56](#page-55-0) DefaultNrGridPoints *(*distroptions*)*, [56](#page-55-0) Defunct, *[50](#page-49-0)* density, *[70](#page-69-1)*, *[149](#page-148-0)*, *[151,](#page-150-0) [152](#page-151-0)* devNew, *[124](#page-123-0)* DExp *(*DExp-class*)*, [37](#page-36-0) DExp-class, [37](#page-36-0) df *(*df-methods*)*, [39](#page-38-0) df,Chisq-method *(*df-methods*)*, [39](#page-38-0) df,ChisqParameter-method *(*df-methods*)*, [39](#page-38-0) df,Td-method *(*df-methods*)*, [39](#page-38-0) df,TParameter-method *(*df-methods*)*, [39](#page-38-0) df-methods, [39](#page-38-0) df1 *(*df1-methods*)*, [39](#page-38-0) df1,Fd-method *(*df1-methods*)*, [39](#page-38-0) df1,FParameter-method *(*df1-methods*)*, [39](#page-38-0) df1-methods, [39](#page-38-0) df1<- *(*df1-methods*)*, [39](#page-38-0) df1<-,Fd-method *(*df1-methods*)*, [39](#page-38-0) df1<-,FParameter-method *(*df1-methods*)*, [39](#page-38-0) df1<--methods *(*df1-methods*)*, [39](#page-38-0) df2 *(*df2-methods*)*, [40](#page-39-0) df2,Fd-method *(*df2-methods*)*, [40](#page-39-0) df2,FParameter-method *(*df2-methods*)*, [40](#page-39-0) df2-methods, [40](#page-39-0) df2<- *(*df2-methods*)*, [40](#page-39-0) df2<-,Fd-method *(*df2-methods*)*, [40](#page-39-0) df2<-,FParameter-method *(*df2-methods*)*, [40](#page-39-0) df2<--methods *(*df2-methods*)*, [40](#page-39-0)

df<- *(*df-methods*)*, [39](#page-38-0) df<-,Chisq-method *(*df-methods*)*, [39](#page-38-0) df<-,ChisqParameter-method *(*df-methods*)*, [39](#page-38-0) df<-,Td-method *(*df-methods*)*, [39](#page-38-0) df<-,TParameter-method *(*df-methods*)*, [39](#page-38-0) df<--methods *(*df-methods*)*, [39](#page-38-0) digamma,AbscontDistribution-method *(*Math-methods*)*, [103](#page-102-0) digamma,DiscreteDistribution-method *(*Math-methods*)*, [103](#page-102-0) dim *(*dim-methods*)*, [40](#page-39-0) dim,UnivariateDistribution-method *(*dim-methods*)*, [40](#page-39-0) dim-methods, [40](#page-39-0) dimension *(*dimension-methods*)*, [40](#page-39-0) dimension,EuclideanSpace-method *(*dimension-methods*)*, [40](#page-39-0) dimension-methods, [40](#page-39-0) dimension<- *(*dimension-methods*)*, [40](#page-39-0) dimension<-,EuclideanSpace-method *(*dimension-methods*)*, [40](#page-39-0) dimension<--methods *(*dimension-methods*)*, [40](#page-39-0) Dirac *(*Dirac-class*)*, [41](#page-40-0) Dirac-class, [41](#page-40-0) DiracParameter-class, [42](#page-41-0) DiscreteDistribution, [44,](#page-43-0) *[62](#page-61-0)*, *[70](#page-69-1)*, *[152](#page-151-0)* DiscreteDistribution-class, [46](#page-45-1) discretePart *(*UnivarLebDecDistribution-class*)*, [177](#page-176-0) discretePart,UnivarLebDecDistribution-method *(*UnivarLebDecDistribution-class*)*, [177](#page-176-0) discretePart-methods *(*UnivarLebDecDistribution-class*)*, [177](#page-176-0) discretePart<- *(*UnivarLebDecDistribution-class*)*, [177](#page-176-0) discretePart<-,UnivarLebDecDistribution-method *(*UnivarLebDecDistribution-class*)*, [177](#page-176-0) discretePart<--methods *(*UnivarLebDecDistribution-class*)*, [177](#page-176-0) discreteWeight

*(*UnivarLebDecDistribution-class*)*, [177](#page-176-0) discreteWeight,UnivarLebDecDistribution-method *(*UnivarLebDecDistribution-class*)*, [177](#page-176-0) discreteWeight-methods *(*UnivarLebDecDistribution-class*)*, [177](#page-176-0) discreteWeight<- *(*UnivarLebDecDistribution-class*)*, [177](#page-176-0) discreteWeight<-,UnivarLebDecDistribution-method *(*UnivarLebDecDistribution-class*)*, [177](#page-176-0) discreteWeight<--methods *(*UnivarLebDecDistribution-class*)*, [177](#page-176-0) distr *(*distr-package*)*, [5](#page-4-0) distr-defunct, [49](#page-48-0) distr-package, [5](#page-4-0) distrARITH, [50](#page-49-0) DistrCollapse *(*distroptions*)*, [56](#page-55-0) Distribution-class, [51](#page-50-0) DistributionAggregate.Unique.Warn *(*distroptions*)*, [56](#page-55-0) DistributionSymmetry-class, [52](#page-51-0) DistrList, [53,](#page-52-0) *[54](#page-53-0)*, *[173](#page-172-0)* DistrList-class, [54](#page-53-0) distrMASK, [55](#page-54-0) distroptions, *[11](#page-10-0)*, [56,](#page-55-0) *[157](#page-156-0)*, *[159](#page-158-0)* DistrResolution *(*distroptions*)*, [56](#page-55-0) DistrSymmList, [58](#page-57-0) DistrSymmList-class, [59](#page-58-0) DoubleExponential *(*DExp-class*)*, [37](#page-36-0) ecdf, *[70](#page-69-1)*, *[149](#page-148-0)*, *[151,](#page-150-0) [152](#page-151-0)* eigen, *[160](#page-159-0)* EllipticalSymmetry, [59,](#page-58-0) *[61](#page-60-0)* EllipticalSymmetry-class, [60](#page-59-0)

EmpiricalDistribution, [61](#page-60-0)

[62](#page-61-0) EuclideanSpace-class, [62](#page-61-0) Exp *(*Exp-class*)*, [64](#page-63-0)

EuclideanSpace *(*EuclideanSpace-class*)*,

exp,AbscontDistribution-method *(*Math-methods*)*, [103](#page-102-0) exp,DiscreteDistribution-method *(*Math-methods*)*, [103](#page-102-0)

exp,UnivarLebDecDistribution-method *(*UnivarLebDecDistribution-class*)*, [177](#page-176-0) Exp-class, [64](#page-63-0) ExpParameter-class, [65](#page-64-0)

Fd *(*Fd-class*)*, [67](#page-66-0) Fd-class, [67](#page-66-0) flat.LCD, [69,](#page-68-1) *[121](#page-120-0)[–123](#page-122-0)*, *[181](#page-180-0)* flat.mix, *[34](#page-33-1)*, *[69](#page-68-1)*, [70,](#page-69-1) *[157](#page-156-0)*, *[184](#page-183-0)* FParameter-class, [71](#page-70-0)

gamma,AbscontDistribution-method *(*Math-methods*)*, [103](#page-102-0) gamma,DiscreteDistribution-method *(*Math-methods*)*, [103](#page-102-0) gamma-methods *(*Math-methods*)*, [103](#page-102-0) Gammad *(*Gammad-class*)*, [72](#page-71-0) Gammad-class, [72](#page-71-0) GammaParameter-class, [74](#page-73-0) gaps, *[6](#page-5-0)*, *[15](#page-14-0)* gaps *(*gaps-methods*)*, [75](#page-74-0) gaps,AbscontDistribution-method *(*gaps-methods*)*, [75](#page-74-0) gaps,UnivarMixingDistribution-method *(*UnivarMixingDistribution-class*)*, [183](#page-182-1) gaps-methods, [75](#page-74-0) gaps<- *(*gaps-methods*)*, [75](#page-74-0) gaps<-,AbscontDistribution-method *(*gaps-methods*)*, [75](#page-74-0) gaps<--methods *(*gaps-methods*)*, [75](#page-74-0) Geom *(*Geom-class*)*, [76](#page-75-0) Geom-class, [76](#page-75-0) GeomParameter-class *(*distr-defunct*)*, [49](#page-48-0) getdistrOption *(*distroptions*)*, [56](#page-55-0) getLabel, [78](#page-77-0) getLow *(*getLow,getUp*)*, [79](#page-78-0) getLow,AbscontDistribution-method *(*getLow,getUp*)*, [79](#page-78-0) getLow,DiscreteDistribution-method *(*getLow,getUp*)*, [79](#page-78-0) getLow,getUp, [79](#page-78-0) getLow,LatticeDistribution-method *(*getLow,getUp*)*, [79](#page-78-0) getLow,UnivarLebDecDistribution-method *(*getLow,getUp*)*, [79](#page-78-0) getLow,UnivarMixingDistribution-method *(*getLow,getUp*)*, [79](#page-78-0)

getLow-methods *(*getLow,getUp*)*, [79](#page-78-0) getOption, *[57](#page-56-0)*, *[124,](#page-123-0) [125](#page-124-0)* getUp *(*getLow,getUp*)*, [79](#page-78-0) getUp,AbscontDistribution-method *(*getLow,getUp*)*, [79](#page-78-0) getUp,DiscreteDistribution-method *(*getLow,getUp*)*, [79](#page-78-0) getUp,LatticeDistribution-method *(*getLow,getUp*)*, [79](#page-78-0) getUp,UnivarLebDecDistribution-method *(*getLow,getUp*)*, [79](#page-78-0) getUp,UnivarMixingDistribution-method *(*getLow,getUp*)*, [79](#page-78-0) getUp-methods *(*getLow,getUp*)*, [79](#page-78-0)

Huberize, *[17](#page-16-0)*, *[48](#page-47-0)*, *[107](#page-106-0)*, *[157](#page-156-0)*, *[168](#page-167-0)*, *[181](#page-180-0)*

Huberize *(*Huberize-methods*)*, [80](#page-79-1) Huberize,AcDcLcDistribution-method *(*Huberize-methods*)*, [80](#page-79-1) Huberize-methods, [80](#page-79-1) Hyper *(*Hyper-class*)*, [81](#page-80-0) Hyper-class, [81](#page-80-0) HyperParameter-class, [82](#page-81-0)

igamma, [84](#page-83-0) img *(*img-methods*)*, [84](#page-83-0) img,Distribution-method *(*img-methods*)*, [84](#page-83-0) img-methods, [84](#page-83-0) initialize,AbscontDistribution-method *(*AbscontDistribution-class*)*, [14](#page-13-1) initialize,AffLinAbscontDistribution-method *(*AbscontDistribution-class*)*, [14](#page-13-1) initialize,AffLinDiscreteDistribution-method *(*DiscreteDistribution-class*)*, [46](#page-45-1) initialize,AffLinLatticeDistribution-method *(*LatticeDistribution-class*)*, [89](#page-88-1) initialize,Arcsine-method *(*Arcsine-class*)*, [18](#page-17-0) initialize,Beta-method *(*Beta-class*)*, [19](#page-18-0) initialize,BetaParameter-method *(*BetaParameter-class*)*, [21](#page-20-0) initialize,Binom-method *(*Binom-class*)*, [22](#page-21-0) initialize,BinomParameter-method *(*BinomParameter-class*)*, [24](#page-23-0) initialize,Cauchy-method *(*Cauchy-class*)*, [25](#page-24-0)

initialize,CauchyParameter-method *(*CauchyParameter-class*)*, [27](#page-26-0) initialize,Chisq-method *(*Chisq-class*)*, [28](#page-27-0) initialize,ChisqParameter-method *(*ChisqParameter-class*)*, [30](#page-29-0) initialize,DExp-method *(*DExp-class*)*, [37](#page-36-0) initialize,Dirac-method *(*Dirac-class*)*, [41](#page-40-0) initialize,DiracParameter-method *(*DiracParameter-class*)*, [42](#page-41-0) initialize,DiscreteDistribution-method *(*DiscreteDistribution-class*)*, [46](#page-45-1) initialize,EuclideanSpace-method *(*EuclideanSpace-class*)*, [62](#page-61-0) initialize,Exp-method *(*Exp-class*)*, [64](#page-63-0) initialize,ExpParameter-method *(*ExpParameter-class*)*, [65](#page-64-0) initialize,Fd-method *(*Fd-class*)*, [67](#page-66-0) initialize,FParameter-method *(*FParameter-class*)*, [71](#page-70-0) initialize,Gammad-method *(*Gammad-class*)*, [72](#page-71-0) initialize,GammaParameter-method *(*GammaParameter-class*)*, [74](#page-73-0) initialize,Geom-method *(*Geom-class*)*, [76](#page-75-0) initialize,GeomParameter-method *(*distr-defunct*)*, [49](#page-48-0) initialize,Hyper-method *(*Hyper-class*)*, [81](#page-80-0) initialize,HyperParameter-method *(*HyperParameter-class*)*, [82](#page-81-0) initialize,LatticeDistribution-method *(*LatticeDistribution-class*)*, [89](#page-88-1) initialize,Lnorm-method *(*Lnorm-class*)*, [95](#page-94-0) initialize,LnormParameter-method *(*LnormParameter-class*)*, [97](#page-96-0) initialize,Logis-method *(*Logis-class*)*, [99](#page-98-0) initialize,LogisParameter-method *(*LogisParameter-class*)*, [101](#page-100-0) initialize,Naturals-method *(*Naturals-class*)*, [109](#page-108-0) initialize,Nbinom-method *(*Nbinom-class*)*, [110](#page-109-0) initialize,NbinomParameter-method

*(*NbinomParameter-class*)*, [112](#page-111-0) initialize,Norm-method *(*Norm-class*)*, [114](#page-113-0) initialize,NormParameter-method *(*NormParameter-class*)*, [116](#page-115-0) initialize,Pois-method *(*Pois-class*)*, [133](#page-132-0) initialize,PoisParameter-method *(*PoisParameter-class*)*, [135](#page-134-0) initialize,Reals-method *(*Reals-class*)*, [147](#page-146-1) initialize,Td-method *(*Td-class*)*, [164](#page-163-0) initialize,TParameter-method *(*TParameter-class*)*, [166](#page-165-0) initialize,Unif-method *(*Unif-class*)*, [168](#page-167-0) initialize,UnifParameter-method *(*UnifParameter-class*)*, [170](#page-169-0) initialize,UniNormParameter-method *(*UniNormParameter-class*)*, [171](#page-170-0) initialize,UnivariateDistribution-method *(*UnivariateDistribution-class*)*, [174](#page-173-1) initialize,Weibull-method *(*Weibull-class*)*, [186](#page-185-1) initialize,WeibullParameter-method *(*WeibullParameter-class*)*, [188](#page-187-1) isOldVersion, *[6](#page-5-0)*, *[15](#page-14-0)* isOldVersion *(*Version Management*)*, [185](#page-184-1) isOldVersion,ANY-method *(*Version Management*)*, [185](#page-184-1) isOldVersion-methods *(*Version Management*)*, [185](#page-184-1)

k *(*k-methods*)*, [85](#page-84-0) k,Hyper-method *(*k-methods*)*, [85](#page-84-0) k,HyperParameter-method *(*k-methods*)*, [85](#page-84-0) k-methods, [85](#page-84-0) k<- *(*k-methods*)*, [85](#page-84-0) k<-,Hyper-method *(*k-methods*)*, [85](#page-84-0) k<-,HyperParameter-method *(*k-methods*)*, [85](#page-84-0) k<--methods *(*k-methods*)*, [85](#page-84-0) ks.test, *[141,](#page-140-0) [142](#page-141-0)*

lambda *(*lambda-methods*)*, [85](#page-84-0) lambda,Pois-method *(*lambda-methods*)*, [85](#page-84-0) lambda,PoisParameter-method *(*lambda-methods*)*, [85](#page-84-0) lambda-methods, [85](#page-84-0) lambda<- *(*lambda-methods*)*, [85](#page-84-0)

lambda<-,Pois-method *(*lambda-methods*)*, [85](#page-84-0) lambda<-,PoisParameter-method *(*lambda-methods*)*, [85](#page-84-0) lambda<--methods *(*lambda-methods*)*, [85](#page-84-0) Laplace *(*DExp-class*)*, [37](#page-36-0) Lattice *(*Lattice-class*)*, [86](#page-85-0) lattice *(*LatticeDistribution-class*)*, [89](#page-88-1) lattice,LatticeDistribution-method *(*LatticeDistribution-class*)*, [89](#page-88-1) Lattice-class, [86](#page-85-0) lattice-method *(*LatticeDistribution-class*)*, [89](#page-88-1) LatticeDistribution, [87,](#page-86-0) *[90](#page-89-0)*, *[92](#page-91-0)* LatticeDistribution-class, [89](#page-88-1) Length *(*Length-methods*)*, [92](#page-91-0) Length,Lattice-method *(*Length-methods*)*, [92](#page-91-0) Length,LatticeDistribution-method *(*Length-methods*)*, [92](#page-91-0) Length-methods, [92](#page-91-0) Length<- *(*Length-methods*)*, [92](#page-91-0) Length<-,Lattice-method *(*Length-methods*)*, [92](#page-91-0) Length<-,LatticeDistribution-method *(*Length-methods*)*, [92](#page-91-0) Length<--methods *(*Length-methods*)*, [92](#page-91-0) lgamma,AbscontDistribution-method *(*Math-methods*)*, [103](#page-102-0) lgamma,DiscreteDistribution-method *(*Math-methods*)*, [103](#page-102-0) lgamma-methods *(*Math-methods*)*, [103](#page-102-0) liesIn *(*liesIn-methods*)*, [93](#page-92-0) liesIn,EuclideanSpace,numeric-method *(*liesIn-methods*)*, [93](#page-92-0) liesIn,Naturals,numeric-method *(*liesIn-methods*)*, [93](#page-92-0) liesIn-methods, [93](#page-92-0) liesInSupport, [93](#page-92-0) liesInSupport,AbscontDistribution,numeric-met**hod**ation,Logis-method *(*liesInSupport*)*, [93](#page-92-0) liesInSupport,Beta,numeric-method *(*liesInSupport*)*, [93](#page-92-0) liesInSupport,Cauchy,numeric-method *(*liesInSupport*)*, [93](#page-92-0) liesInSupport,DExp,numeric-method *(*liesInSupport*)*, [93](#page-92-0) liesInSupport,DiscreteDistribution,numeric-methodtion<-,CauchyParameter-method

*(*liesInSupport*)*, [93](#page-92-0) liesInSupport,Distribution,matrix-method *(*liesInSupport*)*, [93](#page-92-0) liesInSupport,ExpOrGammaOrChisq,numeric-method *(*liesInSupport*)*, [93](#page-92-0) liesInSupport,Fd,numeric-method *(*liesInSupport*)*, [93](#page-92-0) liesInSupport,LatticeDistribution,numeric-method *(*liesInSupport*)*, [93](#page-92-0) liesInSupport,Lnorm,numeric-method *(*liesInSupport*)*, [93](#page-92-0) liesInSupport,Logis,numeric-method *(*liesInSupport*)*, [93](#page-92-0) liesInSupport,Norm,numeric-method *(*liesInSupport*)*, [93](#page-92-0) liesInSupport,Td,numeric-method *(*liesInSupport*)*, [93](#page-92-0) liesInSupport,Unif,numeric-method *(*liesInSupport*)*, [93](#page-92-0) liesInSupport,UnivarLebDecDistribution,numeric-method *(*liesInSupport*)*, [93](#page-92-0) liesInSupport,UnivarMixingDistribution,numeric-method *(*liesInSupport*)*, [93](#page-92-0) liesInSupport,Weibull,numeric-method *(*liesInSupport*)*, [93](#page-92-0) liesInSupport-methods *(*liesInSupport*)*, [93](#page-92-0) Lnorm *(*Lnorm-class*)*, [95](#page-94-0) Lnorm-class, [95](#page-94-0) LnormParameter-class, [97](#page-96-0) location *(*location-methods*)*, [98](#page-97-0) location,Cauchy-method *(*location-methods*)*, [98](#page-97-0) location,CauchyParameter-method *(*location-methods*)*, [98](#page-97-0) location,Dirac-method *(*location-methods*)*, [98](#page-97-0) location,DiracParameter-method *(*location-methods*)*, [98](#page-97-0) *(*location-methods*)*, [98](#page-97-0) location,LogisParameter-method *(*location-methods*)*, [98](#page-97-0) location-methods, [98](#page-97-0) location<- *(*location-methods*)*, [98](#page-97-0) location<-,Cauchy-method *(*location-methods*)*, [98](#page-97-0)

*(*location-methods*)*, [98](#page-97-0) location<-,Dirac-method *(*location-methods*)*, [98](#page-97-0) location<-,DiracParameter-method *(*location-methods*)*, [98](#page-97-0) location<-,Logis-method *(*location-methods*)*, [98](#page-97-0) location<-,LogisParameter-method *(*location-methods*)*, [98](#page-97-0) location<--methods *(*location-methods*)*, [98](#page-97-0) log,AbscontDistribution-method *(*Math-methods*)*, [103](#page-102-0) log,Dirac-method *(*Dirac-class*)*, [41](#page-40-0) log,DiscreteDistribution-method *(*Math-methods*)*, [103](#page-102-0) log,UnivarLebDecDistribution-method *(*UnivarLebDecDistribution-class*)*, [177](#page-176-0) log-methods *(*Math-methods*)*, [103](#page-102-0) log10,AbscontDistribution-method *(*Math-methods*)*, [103](#page-102-0) log10,DiscreteDistribution-method *(*Math-methods*)*, [103](#page-102-0) log10,UnivarLebDecDistribution-method *(*UnivarLebDecDistribution-class*)*, [177](#page-176-0) log10-methods *(*Math-methods*)*, [103](#page-102-0) Logis *(*Logis-class*)*, [99](#page-98-0) Logis-class, [99](#page-98-0) LogisParameter-class, [101](#page-100-0) m *(*m-methods*)*, [102](#page-101-0) m,Hyper-method *(*m-methods*)*, [102](#page-101-0) m,HyperParameter-method *(*m-methods*)*, [102](#page-101-0) m-methods, [102](#page-101-0) m<- *(*m-methods*)*, [102](#page-101-0) m<-,Hyper-method *(*m-methods*)*, [102](#page-101-0) m<-,HyperParameter-method *(*m-methods*)*, [102](#page-101-0) m<--methods *(*m-methods*)*, [102](#page-101-0) makeAbscontDistribution, [102](#page-101-0) MASKING *(*distrMASK*)*, [55](#page-54-0) Math, *[9](#page-8-0)*, *[103,](#page-102-0) [104](#page-103-0)*, *[119](#page-118-0)* Math,AbscontDistribution-method *(*Math-methods*)*, [103](#page-102-0) Math,AcDcLcDistribution-method *(*Math-methods*)*, [103](#page-102-0) Math,Dirac-method *(*Dirac-class*)*, [41](#page-40-0)

Math,DiscreteDistribution-method *(*Math-methods*)*, [103](#page-102-0) Math,UnivarLebDecDistribution-method *(*UnivarLebDecDistribution-class*)*, [177](#page-176-0) Math-methods, [103](#page-102-0) Max *(*Max-methods*)*, [104](#page-103-0) Max,Unif-method *(*Max-methods*)*, [104](#page-103-0) Max,UnifParameter-method *(*Max-methods*)*, [104](#page-103-0) Max-methods, [104](#page-103-0) Max<- *(*Max-methods*)*, [104](#page-103-0) Max<-,Unif-method *(*Max-methods*)*, [104](#page-103-0) Max<-,UnifParameter-method *(*Max-methods*)*, [104](#page-103-0) Max<--methods *(*Max-methods*)*, [104](#page-103-0) Maximum *(*Minimum-methods*)*, [106](#page-105-1) Maximum,AcDcLcDistribution,AcDcLcDistribution-method *(*Minimum-methods*)*, [106](#page-105-1) Maximum,AcDcLcDistribution,numeric-method *(*Minimum-methods*)*, [106](#page-105-1) Maximum-methods *(*Minimum-methods*)*, [106](#page-105-1) mean, *[165](#page-164-0)* mean *(*mean-methods*)*, [105](#page-104-0) mean,Norm-method *(*mean-methods*)*, [105](#page-104-0) mean,NormParameter-method *(*mean-methods*)*, [105](#page-104-0) mean-methods, [105](#page-104-0) mean<- *(*mean-methods*)*, [105](#page-104-0) mean<-,Norm-method *(*mean-methods*)*, [105](#page-104-0) mean<-,NormParameter-method *(*mean-methods*)*, [105](#page-104-0) mean<--methods *(*mean-methods*)*, [105](#page-104-0) meanlog *(*meanlog-methods*)*, [105](#page-104-0) meanlog,Lnorm-method *(*meanlog-methods*)*, [105](#page-104-0) meanlog,LnormParameter-method *(*meanlog-methods*)*, [105](#page-104-0) meanlog-methods, [105](#page-104-0) meanlog<- *(*meanlog-methods*)*, [105](#page-104-0) meanlog<-,Lnorm-method *(*meanlog-methods*)*, [105](#page-104-0) meanlog<-,LnormParameter-method *(*meanlog-methods*)*, [105](#page-104-0) meanlog<--methods *(*meanlog-methods*)*, [105](#page-104-0) Min *(*Min-methods*)*, [106](#page-105-1) Min,Unif-method *(*Min-methods*)*, [106](#page-105-1) Min,UnifParameter-method *(*Min-methods*)*,

[106](#page-105-1) Min-methods, [106](#page-105-1) Min<- *(*Min-methods*)*, [106](#page-105-1) Min<-,Unif-method *(*Min-methods*)*, [106](#page-105-1) Min<-,UnifParameter-method *(*Min-methods*)*, [106](#page-105-1) Min<--methods *(*Min-methods*)*, [106](#page-105-1) Minimum, *[17](#page-16-0)*, *[48](#page-47-0)*, *[69](#page-68-1)*, *[157](#page-156-0)*, *[168](#page-167-0)*, *[181](#page-180-0)* Minimum *(*Minimum-methods*)*, [106](#page-105-1) Minimum,AbscontDistribution,AbscontDistributi<sup>m</sup>hAnethoar-methods *(*Minimum-methods*)*, [106](#page-105-1) Minimum,AbscontDistribution,Dirac-method *(*Minimum-methods*)*, [106](#page-105-1) Minimum,AbscontDistribution,numeric-method *(*Minimum-methods*)*, [106](#page-105-1) Minimum,AcDcLcDistribution,AcDcLcDistribution-method n-methods, [108](#page-107-0) *(*Minimum-methods*)*, [106](#page-105-1) Minimum,AcDcLcDistribution,numeric-method *(*Minimum-methods*)*, [106](#page-105-1) Minimum,DiscreteDistribution,DiscreteDistribution-method [108](#page-107-0) *(*Minimum-methods*)*, [106](#page-105-1) Minimum,DiscreteDistribution,numeric-method *(*Minimum-methods*)*, [106](#page-105-1) Minimum-methods, [106](#page-105-1) mixCoeff *(*UnivarMixingDistribution-class*)*, [183](#page-182-1) mixCoeff,UnivarMixingDistribution-method *(*UnivarMixingDistribution-class*)*, [183](#page-182-1) mixCoeff-methods *(*UnivarMixingDistribution-class*)*, [183](#page-182-1) mixCoeff<- *(*UnivarMixingDistribution-class*)*, [183](#page-182-1) mixCoeff<-,UnivarMixingDistribution-method *(*UnivarMixingDistribution-class*)*, [183](#page-182-1) mixCoeff<--methods *(*UnivarMixingDistribution-class*)*, [183](#page-182-1) mixDistr *(*UnivarMixingDistribution-class*)*, [183](#page-182-1) mixDistr,UnivarMixingDistribution-method *(*UnivarMixingDistribution-class*)*, [183](#page-182-1) mixDistr-methods *(*UnivarMixingDistribution-class*)*, [183](#page-182-1) mixDistr<- *(*UnivarMixingDistribution-class*)*, [183](#page-182-1) mixDistr<-,UnivarMixingDistribution-method *(*UnivarMixingDistribution-class*)*, [183](#page-182-1) *(*UnivarMixingDistribution-class*)*, [183](#page-182-1) n *(*n-methods*)*, [108](#page-107-0) n,Hyper-method *(*n-methods*)*, [108](#page-107-0) n,HyperParameter-method *(*n-methods*)*, [108](#page-107-0) n<- *(*n-methods*)*, [108](#page-107-0) n<-,Hyper-method *(*n-methods*)*, [108](#page-107-0) n<-,HyperParameter-method *(*n-methods*)*, n<--methods *(*n-methods*)*, [108](#page-107-0) NA, *[145](#page-144-0)* name *(*name-methods*)*, [108](#page-107-0) name,Parameter-method *(*name-methods*)*, [108](#page-107-0) name,rSpace-method *(*name-methods*)*, [108](#page-107-0) name-methods, [108](#page-107-0) name<- *(*name-methods*)*, [108](#page-107-0) name<-,Parameter-method *(*name-methods*)*, [108](#page-107-0) name<-,rSpace-method *(*name-methods*)*, [108](#page-107-0) name<--methods *(*name-methods*)*, [108](#page-107-0) Naturals *(*Naturals-class*)*, [109](#page-108-0) Naturals-class, [109](#page-108-0) Nbinom *(*Nbinom-class*)*, [110](#page-109-0) Nbinom-class, [110](#page-109-0) NbinomParameter-class, [112](#page-111-0) ncp *(*ncp-methods*)*, [113](#page-112-0) ncp,Beta-method *(*ncp-methods*)*, [113](#page-112-0) ncp,BetaParameter-method *(*ncp-methods*)*, [113](#page-112-0) ncp,Chisq-method *(*ncp-methods*)*, [113](#page-112-0) ncp,ChisqParameter-method *(*ncp-methods*)*, [113](#page-112-0) ncp,Fd-method *(*ncp-methods*)*, [113](#page-112-0) ncp,FParameter-method *(*ncp-methods*)*, [113](#page-112-0) ncp,Td-method *(*ncp-methods*)*, [113](#page-112-0) ncp,TParameter-method *(*ncp-methods*)*, [113](#page-112-0)

ncp-methods, [113](#page-112-0) ncp<- *(*ncp-methods*)*, [113](#page-112-0) ncp<-,Beta-method *(*ncp-methods*)*, [113](#page-112-0) ncp<-,BetaParameter-method *(*ncp-methods*)*, [113](#page-112-0) ncp<-,Chisq-method *(*ncp-methods*)*, [113](#page-112-0) ncp<-,ChisqParameter-method *(*ncp-methods*)*, [113](#page-112-0) ncp<-,Fd-method *(*ncp-methods*)*, [113](#page-112-0) ncp<-,FParameter-method *(*ncp-methods*)*, [113](#page-112-0) ncp<-,Td-method *(*ncp-methods*)*, [113](#page-112-0) ncp<-,TParameter-method *(*ncp-methods*)*, [113](#page-112-0) ncp<--methods *(*ncp-methods*)*, [113](#page-112-0) newDevice *(*options*)*, [124](#page-123-0) Norm *(*Norm-class*)*, [114](#page-113-0) Norm-class, [114](#page-113-0) NormParameter-class, [116](#page-115-0) NoSymmetry, [117,](#page-116-0) *[118](#page-117-1)* NoSymmetry-class, [118](#page-117-1) NumbOfSummandsDistr *(*CompoundDistribution-class*)*, [32](#page-31-0) NumbOfSummandsDistr,CompoundDistribution-meth**p**dr-methods (p-methods), [125](#page-124-0) *(*CompoundDistribution-class*)*, [32](#page-31-0) NumbOfSummandsDistr-methods *(*CompoundDistribution-class*)*,  $32$ 

operators, *[35](#page-34-0)* operators *(*operators-methods*)*, [118](#page-117-1) operators-methods, *[9](#page-8-0)*, *[17](#page-16-0)*, *[26](#page-25-0)*, *[42](#page-41-0)*, *[48](#page-47-0)*, *[69](#page-68-1)*, *[115](#page-114-0)*, [118,](#page-117-1) *[181](#page-180-0)* OptionalMatrix-class *(*OptionalParameter-class*)*, [123](#page-122-0) OptionalParameter-class, [123](#page-122-0) options, *[57](#page-56-0)*, *[124](#page-123-0)*, [124,](#page-123-0) *[125](#page-124-0)*

p *(*p-methods*)*, [125](#page-124-0) p,Distribution-method *(*p-methods*)*, [125](#page-124-0) p-methods, [125](#page-124-0) p.ac *(*UnivarLebDecDistribution-class*)*, [177](#page-176-0) p.ac,UnivarLebDecDistribution-method *(*UnivarLebDecDistribution-class*)*, [177](#page-176-0)

p.ac-methods *(*UnivarLebDecDistribution-class*)*, [177](#page-176-0) p.discrete *(*UnivarLebDecDistribution-class*)*, [177](#page-176-0) p.discrete,UnivarLebDecDistribution-method *(*UnivarLebDecDistribution-class*)*, [177](#page-176-0) p.discrete-methods *(*UnivarLebDecDistribution-class*)*, [177](#page-176-0) p.l *(*p.l-methods*)*, [125](#page-124-0) p.l,AbscontDistribution-method *(*p.l-methods*)*, [125](#page-124-0) p.l,DiscreteDistribution-method *(*p.l-methods*)*, [125](#page-124-0) p.l,UnivarLebDecDistribution-method *(*p.l-methods*)*, [125](#page-124-0) p.l,UnivarMixingDistribution-method *(*p.l-methods*)*, [125](#page-124-0) p.l-methods, [125](#page-124-0) p.r *(*p-methods*)*, [125](#page-124-0) p.r,Distribution-method *(*p-methods*)*, [125](#page-124-0) par, *[129](#page-128-0)*, *[131](#page-130-0)* param *(*param-methods*)*, [126](#page-125-1) param,Distribution-method *(*param-methods*)*, [126](#page-125-1) param-methods, [126](#page-125-1) Parameter-class, [126](#page-125-1) pivot *(*pivot-methods*)*, [127](#page-126-0) pivot,Lattice-method *(*pivot-methods*)*, [127](#page-126-0) pivot,LatticeDistribution-method *(*pivot-methods*)*, [127](#page-126-0) pivot-methods, [127](#page-126-0) pivot<- *(*pivot-methods*)*, [127](#page-126-0) pivot<-,Lattice-method *(*pivot-methods*)*, [127](#page-126-0) pivot<-,LatticeDistribution-method *(*pivot-methods*)*, [127](#page-126-0) pivot<--methods *(*pivot-methods*)*, [127](#page-126-0) plot, *[130,](#page-129-0) [131](#page-130-0)* plot *(*plot-methods*)*, [127](#page-126-0) plot,AbscontDistribution,missing-method *(*plot-methods*)*, [127](#page-126-0) plot,AffLinUnivarLebDecDistribution,missing-method

*(*plot-methods*)*, [127](#page-126-0) plot,CompoundDistribution,missing-method *(*plot-methods*)*, [127](#page-126-0) plot,DiscreteDistribution,missing-method *(*plot-methods*)*, [127](#page-126-0) plot,DistrList,missing-method *(*plot-methods*)*, [127](#page-126-0) plot,UnivarLebDecDistribution,missing-method *(*plot-methods*)*, [127](#page-126-0) plot-methods, [127](#page-126-0) plot.default, *[129](#page-128-0)[–131](#page-130-0)* plot.new, *[124](#page-123-0)* plot.stepfun, *[129](#page-128-0)[–131](#page-130-0)* pmatch, *[179](#page-178-0)* points, *[129](#page-128-0)* Pois *(*Pois-class*)*, [133](#page-132-0) Pois-class, [133](#page-132-0) PoisParameter-class, [135](#page-134-0) PosDefSymmMatrix, [136,](#page-135-0) *[137](#page-136-0)* PosDefSymmMatrix-class, [137](#page-136-0) PosSemDefSymmMatrix *(*PosDefSymmMatrix*)*, [136](#page-135-0) PosSemDefSymmMatrix-class *(*PosDefSymmMatrix-class*)*, [137](#page-136-0) print,UnivariateDistribution-method *(*print-methods*)*, [138](#page-137-0) print-methods, [138](#page-137-0) prob *(*prob-methods*)*, [138](#page-137-0) prob,Binom-method *(*prob-methods*)*, [138](#page-137-0) prob,BinomParameter-method *(*prob-methods*)*, [138](#page-137-0) prob,DiscreteDistribution-method *(*prob-methods*)*, [138](#page-137-0) prob,Geom-method *(*prob-methods*)*, [138](#page-137-0) prob,GeomParameter-method *(*prob-methods*)*, [138](#page-137-0) prob,Nbinom-method *(*prob-methods*)*, [138](#page-137-0) prob,NbinomParameter-method *(*prob-methods*)*, [138](#page-137-0) prob,UnivarLebDecDistribution-method *(*prob-methods*)*, [138](#page-137-0) prob-methods, [138](#page-137-0) prob<- *(*prob-methods*)*, [138](#page-137-0) prob<-,Binom-method *(*prob-methods*)*, [138](#page-137-0) prob<-,BinomParameter-method *(*prob-methods*)*, [138](#page-137-0) prob<-,DiscreteDistribution-method *(*prob-methods*)*, [138](#page-137-0)

prob<-,Geom-method *(*prob-methods*)*, [138](#page-137-0) prob<-,GeomParameter-method *(*prob-methods*)*, [138](#page-137-0) prob<-,Nbinom-method *(*prob-methods*)*, [138](#page-137-0) prob<-,NbinomParameter-method *(*prob-methods*)*, [138](#page-137-0) prob<--methods *(*prob-methods*)*, [138](#page-137-0) q *(*q-methods*)*, [139](#page-138-0) q,Distribution-method *(*q-methods*)*, [139](#page-138-0) q-methods, [139](#page-138-0) q.ac *(*UnivarLebDecDistribution-class*)*, [177](#page-176-0) q.ac,UnivarLebDecDistribution-method *(*UnivarLebDecDistribution-class*)*, [177](#page-176-0) q.ac-methods *(*UnivarLebDecDistribution-class*)*, [177](#page-176-0) q.discrete *(*UnivarLebDecDistribution-class*)*, [177](#page-176-0) q.discrete,UnivarLebDecDistribution-method *(*UnivarLebDecDistribution-class*)*, [177](#page-176-0) q.discrete-methods *(*UnivarLebDecDistribution-class*)*, [177](#page-176-0) q.l *(*q-methods*)*, [139](#page-138-0) q.l,Distribution-method *(*q-methods*)*, [139](#page-138-0) q.l-methods *(*q-methods*)*, [139](#page-138-0) q.r *(*q.r-methods*)*, [140](#page-139-0) q.r,AbscontDistribution-method *(*q.r-methods*)*, [140](#page-139-0) q.r,DiscreteDistribution-method *(*q.r-methods*)*, [140](#page-139-0) q.r,UnivarLebDecDistribution-method *(*q.r-methods*)*, [140](#page-139-0) q.r,UnivarMixingDistribution-method *(*q.r-methods*)*, [140](#page-139-0) q.r-methods, [140](#page-139-0) qqbounds, [140,](#page-139-0) *[145](#page-144-0)* qqplot, *[142](#page-141-0)*, [142,](#page-141-0) *[143](#page-142-0)*, *[145](#page-144-0)* qqplot,ANY,ANY-method *(*qqplot*)*, [142](#page-141-0) qqplot,UnivariateDistribution,UnivariateDistribution-method *(*qqplot*)*, [142](#page-141-0) qqplot-methods *(*qqplot*)*, [142](#page-141-0)

r *(*r-methods*)*, [146](#page-145-0)

r,Distribution-method *(*r-methods*)*, [146](#page-145-0) r-methods, [146](#page-145-0) r.ac *(*UnivarLebDecDistribution-class*)*, [177](#page-176-0) r.ac,UnivarLebDecDistribution-method *(*UnivarLebDecDistribution-class*)*, [177](#page-176-0) r.ac-methods *(*UnivarLebDecDistribution-class*)*, [177](#page-176-0) r.discrete *(*UnivarLebDecDistribution-class*)*, [177](#page-176-0) r.discrete,UnivarLebDecDistribution-method *(*UnivarLebDecDistribution-class*)*, [177](#page-176-0) r.discrete-methods *(*UnivarLebDecDistribution-class*)*, [177](#page-176-0) rate *(*rate-methods*)*, [146](#page-145-0) rate,DExp-method *(*rate-methods*)*, [146](#page-145-0) rate,Exp-method *(*rate-methods*)*, [146](#page-145-0) rate,ExpParameter-method *(*rate-methods*)*, [146](#page-145-0) rate-methods, [146](#page-145-0) rate<- *(*rate-methods*)*, [146](#page-145-0) rate<-,DExp-method *(*rate-methods*)*, [146](#page-145-0) rate<-,Exp-method *(*rate-methods*)*, [146](#page-145-0) rate<-,ExpParameter-method *(*rate-methods*)*, [146](#page-145-0) rate<--methods *(*rate-methods*)*, [146](#page-145-0) rbeta, *[20](#page-19-0)* rbinom, *[22](#page-21-0)*, *[24](#page-23-0)* rcauchy, *[25](#page-24-0)*, *[27](#page-26-0)* rchisq, *[28](#page-27-0)*, *[30](#page-29-0)*, *[165](#page-164-0)* Reals *(*Reals-class*)*, [147](#page-146-1) Reals-class, [147](#page-146-1) rexp, *[37,](#page-36-0) [38](#page-37-0)*, *[64,](#page-63-0) [65](#page-64-0)* rf, *[67,](#page-66-0) [68](#page-67-0)* rgamma, *[72,](#page-71-0) [73](#page-72-0)* rgeom, *[76,](#page-75-0) [77](#page-76-0)* rhyper, *[81,](#page-80-0) [82](#page-81-0)* rlnorm, *[95](#page-94-0)*, *[97](#page-96-0)* rlogis, *[99](#page-98-0)*, *[101](#page-100-0)* rnbinom, *[110,](#page-109-0) [111](#page-110-0)* rnorm, *[5](#page-4-0)*, *[114,](#page-113-0) [115](#page-114-0)* rpois, *[133,](#page-132-0) [134](#page-133-0)* rSpace-class, [148](#page-147-0)

rt, *[164,](#page-163-0) [165](#page-164-0)* RtoDPQ, *[13,](#page-12-0) [14](#page-13-1)*, *[17](#page-16-0)*, *[119](#page-118-0)*, [148,](#page-147-0) *[152](#page-151-0)*, *[176,](#page-175-0) [177](#page-176-0)* RtoDPQ.d, *[45](#page-44-0)*, *[49](#page-48-0)*, *[89](#page-88-1)*, *[92](#page-91-0)*, *[119](#page-118-0)*, [150](#page-149-0) RtoDPQ.e *(*distroptions*)*, [56](#page-55-0) RtoDPQ.LC, [151,](#page-150-0) *[176](#page-175-0)* runif, *[168](#page-167-0)*, *[170](#page-169-0)* rweibull, *[186,](#page-185-1) [187](#page-186-0)* scale *(*scale-methods*)*, [153](#page-152-0) scale,Cauchy-method *(*scale-methods*)*, [153](#page-152-0) scale,CauchyParameter-method *(*scale-methods*)*, [153](#page-152-0) scale,Chisq-method *(*scale-methods*)*, [153](#page-152-0) scale,Gammad-method *(*scale-methods*)*, [153](#page-152-0) scale,GammaParameter-method *(*scale-methods*)*, [153](#page-152-0) scale,Logis-method *(*scale-methods*)*, [153](#page-152-0) scale,LogisParameter-method *(*scale-methods*)*, [153](#page-152-0) scale,Weibull-method *(*scale-methods*)*, [153](#page-152-0) scale, WeibullParameter-method *(*scale-methods*)*, [153](#page-152-0) scale-methods, [153](#page-152-0) scale<- *(*scale-methods*)*, [153](#page-152-0) scale<-,Cauchy-method *(*scale-methods*)*, [153](#page-152-0) scale<-,CauchyParameter-method *(*scale-methods*)*, [153](#page-152-0) scale<-,Gammad-method *(*scale-methods*)*, [153](#page-152-0) scale<-,GammaParameter-method *(*scale-methods*)*, [153](#page-152-0) scale<-,Logis-method *(*scale-methods*)*, [153](#page-152-0) scale<-,LogisParameter-method *(*scale-methods*)*, [153](#page-152-0) scale<-,Weibull-method *(*scale-methods*)*, [153](#page-152-0) scale<-, WeibullParameter-method *(*scale-methods*)*, [153](#page-152-0) scale<--methods *(*scale-methods*)*, [153](#page-152-0) sd, *[154](#page-153-0)*, *[165](#page-164-0)* sd *(*sd-methods*)*, [154](#page-153-0) sd,Norm-method *(*sd-methods*)*, [154](#page-153-0) sd,NormParameter-method *(*sd-methods*)*, [154](#page-153-0) sd-methods, [154](#page-153-0) sd<- *(*sd-methods*)*, [154](#page-153-0)

sd<-,Norm-method *(*sd-methods*)*, [154](#page-153-0) sd<-,NormParameter-method *(*sd-methods*)*, [154](#page-153-0) sd<--methods *(*sd-methods*)*, [154](#page-153-0) sdlog *(*sdlog-methods*)*, [154](#page-153-0) sdlog,Lnorm-method *(*sdlog-methods*)*, [154](#page-153-0) sdlog,LnormParameter-method *(*sdlog-methods*)*, [154](#page-153-0) sdlog-methods, [154](#page-153-0) sdlog<- *(*sdlog-methods*)*, [154](#page-153-0) sdlog<-,Lnorm-method *(*sdlog-methods*)*, [154](#page-153-0) sdlog<-,LnormParameter-method *(*sdlog-methods*)*, [154](#page-153-0) sdlog<--methods *(*sdlog-methods*)*, [154](#page-153-0) setgaps, *[15](#page-14-0)* setgaps *(*gaps-methods*)*, [75](#page-74-0) setgaps,AbscontDistribution-method *(*gaps-methods*)*, [75](#page-74-0) setgaps,UnivarMixingDistribution-method *(*gaps-methods*)*, [75](#page-74-0) setgaps-methods *(*gaps-methods*)*, [75](#page-74-0) shape *(*shape-methods*)*, [155](#page-154-0) shape,Chisq-method *(*shape-methods*)*, [155](#page-154-0) shape,Exp-method *(*shape-methods*)*, [155](#page-154-0) shape,Gammad-method *(*shape-methods*)*, [155](#page-154-0) shape,GammaParameter-method *(*shape-methods*)*, [155](#page-154-0) shape,Weibull-method *(*shape-methods*)*, [155](#page-154-0) shape, WeibullParameter-method *(*shape-methods*)*, [155](#page-154-0) shape-methods, [155](#page-154-0) shape1 *(*shape1-methods*)*, [155](#page-154-0) shape1,Beta-method *(*shape1-methods*)*, [155](#page-154-0) shape1,BetaParameter-method *(*shape1-methods*)*, [155](#page-154-0) shape1-methods, [155](#page-154-0) shape1<- *(*shape1-methods*)*, [155](#page-154-0) shape1<-,Beta-method *(*shape1-methods*)*, [155](#page-154-0) shape1<-, BetaParameter-method *(*shape1-methods*)*, [155](#page-154-0) shape1<--methods *(*shape1-methods*)*, [155](#page-154-0) shape2 *(*shape2-methods*)*, [156](#page-155-1) shape2,Beta-method *(*shape2-methods*)*, [156](#page-155-1) shape2,BetaParameter-method *(*shape2-methods*)*, [156](#page-155-1)

shape2-methods, [156](#page-155-1) shape2<- *(*shape2-methods*)*, [156](#page-155-1) shape2<-,Beta-method *(*shape2-methods*)*, [156](#page-155-1) shape2<-,BetaParameter-method *(*shape2-methods*)*, [156](#page-155-1) shape2<--methods *(*shape2-methods*)*, [156](#page-155-1) shape<- *(*shape-methods*)*, [155](#page-154-0) shape<-,Gammad-method *(*shape-methods*)*, [155](#page-154-0) shape<-,GammaParameter-method *(*shape-methods*)*, [155](#page-154-0) shape<-,Weibull-method *(*shape-methods*)*, [155](#page-154-0) shape<-, WeibullParameter-method *(*shape-methods*)*, [155](#page-154-0) shape<--methods *(*shape-methods*)*, [155](#page-154-0) show,DistrList-method *(*DistrList-class*)*, [54](#page-53-0) show,LatticeDistribution-method *(*print-methods*)*, [138](#page-137-0) show,Symmetry-method *(*Symmetry-class*)*, [163](#page-162-0) show,UnivariateDistribution-method *(*print-methods*)*, [138](#page-137-0) show,UnivarLebDecDistribution-method *(*print-methods*)*, [138](#page-137-0) show,UnivarMixingDistribution-method *(*print-methods*)*, [138](#page-137-0) show-methods *(*print-methods*)*, [138](#page-137-0) sign,AbscontDistribution-method *(*Math-methods*)*, [103](#page-102-0) sign,AcDcLcDistribution-method *(*UnivarLebDecDistribution-class*)*, [177](#page-176-0) sign,DiscreteDistribution-method *(*Math-methods*)*, [103](#page-102-0) sign,UnivarLebDecDistribution-method *(*UnivarLebDecDistribution-class*)*, [177](#page-176-0) sign-methods *(*Math-methods*)*, [103](#page-102-0) simplifyD, *[32](#page-31-0)*, *[34](#page-33-1)*, *[80](#page-79-1)*, *[107](#page-106-0)*, *[121](#page-120-0)[–123](#page-122-0)*, *[167](#page-166-1)*, *[177](#page-176-0)*, *[180](#page-179-0)[–182](#page-181-1)*, *[184](#page-183-0)* simplifyD *(*simplifyD-methods*)*, [156](#page-155-1) simplifyD,AbscontDistribution-method *(*simplifyD-methods*)*, [156](#page-155-1) simplifyD,DiscreteDistribution-method *(*simplifyD-methods*)*, [156](#page-155-1)

simplifyD,UnivarLebDecDistribution-method *(*simplifyD-methods*)*, [156](#page-155-1) simplifyD,UnivarMixingDistribution-method *(*simplifyD-methods*)*, [156](#page-155-1) simplifyD-methods, [156](#page-155-1) simplifyr *(*simplifyr-methods*)*, [158](#page-157-0) simplifyr,UnivariateDistribution-method *(*simplifyr-methods*)*, [158](#page-157-0) simplifyr-methods, [158](#page-157-0) size *(*size-methods*)*, [158](#page-157-0) size,Binom-method *(*size-methods*)*, [158](#page-157-0) size, BinomParameter-method *(*size-methods*)*, [158](#page-157-0) size,Geom-method *(*size-methods*)*, [158](#page-157-0) size,Nbinom-method *(*size-methods*)*, [158](#page-157-0) size,NbinomParameter-method *(*size-methods*)*, [158](#page-157-0) size-methods, [158](#page-157-0) size<- *(*size-methods*)*, [158](#page-157-0) size<-,Binom-method *(*size-methods*)*, [158](#page-157-0) size<-,BinomParameter-method *(*size-methods*)*, [158](#page-157-0) size<-,Geom-method *(*size-methods*)*, [158](#page-157-0) size<-,Nbinom-method *(*size-methods*)*, [158](#page-157-0) size<-,NbinomParameter-method *(*size-methods*)*, [158](#page-157-0) size<--methods *(*size-methods*)*, [158](#page-157-0) solve, *[57](#page-56-0)*, *[159,](#page-158-0) [160](#page-159-0)*, *[162](#page-161-0)* solve *(*solve-methods*)*, [159](#page-158-0) solve,ANY,ANY-method *(*solve-methods*)*, [159](#page-158-0) solve,ANY-method *(*solve-methods*)*, [159](#page-158-0) solve,PosDefSymmMatrix,ANY-method *(*solve-methods*)*, [159](#page-158-0) solve,PosDefSymmMatrix-method *(*solve-methods*)*, [159](#page-158-0) solve,PosSemDefSymmMatrix,ANY-method *(*solve-methods*)*, [159](#page-158-0) solve,PosSemDefSymmMatrix-method *(*solve-methods*)*, [159](#page-158-0) solve-methods, [159](#page-158-0) SphericalSymmetry, [160,](#page-159-0) *[161](#page-160-0)* SphericalSymmetry-class, [161](#page-160-0) sqrt *(*sqrt-methods*)*, [162](#page-161-0) sqrt,AbscontDistribution-method *(*AbscontDistribution-class*)*, [14](#page-13-1) sqrt,AcDcLcDistribution-method *(*UnivarLebDecDistribution-class*)*,

# [177](#page-176-0)

sqrt,DiscreteDistribution-method *(*DiscreteDistribution-class*)*, [46](#page-45-1) sqrt,LatticeDistribution-method *(*LatticeDistribution-class*)*, [89](#page-88-1) sqrt,PosSemDefSymmMatrix-method *(*sqrt-methods*)*, [162](#page-161-0) sqrt,UnivarLebDecDistribution-method *(*UnivarLebDecDistribution-class*)*, [177](#page-176-0) sqrt-methods, [162](#page-161-0) standardMethods, [162](#page-161-0) SummandsDistr *(*CompoundDistribution-class*)*, [32](#page-31-0) SummandsDistr,CompoundDistribution-method *(*CompoundDistribution-class*)*, [32](#page-31-0) SummandsDistr-methods *(*CompoundDistribution-class*)*, [32](#page-31-0) support, *[6](#page-5-0)* support *(*support-methods*)*, [163](#page-162-0) support,DiscreteDistribution-method *(*support-methods*)*, [163](#page-162-0) support,UnivarMixingDistribution-method *(*UnivarMixingDistribution-class*)*, [183](#page-182-1) support-methods, [163](#page-162-0) svd, *[160](#page-159-0)* SymmCenter *(*Symmetry-class*)*, [163](#page-162-0) SymmCenter,Symmetry-method *(*Symmetry-class*)*, [163](#page-162-0) Symmetry *(*Distribution-class*)*, [51](#page-50-0) Symmetry,Distribution-method *(*Distribution-class*)*, [51](#page-50-0) Symmetry,UnivarMixingDistribution-method *(*UnivarMixingDistribution-class*)*, [183](#page-182-1) Symmetry-class, [163](#page-162-0) Symmetry-methods *(*Distribution-class*)*, [51](#page-50-0) Td *(*Td-class*)*, [164](#page-163-0) Td-class, [164](#page-163-0) TParameter-class, [166](#page-165-0)

Truncate, *[17](#page-16-0)*, *[48](#page-47-0)*, *[80](#page-79-1)*, *[107](#page-106-0)*, *[157](#page-156-0)*, *[181](#page-180-0)* Truncate *(*Truncate-methods*)*, [167](#page-166-1)

Truncate,AbscontDistribution-method *(*Truncate-methods*)*, [167](#page-166-1) Truncate,DiscreteDistribution-method *(*Truncate-methods*)*, [167](#page-166-1) Truncate,LatticeDistribution-method *(*Truncate-methods*)*, [167](#page-166-1) Truncate,UnivarLebDecDistribution-method *(*Truncate-methods*)*, [167](#page-166-1) Truncate-methods, [167](#page-166-1) TruncQuantile *(*distroptions*)*, [56](#page-55-0) type *(*Symmetry-class*)*, [163](#page-162-0) type,Symmetry-method *(*Symmetry-class*)*, [163](#page-162-0)

```
Unif (Unif-class), 168
Unif-class, 168
UnifParameter-class, 170
UniNormParameter-class, 171
UnivarDistrList, 53, 172, 173, 174
UnivarDistrList-class, 173
UnivariateDistribution-class, 174
UnivarLebDecDistribution, 176, 177
UnivarLebDecDistribution-class, 177
UnivarMixingDistribution, 157, 182, 183
UnivarMixingDistribution-class, 183
UnivDistrListOrDistribution-class
        (CompoundDistribution-class),
        32
use.generalized.inverse.by.default
        (distroptions), 56
```

```
Version Management, 185
```

```
warn.makeDNew (distroptions), 56
WarningArith (distroptions), 56
WarningSim (distroptions), 56
Weibull (Weibull-class), 186
Weibull-class, 186
WeibullParameter-class, 188
width (width-methods), 189
width,Lattice-method (width-methods),
        189
width,LatticeDistribution-method
        (width-methods), 189
width-methods, 189
width<- (width-methods), 189
width<-,Lattice-method (width-methods),
        189
```
width<-,LatticeDistribution-method *(*width-methods*)*, [189](#page-188-0) width<--methods *(*width-methods*)*, [189](#page-188-0) withgaps *(*distroptions*)*, [56](#page-55-0) withSweave *(*distroptions*)*, [56](#page-55-0)